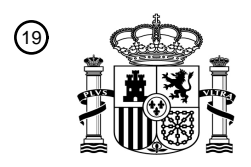

OFICINA ESPAÑOLA DE PATENTES Y MARCAS

ESPAÑA

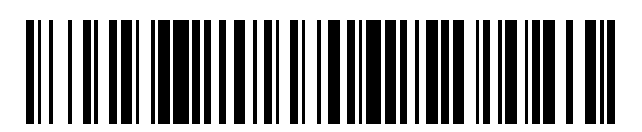

<sup>11</sup> **2 637 174** Número de publicación:

 $\textcircled{\scriptsize{1}}$  Int. Cl.: *A61K 31/506* (2006.01) A61K 31/4545 (2006.01) *G01N 33/574* (2006.01) *C12Q 1/68* (2006.01)

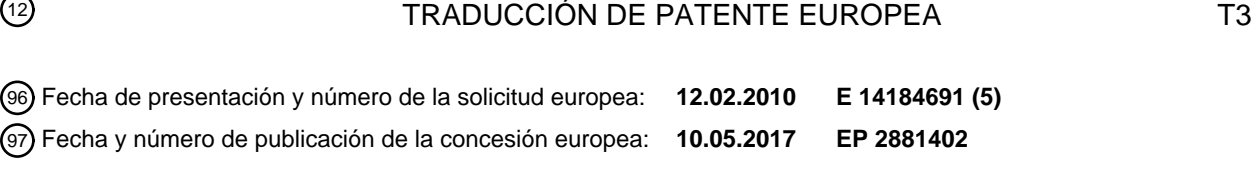

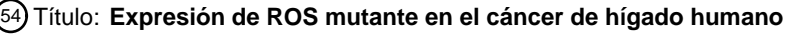

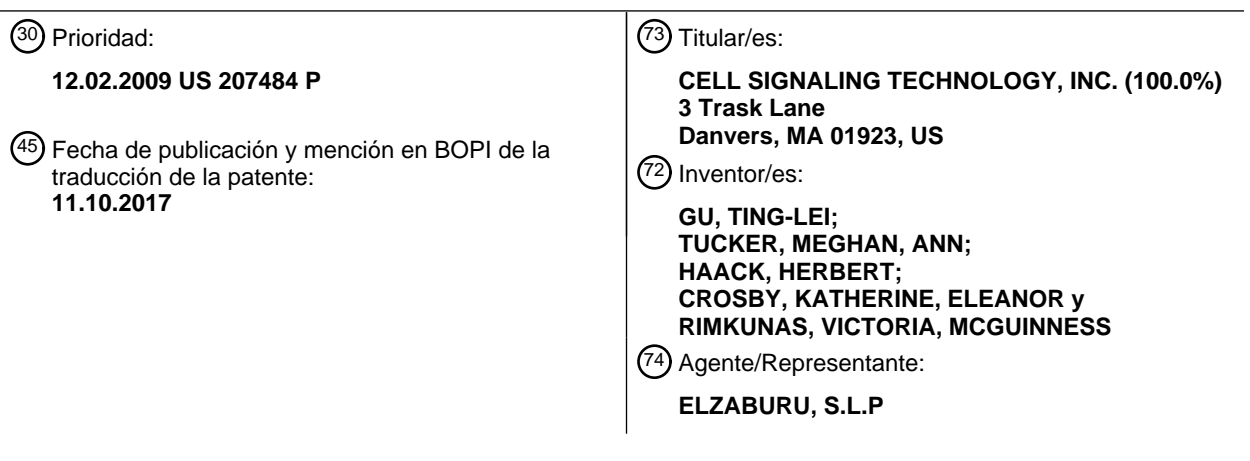

Aviso:En el plazo de nueve meses a contar desde la fecha de publicación en el Boletín Europeo de Patentes, de la mención de concesión de la patente europea, cualquier persona podrá oponerse ante la Oficina Europea de Patentes a la patente concedida. La oposición deberá formularse por escrito y estar motivada; sólo se considerará como formulada una vez que se haya realizado el pago de la tasa de oposición (art. 99.1 del Convenio sobre Concesión de Patentes Europeas).

#### **DESCRIPCIÓN**

Expresión de ROS mutante en el cáncer de hígado humano

#### **Campo de la invención**

La invención se refiere, en general, a proteínas ROS quinasa y a genes que participan en el cáncer, y al tratamiento 5 del cáncer.

#### **Antecedentes de la invención**

Muchos cánceres se caracterizan por alteraciones en las vías de señalización celular que conducen a un control aberrante de los procesos celulares, o a un crecimiento y a una proliferación incontrolados de las células. Estas alteraciones suelen estar provocadas por cambios en la actividad de determinadas proteínas de señalización tales 10 como las quinasas.

Se sabe que las translocaciones de genes que dan lugar a proteínas de fusión de quinasas con una actividad de señalización aberrante pueden conducir directamente a ciertos cánceres. Por ejemplo, se ha demostrado directamente que la oncoproteína BCR-ABL, una proteína de fusión tirosina quinasa, es el agente causal de la leucemia mielógena crónica humana (LMC). La oncoproteína BCR-ABL, que se encuentra en al menos el 90-95 %

- 15 de los casos de LMC, se genera por la translocación de secuencias génicas de la proteína tirosina quinasa c-ABL del cromosoma 9 a la secuencias BCR del cromosoma 22, lo que produce el denominado cromosoma Filadelfia. Véase, p. ej.*,* Kurzock *et al., N. Engl. J. Med. 319:* 990-998 (1988). La translocación también se observa en los casos de leucemia linfocítica aguda y LMA.
- Se han descrito translocaciones de genes que conducen a proteínas mutantes o de fusión implicadas en una 20 variedad de otros cánceres. Por ejemplo, Falini *et al., Blood 99(2):* 409-426 (2002), revisan las translocaciones que se sabe que aparecen en los cánceres hematológicos.

La identificación de translocaciones y mutaciones en los cánceres humanos es muy deseable, porque puede conducir al desarrollo de nuevos productos terapéuticos dirigidos a dichas proteínas de fusión o mutantes, y a nuevos diagnósticos para identificar pacientes que tengan dichas translocaciones génicas. Por ejemplo, BCR-ABL 25 se ha convertido en una diana para el desarrollo de productos terapéuticos para tratar la leucemia. En fechas muy recientes, se ha aprobado Gleevec<sup>®</sup> (mesilato de imatinib, STI-571), un inhibidor de molécula pequeña de la ABL quinasa, para el tratamiento de la LMC. Este fármaco es el primero de una nueva clase de agentes antiproliferativos diseñados para interferir con las vías de señalización que dirigen el crecimiento de células tumorales. El desarrollo

de este fármaco representa un avance significativo frente a las terapias convencionales para la LMC y la LLA, 30 quimioterapia y radiación, que están plagadas de efectos secundarios muy conocidos y que suelen tener un efecto limitado, puesto que no pueden dirigirse específicamente a las causas subyacentes de las malignidades. Asimismo, se han descrito reactivos y métodos de detección específica de la proteína de fusión BCR-ABL en pacientes para identificar a los pacientes que puedan responder mejor a los inhibidores dirigidos, tales como Gleevec<sup>®</sup> .

Por consiguiente, sigue siendo necesaria la identificación de nuevas translocaciones o mutaciones de genes que 35 produzcan proteínas de fusión o mutantes implicadas en el avance de los cánceres humanos y el desarrollo de nuevos reactivos y métodos para el estudio y la detección de dichas proteínas de fusión. La identificación de dichas proteínas de fusión, entre otras cosas, permite, de modo deseable, nuevos métodos de selección de pacientes para las terapias dirigidas, así como para la detección de nuevos fármacos que inhiban dichas proteínas mutantes/de fusión.

40 El documento W02007/084631 describe una nueva translocación génica en carcinoma de pulmón no microcítico (CPNM) que da lugar a una proteína de fusión que combina parte de SLC34A2 con la ROS quinasa, y proporciona polinucleótidos y vectores que codifican los polipéptidos de ROS quinasa mutante descritos, sondas para detectarlos, polipéptidos mutantes aislados, polipéptidos recombinantes y reactivos de detección de los polipéptidos de fusión y truncados.

#### 45 **Compendio de la invención**

La invención es como se reivindica en las reivindicaciones 1-8.

En la presente memoria, se describe una translocación génica que implica el gen de la ROS quinasa en el cáncer humano, tal como el cáncer de hígado, riñón, páncreas y testicular (incluyendo el cáncer de los conductos de estos tejidos, tales como el cáncer hepático de conducto biliar), que da lugar a proteínas de fusión que combinan parte de 50 la proteína FIG (una proteína del aparato de Golgi) con el dominio quinasa de la ROS quinasa. Las proteínas de fusión FIG-ROS (en concreto, FIG-ROS(S), FIG-ROS(L) y FIG-ROS(XL)) conservan la actividad de la ROS tirosina quinasa. La invención proporciona el tratamiento del cáncer humano tal como el cáncer de hígado, riñón, páncreas y

- testicular (incluyendo el cáncer de los conductos de estos tejidos, tales como el cáncer hepático de conducto biliar), que no solo surge de translocaciones génicas que implican la ROS quinasa, sino también de la expresión aberrante 55 de la ROS quinasa en estos tejidos. En la presente memoria, también se describe una ROS quinasa truncada,
- 

mediante la que el dominio quinasa (con o sin el dominio transmembrana) de la ROS quinasa está activo, pero separado del resto de la ROS quinasa de longitud completa (p. ej., separado del dominio extracelular de la proteína ROS). La expresión de una ROS quinasa mutante con actividad quinasa activa puede conducir a la proliferación y supervivencia de cánceres hepáticos, pancreáticos, renales y testiculares en un subconjunto de dichos cánceres en 5 los que se expresa una ROS quinasa truncada con actividad quinasa activa.

Por consiguiente, en la presente memoria, se describe un polipéptido de fusión FIG-ROS purificado. En algunas realizaciones, el polipéptido de fusión FIG-ROS comprende la secuencia de aminoácidos expuesta en SEQ ID NO: 4. En algunas realizaciones, el polipéptido de fusión FIG-ROS comprende la secuencia de aminoácidos expuesta en SEQ ID NO: 2. En algunas realizaciones, el polipéptido de fusión FIG-ROS comprende la secuencia de aminoácidos

- 10 expuesta en SEQ ID NO: 17. En algunas realizaciones, el polipéptido de fusión FIG-ROS está codificado por la secuencia de ácido nucleico expuesta en SEQ ID NO: 3. En algunas realizaciones, el polipéptido de fusión FIG-ROS está codificado por la secuencia de ácido nucleico expuesta en SEQ ID NO: 1. En algunas realizaciones, el polipéptido de fusión FIG-ROS está codificado por la secuencia de ácido nucleico expuesta en SEQ ID NO: 16.
- También se describe en la presente memoria un polinucleótido de fusión FIG-ROS purificado. En algunas 15 realizaciones, el polinucleótido de fusión FIG-ROS comprende la secuencia de nucleótidos expuesta en SEQ ID NO: 3. En algunas realizaciones, el polinucleótido de fusión FIG-ROS comprende la secuencia de nucleótidos expuesta en SEQ ID NO: 1. En algunas realizaciones, el polinucleótido de fusión FIG-ROS comprende la secuencia de nucleótidos expuesta en SEQ ID NO: 16.
- También se describe en la presente memoria un agente de unión que se une específicamente a un polipéptido de 20 fusión FIG-ROS. En algunas realizaciones, el agente de unión se une específicamente a una unión de fusión entre una parte FIG y una parte ROS en dicho polipéptido de fusión FIG-ROS. En algunas realizaciones, la unión de fusión comprende una secuencia de aminoácidos seleccionada del grupo que consiste en AGSTLP, LQVWHR y LQAGVP. En algunas realizaciones, el polipéptido de fusión FIG-ROS es un polipéptido de fusión FIG-ROS (S), es un polipéptido de fusión FIG-ROS (XL) o es un polipéptido de fusión FIG-ROS (L). En algunas realizaciones, el agente
- 25 de unión es un anticuerpo y un péptido AQUA. En algunas realizaciones, el péptido AQUA comprende una secuencia de aminoácidos seleccionada del grupo que consiste en AGSTLP, LQVWHR y LQAGVP.

En la presente memoria, también se describe una sonda nucleotídica para detectar un polinucleótido de fusión FIG-ROS, en donde dicha sonda se hibrida con dicho polinucleótido de fusión FIG-ROS en condiciones rigurosas. En algunas realizaciones, el polinucleótido de fusión FIG-ROS comprende la secuencia de nucleótidos expuesta en

- 30 SEQ ID NO: 3.En algunas realizaciones, el polinucleótido de fusión FIG-ROS codifica un polipéptido que comprende la secuencia de aminoácidos expuesta en SEQ ID NO: 4.En algunas realizaciones, el polinucleótido de fusión FIG-ROS comprende la secuencia de nucleótidos expuesta en SEQ ID NO: 1. En algunas realizaciones, el polinucleótido de fusión FIG-ROS codifica un polipéptido que comprende la secuencia de aminoácidos expuesta en SEQ ID NO: 2.En algunas realizaciones, el polinucleótido de fusión FIG-ROS comprende la secuencia de nucleótidos expuesta 35 en SEQ ID NO: 16. En algunas realizaciones, el polinucleótido de fusión FIG-ROS codifica un polipéptido que
- comprende la secuencia de aminoácidos expuesta en SEQ ID NO: 17.

En la presente memoria, también se describe un método de detección de una translocación del gen de FIG-ROS, método que comprende la puesta en contacto de una muestra biológica con un agente de unión que se une específicamente a un polipéptido de fusión FIG-ROS (p. ej., un polipéptido de fusión FIG-ROS (S), FIG-ROS (XL) o 40 FIG-ROS (L), donde la unión específica del agente de unión a la muestra biológica indica la presencia de una

translocación del gen de FIG-ROS (p.ej., que codifica un polipéptido de fusión FIG-ROS (S), FIG-ROS (XL) o FIG-ROS (L)), en dicha muestra biológica.

En la presente memoria, también se describe un método de detección de una translocación del gen de FIG-ROS mediante la puesta en contacto de una muestra biológica con una sonda nucleotídica que se hibrida con un 45 polinucleótido de fusión FIG-ROS en condiciones rigurosas, en donde la hibridación de dicha sonda nucleotídica a dicha muestra biológica indica una translocación del gen de FIG-ROS (p.ej., que codifica un polipéptido de fusión FIG-ROS (S), FIG-ROS (XL) o FIG-ROS (L)) en dicha muestra biológica.

También se describe en la presente memoria un método de diagnóstico de un paciente que tiene un cáncer o cáncer sospechoso caracterizado por una ROS quinasa. En algunas realizaciones, el cáncer o cáncer sospechoso no es 50 carcinoma pulmonar no microcítico ni glioblastoma. El método incluye poner en contacto una muestra biológica de dicho cáncer o cáncer sospechoso (donde la muestra biológica comprende al menos un polipéptido) con un agente de unión que se une específicamente a un polipéptido ROS mutante, en donde la unión específica de dicho agente de unión a al menos un polipéptido en dicha muestra biológica identifica a dicho paciente como aquel que tiene un cáncer o un cáncer sospechoso caracterizado por una ROS quinasa.

55 También se describe en la presente memoria un método de identificación de un cáncer (o un cáncer sospechoso) que es probable que responda a un inhibidor de ROS. En algunas realizaciones, el cáncer o cáncer sospechoso no es carcinoma pulmonar no microcítico ni glioblastoma. El método incluye poner en contacto una muestra biológica de dicho cáncer (o cáncer sospechoso) que comprende al menos un polipéptido con un agente de unión que se une específicamente a un polipéptido ROS mutante, en donde la unión específica de dicho agente de unión a al menos

un polipéptido en dicha muestra biológica identifica dicho cáncer o cáncer sospechoso como un cáncer o cáncer sospechoso que es probable que responda a un inhibidor de ROS.

En diversas realizaciones, el polipéptido ROS mutante es un polipéptido ROS de tipo silvestre expresado de forma aberrante. Por ejemplo, la expresión aberrante puede ser cuando la ROS quinasa de tipo silvestre está 5 sobreexpresada en un cáncer o un cáncer sospechoso en comparación con el nivel de expresión de la ROS quinasa de tipo silvestre en tejido normal del mismo tipo de tejido que el cáncer o cáncer sospechoso. Los niveles de expresión de la proteína ROS se pueden determinar por medios convencionales (p.ej., análisis de transferencia Western, espectrometría de masas, tinción con IHC).

En diversas realizaciones, el polipéptido ROS mutante es un polipéptido ROS truncado o un polipéptido de fusión 10 ROS. Los ejemplos no limitantes de polipéptidos de fusión ROS incluyen un polipéptido de fusión FIG-ROS (S), un polipéptido de fusión FIG-ROS (L), un polipéptido de fusión FIG-ROS (XL), un polipéptido de fusión SLC34A2-ROS (S), un polipéptido de fusión SLC34A2-ROS (L), un polipéptido de fusión SLC34A2-ROS (VS) y un polipéptido de fusión CD74-ROS. Los ejemplos no limitantes de un polipéptido ROS truncado incluyen el dominio quinasa de ROS que carece de los dominios extracelular y transmembrana de la ROS de tipo silvestre, y los dominios 15 transmembrana y quinasa de ROS que carecen del dominio extracelular de ROS de tipo silvestre.

En algunas realizaciones, el agente de unión es un anticuerpo y un péptido AQUA. En algunas realizaciones, el cáncer es de un paciente (p.ej., un paciente humano).

También se describe en la presente memoria un método de diagnóstico de un paciente que tiene un cáncer o cáncer sospechoso caracterizado por una ROS quinasa. En algunas realizaciones, el cáncer o cáncer sospechoso no es 20 carcinoma pulmonar no microcítico ni glioblastoma. El método incluye poner en contacto una muestra biológica de dicho cáncer o cáncer sospechoso (donde la muestra biológica comprende al menos una molécula de ácido nucleico) con una sonda que se hibrida en condiciones rigurosas a una molécula de ácido nucleico seleccionada del grupo que consiste en un polinucleótido de fusión FIG-ROS, un polipéptido de fusión SLC34A2-ROS, un polipéptido de fusión CD74-ROS y un polinucleótido ROS truncado, y en donde la hibridación de dicha sonda con al menos una

25 molécula de ácido nucleico en dicha muestra biológica identifica que dicho paciente tiene un cáncer o un cáncer sospechoso caracterizado por una ROS quinasa.

También se describe en la presente memoria un método de identificación de un cáncer (o un cáncer sospechoso) que es probable que responda a un inhibidor de ROS. El método incluye poner en contacto una muestra biológica de dicho cáncer que comprende al menos una molécula de ácido nucleico con una sonda nucleotídica que se hibrida en

- 30 condiciones rigurosas bien con un polinucleótido de fusión FIG-ROS (p.ej., un polinucleótido de fusión FIG-ROS (S) o FIG-ROS (L)) o un polinucleótido ROS mutante, y en donde la hibridación de dicha sonda nucleotídica con al menos una molécula de ácido nucleico en dicha muestra biológica identifica dicho cáncer como un cáncer que es probable que responda a un inhibidor de ROS.
- En algunas realizaciones, el polinucleótido de fusión FIG-ROS codifica un polipéptido de fusión FIG-ROS (S), un 35 polipéptido de fusión FIG-ROS (L) o un polipéptido de fusión FIG-ROS (XL). En algunas realizaciones, el polinucleótido de fusión SCL34A2-ROS codifica un polipéptido de fusión SCL34A2-ROS (S), un polipéptido de fusión SCL34A2-ROS (L) o un polipéptido de fusión SCL34A2-ROS (VS). En algunas realizaciones, el cáncer es de un paciente (p.ej., un paciente de cáncer). En algunas realizaciones, el paciente es un ser humano.

En diversas realizaciones de todos los aspectos de la invención, el cáncer puede ser un cáncer de hígado, un cáncer 40 de páncreas, un cáncer de riñón o un cáncer de testículo. En diversas realizaciones, el cáncer puede ser un cáncer de un conducto (p.ej., un cáncer de conducto biliar hepático o un cáncer de conducto pancreático). En otras realizaciones, el cáncer no es un cáncer pulmonar no microcítico (CPNM). En otras realizaciones, el cáncer no es un glioblastoma. En otras realizaciones, el inhibidor de ROS también inhibe la actividad de una ALK quinasa, una LTK quinasa, un receptor de insulina o un receptor de IGF1. En la presente invención, el inhibidor de ROS es PF-45 02341066 o NVP-TAE684.

En realizaciones adicionales descritas en la presente memoria, el inhibidor de ROS es un agente de unión que se une específicamente a un polipéptido de fusión FIG-ROS, un agente de unión que se une específicamente a un polipéptido ROS truncado, un ARNip dirigido a un polinucleótido de fusión FIG-ROS o un ARNip dirigido a un polinucleótido ROS truncado.

#### 50 **Breve descripción de los dibujos**

La Fig. 1 muestra la ubicación del gen de FIG y del gen ROS en el cromosoma 6. Ambos genes FIG y ROS están situados en el cromosoma 6q22.2 con aproximadamente 0,2 Mega pares de bases separados. El gen de FIG también se conoce como el gen GOPC.

La Fig. 2 muestra el punto de corte de las proteínas FIG y ROS, que forman dos proteínas de fusión FIG-ROS. La 55 proteína de fusión FIG-ROS (L) resulta de las roturas de los genes Fig y Ros en las flechas negras, mientras que la proteína de fusión FIG-ROS (S) resulta de las roturas en los genes Fig y Ros en las flechas rojas.

La Fig. 3 es una representación de un gel de agarosa que muestra la detección de las transcripciones de los dos genes de fusión, FIG-ROS (S) y FIG-ROS (L) formados por la translocación de FIG y ROS por RT-PCR en muestras de cáncer de hígado de dos pacientes, en concreto, XY3-78T y 090665LC.

- La Fig. 4 es una representación de un gel de agarosa que muestra la expresión de FIG de tipo silvestre, ROS de tipo 5 silvestre y la transcripción de fusión de FIG-ROS por RT-PCR en las muestras de cáncer de hígado de dos pacientes, en concreto, XY3-78T y 090665LC. También se muestra la estirpe celular de glioblastoma humano U118MG, que tiene una translocación FIG-ROS (L). HCC78, una estirpe celular humana de cáncer pulmonar no microcítico, que contiene la translocación SLC34A2-ROS, sirvió como control negativo.
- La Fig. 5 es una representación de un gel de agarosa que muestra los productos de la PCR generados mediante la 10 amplificación del ADN genómico de muestras de cáncer de hígado de los pacientes XY3-78T y 090665LC, y de la estirpe celular U118MG.

La Fig. 6 es una representación de un análisis de transferencia Western que muestra la expresión de FIG-ROS (S) de XY3-78T, FIG-ROS (L) de 090665LC y FIG-ROS (L) de células U118MG.

La Fig. 7 es una fotografía de cuatro placas de cultivo tisular que contienen células 3t3 cultivadas en agar blando, 15 donde las células 3T3 se transfectan establemente con FIG-ROS (L) (superior izquierda), FIG-ROS (S) (superior derecha), src quinasa (inferior izquierda) y vector vacío (inferior derecha).

La Fig. 8 es una fotografía que muestra ratones desnudos inyectados con células 3T3 transfectadas de forma estable con vector vacío (izquierda), FIG-ROS (L) (medio) o FIG-ROS (S).

Las Fig. 9A y 9B son fotografías de células que muestran la ubicación subcelular de FIG-ROS (L) y FIG-ROS (S) en 20 células 3T3.

La Fig. 10 es una representación de un análisis de transferencia Western que muestra la expresión estable de FIG-ROS (S), FIG-ROS (L) y FIG-ROS (L) de U118MG en células BaF3 cultivadas con o sin IL-3.

La Fig. 11 es un gráfico lineal que muestra la capacidad de las células BAF3 transducidas con retrovirus que codifican FIG-ROS (S) (cuadrados rojos) o FIG-ROS (L) (diamantes azules) para crecer sin la presencia de IL-3. 25 También se muestran células BAF3 transducidas con retrovirus vacío (línea púrpura claro).

La Fig. 12 es un gráfico de barras que muestra los resultados de un ensayo de quinasa *in vitro* (superior) realizado cuantificando las bandas en el gel (debajo) de células BaF3 transducidas con retrovirus que codifican FIG-ROS (S), FIG-ROS (L) o virus vacío ("neo").

La Fig. 13 es un gráfico lineal que muestra la respuesta del crecimiento celular en presencia de TAE-684 0 nM, 3 30 nM, 10 nM, 30 nM, 100 nM, 300 nM o 1000 nM de BaF3 que expresan FIG-ROS (S) (cuadrados rojos), BaF3 que expresan FIG-ROS (L) (diamantes azules), BaF3 que expresan FLT3ITD (triángulos verdes) y células Karpas 299 (X moradas)

La Fig. 14 es un gráfico de barras que muestra que las BaF3 que expresan bien FIG-ROS (S) o FIG-ROS (L) mueren por apoptosis en presencia de TAE-684.

35 La Fig. 15 es una representación de un análisis de transferencia Western que muestra que la fosforilación tanto de FIG-ROS (S) como de FIG-ROS (L), así como sus moléculas de señalización cadena abajo, son inhibidas por TAE-684.

La Fig. 16 es una representación esquemática de los diversos clones de BAC que se hibridan con los genes FIG y ROS.

40 La Fig. 17 es una imagen de un portaobjetos de IHC de una muestra de tejido de CCA no limitante representativa que se tiñe positiva para la expresión de ROS.

La Fig. 18 es una imagen de un portaobjetos de IHC de una muestra de tejido de HCC no limitante representativa que se tiñe moderadamente positiva para la expresión de ROS.

Las Fig. 19A y 9B son imágenes de portaobjetos de IHC no limitantes representativos teñidos con el anticuerpo 45 específico de ROS tras la adición del péptido ROS-1 (Fig. 19A) y del péptido ROS-9 (Fig. 19B).

#### **Descripción detallada de las realizaciones preferidas**

En la presente memoria, se describe una ROS quinasa mutante que se expresa en un subconjunto de cánceres hepáticos, renales, pancreáticos y testiculares humanos (p.ej., cáncer hepático de conducto biliar). La ROS quinasa mutante puede impulsar la proliferación y la supervivencia de cánceres hepáticos, pancreáticos, renales y 50 testiculares en un subconjunto de dichos cánceres en los que se expresa la ROS quinasa mutante.

5

Aspectos, ventajas y realizaciones adicionales de la invención se describen más detalladamente más adelante. Cualquier conflicto entre una definición conocida en la técnica de un término o de una expresión y de una definición del término o de la expresión como se enseñan específicamente en la presente memoria descriptiva se resolverá a favor de esta última. Como se emplean en la presente memoria, los siguientes términos tienen los significados

- 5 indicados. Como se emplean en la presente memoria descriptiva, las formas en singular "un", "una", "el" y "la" también abarcan específicamente las formas en plural de los términos a los que se refieren, a menos que el contenido dicte claramente lo contrario. El término "aproximadamente" se usa en la presente memoria para referirse a aproximadamente, en la región de, más o menos, o alrededor de. Cuando el término "aproximadamente" se usa junto con un intervalo numérico, modifica dicho intervalo extendiendo los límites por encima y por debajo de los
- 10 valores numéricos establecidos. En general, el término "aproximadamente" se usa en la presente memoria para modificar un valor numérico por encima y por debajo del valor indicado en una varianza del 20 %.

Los términos técnicos y científicos usados en la presente memoria tienen el significado comúnmente entendido por un experto en la técnica a la que pertenece la presente invención, a menos que se defina lo contrario. Se hace referencia en la presente memoria a diversas metodologías y materiales conocidos por los expertos en la técnica.

- 15 Los trabajos de referencia convencionales que exponen los principios generales de la tecnología del ADN recombinante incluyen Sambrook *et al.,* "Molecular Cloning: A Laboratory Manual", 2ª Ed., Cold Spring Harbor Laboratory Press, Nueva York (1989); Kaufman *et al.*, Eds., Handbook of Molecular and Cellular Methods in Biology in Medicine, CRC Press, Boca Raton (1995); McPherson, Ed., "Directed Mutagenesis: A Practical Approach", IRL Press, Oxford (1991). Los trabajos de referencia convencionales que establecen los principios generales de la
- 20 farmacología incluyen "Goodman and Gilman's The Pharmacological Basis of Therapeutics", 11<sup>ª</sup> Ed., McGraw Hill Companies Inc., Nueva York (2006).

La invención se refiere al descubrimiento de ROS mutantes (es decir, ROS de longitud completa expresadas de forma aberrante, ROS truncadas (es decir, de menor longitud) o proteínas de fusión ROS (p. ej., fusiones FIG-ROS, fusiones SLC34A2-ROS o la fusión CD74-ROS)) en cáncer de hígado (incluyendo cáncer de conducto biliar), cáncer 25 de páncreas, cáncer de riñón y cáncer testicular. La invención se refiere además al descubrimiento de nuevas translocaciones de genes ROS que producen fusiones entre el gen de FIG y el gen ROS.

La ROS quinasa de longitud completa (tipo silvestre) es una tirosina quinasa receptora larga de 2.347 aminoácidos. En los seres humanos, se ha detectado ARN de la ROS quinasa en la placenta, el pulmón y el músculo esquelético, con posibles niveles bajos de expresión en los testículos (véase J. Acquaviva, *et al., Biochim. Biophys. Acta* 1795(1):

- 30 37-52, 2009. Sin embargo, la ROS quinasa de longitud completa no parece estar expresada en el hígado, el riñón y el tejido pancreático normales en seres humanos (véase *J. Acquaviva, et al., supra*). Mientras Abeam Inc. (Cambridge, MA) comercializa un anticuerpo específico de ROS (clon ab5512) que supuestamente tiñe (es decir, se une específicamente a) tejido de hepatocarcinoma humano mediante IHC, se descubrió que este ab5512 tiñe las células HCC78 embebidas en parafina (carcinoma de pulmón que expresa ROS) y las células HCC827
- 35 (adenocarcinoma de pulmón que no expresa ROS) con igual intensidad (células obtenidas de la ATCC, datos no mostrados). Además, aunque la ROS quinasa puede estar presente en tejido testicular humano, su expresión parece estar limitada al epidídimo (véase Acquaviva, *et al., supra*).

Por consiguiente, en la presente memoria, se describe un polipéptido de fusión FIG-ROS purificado. Por "polipéptido de fusión FIG-ROS" se entiende el polipéptido de fusión FIG-ROS (p.ej., FIG-ROS (L), FIG-ROS (XL) o FIG-ROS 40 (S)) descrito en la presente memoria, obtenido de cualquier especie, en particular, de mamíferos, incluyendo bovinos, ovinos, porcinos, murinos, equinos y seres humanos, de cualquier fuente, bien natural, sintética, semisintética o recombinante.

Por "purificado/a" (o "aislado/a") se entiende a una secuencia de ácido nucleico (p.ej., un polinucleótido) o una secuencia de aminoácidos (p. ej., un polipéptido) que se retira o se separa de otros componentes presentes en su 45 entorno natural. Por ejemplo, un polipéptido de fusión FIG-ROS aislado es aquel que está separado de otros componentes de una célula eucariota (p. ej., proteínas del retículo endoplasmático o citoplasmáticas y ARN). Un polinucleótido FIG-ROS aislado es aquel que está separado de otros componentes nucleares (p.ej., histonas) y/o de secuencias de ácido nucleico cadena arriba o cadena abajo (p. ej., un polinucleótido FIG-ROS aislado separado del promotor del gen de FIG endógeno). Una secuencia de ácido nucleico aislada de la secuencia de aminoácidos 50 descrita en la presente memoria está al menos un 60 % exenta, o al menos un 75 % exenta, o al menos un 90 % exenta, o al menos un 95 % exenta de otros componentes presentes en el medio natural de la secuencia de ácido nucleico o de ácido indicada.

Un polipéptido de fusión FIG-ROS descrito en la presente memoria es un ejemplo no limitante de polipéptido ROS mutante.

- 55 Como se emplea en la presente memoria, la expresión polipéptido o polinucleótido "ROS mutante" significa bien la expresión aberrante del polipéptido o polinucleótido ROS quinasa de tipo silvestre en un tejido en el que la ROS quinasa no se expresa normalmente (o se expresa a un nivel diferente) o el dominio quinasa de una ROS o un polinucleótido que codifica el dominio quinasa de una ROS quinasa sin el dominio extracelular o sin los dominios transmembrana de ROS de tipo silvestre (es decir, de longitud completa), donde el dominio quinasa (con o sin el
- 60 dominio transmembrana) bien está solo (también denominado ROS truncado) o está fusionado a toda o una parte de

una segunda proteína (p.ej., una proteína FIG).

La ROS quinasa de tipo silvestre es una tirosina quinasa receptora de 2.347 aminoácidos de longitud, en donde aproximadamente los 36 primeros aminoácidos (es decir, los 36 aminoácidos N-terminales) son el péptido señal. La secuencia de ROS quinasa humana se puede encontrar en el número de acceso del GenBank M34353, y la 5 secuencia de proteínas (incluyendo el péptido señal) se proporciona en la presente memoria como la SEQ ID NO: 9.

Los ejemplos no limitantes del polipéptido ROS mutante descrito en la presente memoria incluyen polipéptidos que comprenden las secuencias de aminoácidos expuestas en SEQ ID NO: 12 o SEQ ID NO: 13. Asimismo, en ciertas realizaciones, los ejemplos no limitantes de polinucleótidos ROS mutantes descritos en la presente memoria incluyen polinucleótidos que codifican polipéptidos que comprenden las secuencias de aminoácidos expuestas en

10 SEQ ID NO: 12 o SEQ ID NO: 13. En algunas realizaciones, el polinucleótido ROS mutante comprende una parte de la secuencia de nucleótidos expuesta en SEQ ID NO: 5, SEQ ID NO: 6, SEQ ID NO: 7 o SEQ ID NO: 8. En ciertas realizaciones, el polipéptido ROS mutante descrito en la presente memoria no incluye las secuencias de SEQ ID NO: 10 o SEQ ID NO: 11. Asimismo, en ciertas realizaciones, los ejemplos no limitantes de polinucleótidos ROS mutantes descritos en la presente memoria no incluyen polinucleótidos que codifican polipéptidos que comprenden 15 las secuencias de aminoácidos expuestas en SEQ ID NO: 10 o SEQ ID NO: 11.

Por lo tanto, una ROS mutante comprende el dominio quinasa, con o sin el dominio transmembrana, de ROS (o secuencias de nucleótidos que codifican el mismo) de manera que el dominio quinasa de la ROS quinasa (con o sin el dominio transmembrana) se separa de los otros dominios (p.ej., el dominio extracelular) de ROS quinasa de tipo silvestre (es decir, de longitud completa). La secuencia de aminoácidos de longitud completa de ROS quinasa se

- 20 proporciona en SEQ ID NO: 9. El dominio quinasa de la ROS quinasa se proporciona en SEQ ID NO: 12 y 13; sin embargo, la expresión "ROS mutante" también incluye aquellos restos de aminoácidos que flanquean el dominio quinasa siempre que los restos de aminoácidos flanqueantes no estén dentro del dominio transmembrana ni del dominio extracelular de la proteína ROS de longitud completa. En algunas realizaciones, la ROS mutante excluye la secuencia expuesta en SEQ ID NO: 11. En algunas realizaciones, la ROS mutante excluye la secuencia expuesta en
- 25 SEQ ID NO: 10. Por lo tanto, la ROS mutante descrita en la presente memoria incluye la secuencia de aminoácidos expuesta en SEQ ID NO: 3 y una secuencia de nucleótidos que codifica la misma. La expresión "polipéptido ROS mutante" también incluye una proteína quimérica que incluye toda o parte de una segunda proteína fusionada por un enlace peptídico al dominio quinasa de un polipéptido ROS. Como se describió anteriormente, un ejemplo no limitante de un polipéptido ROS mutante que es una proteína quimérica es el polipéptido de fusión FIG-ROS (S)
- 30 descrito en la presente memoria. Del mismo modo, la expresión "polinucleótido ROS mutante" también incluye un polinucleótido que codifica una proteína quimérica que incluye toda o parte de una segunda proteína fusionada por un enlace peptídico al dominio quinasa de un polipéptido ROS.
- Por lo tanto, como se emplea en la presente memoria, la expresión ROS mutante incluye, sin limitación, el polipéptido de fusión FIG-ROS (L) (véase la secuencia de ácido nucleico en SEQ ID NO: 1 y la secuencia de 35 aminoácidos en SEQ ID NO: 2), el polipéptido de fusión FIG-ROS (S) (véase la secuencia de ácido nucleico en SEQ ID NO: 3 y la secuencia de aminoácidos en SEQ ID NO: 4), el polipéptido de fusión FIG-ROS (XL) (véase la secuencia de ácido nucleico en SEQ ID NO: 16 y la secuencia de aminoácidos en SEQ ID NO: 17), el polipéptido de fusión SLC34A2-ROS (L) (véase la secuencia de ácido nucleico en SEQ ID NO: 18 y la secuencia de aminoácidos en SEQ ID NO: 19), la proteína de fusión SLC34A2-ROS (S) (véase la secuencia de ácido nucleico en SEQ ID NO: 40 20 y la secuencia de aminoácidos en SEQ ID NO: 21), la proteína de fusión SLC34A2-ROS (VS) (véase la secuencia
- de ácido nucleico en SEQ ID NO: 22 y la secuencia de aminoácidos en SEQ ID NO: 23), y la proteína de fusión CD74-ROS (véase la secuencia de ácido nucleico en SEQ ID NO: 24 y la secuencia de aminoácidos en SEQ ID NO: 25). Cabe señalar que en la publicación PCT n.º WO2007084631; Rikova, K *et al., Cell* 131:1190-1203, 2007, y la publicación PCT n.º WO/2009/051846, se describen polipéptidos de fusión ROS adicionales.
- 45 Como se emplea en la presente memoria, por "polinucleótido" (o "secuencia de nucleótidos" o "molécula de ácido nucleico") se refiere a un oligonucleótido, nucleótido o polinucleótido, y fragmentos o partes de los mismos, y a ADN o ARN de origen genómico o sintético, que puede ser monocatenario o bicatenario, y representar la cadena sentido o antisentido.
- Como se emplea en la presente memoria, por "polipéptido" (o "secuencia de aminoácidos" o proteína) se entiende 50 una secuencia de oligopéptido, péptido, polipéptido o proteína, y fragmentos o partes de la misma, y a moléculas naturales o sintéticas. La "secuencia de aminoácidos" y los términos similares, tales como "polipéptido" o "proteína", no pretenden limitar la secuencia de aminoácidos indicada a la secuencia de aminoácidos nativa completa, asociada con la molécula de proteína citada.
- En la presente memoria, se describe la translocación del gen de FIG-ROS humana que se ha identificado usando el 55 perfil fosfopeptídico global en muestras de cáncer de hígado tomadas de pacientes humanos (véanse los ejemplos que se presentan a continuación). Estas translocaciones de genes que se producen en el cromosoma humano (6q22) producen la expresión de dos proteínas de fusión variantes, en concreto, el polipéptido de fusión FIG-ROS (S) y el polipéptido de fusión FIG-ROS (L)) que combinan el extremo N-terminal de FIG con el dominio quinasa de ROS.

Como se emplea en la presente memoria, por "cáncer" o "canceroso" se entiende una célula que muestra un crecimiento anormal en comparación con una célula normal (es decir, no cancerosa) del mismo tipo. Por ejemplo, una célula cancerosa puede ser metastásica o no metastásica. Una célula cancerosa también puede mostrar falta de inhibición de contacto donde una célula normal de ese mismo tipo de célula muestra inhibición de contacto. Como se

- 5 emplea en la presente memoria, por "cáncer sospechoso" o "tejido sospechoso de ser canceroso" se entiende una célula o un tejido que tiene algunas características aberrantes (p.ej., hiperplasia o falta de inhibición de contacto) en comparación con células o tejidos normales de ese mismo tipo de célula o de tejido como el cáncer sospechoso, pero donde la célula o el tejido aún no ha sido confirmado por un médico o patólogo como canceroso.
- Como se muestra en las Fig. 1 y 2, la translocación de FIG-ROS (L) combina la secuencia de ácido nucleico que 10 codifica el extremo N-terminal de FIG (aminoácidos 1-412) con las secuencias de ácido nucleico que codifican el dominio quinasa de ROS (aminoácidos 413-878 que corresponden a los aminoácidos 1.882-2.347 de ROS) (véase SEC ID Nº: 2), para producir una fusión, es decir, el polipéptido de fusión FIG-ROS (L). Se encontró que la proteína de fusión FIG-ROS (L) resultante, que comprende 878 aminoácidos, conserva la actividad quinasa de ROS. En algunas realizaciones, el polipéptido de fusión FIG-ROS es un polipéptido de fusión FIG-ROS (L). En algunas
- 15 realizaciones, el polipéptido de fusión FIG-ROS (L) comprende la secuencia de aminoácidos expuesta en SEQ ID NO: 2. En algunas realizaciones, el polipéptido de fusión FIG-ROS (L) está codificado por la secuencia de ácido nucleico expuesta en SEQ ID NO: 1.

Como se muestra en las Fig. 1 y 2, la translocación de FIG-ROS (S) combina la secuencia de ácido nucleico que codifica el extremo N-terminal de FIG (aminoácidos 1-209) con la secuencia de ácido nucleico que codifica el 20 dominio quinasa de ROS (aminoácidos 210-630 que corresponden a los aminoácidos 1.927-2.347 de ROS) (véase también SEC ID Nº: 4), para producir una fusión, es decir, el polipéptido de fusión FIG-ROS (S). Se encontró que la proteína de fusión FIG-ROS (s) resultante, que comprende 630 aminoácidos, conserva la actividad quinasa de ROS. Por lo tanto, en algunas realizaciones, el polipéptido de fusión FIG-ROS descrito en la presente memoria es un polipéptido de fusión FIG-ROS (S). En algunas realizaciones, el polipéptido de fusión FIG-ROS (S) comprende la 25 secuencia de aminoácidos expuesta en SEQ ID NO: 4. En algunas realizaciones, el polipéptido de fusión FIG-ROS (S) está codificado por la secuencia de ácido nucleico expuesta en SEQ ID NO: 3.

En la presente memoria, también se describe una tercera fusión FIG-ROS, en concreto, FIG-ROS (XL), cuya translocación combina la secuencia de ácido nucleico que codifica el extremo N-terminal de FIG (aminoácidos 1-411 o 1-412) con las secuencias de ácido nucleico que codifican los dominios transmembrana y quinasa de la ROS 30 quinasa para dar lugar a una proteína de fusión de 1.009 aminoácidos de longitud.

Se ha de señalar que en todas las proteínas de fusión ROS descritas en la presente memoria (p.ej., las proteínas de fusión FIG-ROS, las proteínas de fusión SLC34A2-ROS y la proteína de fusión CD74-ROS), el aminoácido en la unión de fusión (independientemente de la numeración) puede aparecer en cualquier miembro proteico de tipo silvestre de la fusión (p. ej., el aminoácido en la unión de fusión en un polipéptido de fusión FIG-ROS puede 35 aparecer tanto en la proteína FIG de tipo silvestre como en la proteína ROS de tipo silvestre) o el aminoácido, creado por un codón con nucleótidos de exones fusionados de ambos miembros proteicos, puede ser único para el

polipéptido de fusión y no aparecer en ningún miembro proteico de tipo silvestre de la fusión.

La invención permite que las ROS mutantes puedan estar presentes en cáncer hepático (incluyendo cáncer de conducto biliar), cáncer de riñón, cáncer testicular y cáncer de páncreas. Basándose en estos hallazgos, los 40 pacientes que padecen estos cánceres cuyos cánceres expresan ROS mutante (p.ej., sobreexpresan ROS de tipo silvestre o expresan una ROS truncada o un polipéptido de fusión ROS tal como uno de los polipéptidos de fusión FIG-ROS descritos en la presente memoria) pueden responder favorablemente a la administración de un inhibidor de ROS (p. ej., el crecimiento de su cáncer puede disminuir o detenerse en comparación con pacientes no tratados que padecen el mismo cáncer).

- 45 En la presente memoria, se describen polipéptidos de fusión de FIG-ROS aislados y fragmentos de los mismos. El polipéptido aislado puede comprender una secuencia de aminoácidos al menos un 95 % idéntica o al menos un 99 % idéntica a una secuencia seleccionada del grupo que consiste en: (a) una secuencia de aminoácidos que codifica un polipéptido de fusión FIG-ROS que comprende la secuencia de aminoácidos de SEQ ID NO: 1; (b) una secuencia de aminoácidos que codifica un polipéptido de fusión FIG-ROS que comprende la secuencia de
- 50 aminoácidos de SEQ ID NO: 17; (c) una secuencia de aminoácidos que codifica un polipéptido de fusión FIG-ROS que comprende todo o una parte del polipéptido FIG con el dominio quinasa de ROS (p. ej., SEQ ID NO: 12 o 13)); y (d) una secuencia de aminoácidos que codifica un polipéptido que comprende al menos seis aminoácidos contiguos que abarcan la unión de fusión de un polipéptido de fusión FIG-ROS (p. ej., AGSTLP de FIG-ROS (S), LQVWHR de FIG-ROS(L), o LOAGVP de FIG-ROS(XL)).
- 55 También se describe en la presente memoria un polipéptido de fusión FIG-ROS (S) aislado que tiene la secuencia de aminoácidos expuesta en SEQ ID NO: 4. El polipéptido de fusión FIG-ROS (XL) aislado puede tener la secuencia de aminoácidos expuesta en SEQ ID NO: 17. En otra realización, en la presente memoria, se proporcionan polipéptidos mutantes recombinantes, que pueden producirse usando un vector recombinante o una célula hospedadora recombinante como se describió anteriormente.

Se reconocerá en la técnica que algunas secuencias de aminoácidos de un polipéptido de fusión FIG-ROS pueden variar sin efecto significativo de la estructura o de la función de la proteína mutante. Si se contemplan dichas diferencias en la secuencia, debe recordarse que habrá zonas críticas en la proteína que determinan la actividad (p. ej., el dominio quinasa de ROS). En general, es posible sustituir los restos que forman la estructura terciaria, siempre

5 que se usen restos que desempeñen una función similar. En otros casos, el tipo de resto puede ser completamente irrelevante si la alteración se produce en una región no crítica de la proteína.

En la presente memoria, se describe además una variante de FIG-ROS de un polipéptido de fusión FIG-ROS que muestra una actividad sustancial de la ROS quinasa o que incluye regiones de proteínas FIG y ROS. En algunas realizaciones, una variante de FIG-ROS descrita en la presente memoria contiene sustituciones conservativas en

- 10 comparación con FIG-ROS (L), FIG-ROS (XL) o FIG-ROS (S). Algunas sustituciones conservativas no limitantes incluyen el intercambio, entre sí, entre los aminoácidos alifáticos Ala, VaI, Leu e IIe; el intercambio de los restos hidroxilo Ser y Thr; el intercambio de los restos ácidos Asp y GIu; el intercambio de los restos de amida Asn y GIn; el intercambio de los restos básicos Lys y Arg; y el intercambio de los restos aromáticos Phe y Tyr. Otros ejemplos de sustituciones conservativas de aminoácidos conocidas por los expertos en la técnica son: aromáticos: fenilalanina,
- 15 triptófano, tirosina (p. ej., se reemplaza un resto de triptófano por una fenilalanina); hidrófobos: leucina, isoleucina, valina; polares: glutamina, asparaginas; básicos: arginina, lisina, histidina; ácidos: ácido aspártico, ácido glutámico; pequeños: alanina, serina, treonina, metionina, glicina. Como se indica con detalle anteriormente, se pueden encontrar más directrices sobre qué cambios de aminoácidos son fenotípicamente silenciosos (es decir, no es probable que tengan un efecto perjudicial significativo sobre una función) en Bowie *et al., Science* 247, *supra*.
- 20 En algunas realizaciones, una variante puede tener cambios "no conservativos", p. ej., el reemplazo de una glicina por un triptófano. Las variantes similares también pueden incluir eliminaciones o inserciones de aminoácidos, o ambas. La orientación para determinar qué restos de aminoácidos pueden ser sustituidos, insertados o eliminados sin abolir la actividad biológica o inmunológica puede encontrarse usando programas informáticos bien conocidos en la técnica, por ejemplo, el software DNASTAR.
- 25 Los polipéptidos de fusión FIG-ROS, sus fragmentos y variantes descritos en la presente memoria pueden proporcionarse en forma aislada o purificada. Una versión producida recombinantemente de un polipéptido de fusión FIG-ROS descrito en la presente memoria se puede purificar esencialmente mediante el método de una sola etapa descrito en Smith y Johnson, *Gene* 67:31-40 (1988).
- Los polipéptidos descritos en la presente memoria incluyen los polipéptidos de fusión FIG-ROS que tienen las 30 secuencias expuestas en las SEQ ID NO: 2 y 4 y 17 (incluyendo o no una secuencia líder), una secuencia de aminoácidos que codifica un polipéptido que comprende al menos seis aminoácidos contiguos que abarcan la unión de fusión de un polipéptido de fusión FIG-ROS descrito en la presente memoria, así como polipéptidos que tienen al menos un 90 % de similitud, más preferiblemente al menos un 95 % de similitud, y aún más preferiblemente al menos un 96 %, 97 %, 98 % o 99 % de similitud con los descritos anteriormente.
- 35 Por "% de similitud" para dos polipéptidos se entiende una puntuación de similitud producida comparando las secuencias de aminoácidos de los dos polipéptidos usando el programa Bestfit (Wisconsin Sequence Analysis Package, Versión 8 para Unix, Genetics Computer Group, 575 Science Drive, Madison, Wis. 53711) y los ajustes predeterminados para determinar la similitud. Bestfit usa el algoritmo de homología local de Smith y Waterman ("Advances in Applied Mathematics" 2: 482-489 (1981)) para encontrar el mejor segmento de similitud entre dos 40 secuencias.
- 

Por polipéptido que tiene una secuencia de aminoácidos al menos, por ejemplo, un 95 % "idéntica" a una secuencia de aminoácidos de referencia de un polipéptido ROS mutante descrito en la presente memoria se entiende que la secuencia de aminoácidos del polipéptido es idéntica a la secuencia de referencia excepto que la secuencia polipeptídica puede incluir hasta cinco alteraciones de aminoácidos por cada 100 aminoácidos de la secuencia de

- 45 aminoácidos de referencia del polipéptido de fusión FIG-ROS. En otras palabras, para obtener un polipéptido que tenga una secuencia de aminoácidos al menos un 95 % idéntica a una secuencia de aminoácidos de referencia, hasta el 5 % de los restos de aminoácidos de la secuencia de referencia puede suprimirse o sustituirse con otro aminoácido, o un número de aminoácidos de hasta el 5 % de los restos de aminoácidos totales de la secuencia de referencia puede insertarse en la secuencia de referencia. Estas alteraciones de la secuencia de referencia pueden
- 50 darse en las posiciones amino o carboxi terminales de la secuencia de aminoácidos de referencia o en cualquier lugar entre esas posiciones terminales, intercaladas individualmente entre restos de la secuencia de referencia o en uno o más grupos contiguos dentro de la secuencia de referencia.
- Cuando se usa Bestfit o cualquier otro programa de alineación de secuencias para determinar si una determinada secuencia es, p. ej., un 95 % idéntica a una secuencia de referencia según la presente descripción, los parámetros 55 se establecen, como es evidente, de modo que el porcentaje de identidad se calcule sobre la longitud total de la secuencia de aminoácidos de referencia y se permitan huecos en la homología de hasta el 5 % del número total de restos de aminoácidos en la secuencia de referencia.

Se podría usar un polipéptido de fusión FIG-ROS descrito en la presente memoria como marcador de peso molecular en geles de SDS-PAGE o en columnas de filtración en gel de tamiz molecular, por ejemplo, usando

métodos bien conocidos por los expertos en la técnica.

Como se describe además más adelante, los polipéptidos descritos en la presente memoria también se pueden usar para generar reactivos específicos de los polipéptidos de fusión, tales como anticuerpos policlonales y monoclonales, que sean útiles en ensayos de detección de la expresión de polipéptidos ROS mutantes como se

- 5 describe a continuación o como agonistas y antagonistas capaces de potenciar o inhibir la función/actividad de la proteína ROS mutante. Además, dichos polipéptidos se pueden usar en el sistema de dos híbridos de levadura para "capturar" proteínas de unión al polipéptido de fusión FIG-ROS, que también son agonistas y antagonistas candidatos descritos en la presente memoria. El sistema de dos híbridos de levadura se describe en Fields y Song, *Nature 340:* 245-246 (1989).
- 10 En la presente memoria, también se describe un péptido o polipéptido que comprende una parte portadora de epítopo de un polipéptido descrito en la presente memoria, tal como un epítopo que comprende la unión de fusión de una variante de polipéptido de fusión FIG-ROS. Un "epítopo" se refiere a bien un epítopo inmunogénico (es decir, capaz de generar una respuesta inmune) o un epítopo antigénico (es decir, la región de una molécula de proteína a la que un anticuerpo puede unirse específicamente). El número de epítopos inmunogénicos de una proteína, en
- 15 general, es inferior al número de epítopos antigénicos. Véase, p. ej., Geysen *et al., Proc. Natl. Acad. Sci*. EE.UU. 81: 3998-4002 (1983). La producción de anticuerpos específicos del polipéptido de fusión FIG-ROS descrito en la presente memoria se describe con más detalle a continuación.

Los anticuerpos que se unen específicamente a péptidos o polipéptidos portadores de epítopos son útiles para detectar una proteína imitada, y pueden usarse anticuerpos contra diferentes péptidos para rastrear el destino de 20 diversas regiones de un precursor de proteína que experimenta procesamiento posterior a la traducción. Los péptidos y anticuerpos anti-péptido pueden usarse en una variedad de ensayos cualitativos o cuantitativos para la proteína imitada, p. ej., en ensayos de competición, ya que se ha demostrado que incluso péptidos cortos (p. ej., de aproximadamente 9 aminoácidos) pueden unirse y desplazar a los péptidos más grandes en ensayos de inmunoprecipitación. Véase, p. ej., Wilson *et al., Cell* 37: 767-778 (1984) en 777. Los anticuerpos anti-péptido 25 descritos en la presente memoria también son útiles para la purificación de la proteína imitada, p. ej., por

- cromatografía de adsorción usando métodos bien conocidos en la técnica. Los formatos de ensayo inmunológico se describen con más detalle a continuación.
- En la presente memoria, también se describen polipéptidos ROS quinasa mutantes recombinantes, y pueden producirse usando polinucleótidos de fusión descritos en la presente memoria, como se describió anteriormente. Por 30 ejemplo, en la presente memoria, se describe un método de producción de un polipéptido de fusión FIG-ROS recombinante mediante el cultivo de una célula hospedadora recombinante (como se describió anteriormente) en condiciones adecuadas para la expresión del polipéptido de fusión y la recuperación del polipéptido. Las condiciones de cultivo adecuadas para el crecimiento de células hospedadoras y la expresión de polipéptidos recombinantes a partir de dichas células son bien conocidas por los expertos en la técnica.
- 35 En la presente memoria, también se describe un polinucleótido de fusión FIG-ROS purificado. Por "polinucleótido de fusión FIG-ROS" o "polinucleótido FIG-ROS" se entiende un gen de translocación de FIG-ROS (es decir, un gen que ha sufrido translocación) o polinucleótido que codifica un polipéptido de fusión FIG-ROS (p. ej., los polipéptidos de fusión FIG-ROS (L), FIG-ROS (XL) o FIG-ROS (S) descritos en la presente memoria), obtenidos de cualquier especie, en particular, de mamíferos, incluyendo bovinos, ovinos, porcinos, murinos, equinos y seres humanos, de 40 cualquier fuente ya sea natural, sintética, semisintética o recombinante.

En algunas realizaciones, el polinucleótido de fusión FIG-ROS comprende la secuencia de nucleótidos expuesta en SEQ ID NO: 1. En algunas realizaciones, el polinucleótido de fusión FIG-ROS codifica un polipéptido que tiene la secuencia de aminoácidos expuesta en SEQ ID NO:2 En algunas realizaciones, el polinucleótido de fusión FIG-ROS comprende la secuencia de nucleótidos expuesta en SEQ ID NO: 3. En algunas realizaciones, el polinucleótido de

- 45 fusión FIG-ROS codifica un polipéptido que tiene la secuencia de aminoácidos expuesta en SEQ ID NO: 4.En algunas realizaciones, el polinucleótido de fusión FIG-ROS comprende la secuencia de nucleótidos expuesta en SEQ ID NO: 16.En algunas realizaciones, el polinucleótido de fusión FIG-ROS codifica un polipéptido que tiene la secuencia de aminoácidos expuesta en SEQ ID NO: 17.
- En algunas realizaciones, el polinucleótido de fusión FIG-ROS comprende una parte de la secuencia de nucleótidos 50 expuesta en SEQ ID NO:5, SEQ ID NO: 6, SEQ ID NO:7, SEQ ID NO: 8, SEQ ID NO: 14, SEQ ID NO: 15 o SEQ ID NO: 26. Como se emplea en la presente memoria, una "parte" o "fragmento" significa un fragmento de secuencia inferior a la secuencia completa (p. ej., una secuencia de 50 nucleótidos es una parte de una secuencia de 100 nucleótidos de longitud). En otras palabras, el polinucleótido de fusión FIG-ROS puede comprender partes de secuencias intrónicas que no codifican ningún aminoácido en el polipéptido de fusión FIG-ROS resultante.
- 55 Además, en la presente memoria, se describen polinucleótidos aislados que codifican un polipéptido de fusión FIG-ROS descrito en la presente memoria, sondas de nucleótidos que se hibridan a dichos polinucleótidos, y métodos, vectores y células hospedadoras para utilizar dichos polinucleótidos para producir polipéptidos de fusión recombinantes. A menos que se indique lo contrario, todas las secuencias de nucleótidos determinadas mediante la secuenciación de una molécula de ADN en la presente memoria se determinaron usando un secuenciador de ADN

automatizado (tal como el modelo 373 de Applied Biosystems, Inc.) y todas las secuencias de aminoácidos de los polipéptidos codificados por las moléculas de ADN determinadas en la presente memoria se determinaron usando un secuenciador de péptidos automatizado. Como se conoce en la técnica para cualquier secuencia de ADN determinada mediante dicho enfoque automatizado, cualquier secuencia de nucleótidos determinada en la presente

- 5 memoria puede contener algunos errores. Las secuencias de nucleótidos determinadas por automatización normalmente son al menos aproximadamente un 90 % idénticas, y más normalmente al menos del aproximadamente 95 % al aproximadamente 99,9 % idénticas a la secuencia de nucleótidos real de la molécula de ADN secuenciada. La secuencia real puede determinarse con más precisión mediante otros enfoques, incluyendo métodos de secuenciación manual de ADN bien conocidos en la técnica. Como es también conocido en la técnica,
- 10 una sola inserción o eliminación en una determinada secuencia de nucleótidos comparada con la secuencia real causará un desplazamiento de fase en la traducción de la secuencia de nucleótidos de manera que la secuencia de aminoácidos predicha codificada por una secuencia de nucleótidos determinada será completamente diferente de la secuencia de aminoácidos realmente codificada por la molécula de ADN secuenciada, comenzando en el punto de dicha inserción o eliminación. A menos que se indique otra cosa, cada secuencia de nucleótidos expuesta en la
- 15 presente memoria se presenta como una secuencia de desoxirribonucleótidos (abreviados como A, G, C y T). Sin embargo, por "secuencia de nucleótidos" de una molécula de ácido nucleico o polinucleótido se entiende, para una molécula de ADN o polinucleótido, una secuencia de desoxirribonucleótidos, y para una molécula de ARN o un polinucleótido, la secuencia correspondiente de ribonucleótidos (A, G, C y U), donde cada desoxirribonucleótido de timidina (T) de la secuencia de desoxirribonucleótido especificada se reemplaza por el ribonucleótido uridina (U). Por
- 20 ejemplo, la referencia a una molécula de ARN que tiene la secuencia de SEQ ID NO: 3 o expuesta usando las abreviaturas de desoxirribonucleótidos se pretende indicar una molécula de ARN que tiene una secuencia en donde cada desoxirribonucleótido A, G o C de SEQ ID NO: 3 ha sido reemplazado por el correspondiente ribonucleótido A, G o C, y cada desoxiribonucleótido T ha sido reemplazado por un ribonucleótido U.
- En la presente memoria, también se describe un polinucleótido aislado que comprende una secuencia de 25 nucleótidos al menos aproximadamente un 95 % idéntica a una secuencia seleccionada del grupo que consiste en: (a) una secuencia de nucleótidos que codifica un polipéptido de fusión FIG-ROS que comprende la secuencia de aminoácidos de SEQ ID NO: 4 (FIG-ROS (S)); (b) una secuencia de nucleótidos que codifica un polipéptido de fusión FIG-ROS que comprende la secuencia de aminoácidos de SEQ ID NO: 17 (FIGOS (XL)); (c) una secuencia de nucleótidos que comprende al menos seis nucleótidos contiguos que abarcan la unión de fusión de un
- 30 polinucleótido de fusión FIG-ROS (S) (p. ej., AAGTAC), una secuencia de nucleótidos que comprende al menos seis nucleótidos contiguos que abarcan la unión de fusión de un polinucleótido de fusión FIG-ROS (XL) (p. ej., AAGctg); (d) una secuencia de nucleótidos que codifica al menos seis restos de aminoácidos contiguos que abarcan la unión de fusión de un polipéptido de fusión FIG-ROS (S) (p. ej., AGSTLP); (e) una secuencia de nucleótidos que codifica al menos seis restos de aminoácidos contiguos que abarca la unión de fusión de un polipéptido de fusión FIG-ROS
- 35 (XL) (p. ej., LQAGVP); y (f) una secuencia de nucleótidos complementaria a cualquiera de las secuencias de nucleótidos de (a), (b), (c), (d) o ( e).

Usando la información proporcionada en la presente memoria, tal como las secuencias de nucleótidos expuestas en las SEQ ID NO: 1, 3 y 16, se puede obtener una molécula de ácido nucleico descrita en la presente memoria que codifica un polipéptido de fusión FIG-ROS descrito en la presente memoria usando procedimientos de clonación y de 40 detección convencionales, tales como los de clonación de ADNc usando ARNm como material de partida. El gen de fusión también puede identificarse en bibliotecas de ADNc en otros cánceres humanos en los que tiene lugar la translocación de FIG-ROS, o en donde una eliminación o translocación alternativa produce la expresión de una ROS-quinasa truncada carente del dominio extracelular, y puede carecer además del dominio transmembrana de la ROS quinasa de tipo silvestre.

- 45 La secuencia nucleotídica determinada de los genes de translocación de la FIG-ROS codifica el polipéptido de fusión FIG-ROS (S), el polipéptido de fusión FIG-ROS (L) y el polipéptido de fusión FIG-ROS (XL). Los polinucleótidos de fusión FIG-ROS comprenden la parte de la secuencia de nucleótidos de la FIG de tipo silvestre que codifica el extremo N-terminal de dicha proteína con la parte de la secuencia de nucleótidos de ROS de tipo silvestre que codifica el dominio quinasa de esa proteína.
- 50 En la presente memoria, también se describe la forma madura de las proteínas de fusión FIG-ROS. De acuerdo con la hipótesis de la señal, las proteínas segregadas por células de mamífero tienen una señal o secuencia secretora líder que se escinde de la proteína madura una vez que se ha iniciado la exportación de la cadena proteica en crecimiento a través del retículo endoplasmático rugoso. La mayoría de las células de mamífero e incluso las células de insecto escinden proteínas secretadas con la misma especificidad. Sin embargo, en algunos casos, la escisión de
- 55 una proteína secretada no es enteramente uniforme, lo que produce dos o más especies maduras sobre la proteína. Además, se sabe desde hace mucho tiempo que la especificidad de la escisión de una proteína segregada se determina en última instancia por la estructura primaria de la proteína completa, es decir, es inherente a la secuencia de aminoácidos del polipéptido. Por lo tanto, en la presente memoria, se describen secuencias de nucleótidos que codifican un polipéptido de fusión FIG-ROS (S) maduro que tiene la secuencia de nucleótidos expuesta en SEQ ID
- 60 NO: 3 con restos de ácido nucleico adicionales situados en 5' con respecto a los restos terminales 5' de SEQ ID NO. 3, e incluye la secuencia de aminoácidos de un polipéptido de fusión FIG-ROS (S) que tiene la secuencia de aminoácidos expuesta en SEQ ID NO: 4 con restos de aminoácidos adicionales situados N-terminalmente con respecto al resto N-terminal de SEQ ID NO. 4. También se describen en la presente memoria secuencias de

nucleótidos que codifican un polipéptido de fusión FIG-ROS (XL) maduro que tiene la secuencia de nucleótidos expuesta en SEQ ID NO: 16 con restos de ácido nucleico adicionales situados 5' con respecto a los restos terminales de 5' de SEQ ID NO. 16, e incluye la secuencia de aminoácidos de un polipéptido de fusión FIG-ROS (XL) que tiene la secuencia de aminoácidos expuesta en SEQ ID NO: 17 con restos de aminoácidos adicionales 5 situados N-terminalmente con respecto al resto N-terminal de SEQ ID NO. 17.

Como se indicó, los polinucleótidos descritos en la presente memoria pueden estar en forma de ARN, tal como ARNm, o en forma de ADN, incluyendo, p. ej., ADNc y ADN genómico obtenido por clonación o producido sintéticamente. El ADN puede ser bicatenario o monocatenario. El ADN o ARN monocatenario puede ser la cadena codificante, también conocida como la cadena sentido, o puede ser la cadena no codificante, también denominada 10 cadena antisentido.

Los polinucleótidos aislados descrito en la presente memoria son moléculas de ácido nucleico, ADN o ARN, que han sido retiradas de su entorno nativo. Por ejemplo, las moléculas de ADN recombinante contenidas en un vector se consideran aisladas para los fines de la presente descripción. Otros ejemplos de moléculas de ADN aisladas incluyen moléculas de ADN recombinante mantenidas en células hospedadoras heterólogas o moléculas de ADN 15 purificadas (parcial o esencialmente) en solución. Las moléculas de ARN aisladas incluyen transcripciones de ARN

*in vivo* o *in vitro* de las moléculas de ADN descritas en la presente memoria. Las moléculas de ácido nucleico aisladas descritas en la presente memoria incluyen además dichas moléculas producidas sintéticamente.

Los polinucleótidos aislados descritos en la presente memoria incluyen las moléculas de ácido nucleico que tienen las secuencias expuestas en las moléculas de ácido nucleico de SEQ ID NO: 1,3 y 16, que comprenden la 20 secuencia codificante de las proteínas de fusión FIG-ROS (S), FIG-ROS (L) y FIG-ROS (XL) que comprenden una secuencia diferente de las descritas anteriormente, pero que, debido a la degeneración del código genético, sigue siendo un polipéptido ROS mutante descrito en la presente memoria. El código genético es bien conocido en la técnica, por lo tanto, sería rutinario para un experto en la técnica generar dichas variantes degeneradas.

También se describe en la presente memoria un polinucleótido aislado que codifica el polipéptido de fusión FIG-ROS 25 que comprende la secuencia de nucleótidos de translocación FIG-ROS contenida en los clones de ADNc descritos anteriormente. En algunas realizaciones, dicha molécula de ácido nucleico codificará el polipéptido de fusión FIG-ROS (S) maduro, el polipéptido de fusión FIG-ROS (L) maduro o el polipéptido de fusión FIG-ROS (XL) maduro. En otra realización, una secuencia de nucleótidos aislada que codifica un polipéptido de fusión FIG-ROS que comprende la secuencia de aminoácidos N-terminal de FIG y el dominio quinasa de ROS. En una realización, el 30 polipéptido que comprende el dominio quinasa de ROS comprende la secuencia de aminoácidos establecida en SEQ ID NO: 12 o SEQ ID NO: 13. En otra realización, la secuencia de aminoácidos N-terminal de FIG y el dominio quinasa de ROS están codificadas por las secuencias de nucleótidos expuestas en SEQ ID NO: 1, SEQ ID NO: 3 o SEQ ID NO: 16.

- En la presente memoria, se describen polinucleótidos aislados que comprenden secuencias de nucleótidos que 35 tienen una secuencia complementaria a uno de los polipéptidos ROS mutantes descrito en la presente memoria. Dichas moléculas aisladas, en particular, moléculas de ADN, son útiles como sondas para la cartografía de genes, por hibridación *in situ* con cromosomas y para detectar la expresión de la proteína de fusión FIG-ROS o el polipéptido ROS quinasa truncado en tejido humano, p. ej., mediante análisis de transferencia Northern.
- También se describen en la presente memoria fragmentos de las moléculas de ácido nucleico aisladas descritas en 40 la presente memoria. Por un fragmento de un polinucleótido FIG-ROS aislado o polinucleótido ROS truncado descrito en la presente memoria se entiende fragmentos de al menos aproximadamente 15 nucleótidos, o al menos aproximadamente 20 nucleótidos, aún más preferiblemente, al menos aproximadamente 30 nucleótidos, o al menos aproximadamente 40 nucleótidos de longitud, que son útiles como sondas de diagnóstico y cebadores como se describe en la presente memoria. Como es evidente, también son útiles fragmentos mayores de aproximadamente
- 45 50 a 1.500 nucleótidos de longitud según la presente descripción, así como fragmentos que corresponden a la mayoría, si no a la totalidad, de la secuencia de nucleótidos de FIG-ROS de los ADNc que tienen secuencias expuestas en SEQ ID NO: 1, 3 o 16. Por "un fragmento de al menos 20 nucleótidos de longitud", por ejemplo, se entiende fragmentos que incluyen 20 o más bases contiguas de las respectivas secuencias de nucleótidos de las que se obtienen los fragmentos.
- 50 La generación de dichos fragmentos de ADN es rutinaria para el experto en la técnica, y puede realizarse, a modo de ejemplo, mediante escisión por endonucleasa de restricción o cizalla mediante sonicación de ADN obtenible del clon de ADNc descrito en la presente memoria o sintetizarse según la secuencia descrita en la presente memoria. Como alternativa, dichos fragmentos se pueden generar directamente de manera sintética.
- En la presente memoria, se describe además un polinucleótido aislado (p. ej., una sonda nucleotídica) que se hibrida 55 en condiciones rigurosas con un polinucleótido de ROS quinasa mutante descrito en la presente memoria, tal como un polinucleótido de fusión FIG-ROS). La expresión "condiciones rigurosas" con respecto a la secuencia de nucleótidos o las condiciones de hibridación de la sonda nucleotídica es la "rigurosidad" que se produce en intervalo de aproximadamente una T<sub>f</sub> inferior a 5 °C (es decir, 5 °C por debajo de la temperatura de fusión (T<sub>f</sub>) de la sonda o secuencia) a aproximadamente 20 °C a 25 °C por debajo de la T<sub>f.</sub> Las condiciones rigurosas típicas son: incubación

durante la noche a 42 ºC en una solución que comprende: formamida al 50 %, 5 x SSC (NaCl 750 mM, citrato trisódico 75 mM), fosfato sódico 50 mM (pH 7,6), 5 x solución Denhardt, sulfato de dextrano al 10 %, y 20 microgramos/ml de ADN de esperma de salmón desnaturalizado y cizallado, seguido por el lavado de los filtros en 0,1 x SSC a aproximadamente 65 ºC. Como comprenderán los expertos en la técnica, la rigurosidad de la 5 hibridación puede alterarse para identificar o detectar secuencias de polinucleótidos idénticas o relacionadas.

Por sonda de polinucleótido o nucleótidos que se hibrida con un polinucleótido de referencia (p. ej., un polinucleótido de fusión FIG-ROS (S)) se entiende que la sonda de polinucleótido o de nucleótidos (p. ej., ADN, ARN o híbrido de ADN-ARN) se hibrida a lo largo de toda la longitud del polinucleótido de referencia o se hibrida con una parte del polinucleótido de referencia que es al menos aproximadamente 15 nucleótidos (nt), o al menos aproximadamente 20

10 nt, o al menos aproximadamente 30 nt, o aproximadamente 30-70 nt del polinucleótido de referencia. Estas sondas de nucleótidos son útiles como sondas y cebadores de diagnóstico (p. ej., para la PCR) como se analiza en la presente memoria.

Como es evidente, los polinucleótidos que se hibridan con una parte mayor del polinucleótido de referencia (p. ej., el polinucleótido de fusión FIG-ROS (S) que tiene la secuencia expuesta en SEQ ID NO: 3, por ejemplo, una parte de 15 50 a 750 nt de longitud, o incluso con toda la longitud del polinucleótido de referencia, son útiles como sondas según

- la presente descripción, así como los polinucleótidos que corresponden a la mayoría, si no a la totalidad, de la secuencia de nucleótidos de los ADNc descritos en la presente memoria o las secuencias de nucleótidos expuestas en SEQ ID NO: 1 o 3.
- Como se emplea en la presente memoria, por "una parte de un polinucleótido de 'al menos 15 nucleótidos' de 20 longitud", por ejemplo, se entiende 15 o más nucleótidos contiguos de la secuencia de nucleótidos del polinucleótido de referencia. Como se ha indicado, dichas partes son útiles como sondas de nucleótidos para su uso en el diagnóstico según técnicas convencionales de hibridación de ADN o para su uso como cebadores para la amplificación de una secuencia diana mediante la reacción en cadena de la polimerasa (PCR), como se describe por ejemplo, en "MOLECULAR CLONING, A LABORATORY MANUAL", 2ª edición, Sambrook, J., Fritsch, E. F. y
- 25 Maniatis, T., eds., Cold Spring Harbor Laboratory Press, Cold Spring Harbor, N.Y. (1989). Como es evidente, un polinucleótido que se hibrida solo con una secuencia poli A (tal como el tramo poli(A) del extremo 3' de las secuencias de FIG-ROS (p.ej., SEQ ID NO: 1 o 3) o a un tramo complementario de restos de T (o U), no se incluiría en un polinucleótido descrito en la presente memoria usado para hibridarse con una parte de un ácido nucleico descrito en la presente memoria, ya que dicho polinucleótido se hibridaría con cualquier molécula de ácido nucleico
- 30 que contuviera un tramo poli (A) o el complemento del mismo (p. ej., prácticamente cualquier clon de ADNc bicatenario).

Como se indica, las moléculas de ácido nucleico descritas en la presente memoria, que codifican un polipéptido ROS quinasa mutante descrito en la presente memoria, pueden incluir, pero no se limitan a, aquellas que codifican la secuencia de aminoácidos del polipéptido maduro, por sí mismas; la secuencia codificante para el polipéptido 35 maduro y secuencias adicionales, tales como las que codifican la secuencia líder o secretora, tal como una secuencia pre-, o pro- o pre-pro-proteína; la secuencia codificante del polipéptido maduro, con o sin las secuencias codificantes adicionales mencionadas anteriormente, junto con secuencias adicionales no codificantes, que incluyen, por ejemplo, pero no se limitan a, intrones y secuencias 5' y 3' no codificantes, tales como las secuencias transcritas, no traducidas que desempeñan un papel en la transcripción, el procesamiento del ARNm, incluyendo las señales de 40 corte y empalme, y poliadenilación, por ejemplo - unión a ribosomas y estabilidad del ARNm; una secuencia

codificante adicional que codifica aminoácidos adicionales, tales como los que proporcionan funcionalidades adicionales.

Por lo tanto, la secuencia que codifica el polipéptido puede fusionarse a una secuencia marcadora, tal como una secuencia que codifica un péptido que facilita la purificación del polipéptido fusionado. En ciertas realizaciones de 45 este aspecto descrito en la presente memoria, la secuencia de aminoácidos del marcador es un péptido de hexahistidina, tal como el marcador proporcionado en un vector pQE (Qiagen, Inc.), entre otros, muchos de los cuales se encuentran disponibles en el mercado. Según lo descrito en Gentz *et al., Proc. Natl. Acad. Sci.* EE.UU. *86:* 821-824 (1989), por ejemplo, la hexa-histidina proporciona una purificación conveniente de la proteína de fusión. El marcador "HA" es otro péptido útil para la purificación que corresponde a un epítopo derivado de la proteína hemaglutinina de 50 la gripe, que ha sido descrita por Wilson *et al., Cell 37: 767* (1984). Como se describe a continuación, otras de

dichas proteínas de fusión incluyen el polipéptido de fusión FIG-ROS fusionado a Fc en el extremo N- o C-terminal.

En la presente memoria, también se describen variantes de las moléculas de ácido nucleico descritas en la presente memoria, que codifican partes, análogos o derivados de un polipéptido de fusión FIG-ROS o polipéptido ROS quinasa truncado descrito en la presente memoria. Las variantes pueden darse de manera natural, tal como una 55 variante alélica natural. Por "variante alélica" se entiende una de varias formas alternativas de un gen que ocupa un locus dado en un cromosoma de un organismo. Véase, por ejemplo, GENES II, Fewin, B., ed., John Wiley & Sons, Nueva York (1985). Las variantes de origen no natural pueden producirse usando técnicas de mutagénesis conocidas en la técnica.

Dichas variantes incluyen las producidas por sustituciones, eliminaciones o adiciones de nucleótidos. Las 60 sustituciones, eliminaciones o adiciones pueden implicar uno o más nucleótidos. Las variantes pueden alterarse en

regiones codificantes, regiones no codificantes, o ambas. Las alteraciones en las regiones codificantes pueden producir sustituciones, eliminaciones o adiciones conservativas o no conservativas de aminoácidos. Algunas alteraciones incluidas son sustituciones, adiciones y eliminaciones silenciosas, que no alteran las propiedades ni las actividades (p. ej., actividad quinasa) de los polipéptidos de fusión FIG-ROS descritos en la presente memoria.

- 5 Otras realizaciones incluyen polinucleótidos aislados que comprenden una secuencia de nucleótidos al menos un 90 % idéntica. En algunas realizaciones, el nucleótido es al menos un 95 %, 96 %, 97 %, 98 % o 99 % idéntico a un polinucleótido ROS mutante descrito en la presente memoria (por ejemplo, una secuencia de nucleótidos que codifica el polipéptido de fusión FIG-ROS (S) que tiene la secuencia de aminoácidos completa establecida en SEQ ID NO: 4, o una secuencia de nucleótidos que codifica el extremo N-terminal de FIG y el dominio quinasa de ROS, o
- 10 un nucleótido complementario a dichas secuencias ilustrativas.

del número total de restos de nucleótidos en la secuencia de referencia.

Por polinucleótido que tiene una secuencia de nucleótidos al menos, por ejemplo, un 95 % "idéntica" a una secuencia de nucleótidos de referencia que codifica un polipéptido ROS mutante se entiende que la secuencia de nucleótidos del polinucleótido es idéntica a la secuencia de referencia excepto que la secuencia de polinucleótido puede incluir hasta cinco mutaciones puntuales por cada 100 nucleótidos de la secuencia de nucleótidos de

- 15 referencia que codifica el polipéptido ROS mutante. En otras palabras, para obtener un polinucleótido que tenga una secuencia de nucleótidos al menos un 95 % idéntica a una secuencia de nucleótidos de referencia, hasta el 5 % de los nucleótidos de la secuencia de referencia puede eliminarse o sustituirse con otro nucleótido, o un número de nucleótidos de hasta el 5 % de los nucleótidos totales de la secuencia de referencia puede insertarse en la secuencia de referencia. Estas mutaciones de la secuencia de referencia pueden darse en las posiciones del
- 20 extremo 5'' de la secuencia de nucleótidos de referencia o en cualquier lugar entre esas posiciones terminales, intercaladas individualmente entre nucleótidos de la secuencia de referencia o en uno o más grupos contiguos dentro de la secuencia de referencia.

Como una cuestión práctica, se puede determinar si cualquier molécula de ácido nucleico en particular es al menos un 90 %, 95 %, 96 %, 97 %, 98 % o 99 % idéntica, por ejemplo, a las secuencias de nucleótidos expuestas en SEQ 25 ID NO: 1 y 3, o a la secuencia de nucleótidos de los clones de ADNc descritos en la presente memoria convencionalmente usando programas informáticos conocidos tales como el programa Bestfit (Wisconsin Sequence Analysis Package, Versión 8 para Unix, Genetics Computer Group, University Research Park, 575 Science Drive, Madison, Wis. 53711). Bestfit usa el algoritmo de homología local de Smith y Waterman, *Advances in Applied Mathematics 2:* 482-489 (1981), para encontrar el mejor segmento de homología entre dos secuencias. Cuando se 30 usa Bestfit o cualquier otro programa de alineación de secuencias para determinar si una determinada secuencia es, por ejemplo, un 95 % idéntica a una secuencia de polinucleótido de fusión FIG-ROS descrita en la presente memoria, los parámetros se establecen, como es evidente, de modo que el porcentaje de identidad se calcule sobre la longitud total de la secuencia de nucleótidos de referencia y se permitan huecos en la homología de hasta el 5 %

- 35 También se describen en la presente memoria moléculas de ácido nucleico al menos un 90 %, 95 %, 96 %, 97 %, 98 % o 99 % idénticas a las secuencias de ácido nucleico expuestas en SEQ ID NO: 1 o 3, o nucleótidos que codifican las secuencias de aminoácidos expuestas en SEQ ID NO: 2, 4, D o E, independientemente de si codifican un polipéptido que tiene actividad de ROS quinasa. Esto se debe a que incluso cuando una determinada molécula de ácido nucleico no codifica un polipéptido de fusión que tiene actividad de ROS quinasa, un experto en la técnica
- 40 todavía sabría usar la molécula de ácido nucleico, por ejemplo, como una sonda de hibridación o un cebador de la reacción en cadena de la polimerasa (PCR). Los usos de las moléculas de ácido nucleico descritas en la presente memoria que no codifican un polipéptido que tiene quinasa incluyen, entre otros, (1) aislar el gen de translocación de FIG-ROS o sus variantes alélicas en una biblioteca de ADNc; (2) hibridación *in situ* (p. ej., "FISH") a las dispersiones cromosómicas en metástasis para proporcionar una localización cromosómica precisa del gen de translocación de
- 45 FIG-ROS, como se describe en Verma *et al., "*HUMAN CHROMOSOMES: A MANUAL OF BASIC TECHNIQUES", Pergamon Press, Nueva York (1988); y el análisis de transferencia Northern para detectar la expresión de ARNm de la proteína de fusión FIG-ROS en tejidos específicos.

Además, en la presente memoria se describen moléculas de ácido nucleico que tienen secuencias al menos un 95 % idénticas a una secuencia de ácido nucleico que codifica un polipéptido de fusión FIG-ROS (p. ej., FIG-ROS 50 (S)) o ROS truncado carente de un dominio extracelular de ROS quinasa de tipo silvestre o que carece tanto del dominio extracelular como del dominio transmembrana de la ROS quinasa de tipo silvestre. En algunas realizaciones, el polipéptido de fusión FIG-ROS codificado y/o ROS truncado tienen actividad de quinasa. Dicha actividad puede ser similar, pero no necesariamente idéntica, a la actividad de la proteína de fusión FIG-ROS descrita en la presente memoria (ya sea la proteína de longitud completa, la proteína madura o un fragmento de 55 proteína que conserve la actividad quinasa), medida en un determinado ensayo biológico. Por ejemplo, la actividad

- quinasa de ROS se puede examinar determinando su capacidad para fosforilar uno o más sustratos peptídicos que contienen tirosina, por ejemplo, "péptido relacionado con Src" (RRLIEDAEYAARG), que es un sustrato para muchas tirosina quinasas receptoras y no receptoras.
- Debido a la degeneración del código genético, los expertos en la técnica reconocerán inmediatamente que un gran 60 número de moléculas de ácido nucleico que tienen una secuencia al menos un 90 %, 95 %, 96 %, 97 %, 98 % o 99 % idéntica a la secuencia de ácido nucleico de los ADNc descritos en la presente memoria, a las secuencias de

ácido nucleico expuestas en SEQ ID NO: 1, 3 o 16 o a secuencias de ácido nucleico que codifican las secuencias de aminoácidos expuestas en SEQ ID NO: 2, 4 o 17 codificarán un polipéptido de fusión que tiene actividad de ROS quinasa. De hecho, puesto que todas las variantes degeneradas de estas secuencias de nucleótidos codifican el mismo polipéptido, esto será evidente para el experto incluso sin realizar el ensayo de comparación descrito

- 5 anteriormente. Se reconocerá además en la técnica que, para dichas moléculas de ácido nucleico que no son variantes degeneradas, un número razonable codificará también un polipéptido que conserva la actividad de ROS quinasa. Esto se debe a que el experto en la técnica es plenamente consciente de las sustituciones de aminoácidos que con menor o ninguna probabilidad afectarán significativamente la función de la proteína (p. ej., reemplazando un aminoácido alifático con un segundo aminoácido alifático). Por ejemplo, en Bowie *et al.,* "Deciphering the Message in
- 10 Protein Sequences: Tolerance to Amino Acid Substitutions", *Science 247:*1306-1310 (1990), se describen dos enfoques principales sobre cómo realizar sustituciones de aminoácidos fenotípicamente silenciosas para estudiar la tolerancia de una secuencia de aminoácidos al cambio. Los expertos en la técnica familiarizados con dichas técnicas también aprecian qué cambios de aminoácidos son susceptibles de ser permisivos en una cierta posición de la proteína. Por ejemplo, la mayoría de los restos de aminoácidos enterrados requiere cadenas laterales no polares,
- 15 mientras que pocas características de las cadenas laterales superficiales se conservan en general. Otras de dichas sustituciones fenotípicamente silenciosas se describen en Bowie et al., *supra*, y las referencias citadas en la misma.

Los métodos para la secuenciación del ADN que son bien conocidos y, en general, se encuentran disponibles en la técnica pueden usarse para poner en práctica cualquier realización de los polinucleótidos descrita en la presente memoria. Los métodos pueden emplear enzimas tales como el fragmento de Klenow de la ADN polimerasa I,

- 20 SEQUENASE<sup>®</sup> (US Biochemical Corp., Cleveland, Ohio), Taq polimerasa (Invitrogen), polimerasa T7 termoestable (Amersham, Chicago, Ill) o combinaciones de polimerasas recombinantes y exonucleasas de corrección tales como el sistema de amplificación ELONGASE comercializado por Gibco BRL (Gaithersburg, Md.). El proceso se puede automatizar con máquinas tales como Hamilton Micro Lab 2200 (Hamilton, Reno, Nev.), el ciclador térmico de Peltier (PTC200; MJ Research, Watertown, Mass.) y el secuenciador de ADN ABI 377 (Applied Biosystems).
- 25 Las secuencias de polinucleótidos que codifican un polipéptido ROS mutante descrito en la presente memoria pueden extenderse utilizando una secuencia de nucleótidos parcial y empleando diversos métodos conocidos en la técnica para detectar secuencias cadena arriba tales como elementos promotores y reguladores. Por ejemplo, un método que puede emplearse, la PCR de "sitio de restricción", usa cebadores universales para recuperar una secuencia desconocida adyacente a un locus conocido ((Sarkar, G., *PCR Methods Applic. 2:* 318-322 (1993)). En 30 particular, el ADN genómico se amplifica en primer lugar en presencia de cebador a secuencia enlazador y un
- cebador específico para la región conocida. Los cebadores ilustrativos son los descritos en el Ejemplo 4 de la presente memoria. Las secuencias amplificadas se someten entonces a una segunda serie de PCR con el mismo cebador enlazador y otro cebador específico interno al primero. Los productos de cada serie de PCR se transcriben con una ARN polimerasa apropiada y se secuencian usando transcriptasa inversa.
- 35 También se puede usar la PCR inversa para amplificar o extender secuencias usando cebadores divergentes basados en una región conocida (Triglia *et al., Nucleic Acids Res. 16:*8186 (1988)). Los cebadores pueden diseñarse usando el software de análisis de cebadores OLIGO 4.06 (National Biosciences Inc., Plymouth, Minnesota), u otro programa apropiado, para tener una longitud de 22-30 nucleótidos, tener un contenido de GC del 50 % o superior e hibridarse con la secuencia diana a temperaturas de aproximadamente 68-72 ºC. El método usa varias enzimas de 40 restricción para generar un fragmento adecuado en la región conocida de un gen. El fragmento se circulariza luego
- mediante ligación intramolecular y se usa como molde de PCR.

Otro método que se puede usar es la PCR de captura que implica la amplificación por PCR de los fragmentos de ADN adyacentes a una secuencia conocida en ADN de cromosomas artificiales humanos y de levaduras (Lagerstrom *et al., PCR Methods Applic*. 1:111-119 (1991)). En este método, también se pueden usar múltiples 45 digestiones y ligaciones de enzimas de restricción para colocar una secuencia bicatenaria modificada genéticamente

- en una parte desconocida de la molécula de ADN antes de realizar la PCR. Otro método que puede usarse para recuperar secuencias desconocidas es el descrito en Parker *et al., Nucleic Acids Res*. 19:3055-3060 (1991)). Además, se pueden usar PCR, cebadores anidados y bibliotecas PROMOTERFINDER<sup>®</sup> para recorrer el ADN genómico (Clontech, Palo Alto, Calif.). Este proceso evita la necesidad de explorar bibliotecas y es útil para 50 encontrar uniones intrón/exón.
- 

Cuando se exploran ADNc de longitud completa, se pueden usar bibliotecas que han sido seleccionadas en tamaño para incluir ADNc mayores o bibliotecas de cebado aleatorio, que contienen más secuencias que contienen las regiones 5' de genes. Una biblioteca cebada al azar es útil para situaciones en las que una biblioteca oligo d(T) no produce un ADNc de longitud completa. Las bibliotecas genómicas pueden ser útiles para la extensión de la 55 secuencia en las regiones reguladoras 5' y 3' no transcritas.

Pueden usarse sistemas de electroforesis capilar, que se encuentran disponibles en el mercado, para analizar el tamaño o confirmar la secuencia de nucleótidos de los productos de secuenciación o PCR. En particular, la secuenciación capilar puede emplear polímeros fluidos para la separación electroforética, cuatro colorantes fluorescentes diferentes (uno por cada nucleótido) que son activados por láser y la detección de las longitudes de 60 onda emitidas por una cámara de dispositivo de carga acoplada. La intensidad de salida/luz se puede convertir en

señal eléctrica usando el software apropiado (p. ej., GENOTYPER™ y SEQUENCE NAVIGATOR™, Applied

Biosystems), y todo el proceso desde la carga de muestras hasta el análisis por ordenador y la visualización electrónica de datos se puede controlar por ordenador. La electroforesis capilar es útil para la secuenciación de pequeños fragmentos de ADN que podrían estar presentes en cantidades limitadas en una determinada muestra.

En la presente memoria, se describen vectores recombinantes que comprenden un polinucleótido aislado descrito en 5 la presente memoria, células hospedadoras que se manipulan genéticamente con los vectores recombinantes y la producción de polipéptidos FIG-ROS recombinantes o fragmentos de los mismos mediante técnicas recombinantes.

Las construcciones recombinantes pueden introducirse en células hospedadoras usando técnicas bien conocidas tales como infección, transducción, transfección, transvección, electroporación y transformación. El vector puede ser, por ejemplo, un vector de fago, plásmido, vírico o retrovírico. Los vectores retrovíricos pueden ser competentes en la 10 replicación o tener una replicación defectuosa. En este último caso, la propagación vírica se producirá, en general, solo en células hospedadoras complementarias.

Los polinucleótidos pueden unirse a un vector que contenga un marcador seleccionable para la propagación en un hospedador. En general, se introduce un vector de plásmido en un precipitado, tal como un precipitado de fosfato cálcico, o en un complejo con un lípido cargado. Si el vector es un virus, puede empaquetarse *in vitro* usando una 15 estirpe celular de empaquetamiento apropiada y después transducirse en células hospedadoras. En la presente

- memoria, se describen vectores que comprenden regiones de control que actúan en *cis* en el polinucleótido de interés. Los factores de acción en *trans* adecuados pueden ser suministrados por el hospedador, suministrarse por un vector complementario o suministrase por el propio vector tras la introducción en el hospedador. En ciertas realizaciones a este sentido, los vectores proporcionan una expresión específica, que puede ser inducible y/o
- 20 específica del tipo de célula (p. ej., inducible por factores ambientales que son fáciles de manipular, tales como temperatura y aditivos nutrientes).

La inserción de ADN que comprende un polinucleótido FIG-ROS o un polinucleótido ROS truncado descrito en la presente memoria se debe unir operativamente a un promotor apropiado, tal como el promotor PL lambda del fago, los promotores lac, trp y tac de *E. coli*, los promotores temprano y tardío de SV40, y promotores de las LTR 25 retrovíricas, por nombrar algunos. El experto en la técnica conoce otros promotores adecuados. Las construcciones de expresión contendrán además sitios para la iniciación y la terminación de la transcripción, y, en la región transcrita, un sitio de unión al ribosoma para la traducción. La parte codificante de las transcripciones maduras expresadas por las construcciones puede incluir una traducción que se inicia al principio y un codón de terminación (UAA, UGA o UAG) situado adecuadamente al final del polipéptido que se va a traducir.

- 30 Como se indica, los vectores de expresión pueden incluir al menos un marcador seleccionable. Dichos marcadores incluyen resistencia a la dihidrofolato reductasa o neomicina para el cultivo de células eucariotas y genes de resistencia a la tetraciclina o ampicilina para el cultivo en *E. coli* y otras bacterias. Los ejemplos representativos de hospedadores apropiados incluyen, pero no se limitan a, células bacterianas tales como células de *E. coli, Streptomyces* y *Salmonella typhimurium*; células fúngicas tales como células de levadura; células de insecto tales 35 como células de Drosophila S2 y Spodoptera Sf9; células animales tales como células CHO, COS y de melanoma
- Bowes; y células vegetales. Los medios de cultivo y las condiciones apropiados para las células hospedadoras descritas anteriormente son conocidos en la técnica.
- Los vectores no limitantes para su uso en bacterias incluyen pQE70, pQE60 y pQE-9, disponibles en Qiagen; vectores pBS, vectores Phagescript, vectores Bluescript, pNH8A, pNH16a, pNH18A, pNH46A, disponibles en 40 Stratagene; y ptrc99a, pKK223-3, pKK233-3, pDR540, pRIT5, disponibles en Pharmacia. Los vectores eucariotas no limitantes incluyen pWLNEO, pSV2CAT, pOG44, pXTl y pSG disponibles en Stratagene; y pSVK3, pBPV, pMSG y pSVL, disponibles en Pharmacia. Otros vectores adecuados serán muy evidentes para el experto en la técnica.

Los promotores bacterianos no limitantes adecuados para su uso en la presente descripción incluyen los promotores lad y lacZ de *E. coli*, los promotores T3 y T7, el promotor gpt, los promotores PR y PL lambda y el promotor trp. Los 45 promotores eucariotas adecuados incluyen el promotor temprano inmediato del CMV, el promotor de timidina quinasa del HSV, los promotores temprano y tardío de SV40, los promotores de las LTR retrovíricas, tales como los del pvirus del sarcoma de Rous (RSV), y los promotores de metalotioneína, tales como el promotor de la metalotioneína I de ratón.

En la levadura, *Saccharomyces cerevisiae,* se puede usar una serie de vectores que contienen promotores 50 constitutivos o inducibles tales como el factor alfa, la alcohol oxidasa y la PGH. Para las revisiones, véase Ausubel *et al* (1989) "CURRENT PROTOCOLS IN MOLECULAR BIOLOGY", John Wiley & Sons, Nueva York, N.Y, y Grant *et al, Methods Enzymol 153:* 516-544 (1997).

La introducción de la construcción en la célula hospedadora puede verse afectada por la transfección con fosfato de calcio, transfección mediada por DEAE-dextrano, transfección mediada por lípidos catiónicos, electroporación, 55 transducción, infección u otros métodos. Dichos métodos se describen en muchos manuales de laboratorio convencionales, tales como Davis *et al,* "BASIC METHODS IN MOLECULAR BIOLOGY" (1986).

La transcripción del ADN que codifica un polipéptido de fusión FIG-ROS descrito en la presente memoria por eucariotas superiores puede aumentarse insertando una secuencia potenciadora en el vector. Los potenciadores

son elementos de ADN que actúan en *cis*, habitualmente de aproximadamente 10 a 300 pb que actúan para aumentar la actividad de transcripción de un promotor en un tipo de célula hospedadora dado. Los ejemplos de potenciadores incluyen el potenciador de SV40, que está situado en el lado tardío del origen de replicación en los pares de bases 100 a 270, el potenciador del promotor temprano de citomegalovirus, el potenciador de polioma en el 5 lado tardío del origen de replicación y potenciadores de adenovirus.

Para la secreción de la proteína traducida en el lumen del retículo endoplasmático, en el espacio periplasmático o en el entorno extracelular, se pueden incorporar señales de secreción apropiadas al polipéptido expresado. Las señales pueden ser endógenas al polipéptido o pueden ser señales heterólogas.

- El polipéptido puede expresarse en una forma modificada, tal como una proteína de fusión (p. ej., una fusión GST), y 10 puede incluir no solo señales de secreción, sino también regiones funcionales heterólogas adicionales. Por ejemplo, se puede añadir una región de aminoácidos adicionales, en particular, aminoácidos cargados, al extremo N-terminal del polipéptido para mejorar la estabilidad y persistencia en la célula hospedadora, durante la purificación o durante la manipulación y el almacenamiento subsiguientes. Además, se pueden añadir fracciones peptídicas al polipéptido para facilitar la purificación. Dichas regiones se pueden eliminar antes de la preparación final del polipéptido. La 15 adición de fracciones peptídicas a polipéptidos para generar secreción o excreción, para mejorar la estabilidad y facilitar la purificación, entre otros, son técnicas conocidas y rutinarias en la técnica.
	- En un ejemplo no limitante, un polipéptido de fusión FIG-ROS descrito en la presente memoria puede comprender una región heteróloga de una inmunoglobulina que es útil para solubilizar proteínas. Por ejemplo, la patente europea EP-A-O 464 533 (homólogo canadiense 2045869) describe proteínas de fusión que comprenden diversas partes de
- 20 región constante de moléculas de inmunoglobina junto con otra proteína humana o parte de la misma. En muchos casos, la parte Fc de una proteína de fusión es completamente ventajosa para su uso en terapia y diagnóstico y, por lo tanto, da lugar, por ejemplo, a propiedades farmacocinéticas mejoradas (patente europea EP-A 0232 262). Por otra parte, para algunos usos, sería deseable poder eliminar la parte Fc tras la expresión, detección y purificación de la proteína de fusión de la manera ventajosa descrita. Este es el caso cuando la parte Fc demuestra ser un
- 25 obstáculo para el uso en terapia y diagnóstico, por ejemplo, cuando la proteína de fusión se va a usar como antígeno para inmunizaciones. En el descubrimiento de fármacos, por ejemplo, se han fusionado proteínas humanas, tales como, hIL-5 con partes Fc con el propósito de ensayos de rastreo de alto rendimiento para identificar antagonistas de hIL-5. Véase Bennett *et al., Journal of Molecular Recognition 8:* 52-58 (1995) y Johanson *et al., The Journal of Biological Chemistry 270(16):* 9459-9471 (1995).
- 30 Los polipéptidos FIG-ROS pueden recuperarse y purificarse a partir de cultivos celulares recombinantes mediante métodos bien conocidos que incluyen sulfato de amonio o precipitación con etanol, extracción ácida, cromatografía de intercambio aniónico o catiónico, cromatografía de fosfocelulosa, cromatografía de interacción hidrófoba, cromatografía de afinidad, cromatografía de hidroxilapatita y cromatografía de lectina. En algunas realizaciones, se emplea cromatografía líquida de alto rendimiento ("HPLC") para la purificación. Los polipéptidos descritos en la
- 35 presente memoria incluyen productos purificados de manera natural, productos de procedimientos sintéticos químicos y productos producidos por técnicas recombinantes desde un hospedador procariota o eucariota, incluyendo, por ejemplo, células bacterianas, de levadura, de plantas superiores, de insectos y de mamíferos. Dependiendo del hospedador empleado en un procedimiento de producción recombinante, los polipéptidos descritos en la presente memoria pueden estar glicosilados o pueden no estar glicosilados. Además, los polipéptidos descritos
- 40 en la presente memoria también pueden incluir un resto de metionina modificado inicial, en algunos casos, como resultado de procesos mediados por el hospedador.

Por consiguiente, en la presente memoria, también se describe un método de producción de un polipéptido de fusión FIG-ROS recombinante mediante el cultivo de una célula hospedadora recombinante (como se describió anteriormente) en condiciones adecuadas para la expresión del polipéptido de fusión y la recuperación del 45 polipéptido. Las condiciones de cultivo adecuadas para el crecimiento de células hospedadoras y la expresión de

- polipéptidos recombinantes a partir de dichas células son bien conocidas por los expertos en la técnica. Véase, p. ej., "CURRENT PROTOCOLS IN MOLECULAR BIOLOGY", Ausubel FM *et al,* eds., Volumen 2, Capítulo 16, Wiley Interscience.
- Se describe además en la presente memoria un agente de unión que se une específicamente a un polipéptido de 50 fusión FIG-ROS. En algunas realizaciones, el agente de unión se une específicamente a una unión de fusión entre una parte FIG y una parte ROS en dicho polipéptido de fusión FIG-ROS. En algunas realizaciones, el polipéptido de fusión FIG-ROS es un polipéptido de fusión FIG-ROS (S), un polipéptido de fusión FIG-ROS (L) o un polipéptido de fusión FIG-ROS (XL).
- En algunas realizaciones, el agente de unión está unido a un marcador detectable. Por "marcador detectable" con 55 respecto a un polipéptido, polinucleótido o agente de unión descrito en la presente memoria significa una modificación química, biológica o de otro tipo del o en el polipéptido, polinucleótido o agente de unión, incluyendo, pero no se limitan a, fluorescencia, masa, resto, colorante, radioisótopo, marcador o modificaciones de marcador, etc., mediante las que se puede detectar la presencia de la molécula de interés. El marcador detectable puede estar unido al polipéptido, polinucleótido o agente de unión mediante un enlace químico covalente o no covalente.

En la presente memoria, se describen también agentes de unión tales como anticuerpos o péptidos AQUA, o fracciones de unión de los mismos, que se unen específicamente a los polipéptidos de fusión FIG-ROS (p. ej., FIG-ROS (S), FIG-ROS (L) o FIG-ROS (XL) descritos en la presente memoria). Por "que se unen específicamente" o "se une específicamente" se entiende que un agente de unión descrito en la presente memoria (p. ej., un anticuerpo o

- 5 péptido AQUA) interactúa con su molécula diana (p. ej., un polipéptido de fusión FIG-ROS), donde la interacción es dependiente de la presencia de una determinada estructura (es decir, el determinante antigénico o epítopo) sobre la proteína; en otras palabras, el reactivo reconoce y se une a una estructura proteica específica en lugar de a todas las proteínas en general. Por "fragmento de unión del mismo" se entiende un fragmento o una parte de un reactivo de unión que se une específicamente a la molécula diana (p. ej., un fragmento Fab de un anticuerpo). Un agente de
- 10 unión que se une específicamente a la molécula diana se puede denominar agente de unión específico de la diana. Por ejemplo, un anticuerpo que se une específicamente a un polipéptido FIG-ROS (L) puede denominarse anticuerpo específico de FIG-ROS (L). En algunas realizaciones, un agente de unión tiene una afinidad de unión (KD) hacia su molécula diana (p. ej., un polipéptido de fusión FIG-ROS) de 1 x 10-6 M o inferior. En algunas realizaciones, un agente de unión se une a su molécula diana con una K<sub>D</sub> de 1 x 10<sup>-7</sup> M o inferior, o una K<sub>D</sub> de 1 x
- 15  $10^{-8}$  M o inferior, o una K<sub>D</sub> de 1 x 10<sup>-9</sup> M o inferior, o una K<sub>D</sub> de 1 x 10<sup>-10</sup> M o inferior, de una K<sub>D</sub> de 1 x 10<sup>-11</sup> M o inferior, de una K<sub>D</sub> de 1 x 10<sup>-12</sup> M o inferior. En ciertas realizaciones, la K<sub>D</sub> de un agente de unión por su molécula diana es de 1 pM a 500 pM, o de 500 pM a 1 μM, o de 1 μM a 100 nM, o de 100 mM a 10 nM. Los ejemplos no limitantes de una molécula diana a la que se une específicamente un agente de unión para incluir el polipéptido de fusión FIG-ROS (L), el polipéptido de fusión FIG-ROS (S) y fragmentos de los mismos, particularmente aquellos 20 fragmentos que incluyen la unión entre la parte FIG y la parte ROS de un polipéptido de fusión FIG-ROS.

El agente de unión descrito en la presente memoria, incluyendo los útiles en la práctica de los métodos descritos, incluyen, entre otros, anticuerpos específicos de polipéptido de fusión FIG-ROS y péptidos AQUA (péptidos marcados con isótopos pesados) correspondientes a y adecuados para la detección y cuantificación de la expresión de polipéptido de fusión FIG-ROS en una muestra biológica. Por lo tanto, un "agente de unión específica del

- 25 polipéptido de fusión FIG-ROS" es cualquier reactivo, agente biológico o químico, capaz de unirse específicamente a, detectar y/o cuantificar la presencia/el nivel de polipéptido de fusión FIG-ROS expresado en una muestra biológica. La expresión incluye, pero no se limita a, los anticuerpos y reactivos peptídicos AQUA que se tratan a continuación, y agentes de unión equivalentes.
- En algunas realizaciones, el agente de unión que se une específicamente a un polipéptido de fusión FIG-ROS es un 30 anticuerpo (es decir, un anticuerpo específico del polipéptido de fusión FIG-ROS). En algunas realizaciones, un anticuerpo específico del polipéptido de fusión FIG-ROS descrito en la presente memoria es un anticuerpo aislado o anticuerpos que se unen específicamente a un polipéptido de fusión FIG-ROS descrito en la presente memoria (p. ej., FIG-ROS (L), FIG-ROS (XL) o FIG-ROS (S)), pero no se une sustancialmente a la FIG de tipo silvestre ni a ROS de tipo silvestre. También son útiles en la práctica de los métodos descritos en la presente memoria otros reactivos
- 35 tales como anticuerpos específicos del epítopo que se unen específicamente a un epítopo en los dominios extracelulares o quinasa de la secuencia de proteína ROS de tipo silvestre (cuyos dominios no están presentes en la ROS quinasa truncada descrita en la presente memoria), y son, por lo tanto, capaces de detectar la presencia (o ausencia) de la ROS de tipo silvestre en una muestra.

Los anticuerpos específicos de los polipéptidos de fusión FIG-ROS humanos también pueden unirse a secuencias 40 de péptidos epitópicos altamente homólogos y equivalentes en otras especies de mamífero, por ejemplo, murina o de conejo, y viceversa. Los anticuerpos útiles en la práctica de los métodos descritos en la presente memoria incluyen (a) anticuerpos monoclonales; (b) anticuerpos policlonales purificados que se unen específicamente al polipéptido diana (p. ej., la unión de fusión del polipéptido de fusión FIG-ROS; (c) anticuerpos como los descritos en (a)-(b) anteriores que se unen a epítopos o sitios de fosforilación equivalentes y altamente homólogos en otras 45 especies no humanas (p. ej., ratón, rata); y (d) fragmentos de (a)-(c) anteriores que se unen al antígeno (o más preferiblemente el epítopo) unidos por los anticuerpos ilustrativos descritos en la presente memoria.

El término "anticuerpo" o "anticuerpos" se refiere a todos los tipos de inmunoglobulinas, incluyendo IgG, IgM, IgA, IgD e IgE, incluyendo fragmentos de unión de las mismas (es decir, fragmentos de un anticuerpo que son capaces de unirse específicamente a la molécula diana del anticuerpo, tales como fragmentos  $F_{ab}$  y F(ab')<sub>2</sub>), así como

- 50 anticuerpos recombinantes, humanizados, policlonales y monoclonales y/o fragmentos de unión de los mismos. Los anticuerpos descritos en la presente memoria pueden derivarse de cualquier especie de animal, tal como de un mamífero. Los anticuerpos naturales ilustrativos no limitantes incluyen anticuerpos derivados de seres humanos, pollos, cabras y roedores (p. ej., ratas, ratones, hámsteres y conejos), incluyendo roedores transgénicos manipulados genéticamente para producir anticuerpos humanos (véase, p. ej., Lonberg *et al.,* documento
- 55 WO93/12227; patente de EE.UU. n.º 5.545.806; y Kucherlapati, *et al,* documento WO91/10741; de EE.UU. n.º 6.150.584). Los anticuerpos descritos en la presente memoria también pueden ser anticuerpos quiméricos. *Véase,*  p.ej., M. Walker *et al., Molec. Immunol. 26:* 403-11 (1989); Morrision *et al., Proc. Nat'l. Acad. Sci. 81:* 6851 (1984); Neuberger *et al., Nature 312:* 604 (1984)). Los anticuerpos pueden ser anticuerpos monoclonales recombinantes producidos según los métodos descritos en la patente de EE.UU. n.º 4.474.893 (Lectura) o patente de EE.UU. n.º
- 60 4.816.567 (Cabilly *et al*.) Los anticuerpos también pueden ser anticuerpos específicos construidos químicamente según el método descrito en la patente de EE.UU. n.º 4.676.980 (Segel *et al*.)

Los anticuerpos naturales son los anticuerpos producidos por un animal hospedador; sin embargo, también se

contemplan anticuerpos genéticamente modificados en donde la secuencia de aminoácidos ha variado de la de un anticuerpo nativo. Debido a la relevancia de las técnicas de ADN recombinante para dicha aplicación, no es necesario limitarse a las secuencias de aminoácidos encontradas en anticuerpos naturales; los anticuerpos se pueden rediseñar para obtenerse las características deseadas. Las variaciones posibles son muchas, y varían del

- 5 cambio de solo uno o unos cuantos aminoácidos hasta el rediseño completo de, por ejemplo, la región variable o constante. Los cambios en la región constante, en general, se harán con el fin de mejorar o alterar características tales como la fijación del complemento, la interacción con las membranas y otras funciones efectoras. Los cambios en la región variable se harán con el fin de mejorar las características de unión al antígeno. La expresión "anticuerpo humanizado", como se emplea en la presente memoria, se refiere a moléculas de anticuerpo en las que los
- 10 aminoácidos han sido sustituidos en las regiones de unión no al antígeno con el fin de parecerse más a un anticuerpo humano, manteniendo, al tiempo que conservan la capacidad de unión original. Otros anticuerpos contemplados en concreto son anticuerpos oligoclonales. Como se emplea en la presente memoria, la expresión "anticuerpos oligoclonales" se refiere a una mezcla predeterminada de distintos anticuerpos monoclonales. Véase, p. ej., la publicación PCT WO 95/20401; las patentes de EE.UU. n.º 5.789.208 y 6.335.163. En una realización, los
- 15 anticuerpos oligoclonales que consisten en una mezcla predeterminada de anticuerpos contra uno o más epítopos se generan en una única célula. En otras realizaciones, los anticuerpos oligoclonales comprenden una pluralidad de cadenas pesadas capaces de emparejarse con una cadena ligera común para generar anticuerpos con múltiples especificidades (p. ej., publicación PCT WO 04/009618). Los anticuerpos oligoclonales son particularmente útiles cuando se desea dirigir múltiples epítopos sobre una sola molécula diana. En vista de los ensayos y epítopos
- 20 descritos en la presente memoria, los expertos en la técnica pueden generar o seleccionar anticuerpos o mezclas de anticuerpos que sean aplicables para un fin previsto y la necesidad deseada.

También se incluyen anticuerpos recombinantes en la presente descripción. Estos anticuerpos recombinantes tienen la misma secuencia de aminoácidos que los anticuerpos naturales o tienen secuencias de aminoácidos modificadas de los anticuerpos naturales. Pueden fabricarse en cualquier sistema de expresión, incluyendo sistemas de

- 25 expresión tanto procariotas como eucariotas o usando métodos de presentación en fagos (véase, p. ej., Dower *et al*., documento WO91/17271 y McCafferty *et al.,* documento WO92/01047; patente de EE.UU. n.º 5.969.108). Los anticuerpos se pueden diseñar de muchas maneras. Pueden fabricarse como anticuerpos monocatenarios (incluyendo productos inmunofarmacéuticos modulares pequeños o SMIPs™), fragmentos Fab y F(ab')2, etc. Los anticuerpos pueden ser humanizados, quimerizados, desinmunizados o totalmente humanos. Numerosas
- 30 publicaciones exponen los muchos tipos de anticuerpos y los métodos de ingeniería de dichos anticuerpos. Por ejemplo, véanse las patentes de EE.UU. n.º 6.355.245; 6.180.370; 5.693.762; 6.407.213; 6.548.640; 5.565.332; 5.225.539; 6.103.889; y 5.260.203. Los anticuerpos genéticamente modificados descritos en la presente memoria pueden ser funcionalmente equivalentes a los anticuerpos naturales mencionados anteriormente. En ciertas realizaciones, los anticuerpos modificados descritos en la presente memoria proporcionan unas mejores estabilidad
- 35 y/o eficacia terapéutica. Los ejemplos no limitantes de anticuerpos modificados incluyen aquellos con sustituciones conservativas de restos de aminoácidos y una o más eliminaciones o adiciones de aminoácidos que no modifican de forma significativa la utilidad de unión al antígeno. Las sustituciones pueden variar desde el cambio o la modificación de uno o más restos de aminoácidos hasta el rediseño completo de una región, siempre que se mantenga la utilidad terapéutica. Los anticuerpos descritos en la presente memoria pueden modificarse después de la traducción (p. ej.,
- 40 acetilación y/o fosforilación) o pueden modificarse sintéticamente (p. ej., la unión de un grupo de marcaje). Los anticuerpos con regiones Fc o constantes modificadas por ingeniería genética o variantes pueden ser útiles en la modulación de funciones efectoras tales como, por ejemplo, la citotoxicidad dependiente del antígeno (ADCC) y la citotoxicidad dependiente del complemento (CDC). Dichos anticuerpos con regiones Fc o constantes modificadas por ingeniería genética o variantes pueden ser útiles en casos en los que una proteína singulante precursora (Tabla
- 45 1) se expresa en tejido normal; los anticuerpos variantes sin función efectora en estos casos pueden generar la respuesta terapéutica deseada sin dañar el tejido normal. Por consiguiente, ciertos aspectos y métodos de la presente descripción se refieren a anticuerpos con funciones efectoras modificadas que comprenden una o más sustituciones, inserciones y/o eliminaciones de aminoácidos. La expresión "biológicamente activa" se refiere a una proteína que tiene funciones estructurales, reguladoras o bioquímicas de una molécula natural. Asimismo,
- 50 "inmunológicamente activo" se refiere a la capacidad del polipéptido de fusión FIG-ROS natural, recombinante o sintético, o polipéptido ROS truncado, o cualquier oligopéptido del mismo, para inducir una respuesta inmune específica en animales o células apropiados y para unirse con anticuerpos específicos.
- También descritas en la presente memoria se encuentran moléculas de anticuerpo con menos de 4 cadenas, incluyendo anticuerpos monocatenarios, anticuerpos de camélidos y similares, y componentes de un anticuerpo, 55 incluyendo una cadena pesada o una cadena ligera. En algunas realizaciones, una cadena de inmunoglobulina puede comprender en orden de 5' a 3', una región variable y una región constante. La región variable puede comprender tres regiones determinantes de la complementariedad (CDR), con regiones marco conservadas (FR) intercaladas para una estructura FR1, CDR1, FR2, CDR2, FR3, CDR3 y FR4. También descritas en la presente memoria se encuentran regiones variables, regiones marco conservadas y CDR de cadena pesada o ligera. Un 60 anticuerpo descrito en la presente memoria puede comprender una región constante de cadena pesada que comprende parte o la totalidad de una región CH1, bisagra, región CH2 y CH3.

Un sitio epitópico no limitante de un anticuerpo específico del polipéptido de fusión FIG-ROS descrito en la presente memoria es un fragmento peptídico que consiste esencialmente en de aproximadamente 11 a 17 aminoácidos de

una secuencia de polipéptido de fusión FIG-ROS humana, fragmento que abarca la unión de fusión entre la parte FIG de la molécula y la parte ROS de la molécula. Se apreciará que se prevén los anticuerpos que se unen específicamente a péptidos/epítopos más cortos o más largos que abarcan la unión de fusión de un polipéptido de fusión FIG-ROS.

- 5 La descripción no se limita al uso de anticuerpos, sino que incluye moléculas equivalentes, tales como dominios de unión a proteínas o aptámeros de ácidos nucleicos, que se unen, de una manera específica de la proteína de fusión o de la proteína truncada, a esencialmente el mismo epítopo al que se une un anticuerpo específico del polipéptido de fusión FIG-ROS o anticuerpo específico del epítopo puntual de truncamiento de ROS en los métodos descritos en la presente memoria. Véase, p. ej., Neuberger *et al., Nature 312:* 604 (1984). Dichos reactivos no anticuerpos 10 equivalentes pueden emplearse adecuadamente en los métodos descritos en la presente memoria que se describen
- mejor más adelante.

Los anticuerpos policlonales útiles en la práctica de los métodos descritos en la presente memoria pueden producirse según técnicas convencionales mediante la inmunización de un animal adecuado (p. ej., conejo, cabra, etc.) con un antígeno que abarca un epítopo específico de la proteína de fusión deseada (p. ej., la unión de fusión

- 15 entre FIG y ROS en el polipéptido de fusión FIG-ROS), recogiendo el suero inmune del animal, y separando los anticuerpos policlonales del suero inmune, y purificando anticuerpos policlonales que tienen la especificidad deseada, según procedimientos conocidos. El antígeno puede ser un antígeno de péptido sintético que comprende la secuencia epitópica deseada, seleccionada y construida según técnicas bien conocidas. Véase, p. ej., "ANTIBODIES: A LABORATORY MANUAL", Capítulo 5, pág. 75-76, Harlow & Lane Eds., Cold Spring Harbor
- 20 Laboratory (1988); Czemik, *Methods In Enzymology, 201:* 264-283 (1991); Merrifield, *J. Am. Chem. Soc. 85:* 21-49 (1962)). Los anticuerpos policlonales producidos según lo descrito en la presente memoria se pueden detector y asilar como se describe mejor más adelante.

Los anticuerpos monoclonales también pueden emplearse beneficiosamente en los métodos descritos en la presente memoria, y pueden producirse en estirpes celulares de hibridoma según la técnica bien conocida de Kohler 25 y Milstein. *Nature 265:* 495-97 (1975); Kohler y Milstein, *Eur. J. Immunol. 6:* 511 (1976); véase, también, "CURRENT PROTOCOLS IN MOLECULAR BIOLOGY", Ausubel *et al.* Eds (1989). Los anticuerpos monoclonales así producidos son altamente específicos, y mejoran la selectividad y especificidad de los métodos de ensayo descritos en la presente memoria. Por ejemplo, se puede inyectar una solución que contenga el antígeno apropiado (p. ej., un

- péptido sintético que comprenda la unión de fusión del polipéptido de fusión FIG-ROS) en un ratón y, después de un 30 tiempo suficiente (según las técnicas convencionales), sacrificarse el ratón sacrificado y obtenerse células de bazo. Las células del bazo se inmortalizan después fusionándolas con células de mieloma, normalmente, en presencia de polietilenglicol, para producir células de hibridoma. Pueden producirse hibridomas de fusión de conejo, por ejemplo, como se describe en la patente de EE.UU. n.º 5.675.063. Las células de hibridoma se cultivan a continuación en un medio de selección adecuado, tal como hipoxantina-aminopterina-timidina (HAT), y se explora el sobrenadante en
- 35 busca de los anticuerpos monoclonales que tienen la especificidad deseada, como se describe a continuación. El anticuerpo secretado puede recuperarse del sobrenadante del cultivo de tejidos mediante métodos convencionales tales como precipitación, intercambio iónico o cromatografía de afinidad, o similares.
- También pueden producirse fragmentos Fab monoclonales en *Escherichia coli* mediante técnicas recombinantes conocidas por los expertos en la técnica. Véase, p. ej., W. Huse, *Science 246:* 1275-81 (1989); Mullinax *et al., Proc.*  40 *Natl Acad. Sci. 87:* 8095 (1990). Si se desean anticuerpos monoclonales de un isotipo para una determinada aplicación, se pueden preparar directamente isótopos particulares, seleccionando de la fusión inicial, o prepararse secundariamente, a partir de un hibridoma parental que secreta un anticuerpo monoclonal de isotipo diferente usando la técnica de selección de sib para aislar variantes de cambio de clase (Steplewski, *et al., Proc. Nat'l. Acad. Sci., 82:* 8653 (1985); Spira *et al., J. Immunol. Methods, 74:* 307 (1984)). El sitio de combinación del antígeno del
- 45 anticuerpo monoclonal se puede clonar mediante PCR y los anticuerpos monocatenarios producidos como anticuerpos recombinantes presentados en fagos o anticuerpos solubles en *E. coli* (véase, p. ej., "ANTIBODY ENGINEERING PROTOCOLS", 1995, Humana Press, Sudhir Paul editor).

Además, la patente de EE.UU. n.º 5.194.392, Geysen (1990) describe un método general de detección o determinación de la secuencia de monómeros (aminoácidos u otros compuestos) que es un equivalente topológico 50 del epítopo (es decir, un "mimotopo"), que es complementario a un paratopo particular (sitio de unión al antígeno) de un anticuerpo de interés. Más en general, este método implica detectar o determinar una secuencia de monómeros que es un equivalente topográfico de un ligando que es complementario al sitio de unión al ligando de un determinado receptor de interés. De manera similar, la patente de EE.UU. n.º 5.480.971, Houghten *et al.* (1996), describe oligopéptidos peralquilados de alquilo C1-C lineales, y conjuntos y bibliotecas de dichos péptidos, así como 55 métodos de uso de dichos conjuntos de oligopéptidos y bibliotecas para determinar la secuencia de un oligopéptido

- peralquilado que se une preferiblemente a una molécula aceptora de interés. Así pues, también se pueden fabricar análogos no peptídicos de los péptidos portadores de epítopos descritos en la presente memoria rutinariamente mediante estos métodos.
- Los anticuerpos útiles en los métodos descritos en la presente memoria, ya sean policlonales o monoclonales, se 60 pueden rastrear en busca de la especificidad por el epítopo y la proteína de fusión según técnicas convencionales. Véase, p. ej., *Czernik et al., Methods in Enzymology, 201:* 264-283 (1991). Por ejemplo, los anticuerpos se pueden

rastrear frente a una biblioteca de péptidos por ELISA para garantizar la especificidad tanto por el antígeno deseado como, si se desea, por la reactividad solo con un polipéptido de fusión FIG-ROS descrito en la presente memoria y no con la FIG de tipo silvestre o ROS de tipo silvestre. Los anticuerpos también se pueden analizar por transferencia Western frente a los preparados celulares que contienen la proteína diana para confirmar la reactividad con la única

5 diana deseada y para garantizar una unión apreciable a otras proteínas de fusión que incluyen ROS. La producción, la detección y el uso de anticuerpos específicos de la proteína de fusión son conocidos por los expertos en la técnica, y se han descrito. Véase, p. ej., la publicación de patente de EE.UU. n.º 20050214301.

Los anticuerpos específicos de los polipéptidos de fusión FIG-ROS útiles en los métodos descritos en la presente memoria pueden presentar cierta reactividad cruzada limitada con epítopos de fusión similares en otras proteínas de 10 fusión o con los epítopos en la FIG de tipo silvestre y ROS de tipo silvestre que forman la unión de fusión. Esto no es inesperado, ya que la mayoría de los anticuerpos presentan algún grado de reactividad cruzada, y los anticuerpos anti-péptido a menudo reaccionan de forma cruzada con epítopos que tienen una elevada homología o identidad con el péptido inmunizante. Véase, p. ej., Czernik, *supra*. La reactividad cruzada con otras proteínas de fusión se caracteriza fácilmente mediante transferencia Western junto a marcadores de peso molecular conocido. Las 15 secuencias de aminoácidos de proteínas de reacción cruzada pueden examinarse para identificar sitios altamente homólogos o idénticos a la secuencia del polipéptido de fusión FIG-ROS a la que se une el anticuerpo. La

- reactividad cruzada no deseada se puede eliminar por selección negativa usando la purificación del anticuerpo en columnas peptídicas (p. ej., la selección de anticuerpos que se unen bien a la FIG de tipo silvestre y/o a ROS de tipo silvestre).
- 20 Los anticuerpos específicos del polipéptido de fusión FIG-ROS descrito en la presente memoria que son útiles en la práctica de los métodos descritos en la presente invención son idealmente específicos del polipéptido de fusión humano, pero no se limitan solamente a la unión a la especie humana en sí. La descripción incluye la producción y el uso de anticuerpos que también se unen a epítopos conservados y altamente homólogos o idénticos en otras especies de mamíferos (p. ej., ratón, rata, mono). Las secuencias altamente homólogas o idénticas en otras
- 25 especies se pueden identificar fácilmente mediante comparaciones de secuencias convencionales, tal como usando BLAST, con las secuencias de polipéptido de fusión FIG-ROS humano descritas en la presente memoria (SEQ ID NO: 1).

Los anticuerpos empleados en los métodos descritos en la presente memoria pueden caracterizarse además mediante y ser validados para su uso en un formato de ensayo particular, por ejemplo, FC, IHC y/o ICC. El uso de 30 anticuerpos específicos del polipéptido de fusión FIG-ROS en dichos métodos se describe más en la presente memoria. Los anticuerpos descritos en la presente memoria, usados solos o en los ensayos descritos a continuación, también pueden conjugarse ventajosamente con colorantes fluorescentes (p. ej., Alexa488, ficoeritrina) o marcadores tales como puntos cuánticos, para su uso en análisis multiparamétricos junto con otros anticuerpos de transducción de señales (fosfo-AKT, fosfo-Erk 1/2) y/o anticuerpos de marcadores celulares (citoqueratina), como se 35 describe más adelante.

En la práctica de los métodos descritos en la presente memoria, la expresión y/o la actividad de FIG de tipo silvestre y/o ROS de tipo silvestre en una muestra biológica dada también puede examinarse ventajosamente usando anticuerpos (ya sea fosfo-específicos o totales) para estas proteínas de tipo silvestre. Por ejemplo, los anticuerpos específicos del sitio de fosforilación del receptor de LCR se encuentran disponibles en el mercado (véase CELL 40 SIGNALING TECHNOLOGY, INC., Danvers, MA, 2005/06, n.º de catálogo 3151, 3155 y 3154; y Upstate Biotechnology, 2006 n.º de catálogo 06-457). Dichos anticuerpos también pueden producirse según métodos convencionales, como se ha descrito anteriormente. Se publican las secuencias de aminoácidos tanto de FIG como de ROS humanas, al igual que las secuencias de estas proteínas de otras especies.

La detección de la expresión y/o activación de FIG de tipo silvestre y ROS de tipo silvestre, junto con la expresión 45 del polipéptido de fusión FIG-ROS, en una muestra biológica (p. ej., una muestra de tumor) puede proporcionar información sobre si la proteína de fusión sola está generando el tumor, o si ROS de tipo silvestre también está activada e generando el tumor. Dicha información es clínicamente útil para evaluar si dirigir la proteína de fusión o la/s proteína/s de tipo silvestre, o ambas, o si es probable que sea más beneficiosa para inhibir la progresión del tumor, y seleccionar un agente terapéutico apropiado o una combinación de los mismos. Los anticuerpos específicos

50 del dominio extracelular de ROS quinasa de tipo silvestre, que no está presente en la ROS quinasa truncada descrita en la presente memoria, pueden ser particularmente útiles para determinar la presencia/ausencia de la ROS quinasa mutante.

Se entenderá que se pueden usar más de un anticuerpo en la práctica de los métodos descritos anteriormente. Por ejemplo, uno o más anticuerpos específicos del polipéptido de fusión FIG-ROS junto con uno o más anticuerpos 55 específicos de otra quinasa, receptor o sustrato de quinasa que se sospecha que está siendo activado o potencialmente activado en un cáncer en donde se expresa el polipéptido de fusión FIG-ROS se puede emplear simultáneamente para detectar la actividad de otras dichas moléculas de señalización en una muestra biológica que comprende células de dicho cáncer.

Los expertos en la técnica apreciarán que los polipéptidos de fusión FIG-ROS descritos en la presente memoria y los 60 fragmentos portadores de epítopos de los mismos descritos anteriormente pueden combinarse con partes de otras

moléculas para crear polipéptidos quiméricos. Por ejemplo, un fragmento portador de epítopo de un polipéptido de fusión FIG-ROS puede combinarse con el dominio constante de inmunoglobulinas (IgG) para facilitar la purificación del polipéptido quimérico y aumentar la semivida *in vivo* del polipéptido quimérico (véanse, p. ej., los ejemplos de proteínas quiméricas CD4-Ig del documento EPA 394.827, Traunecker *et al., Nature* 331: 84-86 (1988)). Las 5 proteínas de fusión que tienen una estructura dimérica de enlace disulfuro (p. ej., de una parte de IgG) también

pueden ser más eficaces en la unión y neutralización de otras moléculas que el polipéptido de fusión FIG-ROS monomérico solo (véase Fountoulakis *et al, J Biochem 270:* 3958-3964(1995)).

En algunas realizaciones, un agente de unión que se une específicamente a un polipéptido de fusión FIG-ROS es un péptido marcado con isótopo pesado (es decir, un péptido AQUA). Dicho péptido AQUA puede ser adecuado para la 10 cuantificación absoluta de un polipéptido de fusión FIG-ROS expresado en una muestra biológica. Como se emplea en la presente memoria, la expresión "péptido marcado con isótopo pesado" se usa indistintamente con "péptido AQUA". Se ha descrito la producción y el uso de péptidos AQUA para la cuantificación absoluta o detección de proteínas (AQUA) en mezclas complejas. Véase el documento WO/03016861, "Absolute Quantification of Proteins and Modified Forms Thereof by Multistage Mass Spectrometry", Gygi *et al.,* y también Gerber *et al, Proc. Natl Acad.* 

- 15 *Sci. EE.UU. 100:*6940-5 (2003) (cuyas enseñanzas se incorporan en la presente memoria por referencia, en su totalidad). La expresión "detecta específicamente" con respecto a dicho péptido AQUA significa que el péptido solo detectará y cuantificará polipéptidos y proteínas que contengan la secuencia del péptido AQUA, y no detectará esencialmente polipéptidos ni proteínas que no contengan la secuencia del péptido AQUA.
- La metodología de AQUA emplea la introducción de una cantidad conocida de al menos un patrón peptídico 20 marcado con isótopo pesado (que tiene un distintivo único detectable por cromatografía de LC-SRM) en una muestra biológica digerida para determinar, en comparación con el patrón peptídico, la cantidad absoluta de un péptido con la misma secuencia y modificación de la proteína en la muestra biológica. En resumen, la metodología de AQUA tiene dos etapas: la selección y la validación de los patrones internos de péptidos y el desarrollo de métodos; y la implementación usando patrones internos de péptidos validados para detectar y cuantificar una proteína diana en la
- 25 muestra. El método es una potente técnica para detectar y cuantificar un péptido/una proteína dado dentro de una mezcla biológica compleja, tal como un lisado celular, y puede emplearse, p. ej., para cuantificar el cambio en la fosforilación de la proteína como resultado del tratamiento con fármaco, o para cuantificar las diferencias en el nivel de una proteína en diferentes estados biológicos.
- En general, para desarrollar un patrón interno adecuado, se selecciona un péptido en particular (o péptido 30 modificado) de una secuencia de proteína diana basándose en su secuencia de aminoácidos y la proteasa que se va a usar en particular para la digestión. A continuación, se genera el péptido mediante síntesis de péptidos en fase sólida de manera que se sustituye un resto con ese mismo resto que contiene isótopos estables (<sup>13</sup>C, <sup>15</sup>N). El resultado es un péptido que es químicamente idéntico a su homólogo nativo formado por proteólisis, pero que se puede distinguir fácilmente mediante MS a través de un cambio de masa de 7 Da. A continuación, se evalúa el 35 patrón interno de péptido AQUA recién sintetizado mediante LC-MS/MS. Este proceso proporciona información
- cualitativa sobre la retención de péptidos mediante cromatografía de fase inversa, eficiencia de ionización y fragmentación mediante disociación inducida por colisión. Se seleccionan iones de fragmentos informativos y abundantes para conjuntos de péptidos nativos y patrones internos, y luego se controla específicamente en rápida sucesión en función de la retención cromatográfica para formar un método de control de la reacción seleccionado 40 (LC-SRM) basado en el perfil único del patrón peptídico.

La segunda etapa de la estrategia de AQUA es su implementación para medir la cantidad de proteína o proteína modificada a partir de mezclas complejas. Los lisados de células enteras se fraccionan normalmente mediante electroforesis en gel de SDS-PAGE, y se escinden regiones del gel compatibles con la migración de proteínas. Este proceso es seguido por una proteólisis en gel en presencia de los péptidos AQUA y el análisis de LC-SRM. *(*Véase

- 45 Gerber *et al., supra*.). Los péptidos AQUA se introducen en la mezcla de péptidos complejos obtenida mediante la digestión del lisado celular completo con una enzima proteolítica y se someten a purificación por inmunoafinidad como se describió anteriormente. El tiempo de retención y el patrón de fragmentación del péptido nativo formado por digestión (p. ej., tripsinización) es idéntico al del patrón interno de péptido AQUA determinado previamente. Por lo tanto, el análisis de LC-MS/MS usando un experimento de SRM produce la medida altamente específica y sensible
- 50 tanto del patrón interno como del analito directamente a partir de mezclas de péptidos sumamente complejos.

Dado que se añade una cantidad absoluta del péptido AQUA (p. ej., 250 fmol), se puede usar la proporción de las áreas bajo la curva para determinar los niveles de expresión precisos de una proteína o forma fosforilada de una proteína en el lisado celular original. Además, el patrón interno está presente durante la digestión en gel a medida que se forman péptidos nativos, de manera que la eficacia de extracción de péptidos de los fragmentos de gel, las

55 pérdidas absolutas durante la manipulación de la muestra (incluida la centrifugación al vacío) y la variabilidad durante la introducción en el sistema de LC-MS no afectan a la proporción determinada de las abundancias de péptidos nativos y AQUA.

Se desarrolla un patrón de péptido AQUA para una secuencia conocida previamente identificada mediante el método de IAP-LC-MS/MS dentro de una proteína diana. Si se modifica el sitio, se puede desarrollar un péptido AQUA que 60 incorpore la forma modificada del resto en particular dentro del sitio y se desarrolla un segundo péptido AQUA que incorpora la forma no modificada del resto. De esta manera, los dos patrones pueden usarse para detectar y

cuantificar tanto las formas modificadas como no modificadas del sitio en una muestra biológica.

También se pueden generar patrones internos de péptidos examinando la secuencia de aminoácidos primaria de una proteína y determinando los límites de péptidos producidos por escisión de proteasa. Como alternativa, una proteína puede digerirse realmente con una proteasa y, a continuación, se puede secuenciar un fragmento de 5 péptido en particular producido. Las proteasas adecuadas incluyen, pero no se limitan a, serina proteasas (p. ej., tripsina, hepsina), metalo proteasas (p. ej., PUMP1), quimotripsina, catepsina, pepsina, termolisina,

Una secuencia peptídica dentro de una proteína diana se selecciona según uno o más criterios para optimizar el uso del péptido como un patrón interno. Preferiblemente, el tamaño del péptido se selecciona para minimizar las 10 posibilidades de que la secuencia peptídica se repita en otras partes de otras proteínas no diana. Así pues, un péptido es preferiblemente al menos aproximadamente 6 aminoácidos. El tamaño del péptido también se optimiza para maximizar la frecuencia de ionización. Por lo tanto, en algunas realizaciones, el péptido no es más largo de aproximadamente 20 aminoácido. En algunas realizaciones, el péptido tiene entre 7 y 15 aminoácidos de longitud. También se selecciona una secuencia peptídica que no es probable que sea reactive químicamente durante la 15 espectrometría de masas, por lo que se evitan secuencias que comprenden cisteína, triptófano o metionina.

Una secuencia peptídica que no incluye una región modificada de la región diana puede seleccionarse de manera que el patrón interno del péptido pueda usarse para determinar la cantidad de todas las formas de la proteína. Como alternativa, puede ser deseable un patrón interno de péptido que incluya un aminoácido modificado para detectar y cuantificar solamente la forma modificada de la proteína diana. Los patrones peptídicos para regiones tanto 20 modificadas como no modificadas pueden usarse juntos para determinar la extensión de una modificación en una

- determinada muestra (es decir, para determinar qué fracción de la cantidad total de proteína está representada por la forma modificada). Por ejemplo, se pueden usar patrones de péptidos para la forma tanto fosforilada como no fosforilada de una proteína que se sabe que está fosforilada en un determinado sitio para cuantificar la cantidad de forma fosforilada en una muestra.
- 25 El péptido se marca usando uno o más aminoácidos marcados (es decir, el marcador es una parte real del péptido) o menos preferiblemente, se pueden unir los marcadores después de la síntesis según métodos convencionales. Preferiblemente, el marcador es un marcador de alteración de masa seleccionado basándose en las siguientes consideraciones: La masa debe ser única para desplazar masas de fragmentos producidas por análisis de MS a regiones del espectro con fondo bajo; el componente de distintivo de masa de iones es la parte de la fracción de
- 30 marcaje que presenta preferiblemente un distintivo de masa iónica único en el análisis de MS; la suma de las masas de los átomos constituyentes del marcador es preferiblemente única y distinta a la de los fragmentos de todos los aminoácidos posibles. Como resultado, los aminoácidos y péptidos marcados se distinguen fácilmente de los no marcados por el patrón de iones/masa en el espectro de masas resultante. Preferiblemente, el componente de distintivo de masa de iones confiere una masa a un fragmento de proteína que no coincide con la masa de resto 35 para ninguno de los 20 aminoácidos naturales.
- 

carboxipeptidasas, etc.

El marcador debe ser robusto en las condiciones de fragmentación de la MS y no sufrir una fragmentación desfavorable. La química de marcaje debe ser eficaz en una selección de condiciones, particularmente en condiciones desnaturalizantes, y el marcador marcado permanece preferiblemente soluble en el sistema tampón de MS de elección. El marcador no suprime preferiblemente la eficacia de ionización de la proteína y no es reactivo

40 químicamente. El marcador puede contener una mezcla de dos o más especies isotópicamente distintas para generar un patrón de espectrometría de masas único en cada posición del fragmento marcado. Los isótopos estables, tales como <sup>2</sup>H, <sup>13</sup>C, <sup>15</sup>N, <sup>17</sup>O, <sup>18</sup>O o <sup>34</sup>S, son algunos marcadores no limitantes. Pueden prepararse también pares de patrones internos de péptidos que incorporan un marcador de isótopo diferente. Los restos de aminoácidos no limitantes a los que se puede incorporar un marcador de isótopos pesados incluyen leucina, prolina, valina y 45 fenilalanina.

Los patrones internos de péptidos se caracterizan según su proporción de la masa con respecto a la carga (m/z), y preferiblemente, también según su tiempo de retención en una columna cromatográfica (p. ej., una columna de HPLC). Los patrones internos que se eluyen junto con péptidos no marcados de secuencia idéntica se seleccionan como patrones internos óptimos. A continuación, se analiza el patrón interno mediante la fragmentación del péptido

- 50 por cualquier medio adecuado, por ejemplo, por disociación inducida por colisión (CID) usando, p. ej., argón o helio como gas de colisión. A continuación, se analizan los fragmentos, por ejemplo, mediante espectrometría de masas de múltiples etapas (MS<sup>n</sup>) para obtener un espectro de iones de fragmentos, para obtener un distintivo de fragmentación de péptidos. Preferiblemente, los fragmentos peptídicos tienen diferencias significativas en las proporciones de m/z para permitir que los máximos correspondientes a cada fragmento se separen bien y se
- 55 obtenga un distintivo que sea único para el péptido diana. Si no se obtiene un distintivo de fragmento adecuado en la primera etapa, se realizan etapas adicionales de MS hasta que se obtiene un distintivo único.

Los iones de los fragmentos de los espectros MS/MS y MS<sup>3</sup> son normalmente muy específicos del péptido de interés y, junto con los métodos de LC, permiten un medio altamente selectivo de detectar y cuantificar un péptido/una proteína diana en una mezcla de proteínas complejas, tal como un lisado celular, que contiene muchos miles o 60 decenas de miles de proteínas. Puede analizarse cualquier muestra biológica que contenga potencialmente una

proteína/un péptido diana de interés. Preferiblemente, se emplean extractos celulares en bruto o parcialmente purificados. En general, la muestra tiene al menos 0,01 mg de proteína, normalmente, una concentración de 0,1-10 mg/ml, y puede ajustarse a una concentración de tampón y pH deseados.

- A continuación, se añade una cantidad conocida de un patrón interno de péptido marcado, preferiblemente 5 aproximadamente 10 femtomoles, correspondientes a una proteína diana que se vaya a detectar/cuantificar, a una muestra biológica, tal como un lisado celular. La muestra añadida se digiere luego con una o más proteasas durante un período de tiempo adecuado para permitir la digestión. Se realiza entonces una separación (p. ej., por HPLC, HPLC de fase inversa, electroforesis capilar, cromatografía de intercambio iónico, etc.) para aislar el patrón interno marcado y su correspondiente péptido diana de otros péptidos de la muestra. La LC microcapilar es un método no 10 limitante.
- 

Después, se examina cada péptido aislado mediante el control de una reacción seleccionada en la MS. Esto implica usar el conocimiento previo obtenido por la caracterización del patrón interno de péptido y luego requerir que la MS supervise de manera continua un ion específico en el espectro de MS/MS o MS<sup>n</sup> tanto para el péptido de interés como para el patrón interno. Después de la elución, se calcula el área bajo la curva (AUC) para los máximos tanto

- 15 del patrón de péptido como de los péptidos diana. La proporción de las dos áreas proporciona la cuantificación absoluta que puede normalizarse para el número de células usadas en el análisis y el peso molecular de la proteína, para proporcionar el número exacto de copias de la proteína por célula. Otros detalles de la metodología de AQUA se describen en Gygi *et al*., y Gerber *et al. supra*.
- Los patrones internos de péptidos AQUA (péptidos marcados con isótopos pesados) se pueden producir 20 deseablemente, como se describió anteriormente, para detectar y cuantificar cualquier sitio único (p. ej., la unión de fusión dentro de un polipéptido de fusión FIG-ROS) dentro de un polipéptido ROS mutante descrito en la presente memoria. Por ejemplo, se puede preparar un fosfopéptido AQUA correspondiente a la secuencia de unión de fusión del polipéptido de fusión FIG-ROS. Se pueden producir patrones de péptidos para la unión de fusión FIG-ROS y dichos patrones empleados en la metodología AQUA para detectar y cuantificar la unión de fusión (es decir, la 25 presencia del polipéptido de fusión FIG-ROS) en una muestra biológica.
- 

Por ejemplo, un péptido AQUA ilustrativo descrito en la presente memoria comprende la secuencia de aminoácidos *AGS***TLP**, que corresponde a los tres aminoácidos que flanquean inmediatamente cada lado de la unión de fusión en la segunda variante (corta) del polipéptido de fusión FIG-ROS (es decir, polipéptido de fusión FIG-ROS (S)). Se apreciará que también pueden construirse péptidos AQUA mayores que comprendan la secuencia de unión de

- 30 fusión (y restos adicionales cadena abajo o cadena arriba de la misma). De forma similar, se puede construir, como alternativa, un péptido AQUA más pequeño que comprenda menos que todos los restos de dicha secuencia (pero que todavía comprenda el propio punto de unión de fusión). Se prevén péptidos AQUA más largos o más cortos, y la selección y producción de péptidos AQUA pueden llevarse a cabo como se ha descrito anteriormente (véase Gygi *et al*., Gerber *et al., supra*).
- 35 En la presente memoria, también se describe un método de detección de una translocación del gen de FIG-ROS, método que comprende la puesta en contacto de una muestra biológica con un agente de unión que se une específicamente a un polipéptido de fusión FIG-ROS (p. ej., un polipéptido de fusión FIG-ROS (S), FIG-ROS (XL) o FIG-ROS (L), donde la unión específica del agente de unión a la muestra biológica indica la presencia de una translocación del gen de FIG-ROS (p.ej., que codifica un polipéptido de fusión FIG-ROS (S), FIG-ROS (XL) o FIG-
- 40 ROS (L)), en dicha muestra biológica.

En la presente memoria, también se describe un método de detección de una translocación del gen de FIG-ROS mediante la puesta en contacto de una muestra biológica con una sonda nucleotídica que se hibrida con un polinucleótido de fusión FIG-ROS en condiciones rigurosas, en donde la hibridación de dicha sonda nucleotídica a dicha muestra biológica indica una translocación del gen de FIG-ROS (p.ej., que codifica un polipéptido de fusión 45 FIG-ROS (S), FIG-ROS (XL) o FIG-ROS (L)) en dicha muestra biológica.

También se describe en la presente memoria un método de identificación de un cáncer que es probable que responda a un inhibidor de ROS. El método incluye poner en contacto una muestra biológica de dicho cáncer que comprende al menos un polipéptido con un agente de unión que es une específicamente bien con un polipéptido de fusión FIG-ROS (p.ej., un polipéptido de fusión FIG-ROS (S), FIG-ROS(XL) o FIG-ROS (L)) o un polipéptido ROS 50 mutante, en donde la unión específica de dicho agente de unión con al menos un polipéptido en dicha muestra biológica identifica dicho cáncer como un cáncer que es probable que responda a un inhibidor de ROS. En algunas realizaciones, el agente de unión es un anticuerpo y un péptido AQUA. En algunas realizaciones, el cáncer es de un

paciente (p.ej., un paciente de cáncer). En realizaciones adicionales, el cáncer puede ser un cáncer de hígado, un cáncer de páncreas, un cáncer de riñón, un cáncer de testículo, o puede ser un cáncer de un conducto (p.ej., un 55 cáncer de conducto biliar hepático o un cáncer de conducto pancreático).

Como se emplea en la presente memoria, por "probable que responda" se entiende que un cáncer es más probable que muestre retraso del crecimiento o inhibición en respuesta a (p. ej., al contacto con o el tratamiento mediante) un inhibidor de ROS. En algunas realizaciones, un cáncer que es probable que responda a un inhibidor de ROS es aquel que muere (p. ej., las células cancerosas sufren apóptosis) en respuesta al inhibidor de ROS.

Como se describe en la presente memoria, ciertas células normales (p. ej., células hepáticas) no expresan ninguna ROS quinasa (ni muestran ninguna actividad ROS quinasa), mientras que las células cancerosas de ese tipo de células sí lo hacen. Esto puede ser, por ejemplo, porque la célula cancerosa expresa un polipéptido ROS truncado o una proteína de fusión ROS (p. ej., un polipéptido de fusión FIG-ROS). La célula cancerosa también puede

- 5 simplemente sobreexpresar la ROS quinasa de tipo silvestre, de longitud completa, (donde "sobreexpresar" simplemente significa que la célula cancerosa expresa más ROS quinasa que una célula no cancerosa de ese mismo tipo celular). Como se mencionó anteriormente, dicha sobreexpresión de ROS está incluida en la expresión "ROS mutante". Por ejemplo, como se describe a continuación, las células hepáticas normales no expresan ROS quinasa (y no muestran ninguna actividad ROS quinasa) mientras que las células cancerosas del hígado sí lo hacen.
- 10 Por lo tanto, en algunas realizaciones descritas en la presente memoria, la identificación de la presencia de la ROS quinasa (o la identificación de la presencia de actividad ROS quinasa) en un tipo de células que normalmente no expresa ROS (o que no muestra ninguna actividad ROS quinasa) puede ser un indicador de que la célula así identificada sea un cáncer que es probable que responda a un inhibidor de ROS. Esta identificación de la presencia de ROS quinasa (o actividad de ROS quinasa) puede seguirse con un análisis adicional de la ROS quinasa dentro
- 15 de esa célula (p. ej., unión de una proteína en la célula con un agente de unión que se une específicamente a un polipéptido ROS mutante o hibridación de una molécula de ácido nucleico de la célula con una sonda que se hibrida con un polinucleótido ROS mutante).

También se describe en la presente memoria un método de identificación de un cáncer que es probable que responda a un inhibidor de ROS. El método incluye poner en contacto una muestra biológica de dicho cáncer que 20 comprende al menos una molécula de ácido nucleico con una sonda nucleotídica que se hibrida en condiciones

- rigurosas bien con un polinucleótido de fusión FIG-ROS (p.ej., un polinucleótido de fusión FIG-ROS (S), FIG-ROS (XL) o FIG-ROS (L)) o un polinucleótido ROS mutante, y en donde la hibridación de dicha sonda nucleotídica con al menos una molécula de ácido nucleico en dicha muestra biológica identifica dicho cáncer como un cáncer que es probable que responda a un inhibidor de ROS. En algunas realizaciones, el polinucleótido de fusión FIG-ROS
- 25 codifica un polipéptido de fusión FIG-ROS (S). En algunas realizaciones, el polinucleótido de fusión FIG-ROS codifica un polipéptido de fusión FIG-ROS (L). En algunas realizaciones, el polinucleótido de fusión FIG-ROS codifica un polipéptido de fusión FIG-ROS (XL). En algunas realizaciones, el cáncer es de un paciente (p.ej., un paciente de cáncer). En realizaciones adicionales, el cáncer puede ser un cáncer de hígado, un cáncer de páncreas, un cáncer de riñón, un cáncer de testículo, o puede ser un cáncer de un conducto (p.ej., un cáncer de conducto biliar 30 hepático o un cáncer de conducto pancreático).

Los métodos descritos en la presente memoria pueden llevarse a cabo en una variedad de diferentes formatos de ensayo conocidos por los expertos en la técnica. Algunos ejemplos no limitantes de métodos incluyen inmunoensayos, y ensayos de péptidos y nucleótidos.

Inmunoensayos

- 35 Los inmunoensayos útiles en la práctica de los métodos descritos en la presente memoria pueden ser inmunoensayos homogéneos o inmunoensayos heterogéneos. En un ensayo homogéneo, la reacción inmunológica implica habitualmente un reactivo específico del polipéptido ROS mutante (p. ej., un anticuerpo específico del polipéptido de fusión FIG-ROS), un analito marcado y la muestra biológica de interés. La señal que surge del marcador se modifica, directa o indirectamente, tras la unión del anticuerpo con el analito marcado. Tanto la reacción 40 inmunológica como la detección de su extensión se llevan a cabo en una solución homogénea. Los marcadores inmunoquímicos que se pueden emplear incluyen radicales libres, radioisótopos, colorantes fluorescentes, enzimas,
- bacteriófagos, coenzimas, etc. También se pueden emplear ventajosamente marcadores de nanocristales semiconductores, o "puntos cuánticos", y su preparación y uso se han descrito. Véase, en general, K. Barovsky, *Nanotech. Law & Bus. 1(2):* artículo 14 (2004) y patentes citadas en la misma.
- 45 En un enfoque de ensayo heterogéneo, los reactivos son habitualmente la muestra biológica, un reactivo específico del polipéptido ROS quinasa mutante (p. ej., un anticuerpo), y medios adecuados para producir una señal detectable. Pueden usarse muestras biológicas como las descritas mejor más adelante. El anticuerpo, en general, está inmovilizado sobre un soporte, tal como una perla, una placa o un portaobjetos, y se pone en contacto con la muestra sospechosa de contener el antígeno en una fase líquida. El soporte se separa entonces de la fase líquida y
- 50 se examina la fase de soporte o la fase líquida para detectar una señal detectable empleando medios para producir dicha señal. La señal está relacionada con la presencia del analito en la muestra biológica. Los medios para producir una señal detectable incluyen el uso de marcadores radiactivos, marcadores fluorescentes, marcadores de enzimas, puntos cuánticos, etc. Por ejemplo, si el antígeno que se va a detectar contiene un segundo sitio de unión, puede conjugarse un anticuerpo que se une a ese sitio a un grupo detectable y añadirse a la solución de reacción en fase
- 55 líquida antes de la etapa de separación. La presencia del grupo detectable en el soporte sólido indica la presencia del antígeno en la muestra de ensayo. Son ejemplos de inmunoensayos adecuados el radioinmunoensayo, métodos de inmunofluorescencia, inmunoensayos ligados a enzimas, y similares.

Los formatos de inmunoensayo y sus variaciones, que pueden ser útiles para llevar a cabo los métodos descritos en la presente memoria, son bien conocidos en la técnica. Véase, en general, E. Maggio, "Enzyme-Immunoassay", 60 (1980) (CRC Press, Inc., Boca Ratón, Fla.); véase también, p. ej., la patente de EE.UU. n.º 4.727.022 (Skold *et al.,* "Methods for Modulating Ligand-Receptor Interactions and their Application"); la patente de EE.UU. n.º 4.659.678

25

(Forrest *et at,* "Immunoassay of Antigens"); la patente de EE.UU. n.º 4.376.110 (David *et al.,* "Immunometric Assays Using Monoclonal Antibodies").Las condiciones adecuadas para la formación de complejos de reactivo-anticuerpo son bien conocidas por los expertos en la técnica. Véase id. Los anticuerpos monoclonales específicos del polipéptido de fusión FIG-ROS pueden usarse en un ensayo de "dos sitios" o de tipo "sándwich", con una sola 5 estirpe celular de hibridoma que sirve como fuente tanto para el anticuerpo monoclonal marcado como para el anticuerpo monoclonal unido. Dichos ensayos se describen en la patente de EE.UU. n.º 4.376.110. La concentración

- de reactivo detectable debe ser suficiente para que la unión del polipéptido de fusión FIG-ROS sea detectable en comparación con el fondo.
- Los anticuerpos útiles en la práctica de los métodos descritos en la presente memoria pueden conjugarse con un 10 soporte sólido adecuado para un ensayo de diagnóstico (p. ej., perlas, placas, portaobjetos o pocillos formados a partir de materiales tales como látex o poliestireno) según técnicas conocidas, tales como precipitación. Los anticuerpos u otros reactivos de unión al polipéptido de fusión FIG-ROS pueden igualmente estar conjugados a grupos detectables tales como radiomarcadores (p. ej., <sup>35</sup>S, <sup>125</sup>I, <sup>131</sup>I), marcadores enzimáticos (p. ej., peroxidasa de rábano picante, fosfatasa alcalina) y marcadores fluorescentes (p. ej., fluoresceína) según técnicas conocidas.
- 15 Los ensayos basados en células tales como la citometría de flujo (FC), inmunohistoquímica (IHC) o inmunofluorescencia (IF) son particularmente deseables en la práctica de los métodos descritos en la presente memoria, ya que dichos formatos de ensayo son clínicamente adecuados, permiten la detección de la expresión de polipéptidos ROS mutantes *in vivo*, y evitan el riesgo de cambios artificiales en la actividad resultante de manipular células obtenidas de, p. ej., una muestra tumoral para obtener extractos. Por consiguiente, en algunas realizaciones, 20 los métodos descritos en la presente memoria se implementan en un formato de ensayo de citometría de flujo (FC), inmunohistoquímica (IHC) o de inmunofluorescencia (IF).

Se puede emplear citometría de flujo (FC) para determinar la expresión del polipéptido ROS mutante en un tumor de mamífero antes, durante y después del tratamiento con un fármaco dirigido a inhibir la actividad de la ROS quinasa. Por ejemplo, se pueden analizar las células tumorales de la sustancia aspirada con aguja fina por citometría de flujo

- 25 para la expresión y/o activación del polipéptido de fusión de FIG-ROS, así como para marcadores que identifican tipos de células de cáncer, etc., si así se desea. La citometría de flujo se puede llevar a cabo según métodos convencionales. Véase, p. ej. Chow *et al., Cytometry (Communications in Clinical Cytometry) 46:* 72-78 (2001). En resumen y a modo de ejemplo, se puede emplear el siguiente protocolo para el análisis citométrico: fijación de las células con paraformaldehído al 2 % durante 10 minutos a 37 ºC, seguida de la permeabilización en metanol al 90 %
- 30 en f0 minutos con hielo. Las células pueden entonces teñirse con el anticuerpo específico de polipéptido de fusión FIG-ROS primario, lavarse y marcarse con un anticuerpo secundario marcado fluorescente. A continuación, las células se analizarán en un citómetro de flujo (p. ej., un Beckman Coulter FC500) según los protocolos específicos del instrumento usado. Dicho análisis identificaría el nivel de polipéptido de fusión FIG-ROS expresado en el tumor. Un análisis similar después del tratamiento del tumor con un agente terapéutico inhibidor de ROS revelaría la
- 35 capacidad de respuesta de un tumor que expresa un polipéptido de fusión FIG-ROS hacia el inhibidor dirigido de ROS quinasa.

También se puede emplear tinción de inmunohistoquímica (IHC) para determinar la expresión y/o estado de activación del polipéptido ROS quinasa mutante en un tumor de mamífero (p. ej., un cáncer de hígado o de páncreas) antes, durante y después del tratamiento con un fármaco dirigido a inhibir la actividad de la ROS quinasa. 40 La IHC se puede llevar a cabo según técnicas conocidas. Véase, p. ej., "ANTIBODIES: A LABORATORY MANUAL",

- Capítulo 10, Harlow & Lane Eds., Cold Spring Harbor Laboratory (1988). En resumen, y a modo de ejemplo, se prepara tejido embebido en parafina (p. ej., tejido tumoral de una biopsia) para la tinción inmunohistoquímica por desparafinación de secciones de tejido con xileno seguido de etanol; la hidratación en agua, luego en PBS; el desenmascaramiento del antígeno calentando el portaobjetos en tampón de citrato de sodio; la incubación de las
- 45 secciones en peróxido de hidrógeno; el bloqueo en la solución de bloqueo; la incubación del portaobjetos en anticuerpo anti-polipéptido de fusión FIG-ROS primario y anticuerpo secundario; y finalmente la detección usando el método de avidina/biotina ABC según las instrucciones del fabricante.

También se pueden emplear ensayos de inmunofluorescencia (IF) para determinar la expresión y/o el estado de activación del polipéptido de fusión FIG-ROS en un cáncer de mamífero antes, durante y después del tratamiento 50 con un fármaco dirigido a inhibir la actividad de la ROS quinasa. La IF se puede llevar a cabo según técnicas conocidas. Véase, p. ej., J. M. polak y S. Van Noorden (1997) "INTRODUCTION TO IMMUNOCYTOCHEMISTRY", 2ª Ed.; ROYAL MICROSCOPY SOCIETY MICROSCOPY HANDBOOK 37, BioScientific/Springer-Verlag. En resumen y a modo de ejemplo, las muestras de pacientes pueden fijarse en paraformaldehído seguido de metanol, bloquearse con una solución de bloqueo tal como suero de caballo, incubarse con el anticuerpo primario contra el 55 polipéptido de fusión FIG-ROS seguido de un anticuerpo secundario marcado con un colorante fluorescente tal como Alexa 488 y analizarse con un microscopio epifluorescente.

Se conoce en la técnica una variedad de otros protocolos, incluyendo el ensayo de inmunoabsorción ligado a una enzima (ELISA), el radioinmunoensayo (RIA) y la clasificación de células activadas por fluorescencia (FACS), para la medición de polipéptidos ROS quinasa mutantes, y proporcionan una base para diagnosticar niveles modificados o 60 anómalos de expresión del polipéptido de fusión FIG-ROS. Los valores normales o patrón para la expresión del polipéptido de fusión FIG-ROS se establecen combinando fluidos corporales o extractos celulares tomados de

sujetos mamíferos normales, preferiblemente seres humanos, con anticuerpo contra el polipéptido de fusión FIG-ROS en condiciones adecuadas para la formación de complejos. La cantidad de formación de complejo patrón puede cuantificarse mediante diversos métodos, pero preferiblemente por medios fotométricos. Se comparan las cantidades de polipéptido de fusión FIG-ROS expresadas en las presentes muestras, muestras de control y 5 muestras de enfermos de tejidos biopsiados con los valores patrón. La desviación entre los valores patrón y los presentes valores establece los parámetros para el diagnóstico de la enfermedad.

#### Ensayos con péptidos y nucleótidos

De forma similar, los péptidos AQUA para la detección/cuantificación del polipéptido ROS mutante expresado en una muestra biológica que comprende células de un tumor pueden prepararse y usarse en ensayos de AQUA 10 convencionales, como se describió con detalle anteriormente. Por consiguiente, en algunas realizaciones de los métodos descritos en la presente memoria, el reactivo específico del polipéptido de fusión FIG-ROS comprende un fosfopéptido marcado con isótopo pesado (péptido AQUA) correspondiente a una secuencia peptídica que comprende la unión de fusión del polipéptido de fusión FIG-ROS, como se describió anteriormente.

- Los reactivos específicos del polipéptido de fusión FIG-ROS útiles en la práctica de los métodos descritos en la 15 presente memoria también pueden ser sondas de ARNm, oligonucleótido o ADN que pueden hibridarse directamente con, y detectar, las transcripciones de la expresión de polipéptido truncado o de fusión en una muestra biológica. Dichas sondas se analizan con detalle en la presente memoria. En resumen, y a modo de ejemplo, muestras de un paciente fijadas en formalina e incluidas en parafina pueden sondarse con una sonda de ARN marcada con fluoresceína, seguido de lavados con formamida, SSC y PBS, y un análisis con un microscopio de 20 fluorescencia.
	- Los polinucleótidos que codifican un polipéptido ROS quinasa mutante también pueden usarse con fines de diagnóstico. Los polinucleótidos que pueden usarse incluyen secuencias oligonucleotídicas, moléculas de ADN y ARN antisentido, y PNA. Los polinucleótidos se pueden usar para detectar y cuantificar la expresión génica en tejidos de biopsia en los que la expresión de un polipéptido de fusión FIG-ROS o polipéptido ROS truncado puede
- 25 correlacionarse con una enfermedad. El ensayo de diagnóstico se puede usar para distinguir entre la ausencia, la presencia y un exceso de expresión de un polipéptido de fusión FIG-ROS y para controlar la regulación de los niveles de polipéptido de fusión FIG-ROS durante una intervención terapéutica.
- En una realización, la hibridación con cebadores de PCR que son capaces de detectar secuencias de polinucleótidos, que incluyen secuencias genómicas, que codifican un polipéptido de fusión FIG-ROS o polipéptido 30 ROS quinasa truncado o moléculas muy relacionadas, se puede usar para identificar secuencias de ácidos nucleicos que codifican polipéptido ROS mutante. La construcción y el uso de dichas sondas se describe en la presente memoria. La especificidad de la sonda, tanto si se produce a partir de una región muy específica, por ejemplo, 10 nucleótidos exclusivos en la unión de la fusión, o de una región menos específica, p. ej., la región codificante 3', y la rigurosidad de la hibridación o la amplificación (máxima, alta, intermedia o baja) determinará si la sonda identifica 35 solo a las secuencias naturales que codifican el polipéptidos ROS quinasa mutante, alelos o secuencias relacionadas.
- Las sondas también se pueden usar para la detección de secuencias relacionadas y preferiblemente deben contener al menos el 50% de los nucleótidos de cualquiera de las secuencias que codifican el polipéptido ROS mutante. Las sondas de hibridación descritas en la presente memoria pueden ser ADN o ARN y derivadas de las secuencias de 40 nucleótidos de SEQ ID NO: 2 o SEQ ID NO: 16, englobando, lo más preferiblemente, la zona de unión de la fusión o de la secuencia genómica que incluya un promotor, elementos potenciadores e intrones de los polipéptidos FIG y ROS naturales, como se describió en detalle anteriormente.
- Un polinucleótido de fusión FIG-ROS o polinucleótido ROS truncado descrito en la presente memoria se puede usar en análisis de la transferencia Southern o Northern, transferencias por puntos, u otras tecnologías basadas en 45 membranas; en tecnologías de PCR; o en ensayos de bastones de inmersión, espigas, ELISA o de chip, utilizando fluidos o tejidos procedentes de biopsias de pacientes para detectar una expresión alterada del polipéptido ROS quinasa mutante. Dichos métodos cualitativos o cuantitativos son muy conocidos en la técnica. En un aspecto concreto, las secuencias de nucleótidos que codifican un polipéptido ROS mutante pueden ser útiles en ensayos que detectan la activación o la inducción de diversos cánceres, incluyendo cánceres de hígado, páncreas, riñón y
- 50 testículos (así como cánceres que surgen en los conductos tales como el conducto biliar, de estos tejidos). Los polinucleótidos ROS mutantes pueden marcarse mediante métodos convencionales y añadirse a una muestra de fluido o tejido procedente de un paciente en condiciones adecuadas para la formación de complejos de hibridación. Tras un período de incubación adecuado, la muestra se lava y la señal se cuantifica y se compara con un valor patrón. Si la cantidad de señal en la muestra procedente de biopsia o extraída está significativamente alterada con
- 55 respecto a la de una muestra de control comparable, las secuencias de nucleótidos se han hibridado con las secuencias de nucleótidos en la muestra, y la presencia de unos niveles alterados de secuencias de nucleótidos que codifican un polipéptido de fusión FIG-ROS o polipéptido ROS quinasa truncado en la muestra indica la presencia de la enfermedad asociada. Dichos ensayos también se pueden usar para evaluar la eficacia de un determinado régimen de tratamiento terapéutico en estudios animales, en ensayos clínicos o para el control del tratamiento de un
- 60 paciente individual.

También se describe en la presente memoria un método de diagnóstico de un paciente que tiene un cáncer o cáncer sospechoso generado por una ROS quinasa. El método incluye poner en contacto una muestra biológica de dicho cáncer o cáncer sospechoso (donde la muestra biológica comprende al menos una molécula de ácido nucleico) con una sonda que se hibrida en condiciones rigurosas a una molécula de ácido nucleico seleccionada del grupo que

- 5 consiste en un polinucleótido de fusión FIG-ROS, un polipéptido de fusión SLC34A2-ROS, un polipéptido de fusión CD74-ROS y un polinucleótido ROS truncado, y en donde la hibridación de dicha sonda con al menos una molécula de ácido nucleico en dicha muestra biológica identifica que dicho paciente tiene un cáncer o un cáncer sospechoso generado por una ROS quinasa.
- En la presente memoria, se describe además un método de diagnóstico de un paciente que tiene un cáncer o cáncer 10 sospechoso generado por una ROS quinasa. El método incluye poner en contacto una muestra biológica de dicho cáncer o cáncer sospechoso (donde dicha muestra biológica comprende al menos un polipéptido) con un agente de unión que se une específicamente a un polipéptido ROS mutante, en donde la unión específica de dicho agente de unión a al menos un polipéptido en dicha muestra biológica identifica a dicho paciente como aquel que tiene un cáncer o un cáncer sospechoso generado por una ROS quinasa.
- 15 Para proporcionar una base para el diagnóstico de una enfermedad (p. ej., un cáncer) caracterizada por la expresión del polipéptido ROS mutante (p. ej., un polipéptido de fusión FIG-ROS (S)), se establece un perfil normal o patrón para la expresión. Esto puede lograrse combinando fluidos corporales o extractos celulares tomados de sujetos normales, ya sean animales o seres humanos, con una secuencia, o un fragmento de la misma, que codifica el polipéptido de fusión FIG-ROS o polipéptido ROS quinasa truncado, en condiciones adecuadas para la hibridación o
- 20 la amplificación. La hibridación del patrón puede cuantificarse comparando los valores obtenidos de sujetos normales con los de un experimento en donde se usa una cantidad conocida de un polinucleótido esencialmente purificado. Los valores patrón obtenidos de muestras normales pueden compararse con valores obtenidos de muestras de pacientes sintomáticos para la enfermedad. La desviación entre los valores patrón y los valores en cuestión se usa para establecer la presencia de la enfermedad.
- 25 Una vez que se establece la enfermedad y se inicia un protocolo de tratamiento, los ensayos de hibridación pueden repetirse de forma regular para evaluar si el nivel de expresión en el paciente comienza a aproximarse a lo observado en el paciente normal. Los resultados obtenidos a partir de ensayos sucesivos pueden usarse para mostrar la eficacia del tratamiento durante un período que varía de varios días a meses.
- Los usos diagnósticos adicionales para los polinucleótidos de fusión FIG-ROS y los polinucleótidos ROS truncados 30 (es decir, que bien carecen de las secuencias que codifican el dominio extracelular de ROS de tipo silvestre o carecen de las secuencias que codifican los dominios tanto extracelular como transmembrana de ROS de tipo silvestre) pueden implicar el uso de la reacción en cadena de la polimerasa (PCR), otro formato de ensayo que es convencional para los expertos en la técnica. Véase, p. ej., "MOLECULAR CLONING, A LABORATORY MANUAL", 2ª edición, Sambrook, J., Fritsch, E. F. y Maniatis, T., eds., Cold Spring Harbor Laboratory Press, Cold Spring 35 Harbor, N.Y. (1989). Los oligómeros de PCR se pueden sintetizar químicamente, generar enzimáticamente o
- producirse a partir de una fuente recombinante. Los oligómeros consistirán preferiblemente en dos secuencias de nucleótidos, una con la orientación sentido (5' a 3') y otra con la orientación antisentido (3' a 5'), y se emplean en condiciones optimizadas para la identificación de un trastorno o gen específico. Los mismos dos oligómeros, conjuntos anidados de oligómeros, o incluso una agrupación degenerada de oligómeros se pueden usar en 40 condiciones menos rigurosas para la detección y/o cuantificación de secuencias de ADN o ARN muy relacionadas.

Los métodos que también se pueden usar para cuantificar la expresión del polipéptido de fusión FIG-ROS o polipéptido ROS quinasa truncado incluyen el radiomarcaje o la biotinilación de nucleótidos, la coamplificación de un ácido nucleico de control, y las curvas patrón en las que se interpolan los resultados experimentales (Melby *et al., J. Immunol. Methods, 159:* 235-244 (1993); Duplaa *et al. Anal. Biochem.* 229-236 (1993)). La velocidad de 45 cuantificación de múltiples muestras puede acelerarse realizando el ensayo en un formato ELISA, en el que el

oligómero de interés se presenta en diversas diluciones, y una respuesta espectrofotométrica o colorimétrica proporciona una cuantificación rápida.

En otra realización descrita en la presente memoria, los polinucléotidos ROS mutantes descritos en la presente memoria se pueden usar para generar sondas de hibridación que son útiles para la cartografía de la secuencia 50 genómica natural. Las secuencias se pueden cartografiar en un cromosoma concreto o en una región específica del cromosoma usando técnicas muy conocidas. Estas técnicas incluyen hibridación *in situ* de fluorescencia (FISH), FACS o construcciones de cromosomas artificiales, tales como cromosomas artificiales de levadura, cromosomas artificiales bacterianos, construcciones P1 bacterianas o bibliotecas de ADNc de cromosomas individuales, como se revisa en Price, C. M., *Blood Rev. 7:* 127-134 (1993), y Trask, B. J., *Trends Genet. 7:* 149-154 (1991).

- 55 En una realización, se emplea hibridación *in situ* de fluorescencia (FISH) (como se describe en Verma *et al.* "HUMAN CHROMOSOMES: A MANUAL OF BASIC TECHNIQUES", Pergamon Press, Nueva York, N. Y. (1988)), y puede correlacionarse con otras técnicas de cartografía de cromosomas física y datos de mapas genéticos. La técnica FISH es bien conocida (véanse, por ejemplo, las patentes de EE.UU. n.º 5.756.696; 5.447.841; 5.776.688; y 5.663.319). Pueden encontrarse ejemplos de datos de mapas genéticos en "1994 *Genome Issue* of *Science*" *(265:*
- 60 1981f). La correlación entre la ubicación del gen que codifica el polipéptido de fusión FIG-ROS o polipéptido ROS

truncado sobre un mapa cromosómico físico y una enfermedad específica, o la predisposición a una enfermedad específica, puede ayudar a delimitar la región del ADN asociada con esa enfermedad genética. Las secuencias de nucleótidos descritas en la presente memoria se pueden usar para detectar diferencias en las secuencias génicas entre individuos normales, portadores o afectados.

- 5 La hibridación *in situ* de preparados cromosómicos y las técnicas de cartografía de mapas físicos, tales como el análisis de enlaces usando marcadores cromosómicos establecidos, se pueden usar para extender los mapas genéticos. A menudo, la colocación de un gen sobre el cromosoma de otra especie de mamífero, tal como un ratón, puede revelar marcadores asociados, incluso si se desconoce el número o el brazo de un determinado cromosoma humano. Pueden asignarse nuevas secuencias a brazos cromosómicos, o a sus partes, mediante cartografía de
- 10 mapas físicos. Esto proporciona información valiosa a los investigadores que están buscando genes de enfermedades usando clonación posicional u otras técnicas de descubrimiento de genes. Tras haberse ubicado de forma general la enfermedad o el síndrome mediante el enlace genético con una región genómica concreta, por ejemplo, AT con 11q22-23 (Gatti *et al. Nature 336*:577-580 (1988)), cualquier cartografía de secuencias de la zona puede representar genes asociados o reguladores para una posterior investigación. La secuencia de nucleótidos
- 15 descrita en la presente memoria también se puede usar para detectar diferencias en la ubicación cromosómica debidas a translocación, inversión, etc., entre individuos normales, portadores o afectados.

Se entenderá que todos los métodos (por ejemplo, PCR y FISH) que detectan polinucleótidos ROS mutantes (p. ej., ROS de tipo silvestre expresada de forma aberrante, polinucleótidos de fusión FIG-ROS, polinucleótidos de fusión SLC34A2-ROS y polinucleótidos de fusión CD74-ROS descritos en la presente memoria) se pueden combinar con

- 20 otros métodos que detectan bien polinucleótidos ROS mutantes o polipéptidos ROS mutantes. Por ejemplo, a la detección de un polinucleótido FIG-ROS en el material genético de una muestra biológica (p. ej., FIG-ROS (S) en una célula tumoral circulante) puede seguirle un análisis de transferencia Western o de inmunohistoquímica (IHC) de las proteínas de la muestra para determinar si el polinucleótido FIG-ROS (S) se expresaba realmente como un polipéptido de fusión FIG-ROS (S) en la muestra biológica. Dichos análisis de transferencia Western o de IHC
- 25 pueden realizarse usando un anticuerpo que se una específicamente al polipéptido codificado por el polinucleótido FIG-ROS (S) detectado, o los análisis pueden realizarse usando anticuerpos que se unan específicamente bien a FIG de longitud completa (p.ej., al extremo N-terminal de la proteína) o a ROS de longitud completa (p. ej., unirse a un epítopo en el dominio quinasa de ROS). Dichos ensayos son conocidos en la técnica (véase, p. ej., la patente de EE.UU. n.º 7.468.252).
- 30 En otro ejemplo, la tecnología de CISH de Dako permite la hibridación *in situ* cromatogénica con inmunohistoquímica en la misma sección tisular. Véase Elliot *et al., Br J Biomed Sci* 2008; 65(4):167-171, 2008 para consultar una comparación de CISH y FISH.
- Como se emplea a lo largo de la memoria descriptiva, la expresión "muestra biológica" se usa en su sentido más amplio, y significa cualquier muestra biológica sospechosa de contener un polipéptido de fusión FIG-ROS, un 35 polinucleótido de fusión FIG-ROS, un polinucleótido ROS truncado, un polipéptido ROS truncado (es decir, bien carente de las secuencias codificantes del dominio extracelular de ROS de tipo silvestre o carente de las secuencias codificantes de los dominios tanto extracelular como transmembrana de tipo silvestre, ROS de longitud completa), un polinucleótido ROS truncado o un fragmento del mismo, y puede comprender una célula, cromosomas aislados de una célula (por ejemplo, una propagación de cromosomas en metafase), ADN genómico (en solución o unido a un 40 soporte sólido tal como para el análisis de Southern), ARN (en solución o unido a un soporte sólido tal como para el análisis Northern), ADNc (en solución o unido a un soporte sólido), un extracto de células, sangre, orina, médula o

un tejido y similares

- Las muestras biológicas útiles en la práctica de los métodos descritos en la presente memoria pueden obtenerse de cualquier mamífero en el que haya un cáncer caracterizado por la presencia de un polipéptido de fusión FIG-ROS o 45 pueda estar presente o en desarrollo. Como se emplea en la presente memoria, la expresión "caracterizado por" con respecto a un cáncer y una molécula indicada (p. ej., una fusión ROS o una ROS mutante) significa un cáncer en el que una translocación o mutación génica (p. ej., causante de sobreexpresión de ROS de tipo silvestre) y/o un polipéptido expresado (p. ej., un polipéptido de fusión FIG-ROS) está presente, en comparación con un cáncer o un tejido normal en el que dicha translocación, sobreexpresión de ROS de tipo silvestre y/o polipéptido de fusión no 50 están presentes. La presencia de dicha translocación, sobreexpresión de ROS de tipo silvestre y/o polipéptido de
- fusión puede conducir (es decir, estimular o ser el agente causante de), en su totalidad o en parte, el crecimiento y la supervivencia de dicho cáncer o sospecha de cáncer.

En una realización, el mamífero es un ser humano, y el ser humano puede ser un candidato para un agente terapéutico inhibidor de ROS, para el tratamiento de un cáncer, p. ej., un cáncer de hígado, páncreas, riñón o 55 testicular. El candidato humano puede ser un paciente que se esté tratando con, o que se considere para EL tratamiento con, un inhibidor de ROS quinasa. En otra realización, el mamífero es un animal de gran tamaño, tal como un caballo o una vaca, mientras que, en otras realizaciones, el mamífero es un animal de pequeño tamaño, tal como un perro o un gato, siendo todos ellos conocidos por desarrollar cánceres, incluyendo de hígado, de riñón, testicular y pancreático.

60 Cualquier muestra biológica que comprenda células (o extractos de células) procedentes de un cáncer de mamífero

es adecuada para su uso en los métodos descritos en la presente memoria. En una realización, la muestra biológica comprende células obtenidas a partir de una biopsia de tumor. La biopsia puede obtenerse, según las técnicas clínicas convencionales, a partir de tumores primarios que aparezcan en el órgano de un mamífero, o de tumores secundarios que han metastatizado hacia otros tejidos. En otra realización, la muestra biológica comprende células 5 obtenidas a partir de materia aspirada con una aguja fina extraída de un tumor y las técnicas para obtener dichas materias aspiradas son muy conocidas en la técnica (véase Cristallini *et al., Acta Cytol.* 36(3): 416-22 (1992)).

En algunas realizaciones, la muestra biológica comprende células tumorales circulantes. Las células tumorales circulantes ("CTC") pueden purificarse, por ejemplo, usando los kits y reactivos comercializados con las marcas registradas Vita-Assays™, Vita-Cap™ y CellSearch® (disponibles en el mercado en Vitatex, LLC (una compañía de 10 Johnson and Johnson). Se describen otros métodos de aislamiento de CTC (véase, por ejemplo, la publicación PCT

- n.º WO/2002/020825, Cristofanilli *et al., New Engl. J. of Med*. 351 (8):781-791 (2004), y Adams *et al., J. Amer. Chem*. *Soc*. 130 (27): 8633-8641 (julio de 2008)). En una realización particular, una célula tumoral circulante ("CTC") puede aislarse e identificarse como originada en el pulmón.
- En la presente memoria, también se describe un método de aislamiento de una CTC y, después, seleccionar una 15 CTC en uno o más formatos de ensayo para identificar la presencia de un polipéptido o polinucleótido ROS mutante descrito en la presente memoria (p. ej., polipéptido o polinucleótido de fusión FIG-ROS) en la CTC. Algunos formatos de ensayo no limitantes incluyen análisis de transferencia Western, citometría de flujo (FC), inmunohistoquímica (IHC), inmunofluorescencia (IF), hibridación *in situ* de fluorescencia (FISH) y reacción en cadena de la polimerasa (PCR). Una CTC de un paciente que se identifica como que comprende un polipéptido o polinucleótido ROS mutante
- 20 descrito en la presente memoria (p. ej., un polipéptido o polinucleótido de fusión FIG-ROS) puede indicar que el cáncer que se origina en el paciente (p. ej., un cáncer de pulmón tal como un cáncer pulmonar no microcítico) es probable que responda a una composición que comprende al menos un agente terapéutico inhibidor de la ROS quinasa.
- Una muestra biológica puede comprender células (o extractos celulares) de un cáncer en el que el polipéptido de 25 fusión FIG-ROS o polipéptido ROS mutante (p. ej., que carece de los dominios extracelular y transmembrana) se expresa y/o se activa, pero la ROS quinasa de tipo silvestre no. Como alternativa, la muestra puede comprender células de un cáncer en el que tanto un polipéptido de fusión ROS mutante como una ROS quinasa de tipo silvestre se expresan y/o se activan, o en el que se expresa y/o se activa la ROS quinasa de tipo silvestre, pero el polipéptido de fusión ROS no.
- 30 Los extractos celulares de las muestras biológicas anteriores pueden prepararse, ya sea en bruto o parcialmente (o completamente) purificados, según técnicas convencionales, y usarse en los métodos descritos en la presente memoria. Como alternativa, se pueden usar muestras biológicas que comprendan células enteras en formatos de ensayo tales como inmunohistoquímica (IHC), citometría de flujo (FC) e inmunofluorescencia (IF), como se describió más en detalle anteriormente. Dichos ensayos de células enteras son ventajosos, porque minimizan la manipulación
- 35 de la muestra de células tumorales y reducen así los riesgos de alterar el estado de activación/señalización *in vivo* de las células y/o introducir señales artificiales. Los ensayos de células enteras también son ventajosos, porque caracterizan la expresión y la señalización solo en células tumorales, en lugar de una mezcla de células tumorales y normales.
- En la práctica del método descrito para determinar si un compuesto inhibe la progresión de un tumor caracterizado 40 por la translocación y/o polipéptido de fusión FIG-ROS, también se pueden emplear de forma ventajosa muestras biológicas que comprendan células de xenoinjertos de mamíferos (o trasplantes de médula ósea). Los xenoinjertos no limitantes (o receptores de trasplantes) son pequeños mamíferos, tales como ratones, que albergan tumores humanos (o leucemias) que expresan un polipéptido de fusión FIG-ROS (o una ROS quinasa mutante que contiene el dominio quinasa, pero carece de los dominios transmembrana y extracelular). Los xenoinjertos que albergan
- 45 tumores humanos son muy conocidos en la técnica (véase Kal, *Cancer Treat Res.* 72: 155-69 (1995)), y la producción de xenoinjertos de mamífero que albergan tumores humanos ha sido bien descrita (véase, Winograd *et al., In Vivo.* 1(1):1-13 (1987)). De manera similar, la generación y el uso de modelos de trasplante de médula ósea está bien descrito (véase, por ejemplo, Schwaller, et al., *EMBO J. 17:* 5321-333 (1998); Kelly *et al., Blood 99:* 310- 318 (2002)).
- 50 Al evaluar la presencia del polinucleótido ROS mutante o la expresión del polipéptido ROS mutante en una muestra biológica que comprende células de un tumor de cáncer de mamífero, se puede emplear deseablemente con fines comparativos una muestra de control que represente una célula en donde dicha translocación y/o proteína de fusión no se produzca. Idealmente, la muestra de control comprende células de un subconjunto del cáncer en particular (p. ej., cáncer de hígado de conducto biliar) que es representativo del subconjunto en donde no se produce la mutación
- 55 (p. ej., translocación de FIG-ROS) y/o el polipéptido de fusión no se expresa. La comparación del nivel en la muestra de control frente a la muestra biológica de ensayo identifica de este modo si el polinucleótido y/o el polipéptido mutante/s está/n presente/s. Como alternativa, dado que el polinucleótido y/o polipéptido de fusión FIG-ROS puede no estar presente en la mayoría de los cánceres, puede emplearse como control cualquier tejido que, de manera similar, no exprese el polipéptido ROS mutante (ni albergue el polinucleótido mutante).
- 60 Los métodos descritos a continuación serán de una valiosa utilidad diagnóstica para los cánceres caracterizados por

polinucleótido y/o polipéptido ROS mutante, y las decisiones de tratamiento correspondientes a los mismos. Por ejemplo, se pueden obtener muestras biológicas de un sujeto que no haya sido diagnosticado previamente de tener un cáncer caracterizado por una translocación de polipéptido FIG-ROS y/o polipéptido de fusión, ni haya sido sometido a tratamiento por dicho cáncer, y el método se emplea para identificar diagnósticamente un tumor en dicho 5 sujeto como perteneciente a un subconjunto de tumores (p. ej., un tumor de conducto biliar) en donde el polinucleótido y/o polipéptido ROS mutante está presente/expresado.

Como alternativa, se puede obtener una muestra biológica de un sujeto que haya sido diagnosticado de tener un cáncer caracterizado por la presencia de un tipo de quinasa, tal como EFGR, y que ha estado recibiendo tratamiento, tal como la terapia con inhibidor de EGFR (p. ej., Tarceva™, Iressa™) para el tratamiento de dicho 10 cáncer, y el método descrito en la presente memoria se emplea para identificar si el tumor del sujeto también se caracteriza por un polipéptido FIG-ROS de translocación y/o de fusión, y por lo tanto es probable que responda completamente al tratamiento existente y/o si es deseable o justificable una terapia alternativa o inhibidora adicional de ROS. Los métodos descritos en la presente memoria también pueden emplearse para controlar la progresión o inhibición de un cáncer que expresa un polipéptido ROS mutante después del tratamiento de un sujeto con una

15 composición que comprende un agente terapéutico inhibidor de ROS o una combinación de agentes terapéuticos. Dicho ensayo de diagnóstico puede llevarse a cabo después o antes de la evaluación preliminar o procedimientos de

vigilancia quirúrgica. El método de identificación descrito en la presente memoria puede emplearse ventajosamente como diagnóstico para identificar pacientes que tienen cáncer, tal como cáncer de hígado de conducto biliar, caracterizado por la presencia de la proteína de fusión FIG-ROS, cuyos pacientes tendrían mayor probabilidad de 20 responder a agentes terapéuticos dirigidos a inhibir la actividad de ROS quinasa. La capacidad de seleccionar

dichos pacientes también sería útil en la evaluación clínica de la eficacia de futuras terapias dirigidas a ROS, así como en la prescripción en el futuro de dichos fármacos a pacientes.

La capacidad para identificar selectivamente los cánceres en los que hay presente/s una translocación y/o polipéptido de fusión FIG-ROS permite nuevos métodos importantes para identificar con precisión dichos tumores 25 con fines de diagnóstico, así como obtener información útil para determinar si dicho tumor es probable que responda a una composición terapéutica inhibidora de ROS o probable a ser parcial o totalmente no reactivo a un inhibidor dirigido a una quinasa diferente cuando se administra como un solo agente para el tratamiento del cáncer.

Por consiguiente, en la presente memoria, se describe un método para detectar la presencia de un polinucleótido y/o polipéptido ROS mutante en un cáncer, comprendiendo el método las etapas de: (a) obtener una muestra biológica 30 de un paciente que tiene cáncer; y (b) utilizar al menos un reactivo que detecte un polinucleótido o polipéptido ROS mutante descrito en la presente memoria para determinar si un polinucleótido y/o polipéptido de fusión FIG-ROS está/n presente/s en la muestra biológica.

En algunas realizaciones, el cáncer es un cáncer de hígado, tal como un cáncer de conducto biliar hepático. En algunas realizaciones, el cáncer es un cáncer de páncreas, un cáncer de riñón o un cáncer de testículo. En otras 35 realizaciones, la presencia de un polipéptido de fusión FIG-ROS identifica un cáncer que es probable que responda a una composición o agente terapéutico que comprende al menos un compuesto inhibidor de ROS.

En algunas realizaciones, los métodos de diagnóstico descritos en la presente memoria se implantan en un formato de ensayo de citometría de flujo (FC), inmunohistoquímica (IHC) o inmunofluorescencia (IF). En otra realización, se detecta la actividad del polipéptido de fusión FIG-ROS. En otras realizaciones, los métodos de diagnóstico descritos 40 en la presente memoria se implantan en un formato de ensayo de hibridación *in situ* fluorescente (FISH) o reacción en cadena de la polimerasa (PCR).

En la presente memoria, se describe un método para determinar si un compuesto inhibe la progresión de un cáncer caracterizado por un polinucleótido o polipéptido de fusión FIG-ROS, comprendiendo dicho método la etapa de determinar si dicho compuesto inhibe la expresión y/o actividad de dicha fusión FIG-ROS en dicho cáncer. En una 45 realización, la inhibición de la expresión y/o actividad del polipéptido de fusión FIG-ROS se determina usando al menos un reactivo que detecta un polinucleótido o polipéptido de fusión FIG-ROS descrito en la presente memoria. Los compuestos adecuados para la inhibición de la actividad de la ROS quinasa se describen con más detalle en la presente memoria.

- Las sondas polinucleotídicas de ROS mutante y los reactivos específicos de polipéptidos útiles en la práctica de los 50 métodos descritos en la presente memoria se describieron con mayor detalle anteriormente. En una realización, el reactivo específico de polipéptido de fusión FIG-ROS comprende un anticuerpo específico del polipéptido de fusión. En otra realización, el reactivo específico de polipéptido de fusión comprende un fosfopéptico marcado con isótopo pesado (péptido AQUA) que corresponde a la unión de fusión del polipéptido de fusión FIG-ROS.
- Los métodos descritos en la presente memoria descritos anteriormente también pueden comprender opcionalmente 55 la etapa de determinar el nivel de expresión o activación de otras quinasas, tales como ROS y EGFR de tipo silvestre u otras moléculas de señalización cadena abajo en dicha muestra biológica. El perfil de tanto la expresión/activación del polipéptido de fusión FIG-ROS como de la expresión/activación de otras quinasas y vías en una muestra biológica dada puede proporcionar información valiosa sobre qué quinasa/s y vía/s está/n generando la

enfermedad y qué régimen terapéutico es, por tanto, probable que sea de mayor beneficio.

de fusión FIG-ROS descrito en la presente memoria.

El descubrimiento de los polipéptidos ROS mutantes (p. ej., los polipéptidos de fusión FIG-ROS) en cáncer humano también permite el desarrollo de nuevos compuestos que inhiben la actividad de estas proteínas ROS mutantes, particularmente su actividad de ROS quinasa. Por consiguiente, en la presente memoria, también se describe un

- 5 método para determinar si un compuesto inhibe la progresión de un cáncer caracterizado por un polinucleótido y/o un polipéptido de fusión FIG-ROS, comprendiendo dicho método la etapa de determinar si dicho compuesto inhibe la expresión y/o actividad de dicho polipéptido de fusión FIG-ROS en dicho cáncer. En una realización, la inhibición de la expresión y/o actividad del polipéptido de fusión FIG-ROS se determina usando al menos un reactivo que detecte un polinucleótido de fusión FIG-ROS y/o polipéptido de fusión FIG-ROS descrito en la presente memoria. Los
- 10 ejemplos no limitantes de dichos reactivos descritos en la presente memoria se han descrito anteriormente. Los compuestos adecuados para la inhibición de la actividad ROS quinasa se describen con más detalle a continuación.

Como se emplea en la presente memoria, un "inhibidor de ROS" o un "compuesto inhibidor de ROS" significa cualquier composición que comprende uno o más compuestos, productos químicos o biológicos, que inhiben, directa o indirectamente, la expresión y/o actividad de bien una ROS de tipo silvestre (longitud completa) o el dominio 15 quinasa de ROS, bien solo y/o como parte de los polipéptidos de fusión FIG-ROS descritos en la presente memoria. Dicha inhibición puede ser *in vitro* o *in vivo*. "Agente terapéutico inhibidor de ROS" o "agente terapéutico que inhibe ROS" significa un compuesto inhibidor de ROS usado como agente terapéutico para tratar a un paciente que tiene

un cáncer (p. ej., un cáncer de hígado, testículo, riñón o páncreas) caracterizado por la presencia de un polipéptido

- 20 En algunas realizaciones descritas en la presente memoria, el inhibidor de ROS es un agente de unión que se une específicamente a un polipéptido de fusión FIG-ROS, un agente de unión que se une específicamente a un polipéptido ROS mutante, un ARNip dirigido a un polinucleótido de fusión FIG-ROS (p. ej., un polinucleótido de fusión FIG-ROS (S)) o un ARNip dirigido a un polinucleótido ROS mutante.
- El compuesto inhibidor de ROS puede ser, por ejemplo, un inhibidor de quinasas, tal como un inhibidor de molécula 25 pequeña o de anticuerpo. Puede ser un inhibidor de panquinasas con actividad contra varias quinasas diferentes, o un inhibidor específico de quinasa. Dado que ROS, ALK, LTK, InsR e IGF1R pertenecen a la misma familia de tirosina quinasas, pueden compartir una estructura similar en el dominio quinasa. Por lo tanto, en algunas realizaciones, un inhibidor de ROS de la invención también inhibe la actividad de una ALK quinasa, una LTK quinasa, un receptor de insulina o un receptor de IGF1. Los compuestos inhibidores de ROS se describen con más 30 detalle a continuación. Las muestras biológicas de los pacientes pueden tomarse antes y después del tratamiento con el inhibidor y después analizarse, usando los métodos descritos anteriormente, para determinar el efecto biológico del inhibidor sobre la actividad ROS quinasa, que incluye la fosforilación de la proteína sustrato cadena
- abajo. Dicho ensayo farmacodinámico puede ser útil para determinar la dosis biológicamente activa del fármaco que puede ser preferible a una dosis máxima tolerable. Dicha información también sería útil en propuestas para la 35 aprobación de fármacos demostrando el mecanismo de acción del fármaco.

También se describe en el presente documento que el polipéptido de fusión FIG-ROS puede aparecer en al menos un subgrupo de cáncer de hígado, páncreas, riñón y testículo humano. Por consiguiente, la progresión de un cáncer de mamífero (p.ej., cáncer de hígado, páncreas, riñón o testículo) en el que se expresa una proteína de fusión FIG-ROS puede inhibirse, *in vivo*, inhibiendo la actividad de la ROS quinasa en dicho cáncer. La actividad ROS en los

- 40 cánceres caracterizados por la expresión de un polipéptido de fusión FIG-ROS (o un polipéptido ROS mutante que comprende solo el dominio quinasa) puede inhibirse poniendo en contacto el cáncer (p. ej., un tumor) con un agente terapéutico inhibidor de ROS. Por consiguiente, la invención proporciona, en parte, un compuesto para su uso en la inhibición de la progresión de un cáncer que expresa el polipéptido de fusión FIG-ROS mediante la inhibición de la expresión y/o actividad de la ROS quinasa en el cáncer.
- 45 Un agente terapéutico inhibidor de ROS puede ser cualquier composición que comprenda al menos un inhibidor de ROS. Dichas composiciones también incluyen composiciones que comprenden solamente un único compuesto inhibidor de ROS, así como composiciones que comprenden múltiples agentes terapéuticos (incluyendo aquellos contra otras RTK), que también pueden incluir un agente terapéutico no específico como un agente quimioterapéutico o un inhibidor general de la transcripción.
- 50 El agente terapéutico inhibidor de ROS para su uso según la invención es un inhibidor de molécula pequeña, dirigido. Los inhibidores dirigidos de molécula pequeña son una clase de moléculas que normalmente inhiben la actividad de su enzima diana uniéndose de forma específica, y a menudo irreversible, con el sitio catalítico de la enzima y/o uniéndose a una hendidura de unión a ATP u otro sitio de unión dentro de la enzima que evite que la enzima adopte una configuración necesaria para su actividad. Un inhibidor de quinasa dirigido de molécula pequeña
- 55 es Gleevec<sup>®</sup> (Imatinib, STI-571), que inhibe CSFIR y BCR-ABL, y sus propiedades están bien descritas. Véase Dewar *et al, Blood 105(8):* 3127-32 (2005). Otros inhibidores de quinasa de molécula pequeña adicionales que se pueden dirigir a ROS incluyen TAE-684 (véanse los siguientes ejemplos) y PF-02341066 (Pfizer, Inc).

PF-02341066 tiene la estructura:

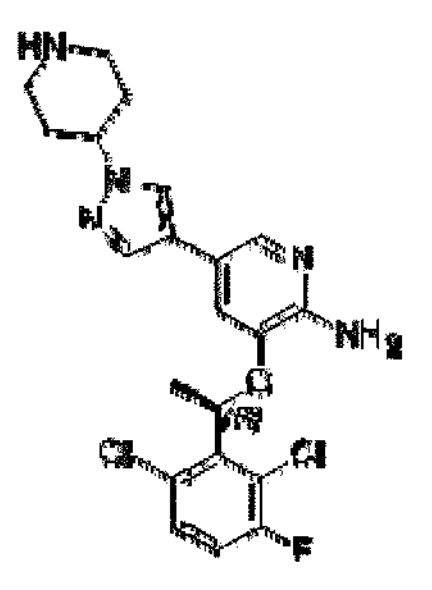

Inhibidores adicionales de molécula pequeña y otros inhibidores (por ejemplo, inhibidores indirectos) de la actividad de ROS quinasa pueden diseñarse racionalmente usando modelos cristalográficos de rayos X o por modelización informática de la estructura tridimensional de ROS, o pueden encontrarse mediante rastreo de alto rendimiento de 5 bibliotecas de compuestos para la inhibición de enzimas reguladoras cadena arriba clave y/o moléculas de unión necesarias, lo que da lugar a la inhibición de la actividad de ROS quinasa. Dichos enfoques son muy conocidos en la técnica y se han descrito. La inhibición de ROS por dichos agentes terapéuticos puede confirmarse, por ejemplo, examinando la capacidad del compuesto para inhibir la actividad ROS, pero no otra actividad quinasa, en un panel de quinasas, y/o examinando la inhibición de la actividad ROS en una muestra biológica que comprende células 10 cancerosas (por ejemplo, células de cáncer de hígado, páncreas, riñón o testículo). Los métodos para identificar compuestos que inhiben un cáncer caracterizado por la expresión/presencia de translocación y/o polipéptido de

- fusión FIG-ROS, y/o polinucleótido y/o polipéptido ROS mutante, se describen además a continuación. Los agentes terapéuticos inhibidores de ROS útiles en los métodos descritos en la presente memoria también pueden ser anticuerpos dirigidos que se unan específicamente a sitios o dominios críticos catalíticos o de unión 15 requeridos para la actividad ROS e inhiben la quinasa bloqueando el acceso de ligandos, sustratos o moléculas secundarias a y/o impidiendo que la enzima adopte una configuración necesaria para su actividad. La producción, la
- selección y el uso terapéutico de anticuerpos específicos de dianas humanizados ha sido bien descrito. Véase, Merluzzi *et al., Adv*. *Clin. Path*. 4(2):77-85 (2000). Se dispone de sistemas y tecnologías comerciales, tales como la biblioteca combinatoria de anticuerpos humanos de Morphosys, Inc.'s (HuCAL®), para la generación y selección de 20 alto rendimiento de anticuerpos inhibidores específicos de diana humanizados.

Se ha descrito la producción de diversos anticuerpos dirigidos anti-receptores de quinasas y su uso para inhibir la actividad del receptor diana. Véase, por ejemplo, la publicación de patente de EE.UU. n.º 20040202655, la publicación de patente de EE.UU. n.º 20040086503, la publicación de patente de EE.UU. n.º 20040033543. En la técnica, se conocen métodos estandarizados para producir y usar anticuerpos inhibidores de la actividad de la 25 tirosina quinasa receptora. Véase, por ejemplo, la patente europea n.º EP1423428.

También se pueden emplear enfoques de presentación de fagos para generar inhibidores de anticuerpos específicos de ROS, y se describen protocolos para la construcción de bibliotecas de bacteriófagos y la selección de anticuerpos recombinantes en el texto de referencia bien conocido "CURRENT PROTOCOLS IN IMMUNOLOGY", Colligan *et al.* (Eds.), John Wiley & Sons, Inc. (1992-2000), Capítulo 17, Apartado 17.1. Véase también la patente de EE.UU. n.º 30 6.319.690, la patente de EE.UU. n.º 6.300.064, la patente de EE.UU. n.º 5.840.479 y la publicación de patente de EE.UU. n.º 20030219839.

Puede producirse una biblioteca de fragmentos de anticuerpos mostrados sobre la superficie de bacteriófagos (véase, p. ej., la patente de EE.UU. n.º 6.300.064) y rastrearse en busca de la unión a una proteína de fusión FIG-ROS descrita en la presente memoria. Un fragmento de anticuerpo que se une a un polipéptido de fusión FIG-ROS 35 se identifica como una molécula candidata para bloquear la activación constitutiva del polipéptido de fusión FIG-ROS en una célula. Véase la patente europea n.º EP1423428.

Los anticuerpos dirigidos de unión a ROS identificados en el rastreo de las bibliotecas de anticuerpos, como se describió anteriormente, después pueden explorarse en busca de su capacidad para bloquear la actividad de ROS, tanto en un ensayo de quinasas *in vitro* como en estirpes celulares y/o tumores *in vivo*. La inhibición de ROS puede 40 confirmarse, por ejemplo, examinando la capacidad de dicho agente terapéutico de anticuerpo para inhibir la

actividad ROS quinasa en un panel de quinasas, y/o examinando la inhibición de la actividad ROS en una muestra

biológica que comprende células cancerosas, como se describió anteriormente. En algunas realizaciones, un compuesto inhibidor de ROS para su uso según la invención reduce la actividad de ROS quinasa, pero reduce la actividad quinasa de otras quinasas en menor grado (o nada en absoluto). Los métodos de selección de dichos compuestos para la inhibición de ROS quinasa se describieron en más detalle anteriormente.

- 5 Los compuestos inhibidores de ROS que son útiles en la práctica de los métodos descritos también pueden ser compuestos que inhiben indirectamente la actividad de ROS inhibiendo la actividad de las proteínas o moléculas distintas de la propia ROS quinasa. Dichos agentes terapéuticos inhibidores pueden ser inhibidores dirigidos que modulen la actividad de quinasas reguladoras clave que fosforilan o desfosforilan (y, por tanto, activan o desactivan) a la propia ROS, o que interfieren en la unión de los ligandos. Al igual que con otros receptores de tirosina quinasas,
- 10 ROS regula la señalización cadena abajo a través de una red de proteínas adaptadoras y quinasas cadena abajo. Como resultado de ello, la inducción del crecimiento celular y la supervivencia mediante la actividad de ROS puede inhibirse dirigiendo estas proteínas interactivas o de cadena abajo.

La actividad de ROS quinasa también puede inhibirse indirectamente usando un compuesto que inhiba la unión de una molécula activadora necesaria para que ROS adopte su configuración activa. Por ejemplo, se ha descrito la 15 producción y el uso de anticuerpos anti-PDGF. Véase la publicación de patente de EE.UU. n.º 20030219839, "Anti-PDGF Antibodies and Methods for Producing Engineered Antibodies", Bowdish *et al.* La inhibición del ligando (PDGF) que se une al receptor regula por disminución directamente la actividad del receptor.

Los compuestos o agentes terapéuticos inhibidores de ROS también pueden comprender compuestos inhibidores de la transcripción y/o anti-sentido que inhiben la actividad de ROS quinasa bloqueando la transcripción del gen que 20 codifica ROS y/o el gen de la fusión FIG-ROS. Se ha descrito la inhibición de diversas quinasas receptoras, que incluyen VEGFR, EGFR, e IGFR, y FGFR, por agentes terapéuticos antisentido para el tratamiento del cáncer. Véanse, p. ej., las patentes de EE.UU. n.º 6.734.017; 6.710.174, 6.617.162; 6.340.674; 5.783.683; 5.610.288.

Pueden diseñarse y construirse oligonucleótidos antisentido, y emplearse como agentes terapéuticos contra genes diana según técnicas conocidas. Véase, por ejemplo, Cohen, J., *Trends in Pharmacol. Sci.* 10(11): 435-437 (1989); 25 Marcus-Sekura, *Anal. Biochem.* 172: 289-295 (1988); Weintraub, H., *Sci. AM.* pág. 40-46 (1990); Van Der Krol *et al., BioTechniques* 6(10): 958-976 (1988); Skorski *et al., Proc. Natl. Acad. Sci. EE.UU.* (1994) *91:* 4504-4508. La inhibición del crecimiento de carcinomas humanos *in vivo* usando un inhibidor de ARN antisentido de EGFR se ha descrito recientemente. Véase la publicación de patente de EE.UU. n.º 20040047847. De igual manera, un agente terapéutico inhibidor de ROS que comprende al menos un oligonucleótido antisentido contra un gen ROS de 30 mamífero o un polinucleótido de fusión FIG-RIS o polinucleótido ROS mutante puede prepararse según métodos descritos anteriormente. Pueden prepararse composiciones farmacéuticas que comprendan compuestos antisentido inhibidores de ROS y administrarse como se describe en más detalle a continuación.

Las composiciones de moléculas de ARN interferente pequeño (ARNip), que inhiben la traducción y, por consiguiente, la actividad, de ROS a través del proceso de interferencia del ARN, también se puede usar de forma 35 deseable en los métodos descritos en la presente memoria. También se han descrito la interferencia del ARN y la silenciación selectiva de la expresión de la proteína diana mediante la introducción de moléculas de ARN bicatenarias pequeñas exógenas que comprenden una secuencia complementaria al ARNm que codifica la proteína diana. Véase, p. ej., la publicación de patente de EE.UU. n.º 20040038921, la publicación de patente de EE.UU. n.º 20020086356 y la publicación de patente de EE.UU. n.º 20040229266.

- 40 Las moléculas de ARN bicatenario (ARNbc) han demostrado bloquear la expresión de genes mediante un mecanismo regulador altamente conservado conocido como interferencia del ARN (ARNi). En resumen, la ARNasa III Dicer procesa el ARNbc en ARN interferente pequeño (ARNip) de aproximadamente 22 nucleótidos, que sirve como secuencia guía para inducir la escisión del ARNm específica de la diana por un complejo silenciador inducido por ARN RISC (véase Hammond *et al., Nature* (2000) 404: 293-296). El ARNi implica una reacción de tipo catalítico
- 45 mediante la que se generan nuevos ARNip a través de la escisión sucesiva de ARNbc más largo. Así pues, a diferencia del antisentido, el ARNi degrada el ARN diana de una manera no estequiométrica. Cuando se administra a una célula o a un organismo, el ARNbc exógeno ha demostrado dirigir la degradación específica de la secuencia del ARN mensajero endógeno (ARNm) a través del ARNi.

Una amplia variedad de productos de ARNip específicos de la diana, que incluyen vectores y sistemas para su 50 expresión y uso en células de mamífero, se encuentran actualmente disponibles en el mercado. Véase*, p. ej.,* Promega, Inc. (www.promega.com): Dharmacon, Inc. (www.dharmacon.com). Se dispone de manuales técnicos detallados sobre el diseño, la construcción y el uso de ARNbc para ARNi. Véase por ejemplo*,* "RNAi Technical Reference & Application Guide" de Dharmacon; "RNAi: A Guide to Gene Silencing" de Promega. También se dispone en el mercado de productos de ARNip inhibidores de ROS, y se pueden emplear de modo adecuado en el 55 método descrito en la presente memoria. Véase, p. ej., Dharmacon, Inc., Lafayette, CO (catálogos n.º M-003162-03, MU-003162-03, D-003162-07 a -10 (ARNip siGENOME™ SMARTselection y SMARTpool<sup>®</sup>).

Recientemente, se ha establecido que los ARNbc pequeños con una longitud inferior a 49 nucleótidos, y preferiblemente 19-25 nucleótidos, que comprenden al menos una secuencia que es esencialmente idéntica a parte de una secuencia de ARNm diana, y ARNbc que tiene óptimamente al menos una proyección de 1-4 nucleótidos en

un extremo, son los más eficaces en la mediación del ARNi en mamíferos. Véanse las publicaciones de patente de EE.UU. n.º 20040038921 y 20040229266. La construcción de dichos ARNbc y su uso en preparaciones farmacéuticas para silenciar la expresión de una proteína diana *in vivo* se describe en detalle en dichas publicaciones.

- 5 Si se conoce la secuencia del gen diana en un mamífero, se pueden producir ARN de 21-23 nt, por ejemplo, y ensayarse para su capacidad para la mediación del ARNi en una célula de mamífero, tal como una célula humana o de otro primate. Estas moléculas de ARN de 21-23 nt que han demostrado mediar en el ARNi pueden ensayarse, si se desea, en un modelo animal apropiado para evaluar también su eficacia *in vivo*. Los sitios diana que se conocen, por ejemplo, los sitios diana que se ha determinado que son sitios diana eficaces basándose en estudios con otras
- 10 moléculas de ácido nucleico, por ejemplo, ribozimas o antisentido, o las dianas que se sabe que están asociadas con una enfermedad o una afección, tales como los sitios que contienen mutaciones o eliminaciones, se pueden usar para diseñar moléculas de ARNip dirigidas también a esos sitios.

Como alternativa, se pueden predecir/diseñar de forma lógica las secuencias de los ARNbc eficaces mediante la exploración del ARNm diana de interés en busca de sitios diana, por ejemplo, usando un algoritmo de plegamiento 15 informático. La secuencia diana puede analizarse por medios informáticos para producir una lista de todos los fragmentos o subsecuencias de una determinada longitud, por ejemplo, fragmentos de 23 nucleótidos, usando programas de análisis de secuencias comerciales o secuencias de instrucciones Perl adaptadas, tales como Oligo, MacVector, o el paquete GCG Wisconsin.

- Se pueden usar diversos parámetros para determinar qué sitios diana son los más adecuados dentro de la 20 secuencia de ARN diana. Estos parámetros incluyen, pero no se limitan a, la estructura secundaria o terciaria del ARN, la composición de bases nucleotídicas de la secuencia diana, el grado de homología entre diversas regiones de la secuencia diana, o la posición relativa de la secuencia diana dentro de la transcripción del ARN. Basándose en estas determinaciones, se puede escoger cualquier número de sitios diana dentro de la transcripción del ARN para explorar las moléculas de ARNip según su eficacia, por ejemplo, usando ensayos de escisión de ARN *in vitro*, 25 cultivos celulares o modelos animales. Véase, p. ej., la publicación de patente de EE.UU. n.º 20030170891. También
- se ha descrito recientemente un algoritmo para identificar y seleccionar sitios diana de ARNi. Véase la publicación de patente de EE.UU. n.º 20040236517.

Las técnicas de transferencia de genes que se usan habitualmente incluyen los métodos de fosfato de calcio, DEAEdextrano, electroporación y microinyección, y métodos víricos (Graham *et al.* (1973) *Virol. 52: 456;* McCutchan *et al,* 30 (1968), *J. Natl. Cancer Inst. 41:* 351; Chu *et al.* (1987), *Nucl. Acids Res. 15:* 1311; Fraley *et al.* (1980), J. *Biol. Chem. 255:* 10431; Capecchi (1980), *Cell 22:* 479). El ADN también puede introducirse en las células usando liposomas catiónicos (Feigner *et al*. (1987), *Proc. Natl. Acad. Sci* EE.UU. *84:* 7413). Las formulaciones de lípidos catiónicos disponibles en el mercado incluyen Tfx 50 (Promega) o Lipofectamin 200 (Life Technologies). Como alternativa, se pueden emplear vectores víricos para transportar el ARNbc a una célula y mediar en el ARNi. Véase la publicación

35 de patente de EE.UU. n.º 20040023390.

La transfección y los sistemas de expresión/vectores para el ARNi en células de mamífero se encuentran disponibles en el mercado, y se han descrito bien. Véase, por ejemplo, Dharmacon, Inc., sistema DharmaFECT™; Promega, Inc., sistema de horquilla U6 siSTRIKE™; véase también Gou *et al.* (2003) *FEBS.* 548, 113-118; Sui, G. *et al.* "A DNA vector-based RNAi technology to suppress gene expression in mammalian cells" (2002) *Proc. Natl. Acad. Sci.* 40 99, 5515-5520; Yu *et al.* (2002) *Proc. Natl. Acad. Sci.* 99, 6047-6052; Paul, C. *et al.* (2002) *Nature Biotechnology* 19, 505-508; McManus *et al.* (2002) *RNA 8,* 842-850.

A continuación, se puede efectuar la interferencia de ARNip en un mamífero usando moléculas de ARNbc preparadas administrando un preparado farmacéutico que comprende el ARNbc al mamífero. La composición farmacéutica se administra a una dosis suficiente para inhibir la expresión del gen diana. El ARNbc normalmente 45 puede administrarse a una dosis inferior a 5 mg de ARNbc por kilogramo de peso corporal al día, y es suficiente para inhibir o suprimir completamente la expresión del gen diana. En general, una dosis adecuada de ARNbc estará en el intervalo de 0,01 a 2,5 miligramos por kilogramo de peso corporal del receptor al día, preferiblemente en el intervalo de 0,1 a 200 microgramos por kilogramo de peso corporal al día, más preferiblemente en el intervalo de 0,1 a 100 microgramos por kilogramo de peso corporal al día, aún más preferiblemente en el intervalo de 1,0 a 50 50 microgramos por kilogramo de peso corporal al día, y lo más preferiblemente en el intervalo de 1,0 a 25 microgramos

- por kilogramo de peso corporal al día. Una composición farmacéutica que comprende el ARNbc se administra una vez al día, o en múltiples subdosis, por ejemplo, usando formulaciones de liberación sostenida muy conocidas en la técnica. La preparación y administración de dichas composiciones farmacéuticas puede llevarse a cabo según técnicas convencionales, como se describe en más detalle a continuación.
- 55 Dichos ARNbc se pueden usar luego para inhibir la expresión y la actividad de ROS en un cáncer, preparando un preparado farmacéutico que comprenda una cantidad terapéuticamente eficaz de dicho ARNbc, como se describió anteriormente, y administrando el preparado a un sujeto humano que tenga un cáncer (p. ej., un cáncer de hígado, páncreas, riñón o testículo) que exprese una proteína de fusión FIG-ROS o polipéptido ROS mutante, por ejemplo, mediante inyección directa al tumor. La inhibición similar de otras tirosina quinasa receptoras, tales como VEGFR y
- 60 EGFR, usando inhibidores de ARNip se ha descrito recientemente. Véase la publicación de patente de EE.UU. n.º

20040209832, la publicación de patente de EE.UU. n.º 20030170891 y la publicación de patente de EE.UU. n.º 20040175703.

Las composiciones terapéuticas inhibidores de ROS para su uso según la invención pueden administrarse a un mamífero por cualquier medio conocido en la técnica incluyendo, pero sin limitarse a, vías oral o peritoneal, 5 incluyendo las vías intravenosa, intramuscular, intraperitoneal, subcutánea, transdérmica, aérea (aerosol), rectal, vaginal y tópica (incluyendo bucal y sublingual).

Para la administración oral, un agente terapéutico inhibidor de ROS se proporcionará, en general, en forma de comprimidos o cápsulas, como un polvo o gránulos, o como una suspensión o solución acuosa. Los comprimidos para uso oral pueden incluir los principios activos mezclados con excipientes farmacéuticamente aceptables, tales 10 como diluyentes inertes, agentes disgregantes, agentes aglutinantes, agentes lubricantes, agentes edulcorantes, agentes aromatizantes, agentes colorantes y conservantes. Los diluyentes inertes adecuados incluyen carbonato de sodio y calcio, fosfato de sodio y calcio, y lactosa, mientras que el almidón de maíz y el ácido algínico son agentes disgregantes adecuados. Los agentes aglutinantes pueden incluir almidón y gelatina, mientras que el agente lubricante, si está presente, en general, será estearato de magnesio, ácido esteárico o talco. Si se desea, los 15 comprimidos pueden recubrirse con un material tal como monoestearato de glicerilo o diestearato de glicerilo, para retrasar la absorción en el tracto gastrointestinal.

Las cápsulas para el uso oral incluyen cápsulas de gelatina dura, en las que el principio activo se mezcla con un diluyente sólido, y cápsulas de gelatina blanda, en donde los principios activos se mezclan con agua o un aceite, tal como aceite de cacahuete, parafina líquida o aceite de oliva. Para un uso intramuscular, intraperitoneal, subcutáneo

- 20 e intravenoso, las composiciones farmacéuticas para su uso según la invención, en general, se proporcionarán en suspensiones o soluciones acuosas estériles, tamponadas hasta un pH e una isotonicidad apropiados. Los vehículos acuosos adecuados incluyen solución de Ringer y cloruro de sodio isotónico. El vehículo puede consistir exclusivamente en un tampón acuoso ("exclusivamente" significa que no están presentes agentes auxiliares o sustancias encapsulantes que puedan afectar o mediar la captación del agente terapéutico inhibidor de ROS).
- 25 Dichas sustancias incluyen, por ejemplo, estructuras micelares tales como liposomas o cápsides, como se describe a continuación. Las suspensiones acuosas pueden incluir agente de suspensión, tales como derivados de celulosa, alginato de sodio, polivinilpirrolidona y goma de tragacanto, y un agente humectante, tal como lecitina. Los conservantes adecuados para las suspensiones acuosas incluyen *p*-hidroxibenzoato de etilo y de *n*-propilo.
- Las composiciones terapéuticas inhibidoras de ROS también pueden incluir formulaciones encapsuladas para 30 proteger el agente terapéutico (por ejemplo, un compuesto de ARNbc o un anticuerpo que se une específicamente a un polipéptido de fusión FIG-ROS) contra la eliminación rápida del organismo, tal como una formulación de liberación controlada, incluyendo implantes y sistemas de administración microencapsulados. Se pueden usar polímeros biocompatibles, biodegradables, tales como etileno-acetato de vinilo, polianhídridos, ácido poliglicólico, colágeno, poliortoésteres y ácido poliláctico. Los métodos de preparación de dichas formulaciones serán evidentes
- 35 para los expertos en la técnica. Los materiales también se pueden obtener en el mercado en Alza Corporation y Nova Pharmaceuticals, Inc. También se pueden usar suspensiones liposómicas (incluyendo liposomas dirigidos a células infectadas con anticuerpos monoclonales contra antígenos víricos) como vehículos farmacéuticamente aceptables. Estas se pueden preparar según métodos conocidos por los expertos en la técnica, por ejemplo, como se describe en la patente de EEUU n.º 4.522.811; la publicación PCT WO 91/06309; y la publicación de patente
- 40 europea EP-A-43075. Una formulación encapsulada puede comprender una proteína de la cubierta vírica. La proteína de cubierta vírica puede derivarse o estar asociada con un virus, tal como un virus de polioma, o puede ser parcial o totalmente artificial. Por ejemplo, la proteína cubierta puede ser una proteína de virus 1 y/o una proteína de virus 2 del virus del polioma, o uno de sus derivados.

Los compuestos inhibidores de ROS también pueden comprender un vehículo de administración, incluyendo 45 liposomas, para la administración a un sujeto, vehículos y diluyentes y sus sales, y/o pueden estar presentes en formulaciones farmacéuticamente aceptables. Por ejemplo, los métodos para la administración de moléculas de ácido nucleico se describen en Akhtar *et al.,* 1992, *Trends Cell Bio*.*, 2,* 139; "DELIVERY STRATEGIES FOR ANTISENSE OLIGONUCLEOTIDE THERAPEUTICS", ed. Akbtar, 1995, Maurer *et al,* 1999, *Mol. Membr. Biol., 16,* 129-140; Holland y Huang, 1999, *Handb. Exp. Pharmacol., 137,* 165-192; y Lee *et al,* 2000, ACS *Symp. Ser*., 752,

50 184-192. La patente de EE.UU. n.º 6.395.713 y la publicación PCT n.º WO 94/02595 describen además los métodos generales para la administración de moléculas de ácido nucleico. Estos protocolos se pueden utilizar para la administración de casi cualquier molécula de ácido nucleico.

Los agentes terapéuticos inhibidores de ROS (es decir, un compuesto inhibidor de ROS que se administra como un agente terapéutico) se pueden administrar a un tumor de mamífero mediante una variedad de métodos conocidos 55 por los expertos en la técnica, incluyendo, pero sin limitarse a, la encapsulación en liposomas, mediante iontoforesis, o mediante la incorporación en otros vehículos, tales como hidrogeles, ciclodextrinas, nanocápsulas biodegradables y microesferas bioadhesivas, o mediante vectores proteináceos (véase la publicación PCT n.º WO 00/53722). Como alternativa, la combinación de agente terapéutico/vehículo se administra de modo local mediante una inyección directa o mediante el uso de una bomba de infusión. La inyección directa de la composición, ya sea subcutánea, 60 intramuscular o intradérmica, puede tener lugar usando metodologías convencionales de aguja y jeringa, o mediante tecnologías sin aguja como las descritas en Corny *et al.,* 1999, *Clin. Cancer Res., 5,* 2330-2337 y la publicación PCT

36
#### n.º WO 99/31262.

Las formulaciones farmacéuticamente aceptables de agentes terapéuticos inhibidores de ROS incluyen sales de los compuestos descritos anteriormente, p. ej., sales de adición de ácidos, por ejemplo, sales del ácido clorhídrico, bromhídrico, acético y bencenosulfónico. Una composición o formulación farmacológica se refiere a una composición 5 o formulación en una forma adecuada para la administración, p. ej., la administración sistémica, en una célula o un paciente, que incluye, por ejemplo, un ser humano. Las formas adecuadas, en parte, dependen del uso o de la vía de entrada, por ejemplo, oral, transdérmica o mediante inyección. Dichas formas no deben evitar que la composición o formulación alcance una célula diana. Por ejemplo, las composiciones farmacológicas inyectadas en el torrente sanguíneo deben ser solubles. En la técnica, se conocen otros factores, e incluyen consideraciones tales como la 10 toxicidad y las formas que evitan que la composición o formulación ejerza su efecto.

Las vías de administración que conducen a una absorción sistémica (p. ej., absorción sistémica o acumulación de fármacos en el torrente sanguíneo, seguido de su distribución a través de todo el organismo) son deseables e incluyen, sin limitación: intravenosa, subcutánea, intraperitoneal, inhalación, oral, intrapulmonar e intramuscular. Cada una de estas vías de administración expone el agente terapéutico inhibidor de ROS a un tumor o tejido

- 15 enfermo accesible. Se ha demostrado que la velocidad de entrada de un fármaco en la circulación es en función del peso molecular o del tamaño. El uso de un liposoma u otro vehículo farmacológico que comprende los compuestos para el uso según la presente invención puede localizar potencialmente el fármaco, por ejemplo, en ciertos tipos de tejidos tales como los tejidos del sistema endotelial reticular (RES). Una formulación de liposomas que puede facilitar la asociación del fármaco con la superficie de las células, tales como linfocitos y macrófagos, también es útil. Dicho
- 20 enfoque puede proporcionar una mejor administración del fármaco a las células diana aprovechando la especificidad del reconocimiento inmunológico de los macrófagos y linfocitos de las células anómalas, tales como las células cancerosas.
- Por "formulación farmacéutica aceptable" se entiende una composición o formulación que permite la distribución eficaz de las moléculas de ácido nucleico para su uso según la presente invención en la localización física más 25 adecuada para su actividad deseada. Los ejemplos no limitantes de agentes adecuados para la formulación con las moléculas de ácido nucleico para su uso según la presente invención incluyen: inhibidores de p-glicoproteínas (tales como Pluronic P85), que pueden potenciar la entrada de fármacos en el SNC (Jolliet-Riant y Tillement, 1999, *Fundam. Clin. Pharmacol*., 13, 16-26); polímeros biodegradables tales como microesferas de poli(DL-lactidacoglicólido) para la administración de liberación sostenida después de la implantación intracerebral (Emerich *et al*.,
- 30 1999, *Cell Transplant,* 8, 47-58) (Alkermes, Inc. Cambridge, Mass.); y nanopartículas cargadas, tales como las fabricadas con polibutilcianoacrilato, que pueden administrar fármacos a través de la barrera hematoencefálica y pueden alterar los mecanismos de captación neuronal (*Prog Neuro-psychopharmacol Biol Psychiatry,* 23, 941- 949, 1999). Otros ejemplos no limitantes de estrategias de administración para los compuestos inhibidores de ROS de uso según la invención incluyen los materiales descritos en Boado *et al.,* 1998, *J. Pharm. Sci., 87,* 1308-1315; Tyler
- 35 *et al.,* 1999, *FEBS Lett., 421,* 280-284; Pardridge *et al.,* 1995, *PNAS* EE.UU*., 92,* 5592-5596; Boado, 1995, *Adv. Drug Delivery Rev., 15,* 73-107; Aldrian-Herrada *et al.,* 1998, *Nucleic Acids Res., 26,* 4910-4916; y Tyler *et al,* 1999, *PNAS* EE.UU*., 96,* 7053-7058.
- Las composiciones terapéuticas que comprenden liposomas con superficie modificada que contienen lípidos de polietilenglicol (modificados con PEG, o liposomas de largo tiempo en circulación o liposomas sigilosos) también se 40 pueden emplear adecuadamente para el uso según la invención. Estas formulaciones ofrecen un método para aumentar la acumulación de fármacos en tejidos diana. Esta clase de vehículos de fármacos resiste a la opsonización y la eliminación por el sistema fagocítico mononuclear (MPS o RES), y por tanto permiten conseguir unos tiempos en la circulación sanguínea más largos y una mayor exposición de los tejidos para el fármaco encapsulado (Lasic *et al. Chem. Rev.* 1995, 95, 2601-2627; Ishiwata *et al, Chem. Pharm. Bull.* 1995, 43, 1005-1011).
- 45 Dichos liposomas han demostrado acumularse selectivamente en tumores, presumiblemente debido a la extravasación y la captura en los tejidos diana neovascularizados Lasic *et al, Science* 1995, 267, 1275-1276; Oku *et al.,* 1995, *Biochim. Biophys. Acta,* 1238, 86-90). Los liposomas de tiempo de circulación largo potencian la farmacocinética y la farmacodinámica del ADN y ARN, en particular, en comparación con los liposomas catiónicos convencionales que se sabe que se acumulan en tejidos del MPS (Liu *et al, J. Biol. Chem*. 1995, 42, 24864-24870;
- 50 publicación PCT n.º WO 96/10391; publicación PCT n.º WO 96/10390; y publicación PCT n.º WO 96/10392). También es probable que los liposomas de largo tiempo en circulación protejan a los fármacos frente a la degradación por nucleasas en un mayor grado que los liposomas catiónicos, basándose en su capacidad para evitar la acumulación en tejidos de MPS metabólicamente agresivos, tales como el hígado y el bazo.
- Las composiciones terapéuticas pueden incluir una cantidad farmacéuticamente eficaz de los compuestos deseados 55 en un vehículo o diluyente farmacéuticamente aceptable. Los vehículos o diluyentes aceptables para un uso terapéutico son muy conocidos en la técnica farmacéutica, y se describen, por ejemplo, en "REMINGTON'S PHARMACEUTICAL SCIENCES", Mack Publishing Co. (A. R. Gennaro edit. 1985). Por ejemplo, pueden proporcionarse conservantes, estabilizantes, colorantes y agentes aromatizantes. Estos incluyen benzoato de sodio, ácido sórbico y ésteres del ácido *p*-hidroxibenzoico. Además, se pueden usar antioxidantes y agentes de 60 suspensión.

Una dosis farmacéuticamente eficaz es aquella dosis requerida para prevenir, inhibir la aparición o tratar (aliviar un

síntoma hasta cierto grado, preferiblemente todos los síntomas) de un estado patológico. La dosis farmacéuticamente eficaz depende del tipo de enfermedad, de la composición usada, de la vía de administración, del tipo de mamífero que se esté tratando, de las características físicas del mamífero considerado en particular, de la medicación concurrente y de otros factores que los expertos en Medicina reconocen. En general, se administra una 5 cantidad entre 0,1 mg/kg y 100 mg/kg de peso corporal/día de principios activos dependiendo de la potencia del polímero cargado negativamente.

Unos niveles de dosis del orden de aproximadamente 0,1 mg a aproximadamente 140 mg por kilogramo de peso corporal al día son útiles en el tratamiento de las afecciones indicadas anteriormente (de aproximadamente 0,5 mg a aproximadamente 7 g por paciente al día). La cantidad de principio activo que se puede combinar con los materiales

- 10 vehículo para producir una forma de dosificación unitaria varía dependiendo del hospedador tratado y del modo particular de administración. Las formas de dosificación unitaria, en general, contienen entre aproximadamente 1 mg a aproximadamente 500 mg de un principio activo. Se entiende que el nivel de dosis específico para cualquier paciente en concreto depende de una variedad de factores, que incluyen la actividad del compuesto específico empleado, la edad, el peso corporal, el estado de salud general, el sexo, la dieta, el momento de la administración,
- 15 la vía de administración y la velocidad de excreción, la combinación de fármacos y la gravedad de la enfermedad concreta sometida a tratamiento.

Para la administración a animales no humanos, la composición también puede añadirse al pienso animal o al agua para beber. Puede resultar conveniente formular las composiciones de pienso animal y de agua para beber de modo que el animal ingiera una cantidad terapéuticamente apropiada de la composición junto con su dieta. También puede 20 resultar conveniente presentar la composición como una premezcla para la adición al pienso o al agua para beber.

Un agente terapéutico inhibidor de ROS útil en la práctica de la descripción puede comprender un solo compuesto como se describió anteriormente, o una combinación de múltiples compuestos, ya sea en la misma clase de inhibidor (p. ej., anticuerpo inhibidor) o en diferentes clases (p. ej., inhibidores de anticuerpos e inhibidores de molécula pequeña). Dicha combinación de compuestos puede aumentar el efecto terapéutico global en la inhibición

- 25 de la progresión de un cáncer que expresa la proteína de fusión. Por ejemplo, la composición terapéutica puede incluir un inhibidor de molécula pequeña, tal como STI-571(Gleevec® ) solo o en combinación con otros análogos de Gleevec<sup>®</sup> dirigidos a la actividad de ROS y/o inhibidores de molécula pequeña de EGFR, tales como Tarceva™ o Iressa™. La composición terapéutica también puede comprender uno o más agentes quimioterapéuticos no específicos además de uno o más inhibidores dirigidos. Dichas combinaciones han demostrado recientemente
- 30 proporcionar un efecto sinérgico de destrucción del tumor en muchos cánceres. La eficacia de dichas combinaciones para inhibir la actividad de ROS y el crecimiento tumoral *in vivo* puede evaluarse como se describe a continuación.

En la presente memoria, se describe un método para determinar si un compuesto inhibe la progresión de un cáncer (p. ej., un cáncer de hígado, páncreas, riñón o testículo) caracterizado por una translocación y/o polipéptido de fusión FIG-ROS o caracterizado por un polinucleótido o polipéptido ROS mutante, mediante la determinación de si 35 dicho compuesto inhibe la actividad de ROS quinasa del polipéptido ROS mutante en el cáncer. En algunas realizaciones, la inhibición de la actividad de ROS se determina examinando una muestra biológica que comprende células de médula ósea, sangre o un tumor. En otra realización, la inhibición de la actividad de ROS se determina usando al menos un reactivo específico del polinucleótido o polipéptido ROS mutante.

- El compuesto ensayado puede ser cualquier tipo de agente terapéutico o composición, como se describió 40 anteriormente. Los métodos para evaluar la eficacia de un compuesto, tanto *in vitro* como *in vivo*, están bien establecidos y son conocidos en la técnica. Por ejemplo, una composición puede ensayarse para determinar su capacidad para inhibir a ROS *in vitro* usando una célula o un extracto celular en el que la ROS quinasa esté activada. Se puede emplear un panel de compuestos para ensayar la especificidad del compuesto hacia ROS (en oposición a otras dianas tales como EGFR o PDGFR).
- 45 Otra técnica para la detección de fármacos que se puede usar proporciona una detección de alto rendimiento de compuestos que tienen afinidad de unión adecuada hacia una proteína de interés, como se describe en la publicación PCT WO 84/03564. En este método, cuando se aplica a los polipéptidos de fusión FIG-ROS descritos en la presente memoria, se sintetiza un gran número de compuestos de ensayo pequeños diferentes sobre un sustrato sólido, tal como varillas de plástico o alguna otra superficie. Los compuestos de ensayo se hacen reaccionar con el
- 50 polipéptido de fusión FIG-ROS, o fragmentos del mismo, y se lavan. El polipéptido unido (por ejemplo, el polipéptido de fusión FIG-ROS (L), FIG-ROS (XL) o FIG-ROS (S)) después se detecta mediante métodos muy conocidos en la técnica. Un polipéptido de fusión FIG-ROS purificado también se puede recubrir directamente sobre placas para su uso en las técnicas de rastreo de fármacos anteriormente mencionadas. Como alternativa, se pueden usar anticuerpos no neutralizantes para capturar el péptido e inmovilizarlo sobre un soporte sólido.
- 55 Un compuesto encontrado que es un inhibidor eficaz de la actividad ROS *in vitro* se puede examinar después para determinar su capacidad para inhibir la progresión de un cáncer que exprese el polipéptido de fusión FIG-ROS (tal como cáncer de hígado, cáncer de testículo, cáncer de riñón o cáncer de páncreas), *in vivo*, usando, por ejemplo, xenoinjertos de mamífero que albergan tumores humanos de hígado, páncreas, riñón o testículo (p. ej., cánceres de conductos biliares) que expresan un polipéptido de fusión FIG-ROS. En este procedimiento, estirpes celulares que
- 60 se sabe que expresan una proteína de fusión FIG-ROS (p. ej., una FIG-ROS (S), FIG-ROS (XL) o FIG-ROS (L))

puede colocarse por vía subcutánea en un animal (p. ej., en un ratón desnudo o SCID u otro animal inmunocomprometido). Las células después crecen produciéndose una masa tumoral que puede controlarse de modo visual. A continuación, se puede tratar el animal con el fármaco. El efecto del tratamiento con el fármaco sobre el tamaño del tumor puede observarse externamente. A continuación, se sacrifica al ratón y se extirpa el tumor para

- 5 su análisis mediante IHC y transferencia Western. De forma similar, se pueden preparar trasplantes de médula ósea de mamíferos mediante métodos convencionales para examinar la respuesta a los fármacos en tumores hematológicos que expresen una proteína con ROS quinasa mutante. De esta forma, los efectos del fármaco pueden observarse en un emplazamiento biológico que se parece mucho a un paciente. La capacidad del fármaco para alterar la señalización en las células tumorales o en las células estromales circundantes puede determinarse
- 10 mediante un análisis con anticuerpos específicos de la fosforilación. La eficacia del fármaco para inducir la muerte celular o la inhibición de la proliferación celular también puede observarse mediante un análisis con marcadores específicos de la apoptosis, tales como caspasa 3 rota y PARP escindida.

Se puede determinar la toxicidad y la eficacia terapéutica de dichos compuestos mediante procedimientos farmacéuticos convencionales en cultivos celulares o animales experimentales, p. ej., para determinar la DL50 (la 15 dosis letal para el 50 % de la población) y la DE50 (la dosis terapéuticamente eficaz en el 50% de la población). La proporción de dosis entre los efectos tóxicos y terapéuticos es el índice terapéutico, y puede expresarse como la proporción de DL50/DE50. En algunas realizaciones, los compuestos presentan altos índices terapéuticos.

Los siguientes ejemplos se proporcionan solo para ilustrar mejor la invención y las descripciones, y no pretenden limitar su alcance, a menos que se proporcione en las reivindicaciones adjuntas a la presente memoria. La presente 20 invención abarca modificaciones y variaciones de los métodos enseñados en la presente memoria que serían evidentes para un experto en la técnica. Los materiales, reactivos y similares a los que se hace referencia pueden obtenerse a partir de fuentes comerciales, a menos que se indique lo contrario.

#### **EJEMPLO 1**

#### **Identificación de la actividad de ROS quinasa en pacientes con cáncer de hígado mediante formación de**  25 **perfiles de fosfopéptidos globales**

Se examinó el perfil de fosforilación global de la activación de quinasas en varios pacientes humanos con cáncer de hígado, incluyendo los pacientes XY3-78T y 090665LC, usando una poderosa técnica recientemente descrita para el aislamiento y la caracterización espectrométrica de masas de péptidos modificados de mezclas complejas (la técnica "IAP", véase la publicación de patente de EE.UU. n.º 20030044848, Rush *et al.,* "Immunoaffinity Isolation of Modified

30 Peptides from Complex Mixtures"). La técnica de IAP se realizó usando un anticuerpo específico de la fosfotirosina (CELL SIGNALING TECHNOLOGY, INC., Beverly, MA, 2003/04 n.º de catálogo 9411) para aislar y posteriormente caracterizar péptidos que contienen fosfotirosina de extractos de las estirpes de células de cáncer de hígado de 23 pacientes humanos y tejidos paratumorales.

#### Muestras de células de cáncer de hígado

35 Se recogieron tumores hepáticos (n = 23) de resecciones quirúrgicas de pacientes cuando se disponía de suficiente material para el análisis PhosphoScan, extracciones de ARN y ADN. Según el sistema de gradación de Edmondson, todas las muestras tumorales tienen grados de diferenciación II-III. Los tumores extraídos se congelaron en nitrógeno líquido según métodos convencionales.

#### Inmunoprecipitación de fosfopéptidos

- 40 Se homogenizó un total de 0,2 g a 0,5 g de tejido tumoral y se lisó en tampón de lisis de urea (HEPES 20 mM, pH 8,0, urea 9 M, vanadato de sodio 1 mM, pirofosfato de sodio 2,5 mM, beta-glicerofosfato 1 mM) a 1,25 x 10<sup>8</sup> células/ml y se sonicó. Los lisados sonicados se aclararon mediante centrifugación a 20.000 x g, y las proteínas se redujeron y alquilaron como se describió previamente *(*véase, Rush *et al, Nat. Biotechnol. 23(1):* 94-101 (2005)). Las muestras se diluyeron con HEPES 20 mM, pH 8,0, hasta una concentración final de urea de 2 M. Se añadió tripsina
- 45 (1 mg/ml en HCl 0,001 M) al lisado aclarado a 1:100 v/v. Las muestras se digirieron durante la noche a temperatura ambiente.

Tras la digestión, los lisados se acidificaron hasta una concentración final de TFA al 1 %. Los fosfopéptidos se prepararon usando el kit PhosphoScan disponible en el mercado en Cell Signaling Technology, Inc. (Danvers, MA). En resumen, se llevó a cabo la purificación de los péptidos usando columnas Sep-Pak C18 según se describió

- 50 previamente (véase Rush *et al., supra*.). Después de la purificación, se combinaron todas las eluciones (acetonitrilo al 10 %, 15 %, 20 %, 25 %, 30 %, 35 % y 40 % en TFA al 0,1 %) y se liofilizaron. Se volvieron a suspender los péptidos secados en 1,4 ml de tampón MOPS (MOPS 50 mM/NaOH, pH 7,2, Na<sub>2</sub>HPO<sub>4</sub> 10 mM, NaCl 50 mM) y el material insoluble se retiró mediante centrifugación a 12.000 x g durante 10 minutos.
- Se acopló el anticuerpo monoclonal de fosfotirosina P-Tyr-100 (Cell Signaling Technology, Inc., Danvers, MA) 55 procedente de fluido de ascitis de modo no covalente a esferas de agarosa-proteína G (Roche) a 4 mg/ml de esferas durante la noche a 4 ºC. Después del acoplamiento, se lavó la resina-anticuerpo dos veces con PBS y tres veces con tampón MOPS. Se añadió el anticuerpo inmovilizado (40 µl, 160 µg) como una suspensión 1:1 en tampón MOPS

IP a la fracción de péptidos solubilizada, y se incubó la mezcla durante la noche a 4 ºC. Se lavaron las esferas de anticuerpos inmovilizados tres veces con tampón MOPS y dos veces con ddH2O. Los péptidos se eluyeron dos veces de las esferas mediante una incubación con 40 µl de TFA al 0,1 % durante 20 minutos cada una, y se combinaron las fracciones.

#### 5 Análisis mediante espectrometría de masas LC-MS/MS

Se concentraron los péptidos de la fracción eluida de IP (40 µl) y se separaron del anticuerpo eluido usando puntas de extracción Stop and Go (StageTips) (véase, *Rappsilber et al., Anal. Chem., 75(3):* 663-70 (2003)). Los péptidos se eluyeron de las microcolumnas con 1 μl de MeCN al 60 %, TFA al 0,1 % hacia 7,6 μl de ácido acético al 0,4 %/ácido heptafluorobutírico al 0,005 % (HFBA). Se cargó la muestra en una columna capilar de 10 cm x 75 μm 10 PicoFrit (New Objective) rellena de resina de fase inversa Magic C18 AQ (Michrom Bioresources) usando un muestreador automático Famos con una válvula de inyección de muestras inerte (Dionex). La columna se reveló con un gradiente lineal de 45 min de acetonitrilo en ácido acético al 0,4 %, HFBA al 0,005 %, administrado a 280 nl/min (Ultimate, Dionex).

Se recogieron los espectros de masas en tándem como se describió previamente (Rikova *et al., Cell* 131: 1190- 15 1203-, 2007). En resumen, se concentraron péptidos que contenían pTyr en micropuntas de fase inversa. Se realizó un análisis de LC-MS/MS con un espectrómetro de masas LTQ Orbitrap, y la exactitud de la masa peptídica de 10 ppm fue no de los filtros usados para la identificación de los péptidos (Thermo Fisher Scientific). Se recogieron las muestras con un espectrómetro de masas híbrido LTQ-Orbitrap, usando un método de los diez primeros, un recuento de repetición de exclusión dinámica de 1 y una duración de la repetición de 30 s. Los espectros de MS se 20 recogieron en el componente Orbitrap del espectrómetro de masas y los espectros de MS/MS se recogieron en el LTQ.

#### Análisis de la base de datos y asignaciones

Los espectros de MS/MS se evaluaron empleando TurboSequest (ThermoFnnigan) (en el paquete Sequest Browser (v. 27, rev. 12) suministrado como parte de BioWorks 3.0). Los espectros de MS/MS individuales se extrajeron del 25 archivo de datos brutos usando el programa de Sequest Browser CreateDta, con los siguientes ajustes: PM inferior, 700; PM superior, 4.500; número mínimo de iones, 20; TIC mínimo, 4 x 10 $^5$ ; y estado de carga del precursor, no especificado. Los espectros se extrajeron del inicio del archivo de datos brutos antes de la inyección de la muestra al final del gradiente de elución. Los programas IonQuest y VuDta no se usaron para seleccionar posteriormente los

- espectros de MS/MS para el análisis Sequest. Los espectros de MS/MS se evaluaron con los siguientes parámetros 30 de TurboSequest: tolerancia de masas de péptidos, 2,5; tolerancia de iones de fragmentos, 0,0; número máximo de aminoácidos diferenciales por modificación, 4; tipo de masa del precursor, media; tipo de masa del fragmento, media; número máximo de sitios de escisión internos, 10; se consideraron las pérdidas neutras de agua y amoniaco de los iones b e y en el análisis de correlación. Se especificó la enzima proteolítica excepto para los espectros recogidos de las digestiones con elastasa.
- 35 Se realizaron búsquedas en la base de datos de NCBI humano emitida el 04/03/2008 que contiene 37.742 proteínas que permiten una metionina oxidada (M+16) y una fosforilación (Y+80) como modificaciones dinámicas.

En la investigación proteómica, es deseable validar las identificaciones de proteínas basándose solamente en la observación de un solo péptido en un resultado experimental, para indicar que la proteína, de hecho, está presente en una muestra. Esto ha conducido al desarrollo de métodos estadísticos para validar las asignaciones de péptidos,

- 40 que todavía no están aceptados a nivel universal, y de directrices para la publicación de los resultados de la identificación de proteínas y péptidos (véase, Carr *et al.*, *Mol. Cell Proteomics*, 3:531-533 (2004)), que se siguen en el presente ejemplo. Sin embargo, debido a que la estrategia de inmunoafinidad separa los péptidos fosforilados de los péptidos no fosforilados, la observación de solo un fosfopéptido de una proteína es un resultado común, dado que muchas proteínas fosforiladas solo tienen un sitio de tirosina fosforilada.
- 45 Por este motivo, es apropiado usar criterios adicionales para validar las asignaciones de fosfopéptidos. Es probable que las asignaciones sean correctas si se cumple cualquiera de estos criterios adicionales: (i) se asigna la misma secuencia a iones coeluyentes con diferentes estados de carga, dado que el espectro de MS/MS cambia notablemente con el estado de carga; (ii) el sitio se encuentra en más de un contexto de secuencia peptídica debido a que la secuencia se solapa por una proteólisis incompleta o el uso de proteasas distintas de la tripsina; (iii) el sitio
- 50 se encuentra en más de un contexto de secuencia peptídica debido a isoformas de proteínas homólogas, pero no idénticas; (iv) el sitio se encuentra en más de un contexto de secuencia peptídica debido a proteínas homólogas, pero no idénticas, entre especies; y (v) sitios validados mediante análisis de MS/MS de fosfopéptidos sintéticos correspondientes a secuencias asignadas, puesto que el espectrómetro de masas de atrapamiento de iones produce unos espectros de MS/MS muy reproducibles. Este último criterio se emplea habitualmente para confirmar nuevas
- 55 asignaciones de sitios de particular interés.

Todos los espectros y todas las asignaciones de secuencias realizadas mediante Sequest se importaron a una base de datos relacional. Las secuencias asignadas fueron aceptadas mediante un filtrado para los valores XCorr de al menos 1,5 y un intervalo de error de masa en 10 ppm.

Los anteriores análisis de IAP identificaron muchas proteínas con tirosina fosforilada, la mayoría de las cuales eran nuevas (datos no mostrados). Entre los 23 pacientes con cáncer de hígado, tres tenían cáncer hepático de conducto biliar. Dos pacientes con cáncer hepático de conducto biliar, en concreto, los pacientes XY3-78T y 090665LC, tenían muestras de cáncer hepático que resultaron contener tirosina quinasa ROS fosforilada, que no se detectó mediante

5 análisis de MS en el tejido adyacente al tumor ni en ninguna de las muestras de los 21 pacientes restantes.

### **EJEMPLO 2**

#### **Aislamiento y secuenciación del gen de fusión FIG-ROS**

Dada la presencia de la forma activada de ROS quinasa detectada en dos muestras de pacientes de cáncer de hígado, se realizó una amplificación rápida 5' de los extremos del ADNc en la secuencia codificante del dominio 10 quinasa de ROS, para determinar si estaba presente una transcripción de ROS quimérica.

Amplificación rápida de los extremos del ADN complementario

Se empleó el kit RNeasy Mini Kit (Qiagen) para extraer ARN de las muestras tumorales humanas. El ADN se extrajo con el uso del kit DNeasy Tissue Kit (Qiagen). La amplificación rápida de los extremos del ADNc se realizó con el uso del sistema 5' RACE (Invitrogen) con los cebadores ROS-GSP1 para la síntesis del ADNc, y ROS-GSP2 y ROS-15 GSP3.1 para una reacción de PCR anidada, seguidos por los productos de la PCR de clonación y secuenciación.

Para el sistema 5' RACE, se usaron los siguientes cebares:

ROS-GSP1: 5 'ACCCTTCTCGGTTCTTCGTTTCCA

Para la reacción de PCR anidada, se usaron los siguientes cebares:

ROS-GSP2: 5'TCTGGCGAGTCCAAAGTCTCCAAT 20 ROS-GSP3.1: 5'CAGCAAGAGACGCAGAGTCAGTTT

> La secuenciación de los productos de PCR reveló que las ROS quinasas de las muestras de los pacientes de XY3- 78T y 090665LC eran, de hecho, productos de una transcripción de ROS quimérico, en concreto, una fusión de parte de una transcripción de ROS con parte de una transcripción de un gen de FIG. El análisis de secuencias reveló que ambos pacientes XY3-78T y 090665LC tenían células de cáncer de hígado que contenían proteína de fusión

- 25 resultante de la fusión del extremo C-terminal de ROS con el extremo N-terminal de FIG (véase la Fig. 2, paneles B y C). Las fusiones FIG-ROS de ambas muestras estaban en fase. En el paciente XY3-78T, una proteína de fusión más corta, en concreto, FIG-ROS (S) resultó de la fusión de los 209 primeros aminoácidos de FIG a los 421 últimos aminoácidos de ROS. En el paciente 090665LC, una proteína de fusión más larga, en concreto, FIG-ROS (L), resultó de la fusión de los 412 primeros aminoácidos de FIG a los 466 últimos aminoácidos de ROS.
- 30 Además, se descubre una tercera fusión de FlG-ROS (FIG-ROS (XL), donde la fusión se produce después del exón 7 del gen de FIG y antes del exón 32 del gen ROS. La secuencia de ácido nucleico para la región codificante del gen de fusión se proporciona en SEQ ID NO: 16 y la secuencia de aminoácidos para el polipéptido de fusión codificado por el gen de fusión se proporciona en SEQ ID NO: 17.

#### **EJEMPLO 3**

#### 35 **Detección de la expresión de ROS quinasa mutante en una muestra de cáncer humano usando un ensayo PCR**

Se detectó la presencia de ROS quinasa mutante y/o una proteína de fusión FIG-ROS de la invención (p. ej., FIG-ROS(S) o FIG-ROS(S)) en una muestra de cáncer humano usando ADNc o transcriptasa inversa genómica (RT) y/o reacción en cadena de la polimerasa (PCR). Estos métodos se han descrito previamente. Véase, p. ej., Cools *et al.,*  40 *N. Engl. J. Med. 348:* 1201-1214 (2003).

#### Ensayo de PCR

Para confirmar que se había producido la fusión de FIG-ROS, se realizó RT-PCR sobre ARN extraído de muestras de células de cáncer de hígado de los pacientes XY3-78T y 090665LC. Para la RT-PCR, se sintetizó el ADNc de primera cadena a partir de 2,5 µg de ARN total con el uso del sistema de síntesis de primera cadena Superscript™ 45 III (Invitrogen) con oligo (dT)20. A continuación, se amplificó el gen de fusión FlG-ROS con el uso de pares de

FIG-F2: 5'ACTGGTCAAAGTGCTGACTCTGGT ROS-GSP3.1: 5'CAGCAAGAGACGCAGAGTCAGTTT.

cebadores FIG-F2 y ROS-GSP3.1. Sus secuencias son:

Como se muestra en la Fig. 3, las muestras de células de cáncer de hígado del paciente XY3-78T contenían ARNm 50 predicho como codificante del polipéptido de fusión FIG-ROS (S). Las muestras de células de cáncer de hígado del paciente 090665LC contenían ARNm predicho como codifican del polipéptido de fusión FIG-ROS (L). Como control, se realizó RT-PCR sobre ARN aislado de la estirpe celular U118MG, un glioblastoma humano conocido por contener la translocación de FIG-ROS (S). Las células U118MG se adquirieron de la colección americana de cultivos tipo (Manassas, VA) y se cultivaron en DMEM con FBS al 10 %.

Para determinar si las muestras de células del hígado del paciente 090665LC, muestras de células del hígado del 5 paciente XY3-78T o las estirpes celulares de glioblastoma humano U118MG expresaban la FIG longitud completa o ROS de longitud completa, se realizó la RT-PCR usando los cebadores FIG-F2 y ROS-GSP3.1 para amplificar la translocación de FIG-ROS, así como los pares de cebadores siguientes para amplificar la FIG de tipo silvestre (es decir, FIG de longitud completa), ROS de tipo silvestre y, como un control, GAPDH de tipo silvestre.

El gen de FlG de tipo silvestre se amplificó con el uso de pares de cebadores FIG-F3 y FIG-R8.

10 FIG-F3: 5 'TTGGATAAGGAACTGGCAGGAAGG FIG-R8: 5'ACCGTCATCTAGCGGAGTTTCACT.

El gen de ROS de tipo Silvestre se amplificó usando los pares de cebador ROS-Ex31F y ROS-GSP2.

ROS-EX31F: 5ΆGCCAAGGTCCTGCTTATGTCTGT ROS-GSP2: 5'TCTGGCGAGTCCAAAGTCTCCAAT.

15 GAPDH de tipo silvestre se amplificó usando los pares de cebador GAPDH-F y GAPDH-R

la ATCC (Manassas, VA), y se mantuvieron en DMEM con FBS al 10 %.

GAPDH-F: 5'TGGAAATCCCATCACCATCT GAPDH-R: 5'GTCTTCTGGGTGGCAGTGAT.

Como se muestra en la Fig. 4, las células de cáncer de hígado de los pacientes XY3-78T y 090665LC expresan la FIG de tipo silvestre, pero ninguna expresa ROS de tipo silvestre. La estirpe celular U118MG no expresa FIG de tipo 20 silvestre ni ROS de tipo silvestre. HCC78, una estirpe celular de cáncer de pulmón no microcítico humano, que contiene una translocación de SLC34A2-ROS, sirvió como un control negativo. Las células HCC78 se adquirieron en

Para la PCR genómica, se extrajo ADN de las muestras de células con el uso del kit de tejidos DNeasy (Qiagen). La amplificación por PCR del gen de fusión se realizó con el uso del kit de PCR LongRange (Qiagen) con pares de 25 cebadores FIG-F3 y ROS-GSP3.1 para XY3-78T

FIG-F3: 5' TTGGATAAGGAACTGGCAGGAAGG ROS-GSP3.1: 5' CAGCAAGAGACGCAGAGTCAGTTT

La amplificación de PCR del gen de fusión se realice con el uso del kit de PCR LongRange (Qiagen) con los pares de cebadores FIG-F7 y ROS-GSP4.1 para 090665LC y U118MG.

30 FIG-F7: 5' TGTGGCTCCTGAAGTGGATTCTGA ROS-GSP4.1: 5' GCAGCTCAGCCAACTCTTTGTCTT

Como se muestra en la Fig. 5, la translocación de FIG-ROS se produjo en el genoma de las células de cáncer de hígado de los pacientes XY3-78T y 090665LC. Aunque la estirpe celular U118MG expresa el mismo polipéptido de fusión FIG-ROS (L) que las células del paciente 090665LC, los puntos de corte genómicos exactos del gen de FIG y 35 ROS entre estas dos muestras son diferentes. Se encontró que los puntos de corte eran:

XY3-78T 1-822 pb de FIG-Intrón 3 659-619 pb de ROS-Intrón 35 660-1.228 pb de ROS Intrón 35

40 090665LC 1-2402 pb de FIG-Intrón 7 2317-2937 pb de ROS-Intrón 34

U118MG 1-2304 pb de FIG-Intrón 7 45 583-2937 pb de ROS-Intrón 34

La secuencia de nucleótidos del intrón 3 del gen de FIG humano se proporciona en la presente memoria como SEQ ID NO: 5. La secuencia de nucleótidos del intrón 7 del gen de FIG humano se proporciona en la presente memoria como SEQ ID NO: 6. La secuencia de nucleótidos del intrón 34 del gen de ROS humano se proporciona en la presente memoria como SEQ ID NO: 7. La secuencia de nucleótidos del intrón 35 del gen de ROS humano se 50 proporciona en la presente memoria como SEQ ID NO: 8.

Este ensayo se puede usar para detectar la presencia de una ROS quinasa mutante y/o una proteína de fusión de

FIG-ROS de la invención (p. ej., FIG-ROS (S) o FIG-ROS (S) en una muestra de cáncer humano en otras muestras de tejidos biológicos (p. ej., se pueden obtener muestras de tejido tumoral de un paciente que tiene cáncer de hígado, páncreas, riñón o testicular). Dicho análisis identificará a un paciente que tenga un cáncer caracterizado por la expresión de la ROS quinasa truncada (y/o la proteína de fusión FIG-ROS), cuyo paciente es probable que 5 responda al tratamiento con un inhibidor de ROS.

#### **EJEMPLO 4**

#### **Generación de retrovirus recombinante codificante de polipéptidos de fusión FIG-ROS**

Se amplificó el marco de lectura abierto del gen de fusión FIG-ROS (L) y FIG-ROS (S) por PCR a partir de ADNc aislado de los pacientes 090665LC y XY3-78T, respectivamente, usando el siguiente par de cebadores (FIG-Fc: 5' 10 ATGTCGGCGGGCGGTCCATG; ROS-Rc: 5'TTAATCAGACCCATCTCCAT). Se clonaron estos productos de PCR en el vector retrovírico MSCV-Neo con una marcador Myc C-terminal (EQKLISEEDL) (vector MSCV-neo y vector MSCV-puro están disponibles en el mercado de Clontech). También se generaron construcciones retrovíricas recombinantes adicionales (p. ej., vector MSCV-neo vacío, MSCV-puro-src, etc.). Se depositó el vector MSCV-Neo que contiene FIG-ROS (S) en la colección americana de cultivos tipo ("ATCC", Manassas, Virginia) bajo los términos

15 del Tratado de Budapest del 21 de enero de 2009, y recibió la designación del depósito de patentes de la ATCC n.º PTA-9721.

Las construcciones retrovíricas recombinantes resultantes (es decir, que contienen FIG-ROS (S) o FIG-ROS (L)) se transfectaron en células 293T para ser empaquetadas en un retrovirus recombinante capaz de infectar (y, por tanto, transducir) células. Para ello, se mantuvieron células 293T (p. ej., disponibles en el mercado de la ATCC) en DMEM

- 20 al 10 % que contenía suero bovino fetal al 10 % en placas de cultivo de tejidos de 10 cm. 24-48 horas antes de la transfección, se sembraron las células 293T en placas al aproximadamente 50-80 % de confluencia. La transfección se realizó usando el reactivo FuGENE (disponible en el mercado en Roche Diagnostics), según las instrucciones del fabricante. Por lo general, para cada construcción recombinante, se usó una proporción de 3:1 del reactivo FuGENE (en ul) con respecto al ADN (ug) (p. ej., 3 ul de FuGENE con respecto a 1 ug de FIG-ROS (S) marcada con Myc en
- 25 MSCV-Neo). 48 horas después de la transfección, se retiró el medio y se eliminó cualquier célula dentro del medio (que contenía ahora virus recombinante) filtrando el medio a través de un filtro de jeringa de 0,45 um. Los medios de comunicación (también denominados sopa vírica) se almacenaron a -80 ºC

#### **EJEMPLO 5**

#### **Expresión de proteínas de fusión FIG-ROS en células 3T3**

30 Las células 3T3 se adquirieron en la colección americana de cultivos tipo (Manassas, VA). Las células 3T3 se cultivaron a 37 ºC en medio DMEM con FBS al 10 %.

Se usó 1 ml de retrovirus recombinante codificante de los polipéptidos de fusión FIG-ROS generados como se describe en el Ejemplo 4 para transducir células 3T3 a partir de placas de 10 cm con confluencia al 50 %. Además, un retrovirus vacío (es decir, generado a partir de un vector vacío MSCV-Neo con una marcador Myc C-terminal) fue 35 transducido en células 3T3 como control.

Las células 3T3 fueron infectadas con (es decir, transducidas con) retrovirus recombinante que expresa FIG-ROS (S) de XY3-78T, FIG-ROS (L) de 090665LC. También se usó retrovirus vacío para infectar células 3T3 como un control. Dos días después de la transducción, se añadieron 0,5 mg/ml de G418 al medio de cultivo celular. Dos semanas después de la transducción (es decir, 12 días después de la selección en G418), se lisó 1 millón de células

- 40 y se realizó análisis de transferencia Western, tiñendo los lisados celulares resueltos electroforéticamente con un anticuerpo que se unió específicamente al dominio quinasa de ROS, así como un fosfo-anticuerpo contra ROS. Los lisados celulares también se sondaron con anticuerpos contra varios sustratos de señalización cadena abajo de la ROS quinasa incluyendo p-STAT3 (es decir, STAT3 fosforilado), STAT3, p-AKT (es decir, AKT fosforilado) y AKT. También se tiñó la b-actina para asegurar que cantidades equivalentes de lisados estuvieran presentes en todos los
- 45 carriles. Todos los anticuerpos son de Cell Signaling Technology, Inc.

Como se muestra en la Fig. 6, las células 3T3 transducidas con retrovirus recombinante expresaron de forma estable FIG-ROS (S) y FIG-ROS (L). Como era de esperar, las células NC (vector vacío) no expresaron ninguna ROS. La expresión de FIG-ROS (S) y FIG-ROS (L) activan moléculas de señalización cadena abajo, STAT3 y AKT.

#### **EJEMPLO 6**

#### 50 **Expresión de proteínas de fusión FIG-ROS en cultivo de células 3T3** *in vitro* **o** *in vivo*

Las células 3T3 tienen inhibición de contacto, lo que significa que no forman colonias en agar blando. Para determinar si la presencia de ROS quinasa activa en estas células eliminaba su inhibición de contacto, se seleccionaron células 3T3 retrovíricamente transducidas para G418 (0,5 mg/ml) durante 7 días y las células se cultivaron después en agar blando por triplicado durante 17 días. También se usó un retrovirus codificante de la 55 versión corta de SLC34A2-ROS para transducir células 3T3. Como control, se usó también un retrovirus codificante

de la src quinasa para transducir células 3T3. Se adjunta el protocolo para el ensayo de agar blando.

Como se muestra en la Fig. 7, las células 3T3 transducidas con retrovirus codificantes bien de src quinasa o de FIG-ROS (S) perdieron su inhibición de contacto de forma espectacular. Esto proporciona evidencias de que la presencia de FIG-ROS (S) es capaz de conducir una célula a un estado de crecimiento canceroso. La presencia de FIG-ROS

5 (L) también permitió a las células 3T3 perder su inhibición de contacto (véase la Figura 7, panel superior izquierdo), al igual que SLC34A2-ROS (S) (datos no mostrados), aunque el efecto no fue tan significativo como el observado en la FIG-ROS (S).

Además, se analizó la capacidad de las células 3T3 transducidas para formar tumores *in vivo*. Se inyectaron ratones desnudos inmunocomprometidos (que carecen de un timo, disponibles en el Jackson Laboratory, Bar Harbor, Maine)

10 con 1 x 10<sup>6</sup> células 3T3 transducidas con retrovirus que contenía vector vacío, FIG-ROS (L) o FIG-ROS (S). Los ratones se controlaron diariamente para determinar la formación y el tamaño del tumor, y se sacrificaron cuando los tumores alcanzaron aproximadamente 1 cm x 1 cm.

Como se muestra en la Fig. 8, dos semanas después de ser inyectados con células 3T3 transducidas bien con FIG-ROS (S) o con FIG-ROS (L), la formación de tumores era evidente en los ratones desnudos inyectados.

#### 15 **EJEMPLO 7**

#### **Localización subcelular de FIG-ROS (L) y FIG-ROS (S) en células 3T3**

Se generaron vectores recombinantes para expresar versiones marcadas con Myc de FIG-ROS (L) y FIG-ROS (S), donde el marcador myc se incorporó en el extremo C-terminal del polipéptido de fusión FIG-ROS. Las células 3T3 se transfectaron establemente con los vectores de expresión recombinantes o solo con un vector vacío "neo" (control).

20 La inmunofluorescencia se realizó con un protocolo convencional (disponible públicamente en Cell Signaling Technology, Inc.). En resumen, el anticuerpo 9E1H1D9 ROS, el anticuerpo marcador de Myc (CST n.º 2278) y el anticuerpo Golgin-97 eran de Cell Signaling Technology, Inc. (Danvers, MA).

Como se muestra en las Fig. 9A y 9B, los dos polipéptidos de fusión FIG-ROS diferentes de la invención se ubican en diferentes zonas de la célula. FIG-ROS (L) se ubica en el aparato de Golgi, y se ubica junto con el marcador de 25 Golgi (golgin-97) (véanse las imágenes bajo "Myc-FR (L)" en ambas Fig. 9A y 9B). Para la sorpresa de los inventores, el patrón de tinción de FIG-ROS (S) era citoplasmático (véanse las imágenes bajo "Myc-FR (S)" en ambas Fig. 9A y 9B), aunque contiene el segundo dominio superenrollado de FIG, lo que sugiere que el dominio superenrollado de FIG es necesario, pero no suficiente para dirigir la FIG-ROS (S) al aparato de Golgi. Esto puede deberse a que el dominio PDZ de FIG está presente en FIG-ROS (L), pero no en FIG-ROS (S). Curiosamente,

30 SLC34A2-ROS (S) se localizó en el compartimiento paranuclear (véanse las imágenes bajo "Myc-SR (S)" en ambas Fig. 9A y 9B). El hecho de que la fusión SLC34A2-ROS (S), que contiene el dominio transmembrana de ROS, se ubica en el compartimiento perinuclear sugiere que el dominio transmembrana de ROS también contribuye a su ubicación.

Así pues, diferentes fusiones de ROS tienen distinta ubicación subcelular, lo que sugiere que pueden activar 35 diferentes sustratos *in vivo*.

#### **EJEMPLO 8**

#### **Actividad de FIG-ROS(L) y FIG-ROS(S) en células BaF3 transducidas**

Las células BaF3 murinas normalmente necesitan interleucina-3 (IL-3) para sobrevivir. Se obtuvieron células BaF3 de DSMZ (Deutsche Sammlung von Mikroorganismen und Zellkulturen GmbH, Alemania) y se mantuvieron a 37 ºC 40 en medio RPMI-1640 (Invitrogen) con suero fetal bovino (FBS) al 10 % (Sigma) y 1,0 ng/ml de IL-3 murina (R & D Systems).

Para determinar si la expresión de un polipéptido de fusión FIG-ROS de la invención podría permitir que las células BaF3 sobrevivan sin IL-3, se transdujeron células BaF3 con los retrovirus descritos en el Ejemplo 4 codificante de FIG-ROS (L) y FIG-ROS (S). Además, también se generaron retrovirus codificantes de FIG-ROS (L) a partir de 45 U118MG y se usaron para transducir células BaF3.

Como se muestra en la Fig. 10, FIG-ROS (S), FIG-ROS (L) y FIG-ROS (L) de U118MG se expresaron de forma estable en células BaF3 cultivadas con o sin IL-3. De hecho, como se muestra en la Fig. 11, se encontró que la presencia de FIG-ROS (L) o FIG-ROS (S) permitió que las células BaF3 crecieran en ausencia de IL-3. Curiosamente, las células BaF3 que expresaban FIG-ROS (S) crecieron a un ritmo más rápido que las BaF3 que 50 expresaban FIG-ROS (L).

A continuación, se realizó un ensayo de quinasa *in vitro* para determinar si la parte de ROS quinasa de los polipéptidos de fusión FIG-ROS era activa. Los lisados celulares de células BaF3 transducidas en FIG-ROS se sometieron a inmunoprecipitación con anticuerpo anti-marcador de Myc (que desplaza los polipéptidos de fusión FIG-ROS marcados con Myc). El complejo inmune ROS retirado se lavó 3 veces con tampón de lisis celular, seguido por el tampón de quinasa (Cell Signaling Technology). Las reacciones de quinasa se iniciaron volviendo a suspender el complejo inmune de ROS en 25 ul de tampón de quinasa que contiene ATP 50 uM, 0,2 uCi/ul de [gamma32p] ATP, con 1 mg/ml de Poli (EY, 4: 1). Las reacciones se detuvieron detectando el cóctel de reacción en papeles de filtro p81. A continuación, se lavaron las muestras y se ensayaron para determinar la actividad quinasa por detección

- 5 con un contador de centelleo. Como se muestra en la Fig. 12, aunque tanto FIG-ROS (L) como FIG-ROS (S) pueden fosforilar su sustrato, FIG-ROS (S) es más potente que FIG-ROS (L). En otras palabras, FIG-ROS (S) tiene una actividad quinasa mucho más alta que FIG-ROS (L). La carga igual de los carriles se muestra en el análisis de transferencia Western de los complejos inmunes de ROS usando un anticuerpo específico de ROS (véase la Fig. 12, panel inferior).
- 10 La mayor potencia de FIG-ROS (S) en comparación con FIG-ROS (L) coincide con los datos del ensayo de agar blando (véase la Fig. 7) y el ensayo de crecimiento independiente de IL-3 (véase la Fig. 11).

#### **EJEMPLO 9**

#### **Sensibilidad de FIG-ROS (L) y FIG-ROS (S) a TAE-684**

La molécula pequeña, TAE-684, una 5-cloro-2,4-diaminofenilpirimidina, que tiene la estructura:

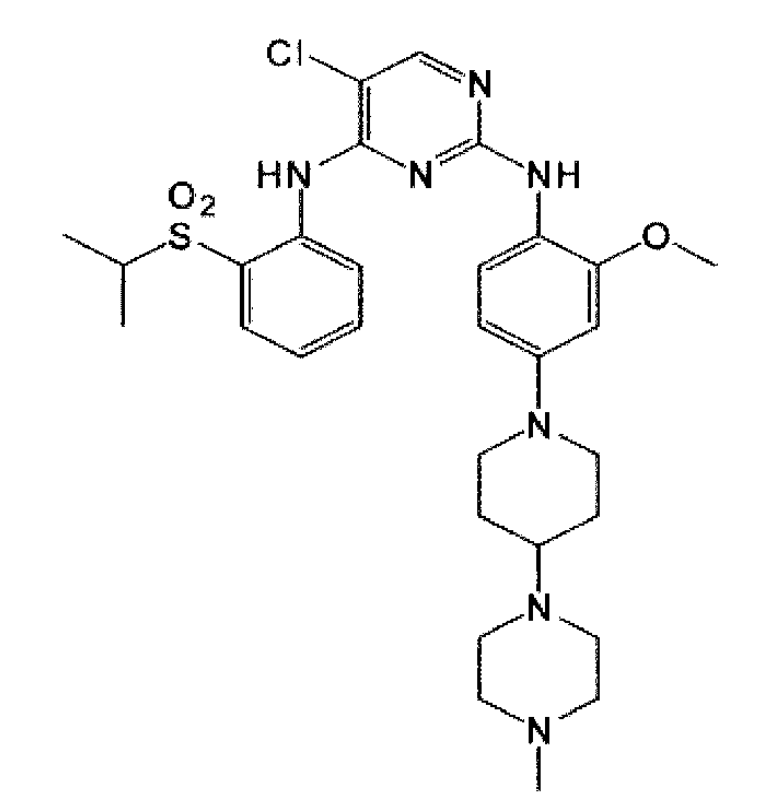

#### 15

y se ha demostrado que inhibe la ALK quinasa. Galkin, *et al., Proc. National Acad. Sci* 104(1) 270-275, 2007.

En este ejemplo, se determinó si TAE-684 también inhibía el polipéptido de fusión FIG-ROS. Para ello, se obtuvieron células BaF3 y Karpas 299 de DSMZ (Deutsche Sammlung von Mikroorganismen und Zellkulturen GmbH, Alemania). Las células BaF3 se mantuvieron como se ha descrito anteriormente y se cultivaron células Karpas 299 20 (una estirpe celular de linfoma) en RPMI-1640 con FBS al 10 %.

Las células BaF3 se transdujeron con retrovirus codificante de FIG-ROS (S), FIG-ROS (L) o FLT-3ITD (la mutación de duplicación en tándem interna en FLT3 causa leucemia AML) y se seleccionaron para el crecimiento independiente de IL3. Se usaron células Karpas 299, que expresan NPM-ALK, como control positivo.

Se realizó un ensayo de MTS usando la el reactivo CellTiter 96 Aqueous One Solution (Promega. N.º de catálogo 25 G3582). En resumen, se sembraron 1 x 10<sup>5</sup> células/pocillo en una placa de 24 pocillos en 1 ml de medio que incluía TAE-684 0 nM, 3 nM, 10 nM, 30 nM, 100 nM, 300 nM o 1000 nM. Después de 72 horas, se añadieron 20 ul del reactivo CellTiter 96 Aqueous One Solution a cada pocillo de una placa de ensayo de 96 pocillos (fondo plano) y a continuación se añadieron 100 ul de células cultivadas con o sin tratamiento. Se usaron pocillos solo para medios como controles. La placa de 96 pocillos se incubó durante 1-4 horas a 37 ºC, y luego se realizó el recuento de las 30 células viables leyendo la absorbancia a 490 nm usando un lector de placas de 96 pocillos.

Como se muestra en la Fig. 13, las células BaF3 transducidas con retrovirus que expresan uno de los polipéptidos

FIG-ROS dejaron de crecer en presencia de TAE-684. Curiosamente, FIG-ROS (S) es menos susceptible a TAE-684 que FIG-ROS (L). Las células Karpas 299 también respondieron (es decir, dejaron de crecer) en presencia de TAE-684, lo que era de esperar, ya que expresan ALK, y TAE-684 inhibe la ALK quinasa. Las células BaF3 transducidas con FLT3/ITD no fueron susceptibles a TAE-684.

- 5 A continuación, se revisó el mecanismo de muerte de las células BaF3 y Karpas 299 midiendo el porcentaje de células positivas en caspasa 3 escindidas mediante ensayo de citometría de flujo usando caspasa 3 escindida como marcador de apoptosis. Estos resultados se obtuvieron usando el protocolo disponible para el público en general de Cell Signaling Technology, Inc. (Danvers, MA).
- Como se muestra en la Fig. 14, la presencia de TAE-684 hizo que las células BaF3 que expresan la FIG- ROS (S) o 10 FIG-ROS (L) murieran por apoptosis. Curiosamente, las células Karpas 299, que dejan de crecer en presencia de TAE-684, no murieron por apoptosis - simplemente sufrieron la detección del ciclo celular. Por lo tanto, el mecanismo mediante el cual TAE-684 inhibe los polipéptidos de fusión FIG-ROS es probablemente diferente del mecanismo mediante el que TAE-684 inhibe la ALK quinasa.
- Para identificar mejor el mecanismo de acción de TAE-684 sobre los polipéptidos de fusión FIG-ROS de la 15 invención, las cuatro estirpes celulares (es decir, células Karpas 299 y células BaF3 transducidas con retrovirus que codifican FIG-ROS (S), FIG-ROS (L) y FLT-3ITD) se sometieron a análisis de transferencia Western después del tratamiento con TAE-684 0, 10, 50 o 100 nM durante tres horas. Todos los anticuerpos eran de Cell Signaling Technology, Inc.
- Como se muestra en la Fig. 15, la fosforilación tanto de FIG-ROS (S) como de FIG-ROS (L) en células BaF3 que 20 expresan FIG-ROS (S) y FIG-ROS (L) fue inhibida por TAE-684. Además, la fosforilación de STAT3, AKT, y ERK, y Shp2 se inhibieron en FIG-ROS (S) y FIGOS (L) que expresan células BaF3. La fosforilación de STAT3, AKT y ERK, y Shp2 no se vio afectada en las células BaF3 transducidas con el retrovirus FLT-3ITD. TAE-684 también inhibió la fosforilación de ALK y ERK en células Karpas 299. Dado que ROS, ALK, LTK, InsR e IGF1R pertenecen a la misma familia de tirosina quinasas, pueden compartir una estructura similar en el dominio quinasa. Los inhibidores de 25 quinasa o anticuerpos diseñados contra ALK, LTK, InsR e IGF1R pueden tener efectos terapéuticos contra la ROS
- quinasa.

#### **EJEMPLO 10**

#### **Detección de la expresión de ROS mutante en una muestra de cáncer humano usando un ensayo FISH**

- La presencia de un polinucleótido de fusión ROS (p. ej., un FIG-ROS(L), FIG-ROS (S), FIG-ROS (XL), SLC34A2- 30 ROS(S), SLC34A2-ROS (VS), SLC34A2-ROS (L) o CD74-ROS) en cáncer de hígado (p. ej., en un colangiocarcinoma), cáncer de páncreas, cáncer de riñón o cáncer testicular se detecta usando un ensayo de hibridación *in situ* por fluorescencia (FISH). Dichos ensayos FISH son bien conocidos en la técnica (véase, p. ej., Verma *et al.* "Human Chromosomes: A Manual de Basic Techniques", Pergamon Press, Nueva York, N. Y. (1988).
- Para ello, se examinan muestras de tumores humanos introducidas en parafina. Algunos tejidos que se examinan 35 incluyen cánceres de hígado, páncreas, testículo y de riñón, en particular, cánceres que afectan a los conductos de todos estos tejidos.

Para analizar la redisposiciones que implican el gen de ROS, se diseñó una sonda de escisión de dos colores. Como se muestra en la Figura 16, varias sondas BAC rodean los genes de FIG y ROS en el cromosoma 6. Aunque estas sondas son ideales para identificar las translocaciones entre el gen de FIG (también conocido como el gen GOPC-40 véase la Fig. 16) y el gen de ROS, estas sondas también pueden usarse para identificar otra translocación del gen

de ROS.

Para estos estudios, se diseñó una sonda proximal (clon BAC RP1-179P9) y dos sondas distales (clon BAC RP11- 323O17, RP1-94G16) (estando todas ellas disponibles en el mercado, p. ej., en Invitrogen Inc., Carlsbad, CA, como los n.º de catálogo RPCI1.C y RPCI11.C). La sonda proximal puede marcarse con Spectrum Orange dUTP y la 45 sonda distal puede marcarse con Spectrum Green dUTP, el marcaje de las sondas mediante traducción de muescas

- y FISH de interfase usando secciones de tejido FFPE pueden realizarse según las instrucciones del fabricante (Vysis Inc., Downers Grove, IL) con las siguientes modificaciones. En resumen, se rehidrataron las secciones de tejido embebidas en parafina y se sometieron a pretratamiento primero en HCl 0,2 N durante 20 minutos seguido de tiocianato de sodio 1 M a 80 ºC durante 30 min.
- 50 Después de un breve lavado, las secciones se digieren con proteasa (8 mg de Pepsina, 2000-3000 U/mg) durante 45-60 minutos a 37 ºC y luego se fijaron en NBF al 10 % y se deshidrataron. A continuación, se carga el conjunto de sondas en las secciones y se incuba a 94 °C durante 3 min con el fin de desnaturalizar la sonda y el cromosoma diana. Después de la desnaturalización, se incuban los portaobjetos a 37 ºC durante un mínimo de 18 horas. Después del lavado, se aplicará 4',6-diamidino-2-fenilindol (DAPI; mg/ml) en un medio de montaje Vectashield 55 (Vector Laboratories, Burlingame, CA) para la contratinción nuclear.

La sonda de redisposición de FIG-ROS contendrá tres sondas marcadas de forma diferente. Dos de estas sondas

(RP11-323O17, RP1-94G16) se dirigen a la zona de eliminación entre los puntos de corte del gen de FIG y el gen de ROS, y la otra sonda (RP1-179P9) se dirige a la parte restante del gen de ROS (véase la Figura 16). Las secuencias de los intrones que contienen los puntos de corte de los genes de FIG y ROS se proporcionan en SEQ ID NO: 5 (intrón 3 de FIG), SEQ ID NO: 6 (intrón 7 de FIG), SEQ ID NO: 7 (intrón 33 de ROS), SEQ ID NO: 8 (intrón 34 de

- 5 ROS) y SEQ ID NO: 26 (intrón 31 de ROS). Las sondas se diseñan basándose en los puntos de corte identificados en el Ejemplo 2. Cuando se hibrida, la región de ROS nativa (es decir, de tipo silvestre) aparecerá como una señal de fusión naranja/verde (que puede aparecer amarilla bajo un microscopio), mientras que la redisposición en este locus (como ocurre en la proteína de fusión FIG-ROS) producirá señales naranjas, ya que se han eliminado las zonas diana para las sondas verdes.
- 10 Para las redisposiciones del gen de ROS con CD74 (en el cromosoma 5) o SLC34A2 (en el cromosoma 4), debido a que estos genes se encuentran en cromosomas distintos del cromosoma 6, aparecerá la región ROS nativa (es decir, de tipo silvestre o no reordenada) como una señal de fusión naranja/verde (que puede parecer amarilla bajo un microscopio), mientras que la redisposición en este locus (como ocurre en las proteínas de fusión SLC34A2-ROS y las proteínas de fusión CD74-ROS) producirá una señal naranja separada (en el cromosoma 6) y señal verde
- 15 separada (en el cromosoma 5 para CD74 y el cromosoma 4 para SLC34A2).

El análisis de FISH revelará probablemente una baja incidencia de translocaciones de los genes se ROS en la población de muestra que tiene cáncer de hígado (p. ej., en un colangiocarcinoma), cáncer de páncreas, cáncer de riñón o cáncer testicular. Sin embargo, se predice que un subconjunto de los cánceres estudiados contendrá una translocación de ROS. Estos cánceres que contienen la translocación de FIG-ROS se identifican como aquellos

20 cánceres que probablemente responden a un inhibidor de ROS. En otras palabras, se prevé que las células del cáncer, tras el tratamiento (o contacto) con un inhibidor de ROS, muestren retraso del crecimiento, inhibición del crecimiento (es decir, dejan de crecer) o mueran (p. ej., mediante apoptosis) en comparación con las células cancerosas no tratadas (es decir, células no puestas en contacto con el inhibidor de ROS).

#### **EJEMPLO 11**

### 25 **IDENTIFICACIÓN DE LA EXPRESIÓN DE ROS MUTANTE EN LOS CÁNCERES DE HÍGADO HUMANOS**

A continuación, se realizaron estudios para determinar si la expresión de ROS podría observarse en muestras de cánceres de hígado humanos. Los dos tipos más comunes de cáncer de hígado son el carcinoma hepatocelular (HCC), que representa el 80 % de todos los casos y el colangiocarcinoma (CCA, o cáncer de conducto biliar), que representa el 10-15 % de las neoplasias hepatobiliares (Blechacz et al., *Hepatology* 48:308-321, 2008 y de Groen,

- 30 P.C., *N Engl J Med* 341:1368-1378, 1999). Para estos estudios, se usó un anticuerpo específico de ROS (clon n.º D4D6) que se unió específicamente al extremo C-terminal de ROS. Dichos anticuerpos se encuentran disponibles en el mercado (véase, p. ej., el anticuerpo Ros (C-20), n.º de catálogo sc-6347 de Santa Cruz Biotechnology, Inc., Santa Cruz, CA).
- Para los estudios sobre colangiocarcinoma, se obtuvieron diecinueve bloques y placas de tejido introducidos en 35 parafina de colangiocarcinoma humano de BioChain Institute, Inc., Hayward, CA, Folio Biosciences, Columbus, OH y Analytical Biological Services, Inc., Wilmington, DE. Las secciones tisulares de 4-6 µm se desparafinaron a través de tres cambios de xileno durante 5 minutos cada uno, luego se rehidrataron a través de dos cambios de etanol al 100 % y 2 cambios de etanol al 95 %, cada uno durante 5 minutos.

A continuación, se aclararon los portaobjetos desparafinados durante 5 minutos cada vez en tres cambios de diH2O, 40 y después se sometieron a recuperación de antígeno en una cámara de decloocimiento (Biocare Medical, Concord, CA). Los portaobjetos se sumergieron en 250 ml de EDTA 1,0 mM, pH 8,0 en un soporte de 24 portaobjetos de Tissue Tek. La cámara de decloocimiento se llenó con 500 ml de diH2O, se colocó el soporte de portaobjetos en la cámara tocando el blindaje térmico y se realizó la recuperación con los siguientes ajustes establecidos por el fabricante: SP1 125 ºC durante 30 segundos y SP2 90 ºC durante 10 segundos. Se enfriaron los portaobjetos en el 45 banco durante 10 minutos, se aclararon en diH<sub>2</sub>O, se sumergieron en H<sub>2</sub>O<sub>2</sub> al 3 % durante 10 minutos y después se lavaron dos veces en diH<sub>2</sub>O.

Tras bloquear durante 1 hora a temperatura ambiente en solución salina tamponada con Tris + Tween-20 al 0,5 % (TBST)/suero de cabra al 5 % en una cámara humidificada, se incubaron las placas durante la noche a 4 ºC con mAb de conejo Ros (D4D6) XP™ a 0,19 µg/ml diluido en diluyente de anticuerpos SignalStain® (catálogo n.º 8112 50 Cell Signalling Technology, Danvers, MA). Después de lavar tres veces en TBST, se realizó la detección con el reactivo de detección SignalStain® Boost IHC (HRP, Conejo) (catálogo n.º 8114 Cell Signalling Technology, Danvers, MA) con una incubación de 30 minutos a temperatura ambiente en una cámara humidificada.

Tras lavar tres veces en TBST para retirar el reactivo de detección de SIGNALStain® Boost IHC, se expusieron, a continuación, los portaobjetos a NovaRed (Vector Laboratories, Burlingame, CA) preparado según las instrucciones 55 del fabricante. Se revelaron los portaobjetos durante 1 minuto y después se aclararon en diH2O. Se sometieron los portaobjetos a una contratinción incubando en hematoxilina (Ready to use Invitrogen (Carlsbad, CA) catálogo n.º 00- 8011) durante 1 minuto, se enjuagaron durante 30 segundos en diH2O, se incubaron durante 20 segundos en un reactivo de coloración azul (Richard Allan Scientific, Kalamazoo, MI (una empresa Thermo Scientific), Catálogo n.º

7301) y, finalmente, se lavaron durante 30 segundos en diH2O. Se deshidrataron los portaobjetos en 2 cambios de etanol al 95 % durante 20 segundos cada uno y 2 cambios de etanol al 100 % durante 2 minutos cada uno. Se aclararon los portaobjetos en 2 cambios de xileno durante 20 segundos cada uno, luego se secaron al aire. Se montaron los cubreobjetos usando VectaMount (Vector Laboratories, Burlingame, CA). Se secaron al aire los 5 portaobjetos, luego se evaluaron bajo el microscopio.

De las diecinueve muestras ensayadas, seis muestras se tiñeron positivas para la unión del anticuerpo específico para ROS. La Figura 17 muestra una imagen representativa del portaobjetos de una muestra de tejido de CCA que se tiñó positiva para la expresión de ROS. Este hallazgo es notable, porque ROS no se expresa en el tejido normal del conducto biliar y tampoco se expresa en el tejido hepático normal.

- 10 Se espera que el análisis de secuenciación de las muestras que muestran tinción fuerte con el anticuerpo específico de ROS revele la presencia de la expresión de ROS mutante (p. ej., sobreexpresión de ROS de tipo silvestre en el tejido de cáncer de conducto biliar cuando no hay en el tejido de conducto biliar normal) o la presencia de un polipéptido ROS truncado o una proteína de fusión ROS (p. ej., un polipéptido de fusión FIG-ROS).
- Para los estudios sobre carcinoma hepatocelular, se deparafinizaron 23 matrices de tejidos de HCC humanos 15 embebidas en parafina seccionadas a 4 μm mediante tres cambios de xileno durante 5 minutos cada uno, luego se rehidrataron a través de dos cambios de etanol al 100 % y 2 cambios de etanol al 95 % minutos, cada uno de 5 minutos. A continuación, se aclararon los portaobjetos durante 5 minutos cada vez en tres cambios de diH2O, y después se sometieron a recuperación de antígeno en una cámara de decloocimiento (Biocare Medical, Concord, CA) de la siguiente manera. Los portaobjetos se sumergieron en 250 ml de EDTA 1,0 mM, pH 8,0 en un soporte de
- 20 24 portaobjetos de Tissue Tek. La cámara de decloocimiento se llenó con 500 ml de diH2O, se colocó el soporte de portaobjetos en la cámara tocando el blindaje térmico y se realizó la recuperación con los siguientes ajustes establecidos por el fabricante: SP1 125 ºC durante 30 segundos y SP2 90 ºC durante 10 segundos. Se enfriaron los portaobjetos en el banco durante 10 minutos, se aclararon en diH<sub>2</sub>O, se sumergieron en H<sub>2</sub>O<sub>2</sub> al 3 % durante 10 minutos y después se lavaron dos veces en diH2O.
- 25 Tras bloquear durante 1 hora a temperatura ambiente en solución salina tamponada con Tris + Tween-20 al 0,5 % (TBST)/suero de cabra al 5 % en una cámara humidificada, se incubaron las placas durante la noche a 4 ºC con mAb de conejo Ros (D4D6) XP<sup>™</sup> a 0,19 µg/ml diluido en diluyente de anticuerpos SignalStain<sup>®</sup> (n.º 8112 Cell Signalling Technology, Danvers, MA). Después de lavar tres veces en TBST, se realizó la detección con el reactivo de detección SignalStain® Boost IHC (HRP, Conejo) (n.º 8114 Cell Signalling Technology, Danvers, MA) con una 30 incubación de 30 minutos a temperatura ambiente en una cámara humidificada.

Tras lavar tres veces en TBST, se expusieron los portaobjetos a NovaRed (Vector Laboratories, Burlingame, CA) preparado según las instrucciones del fabricante. Se revelaron los portaobjetos durante 1 minuto y después se aclararon en diH2O. Se sometieron los portaobjetos a una contratinción incubando en hematoxilina (Ready to use Invitrogen, n.º 00-8011) durante 1 minuto, se enjuagaron durante 30 segundos en diH2O, se incubaron durante 20 35 segundos en un reactivo de coloración azul (Richard Allan Scientific n.º 7301) y, finalmente, se lavaron durante 30

- segundos en diH2O. Se deshidrataron los portaobjetos en 2 cambios de etanol al 95 % durante 20 segundos cada uno y 2 cambios de etanol al 100 % durante 2 minutos cada uno. Se aclararon los portaobjetos en 2 cambios de xileno durante 20 segundos cada uno, luego se secaron al aire. Se montaron los cubreobjetos usando VectaMount (Vector Laboratories, Burlingame, CA). Se secaron al aire los portaobjetos, luego se evaluaron bajo el microscopio.
- 40 De las veintitrés muestras ensayadas, una muestra fue fuertemente positiva para la tinción (es decir, unión) por el anticuerpo específico de ROS y nueve casos mostraron tinción débil a moderada. La Figura 18 muestra una imagen representativa de un portaobjetos de una muestra de tejido de HCC que se tiñó moderadamente positiva para la expresión de ROS. Este hallazgo es notable, porque ROS no se expresa en el tejido normal del conducto biliar y tampoco se expresa en el tejido hepático normal.
- 45 Se espera que el análisis de secuenciación de las muestras que muestran tinción fuerte con el anticuerpo específico de ROS revele la presencia de la expresión de ROS mutante (p. ej., sobreexpresión de ROS de tipo silvestre en el tejido de carcinoma hepatocelular cuando no hay en el tejido hepático) o la presencia de un polipéptido ROS truncado o una proteína de fusión ROS (p. ej., un polipéptido de fusión FIG-ROS).
- Para determinar si el anticuerpo ROS usado era capaz de unirse a ROS mutante en estos tejidos hepáticos, se 50 realizó un ensayo IHC en células HCC78 (un cáncer de pulmón no microcítico conocido por expresar un polipéptido de fusión SLC34A2-ROS) en presencia o ausencia de un péptido ROS competidor.

Se realizó la IHC como se describió anteriormente para las muestras de tejido de HCC y CCA. En resumen, se desparafinaron los sedimentos de células HCC78 introducidos en parafina y se rehidrataron a través de tres cambios de xileno y etanol graduado, luego se aclararon en diH2O. Se sometieron los portaobjetos a recuperación de

55 antígeno en EDTA 1,0 mM, pH 8,0 en el microondas. Después de bloquear durante 1 hora en TBST/suero de cabra al 5 %, se incubaron los portaobjetos durante la noche a 4 ºC con mAb de conejo Ros (D4D6) XP™ a 0,19 µg/ml en ausencia de péptido o en presencia de uno de 13 péptidos ROS diferentes a 1,9 μg/ml. Los péptidos ROS fueron los siguientes:

Número del péptido: M09 -6291 Nombre del péptido: ROS - 1 Secuencia del péptido: (biotina)AGAGCGQGEEKSEG Extremo carboxilo del péptido: CONH2 5 Escala de la síntesis (µmol): 5 Número del péptido: M09 -6300 Nombre del péptido: ROS -10 Secuencia del péptido: (biotina)AGAGSGKPEGLNYA Extremo carboxilo del péptido: CONH2 10 Escala de la síntesis (µmol): 5 Número del péptido: M09 -6301 Nombre del péptido: ROS -11 Secuencia del péptido: (biotina)AGAGGLNYACLTHS Extremo carboxilo del péptido: CONH2 15 Escala de la síntesis (µmol): 5 Número del péptido: M09 -6302 Nombre del péptido: ROS -12 Secuencia del péptido: (biotina)AGAGCLTHSGYGDG Extremo carboxilo del péptido: CONH2 20 Escala de la síntesis (µmol): 5 Número del péptido: M09 -6303 Nombre del péptido: ROS -13 Secuencia del péptido: (biotina)AGAGTHSGYGDGSD Extremo carboxilo del péptido: CONH2 25 Escala de la síntesis (µmol): 5 Número del péptido: M09 -6292 Nombre del péptido: ROS - 2 Secuencia del péptido: (biotina)AGAGEKSEGPLGSQ Extremo carboxilo del péptido: CONH2 30 Escala de la síntesis (µmol): 5 Número del péptido: M09 -6293 Nombre del péptido: ROS - 3 Secuencia del péptido: (biotina)AGAGPLGSQESESC Extremo carboxilo del péptido: CONH2 35 Escala de la síntesis (µmol): 5 Número del péptido: M09 -6294 Nombre del péptido: ROS - 4 Secuencia del péptido: (biotina)AGAGESESCGLRK E Extremo carboxilo del péptido: CONH2 40 Escala de la síntesis (µmol): 5 Número del péptido: M09 -6295 Nombre del péptido: ROS - 5 Secuencia del péptido: (biotina)AGAGGLRKEEKEPH Extremo carboxilo del péptido: CONH2 45 Escala de la síntesis (µmol): 5 Número del péptido: M09 -6296 Nombre del péptido: ROS - 6 Secuencia del péptido: (biotina)AGAGEKEPHADKDF Extremo carboxilo del péptido: CONH2 50 Escala de la síntesis (µmol): 5 Número del péptido: M09 -6297 Nombre del péptido: ROS - 7 Secuencia del péptido: (biotina)AGAGADKDFCQEKQ Extremo carboxilo del péptido: CONH2 55 Escala de la síntesis (µmol): 5 Número del péptido: M09 -6298 Nombre del péptido: ROS - 8

Secuencia del péptido: (biotina)AGAGCQEKQVAYCP Extremo carboxilo del péptido: CONH2 Escala de la síntesis (µmol): 5

Número del péptido: M09-6299 5 Nombre del péptido: ROS-9 Secuencia del péptido: (biotina)AGAGVAYCPSGKPE Extremo carboxilo del péptido: CONH2 Escala de la síntesis (umol): 5

Tras lavar, se realice la detección con reactivo de detección de IHC SignalStain® Boost (HRP, Conejo) n.º 8114 y 10 NovaRed (Vector Laboratories, Burlingame, CA).

Los resultados muestran que solo el péptido 9 fue capaz de competir por la unión del anticuerpo fuera del portaobjetos de IHC. La Figura 19A muestra un portaobjetos de IHC con la adición del péptido ROS-1, y la Figura 19B muestra un portaobjetos de IHC con la adición del péptido ROS-9. Por lo tanto, la secuencia de ROS-9, en concreto, AGAGVAYCPSGKPE, está dentro del fragmento de ROS quinasa específicamente unido al anticuerpo

15 usado en estos estudios. Dado que esta secuencia aparece dentro del dominio quinasa de la ROS quinase, estos estudios sugieren con fuerza que los tejidos de CCA y HCC que se tiñeron positivos para la unión con el anticuerpo específico de ROS expresaban el dominio quinasa de ROS.

#### **La descripción se puede describir con mayor detalle mediante las siguientes cláusulas:**

1. Un polipéptido de fusión FIG-ROS (S) purificado, en donde dicho polipéptido comprende la secuencia de 20 aminoácidos expuesta en SEQ ID NO: 4 o SEQ ID NO: 17.

2. Un polinucleótido de fusión FIG-ROS (S) purificado, en donde dicho polinucleótido comprende la secuencia de ácido nucleico expuesta en SEQ ID NO: 3 o SEQ ID NO: 16.

3. Un agente de unión que se une específicamente a un polipéptido de fusión FIG-ROS.

4. El agente de unión de la cláusula 3, en donde el agente de unión se une específicamente a una unión de fusión 25 entre una parte FIG y una parte ROS en dicho polipéptido de fusión FIG-ROS.

5. El agente de unión de la cláusula 4, en donde la unión de fusión comprende una secuencia de aminoácidos seleccionada del grupo que consiste en AGSTLP, LQVWHR y LQAGVP.

6. El agente de unión de la cláusula 3, en donde el polipéptido de fusión FIG-ROS se selecciona del grupo que consiste en un polipéptido de fusión FIG-ROS (S), un polipéptido de fusión FIG-ROS (L) y un polipéptido de fusión 30 FIG-ROS (XL).

7. El agente de unión de la cláusula 3, en donde el agente de unión se selecciona del grupo que consiste en un anticuerpo y un péptido AQUA.

8. Una sonda nucleotídica para detectar un polinucleótido de fusión FIG-ROS (S) o un polinucleótido de fusión FIG-ROS (XL), en donde dicha sonda se hibrida con dicho polinucleótido de fusión FIG-ROS (S) o a un polinucleótido de 35 fusión FIG-ROS (XL) en condiciones rigurosas.

9. Un método de detección de una translocación del gen de FIG-ROS en una muestra biológica, comprendiendo dicho método la puesta en contacto de una muestra biológica con un agente de unión que se une específicamente a un polipéptido de fusión FIG-ROS, en donde la unión específica de dicho agente de unión a dicha muestra biológica indica una translocación del gen de FIG-ROS en dicha muestra biológica.

- 40 10. Un método de detección de una translocación del gen de FIG-ROS en una muestra biológica, comprendiendo dicho método la puesta en contacto de una muestra biológica con una sonda nucleotídica que se hibrida con un polinucleótido de fusión FIG-ROS en condiciones rigurosas, en donde la hibridación de dicha sonda nucleotídica a dicha muestra biológica indica una translocación del gen de FIG-ROS en dicha muestra biológica.
- 11. Un método de diagnóstico de un paciente que tiene un cáncer o cáncer sospechoso caracterizado por una ROS 45 quinasa, en donde dicho cáncer o cáncer sospechoso no es un cáncer ni cáncer sospechoso seleccionado del grupo que consiste en carcinoma pulmonar no microcítico y glioblastoma, comprendiendo dicho método la puesta en contacto de una muestra biológica de dicho cáncer o cáncer sospechoso, comprendiendo dicha muestra biológica al menos un polipéptido, con un agente de unión que se une específicamente a un polipéptido ROS mutante, en donde la unión específica de dicho agente de unión a al menos un polipéptido en dicha muestra biológica identifica a dicho 50 paciente como aquel que tiene un cáncer o un cáncer sospechoso caracterizado por una ROS quinasa.

12. Un método de identificación de un cáncer o un cáncer sospechoso que es probable que responda a un inhibidor de ROS, en donde dicho cáncer o cáncer sospechoso no es un cáncer ni un cáncer sospechoso seleccionado del grupo que consiste en carcinoma pulmonar no microcítico y glioblastoma, comprendiendo dicho método la puesta en

contacto de una muestra biológica de dicho cáncer o cáncer sospechoso, comprendiendo dicha muestra biológica al menos un polipéptido con un agente de unión que se une específicamente a un polipéptido ROS mutante, en donde la unión específica de dicho agente de unión a al menos un polipéptido en dicha muestra biológica identifica dicho cáncer o cáncer sospechoso como un cáncer o cáncer sospechoso que es probable que responda a un inhibidor de 5 ROS.

13. El método de la cláusula 11 o 12, en donde dicho polipéptido ROS mutante es polipéptido ROS de tipo silvestre expresado de forma aberrante.

14. El método de la cláusula 11 o 12, en donde dicho polipéptido ROS mutante se selecciona del grupo que consiste en un polipéptido ROS truncado y un polipéptido de fusión ROS.

10 15. El método de la cláusula 14, en donde el polipéptido de fusión ROS se selecciona del grupo que consiste en un polipéptido de fusión FIG-ROS (S), un polipéptido de fusión FIG-ROS (L), un polipéptido de fusión FIG-ROS (XL), un polipéptido de fusión SLC34A2-ROS (S), un polipéptido de fusión SLC34A2-ROS (L), un polipéptido de fusión SLC34A2-ROS (VS) y un polipéptido de fusión CD74-ROS.

16. El método de la cláusula 11 o 12, en donde el agente de unión se selecciona del grupo que consiste en un 15 anticuerpo o un péptido AQUA.

17. Un método de diagnóstico de un paciente que tiene un cáncer o cáncer sospechoso caracterizado por una ROS quinasa, en donde dicho cáncer o cáncer sospechoso no es un cáncer ni un cáncer sospechoso seleccionado del grupo que consiste en carcinoma pulmonar no microcítico y glioblastoma, comprendiendo dicho método la puesta en contacto de una muestra biológica de dicho cáncer o cáncer sospechoso, comprendiendo dicha muestra biológica al

- 20 menos una molécula de ácido nucleico, con una sonda que se hibrida en condiciones rigurosas a una molécula de ácido nucleico seleccionada del grupo que consiste en un polinucleótido de fusión FIG-ROS, un polipéptido de fusión SLC34A2-ROS, un polipéptido de fusión CD74-ROS y un polinucleótido ROS truncado, y en donde la hibridación de dicha sonda con al menos una molécula de ácido nucleico en dicha muestra biológica identifica que dicho paciente tiene un cáncer o un cáncer sospechoso caracterizado por una ROS quinasa.
- 25 18. Un método de identificación de un cáncer o un cáncer sospechoso que es probable que responda a un inhibidor de ROS, en donde dicho cáncer o cáncer sospechoso no es un cáncer ni un cáncer sospechoso seleccionado del grupo que consiste en carcinoma pulmonar no microcítico y glioblastoma, comprendiendo dicho método la puesta en contacto de una muestra biológica de dicho cáncer o cáncer sospechoso, comprendiendo dicha muestra biológica al menos una molécula de ácido nucleico, con una sonda que se hibrida en condiciones rigurosas a una molécula de
- 30 ácido nucleico seleccionada del grupo que consiste en un polinucleótido de fusión FIG-ROS, un polipéptido de fusión SLC34A2-ROS, un polipéptido de fusión CD74-ROS y un polinucleótido ROS truncado, y en donde la hibridación de dicha sonda con al menos una molécula de ácido nucleico en dicha muestra biológica identifica que dicho cáncer o cáncer sospechoso como un cáncer o cáncer sospechoso que es probable que responda a un inhibidor de ROS.

19. El método de la cláusula 17 o 18, en donde el polinucleótido de fusión FIG-ROS codifica un polipéptido de fusión 35 seleccionado del grupo que consiste en un polipéptido de fusión FIG-ROS (S), un polipéptido de fusión FIG-ROS (L) y un polipéptido de fusión FIG-ROS (XL).

20. El método de la cláusula 17 o 18, en donde el polinucleótido de fusión SCL34A2-ROS codifica un polipéptido de fusión seleccionado del grupo que consiste en un polipéptido de fusión SCL34A2-ROS (S), un polipéptido de fusión SCL34A2-ROS (L) y un polipéptido de fusión SCL34A2-ROS (VS).

40 21. El método de la cláusula 11, 12, 17 o 18, en donde dicho cáncer o cáncer sospechoso se selecciona del grupo que consiste en un cáncer de riñón, un cáncer de hígado, un cáncer de páncreas y un cáncer de testículo.

22. El método de la cláusula 11, 12, 17 o 18, en donde el cáncer es de un ser humano.

23. El método de la cláusula 12 o 18, en donde, el inhibidor de ROS se selecciona del grupo que consiste en un agente de unión que se une específicamente a un polipéptido de fusión FIG-ROS, un agente de unión que se une 45 específicamente a un polipéptido ROS truncado, un ARNip dirigido a un polinucleótido de fusión FIG-ROS y un ARNip dirigido a un polinucleótido ROS truncado.

24. El método de la cláusula 12 o 18, en donde el inhibidor de ROS es un inhibidor de una quinasa seleccionada del grupo que consiste en una ALK quinasa, una LTK quinasa, un receptor de insulina y un receptor de IGF1.

ES 2 637 174 T3

#### **LISTA DE SECUENCIAS**

<110> Cell Signaling Technology. Inc.

<120> Expresión de ROS mutante en el cáncer humano

5 <130> 28126 (CST-281)

<140> PCT/US2010/024109 <141> 25-03-2010

10 <150> 61/207,484 <151> 12-02-2009

<160> 61

15 <170> PatentIn versión 3.5

<210> 1 <211> 2637 <212> DNA

20 <213> Secuencia Artificial

 $<220>$ <223> Nucleótido Sintético

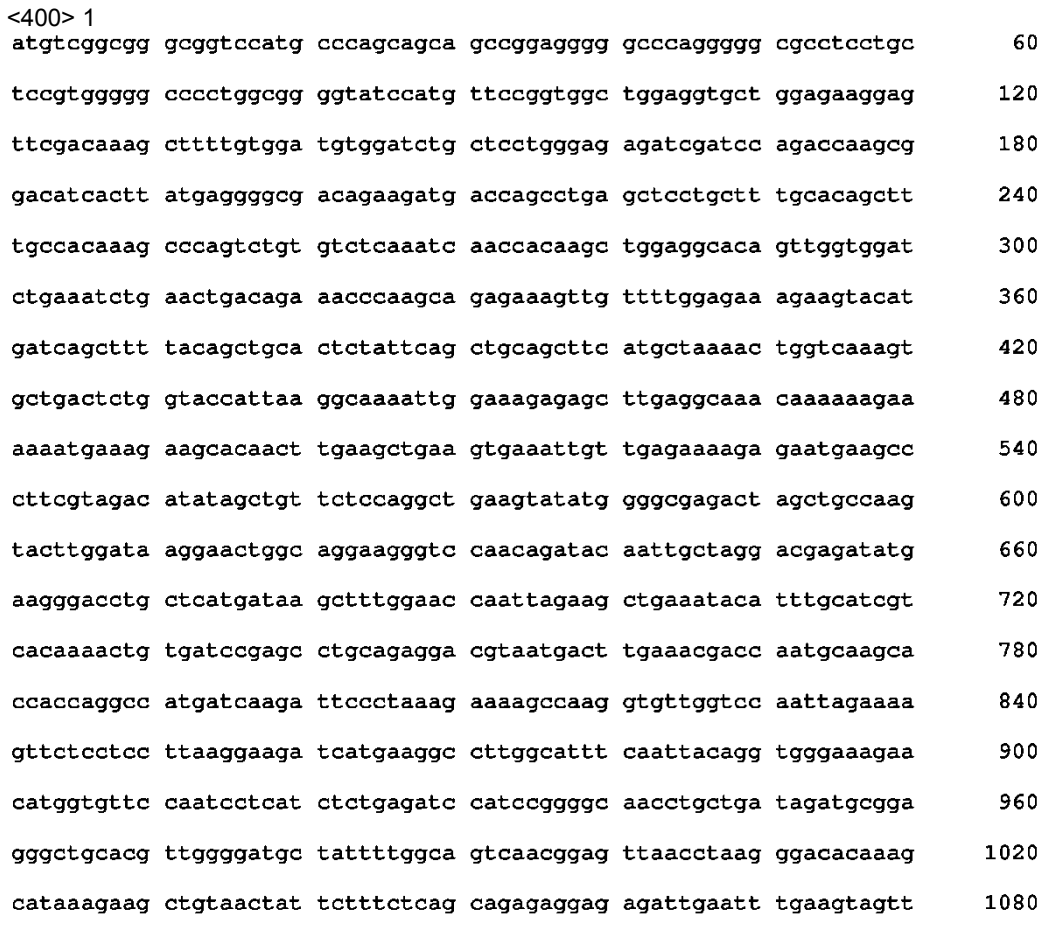

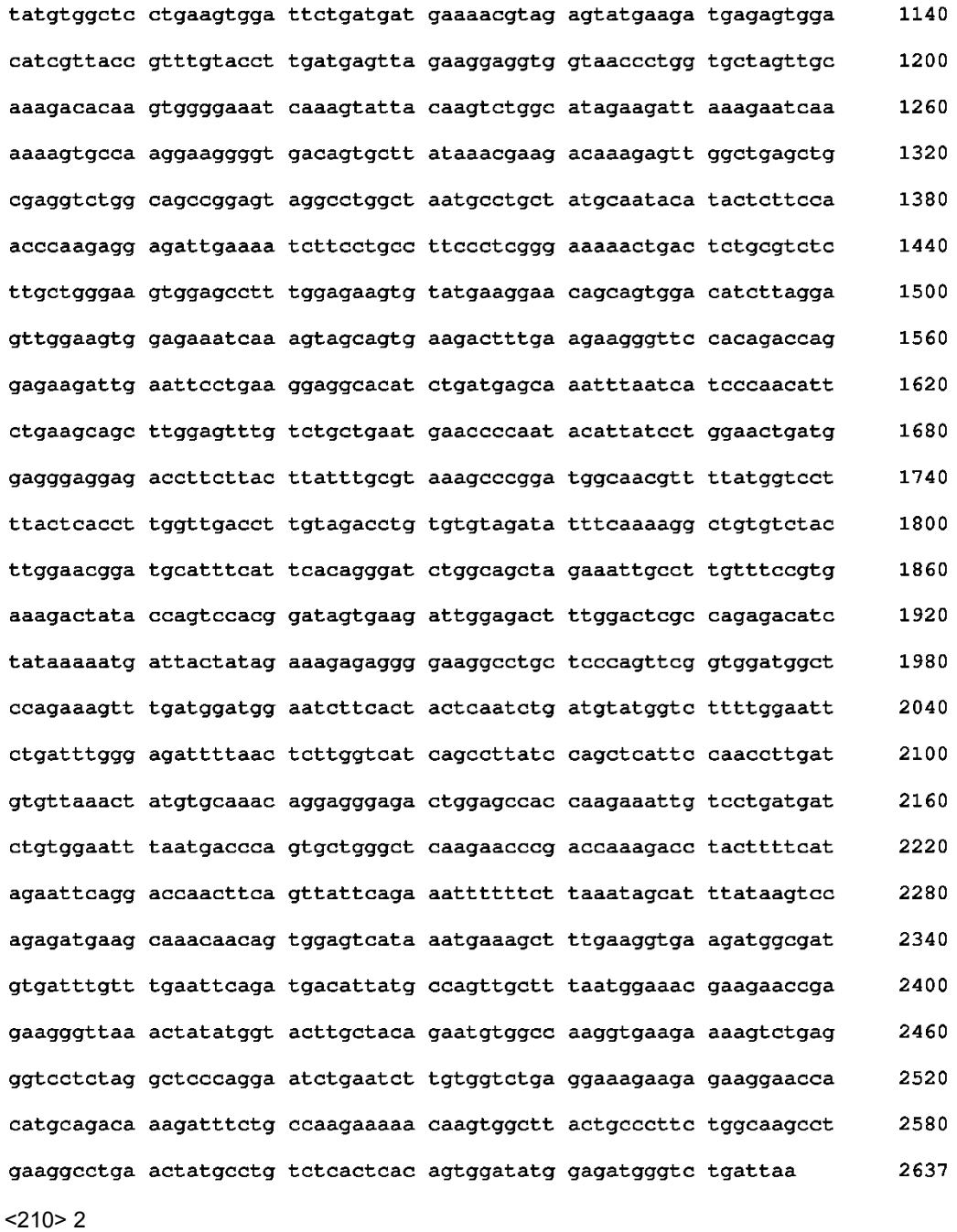

<211> 878

 $5 \times 212 > \text{PRT}$ <213> Secuencia Artificial

 $<$ 220 $>$ 

<400> 2

<223> Péptido sintético

10

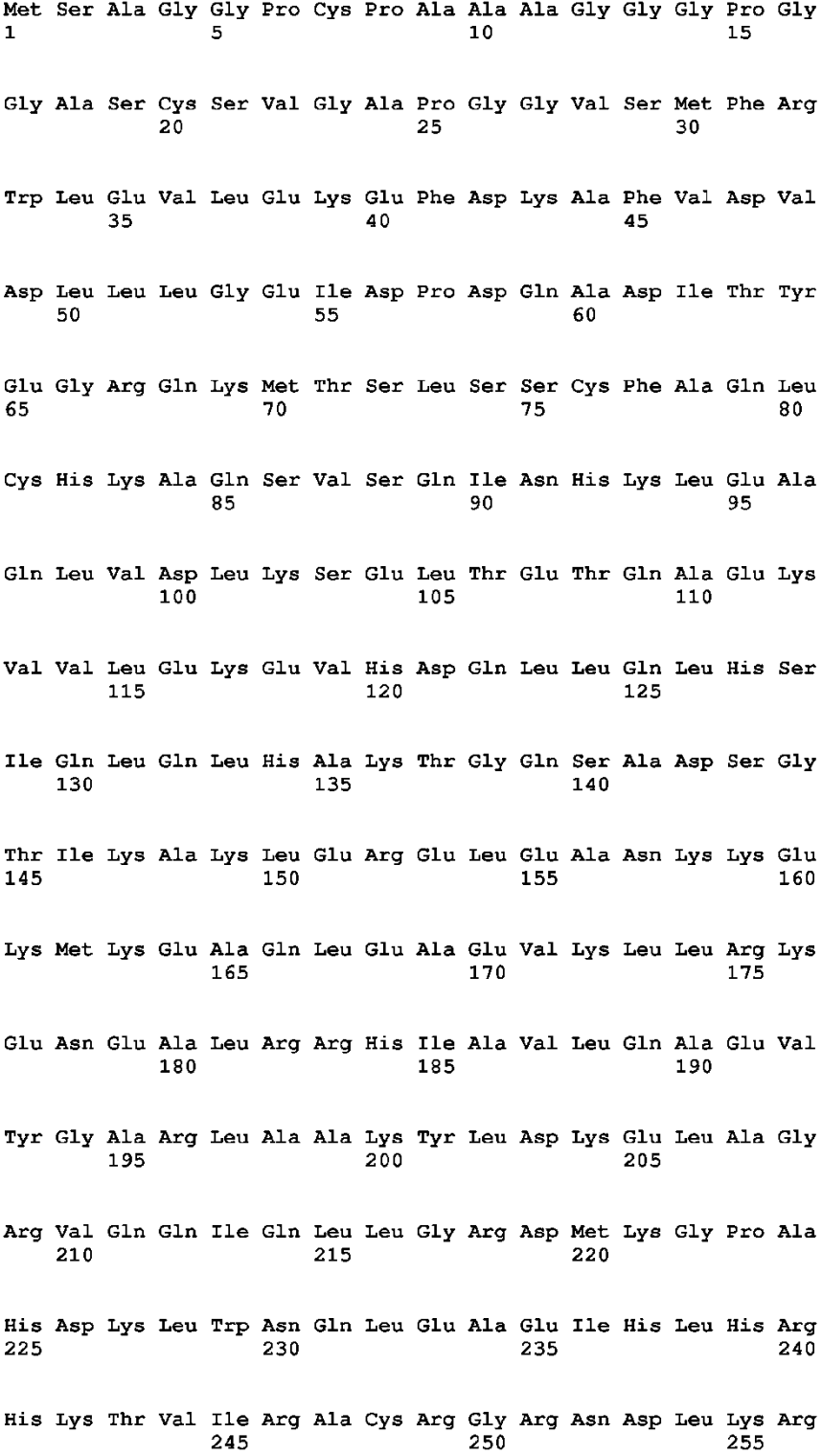

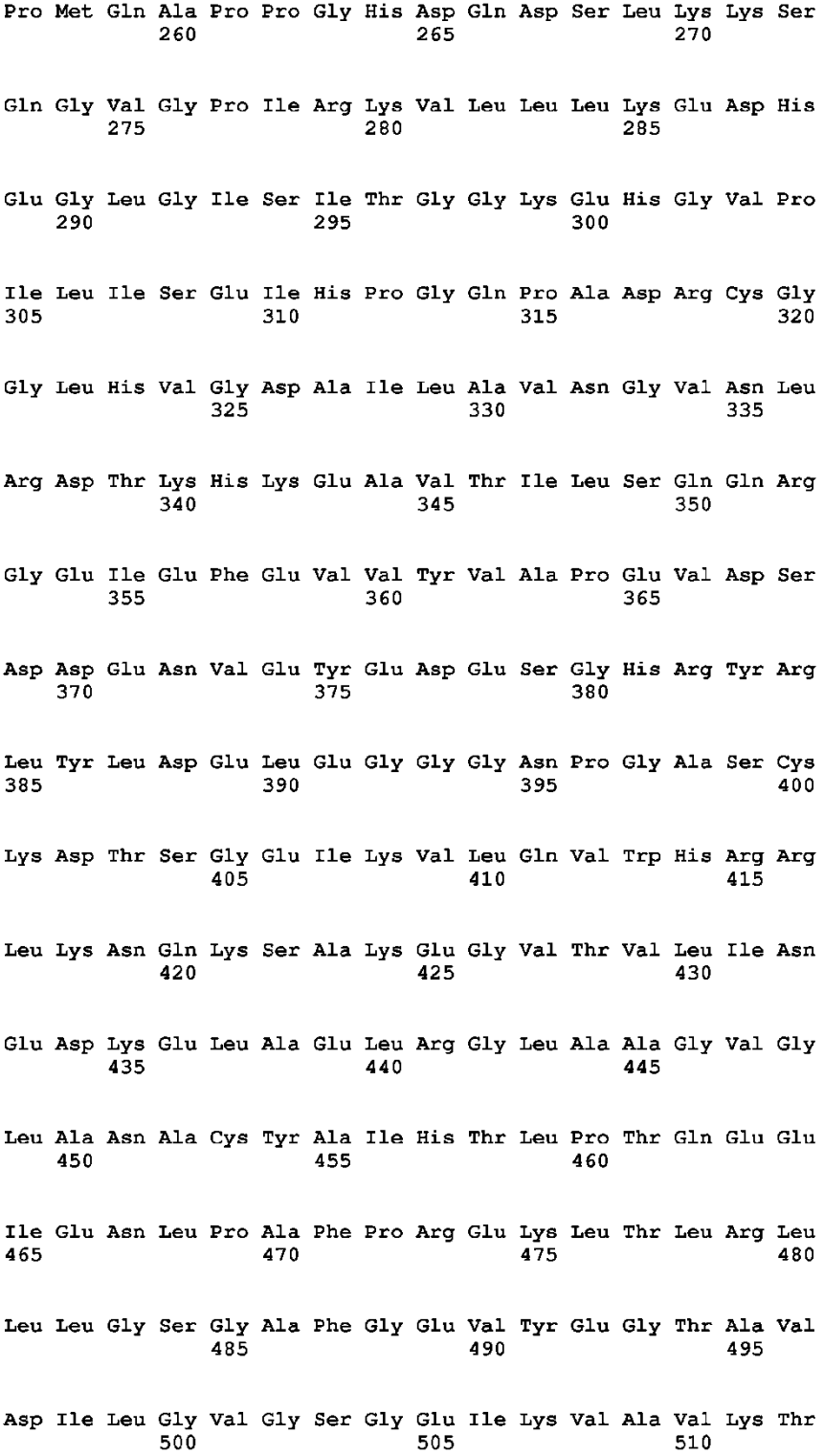

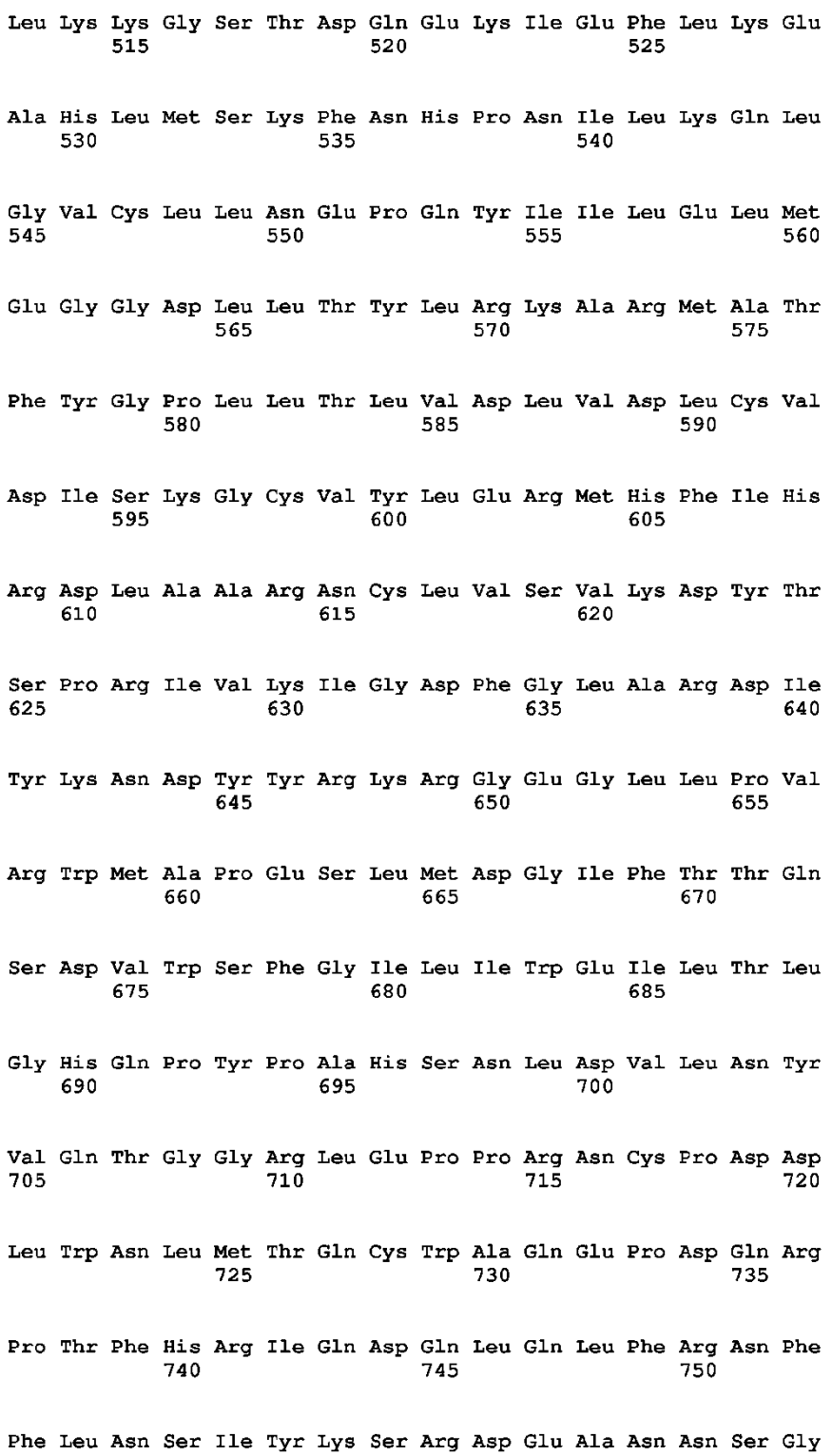

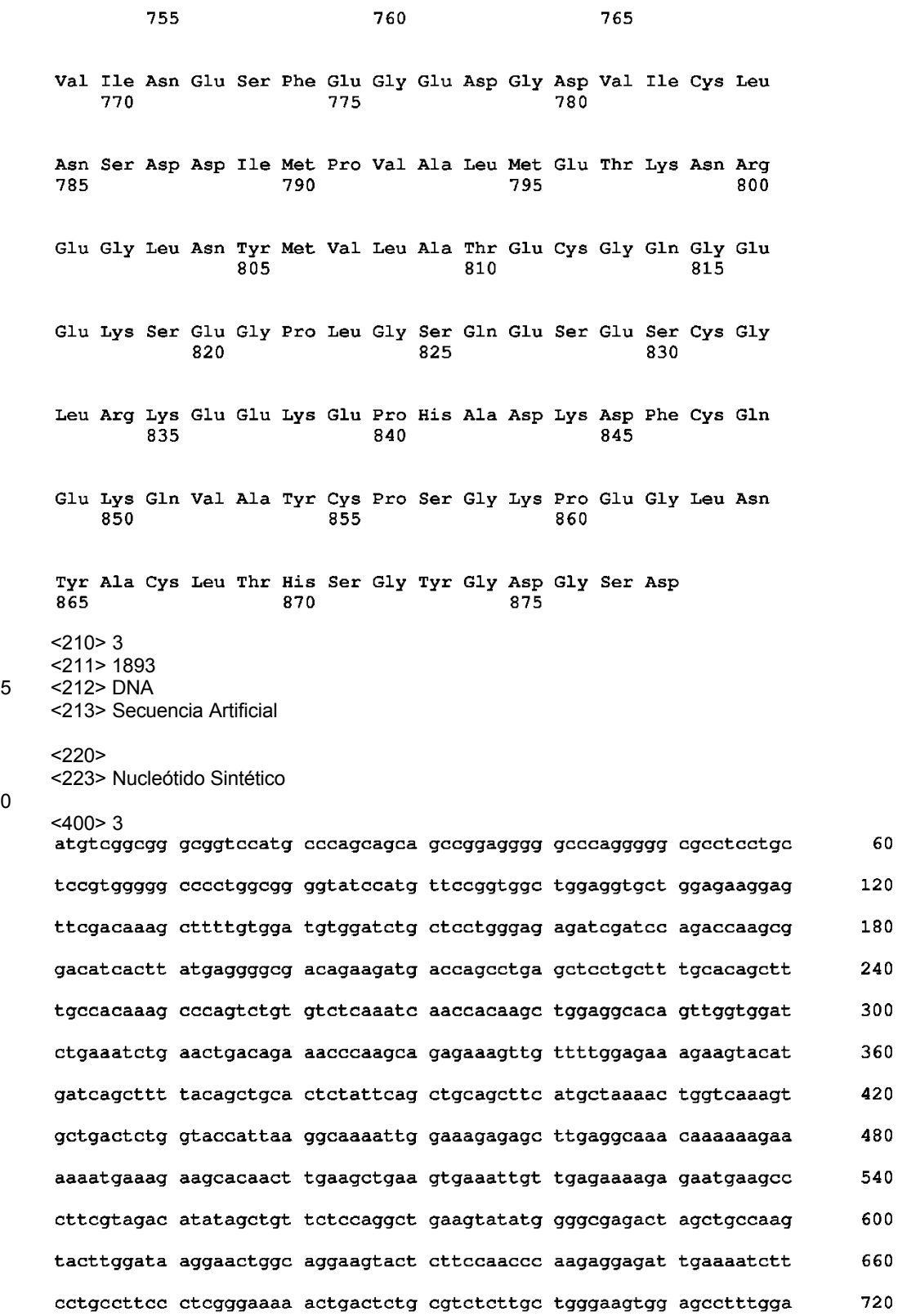

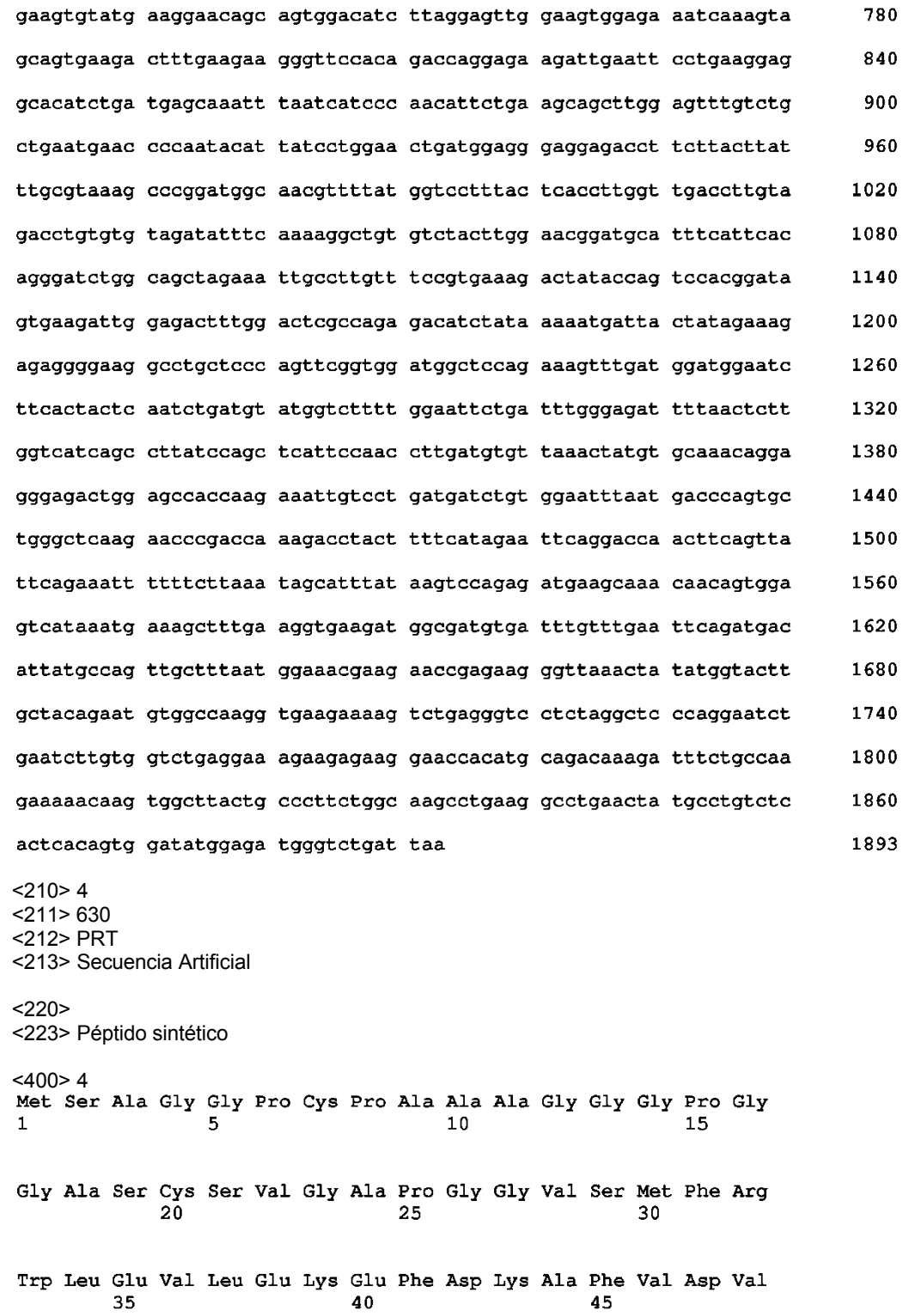

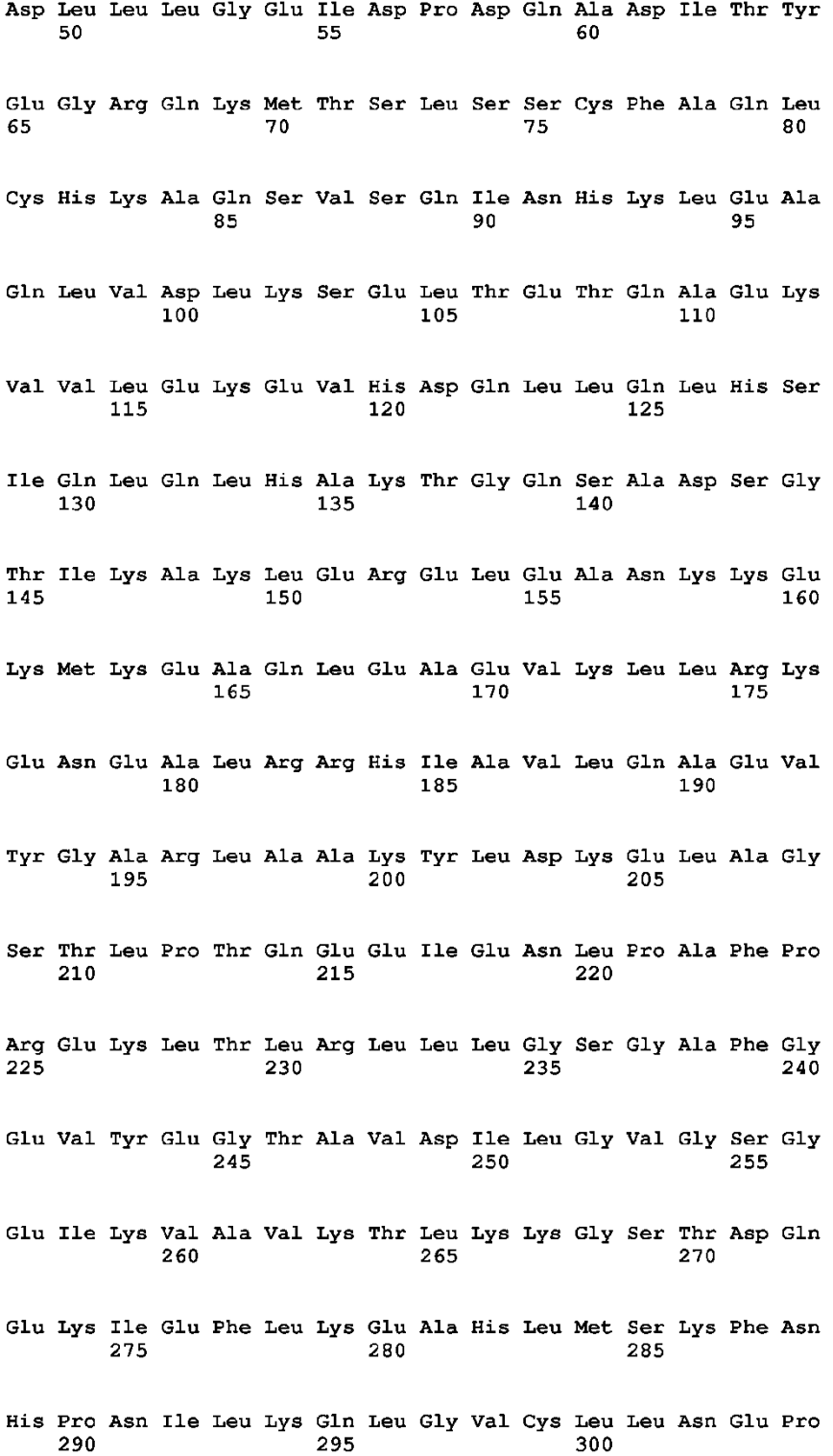

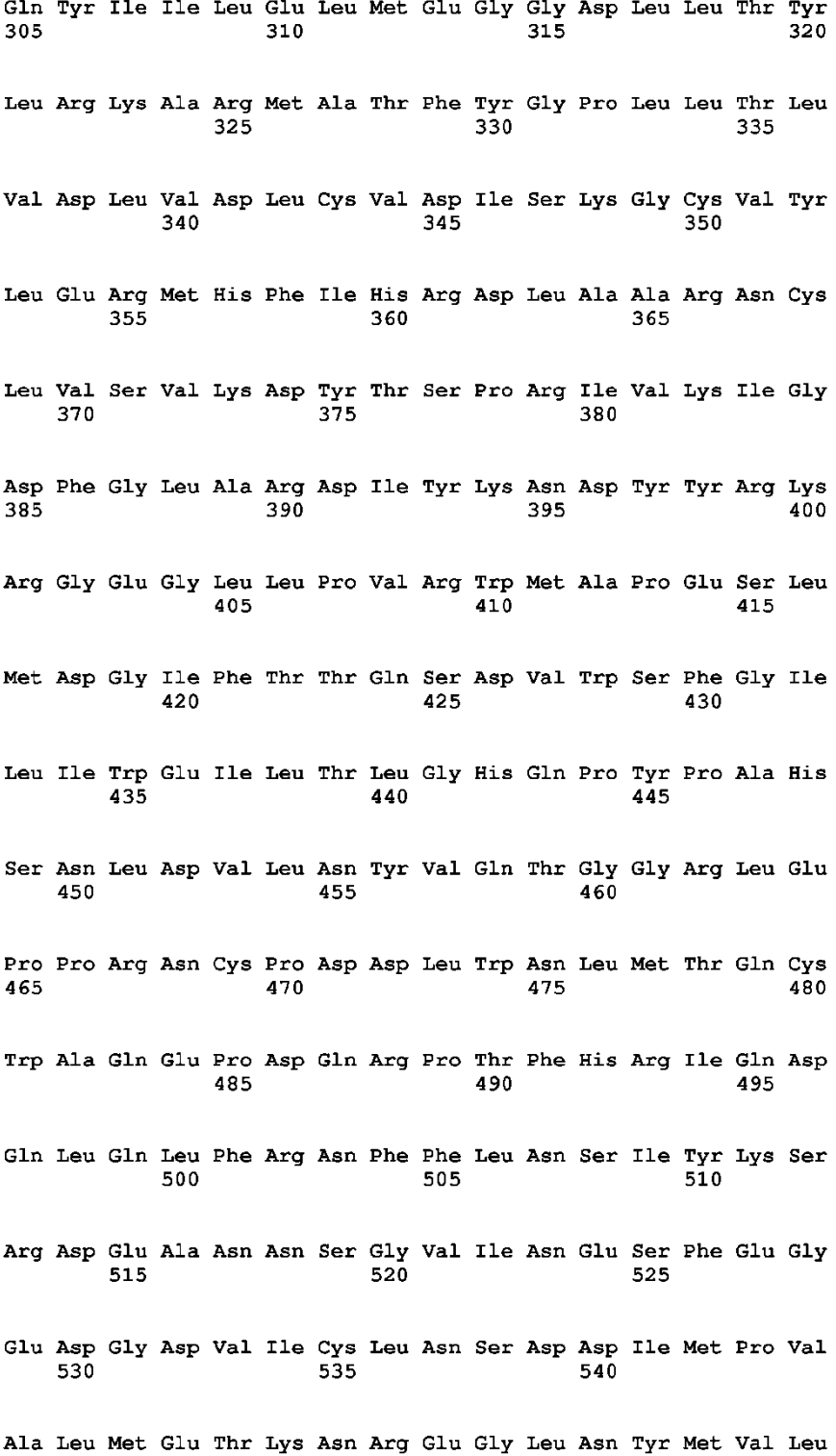

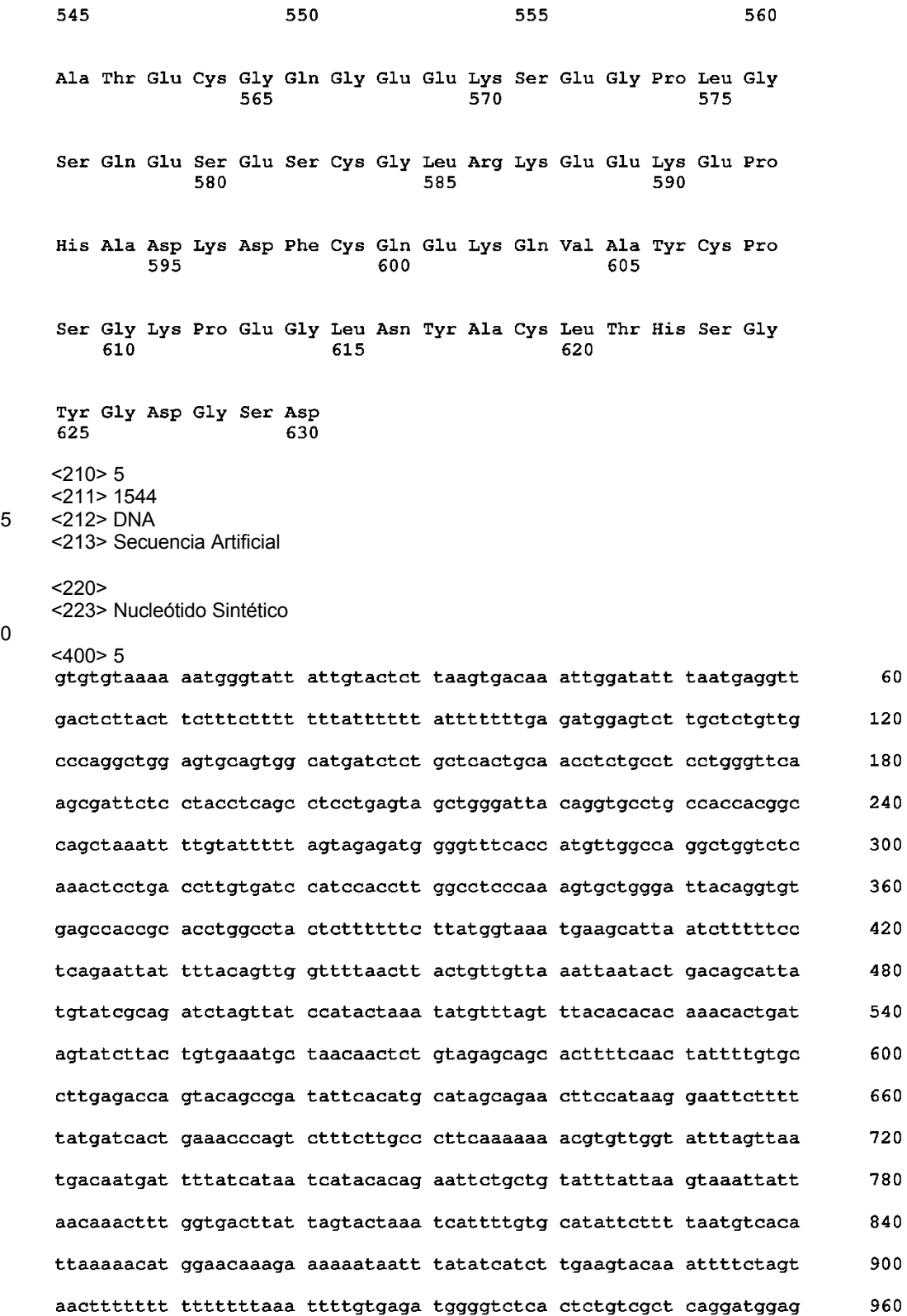

ES 2 637 174 T3

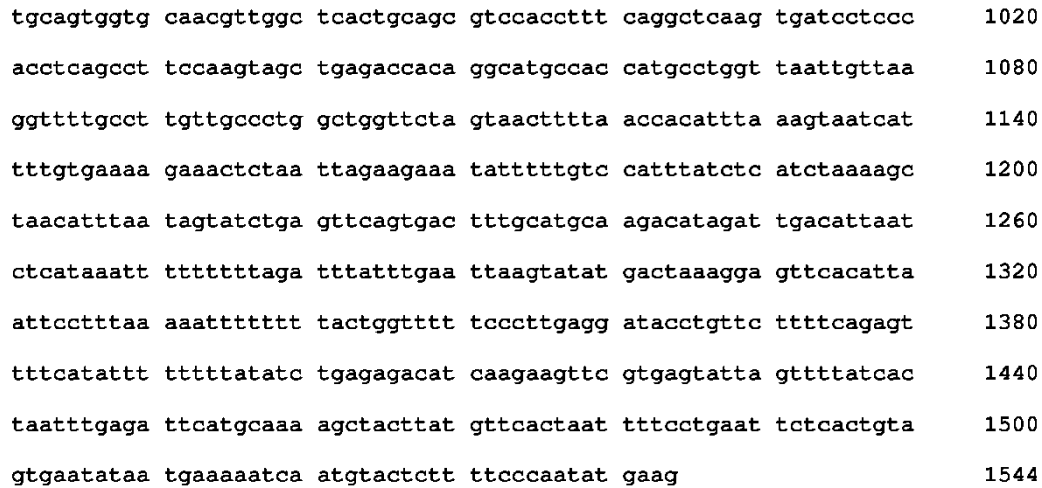

<210> 6 <211> 3469  $5 \times 212 > \text{DNA}$ 

<213> Secuencia Artificial

### $<$ 220 $>$

<223> Nucleótido Sintético

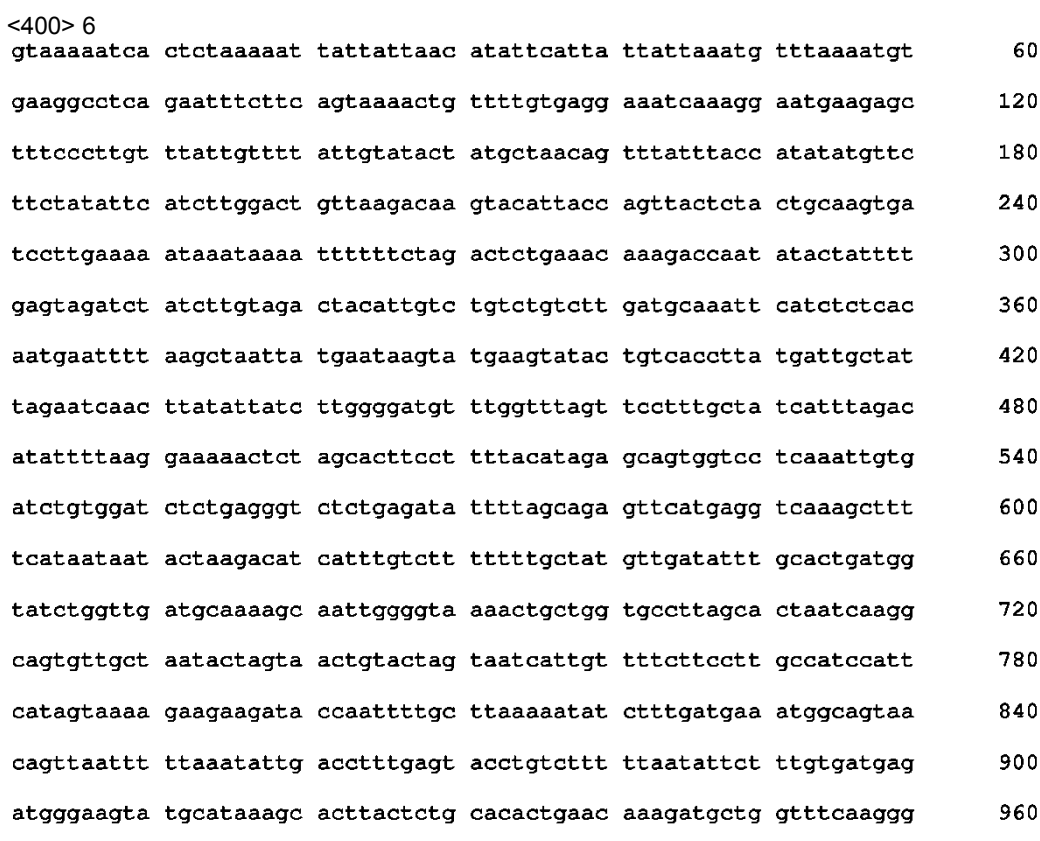

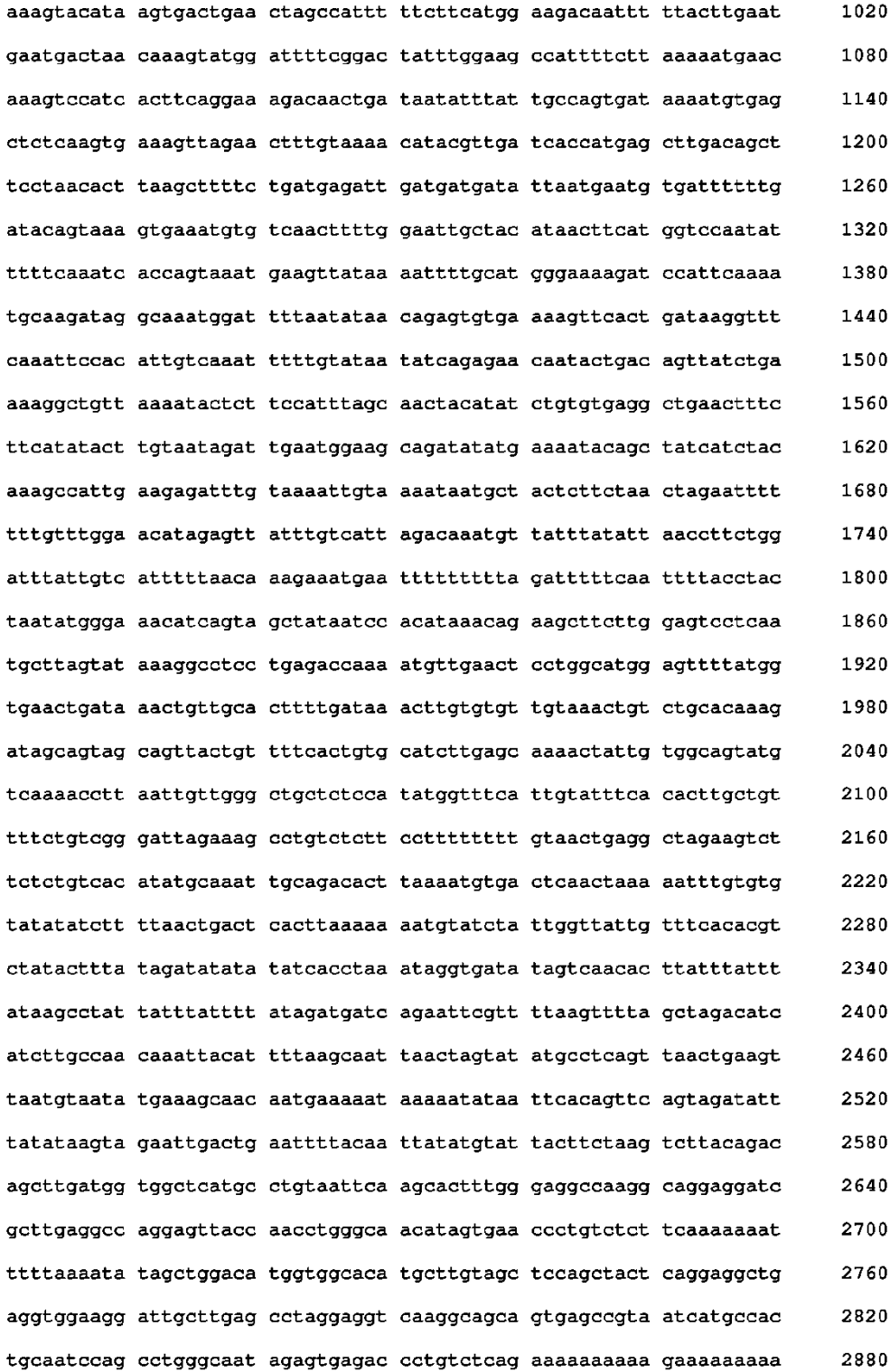

aaaggaaagg aaaacttgat aggaaactta atacaatttt tacataagcc caatatagta 2940 tttttaaatc tgtacaatat ttgatacctg ccataagagg gaagaattcc cctgttagga 3000 attactgatt tgattaatat aaggcattat ttttgcctca gattactaat gttaattact 3060 3120 atttttttaa tegagacaga gtttcactet gtcacccagg ctagagtgeg gtggtaegat 3180 ctcagctcac tgcaacctcc acttcctggc ttcaagtgat tctccttcct cagtctccca 3240 aatagctggg attacaggca tgtgccacca tgcccggcga atttttgtat ttttaataga 3300 gacggggttt caccacattg tccaggctgg tctcgaaccc ctaacctcag gttatccacc 3360 caccttggcc tctcaaagtg ctgggattac aggtatgagc cactgcacct gaccaaaacc 3420 aactttttaa accagaaagt gtctgctttt tttttctcct ttctttcag 3469  $<$ 210 $>$ 7 <211> 3616 5 <212> DNA <213> Secuencia Artificial  $<$ 220 $>$ <223> Nucleótido Sintético  $\overline{100}$   $\overline{20}$ 

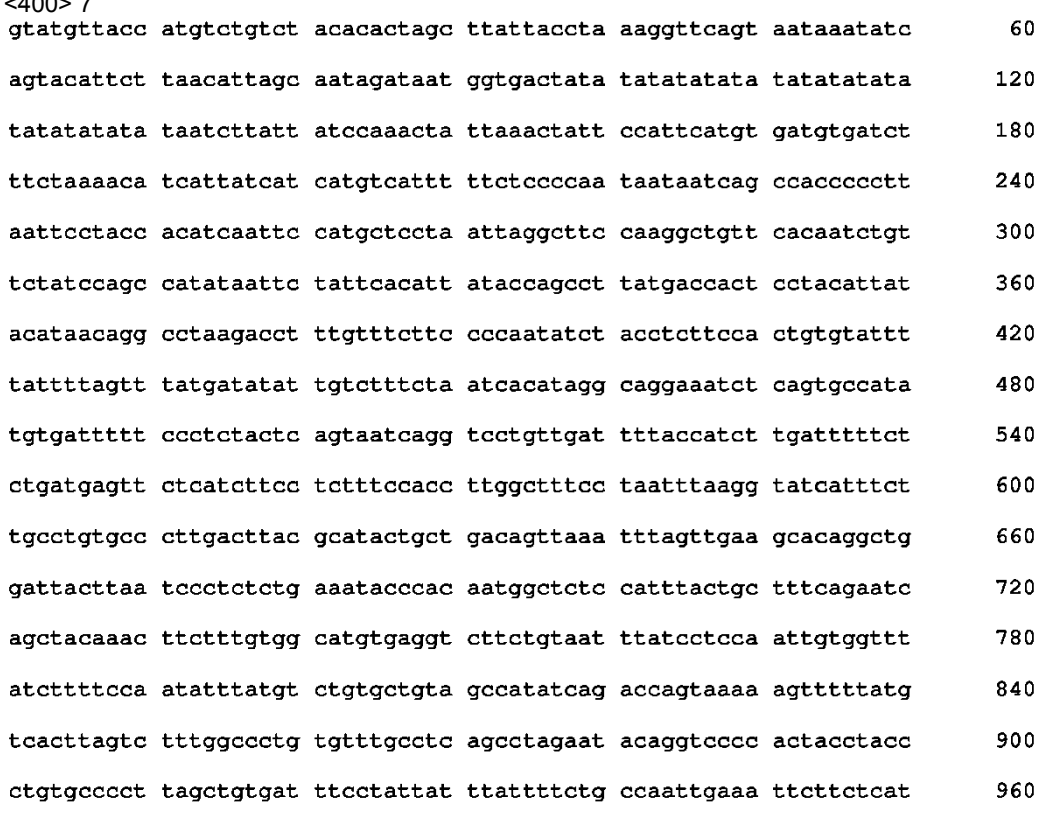

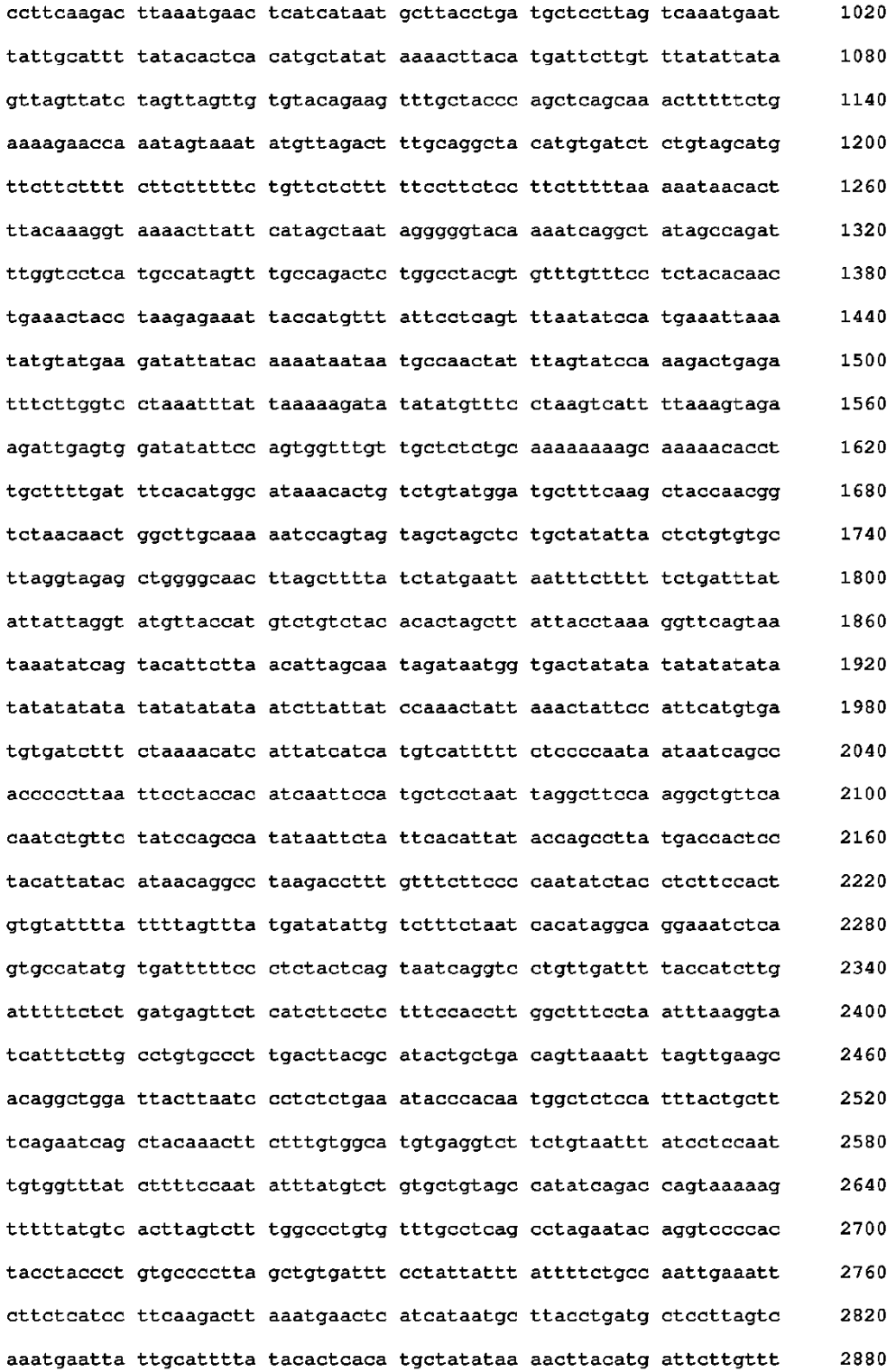

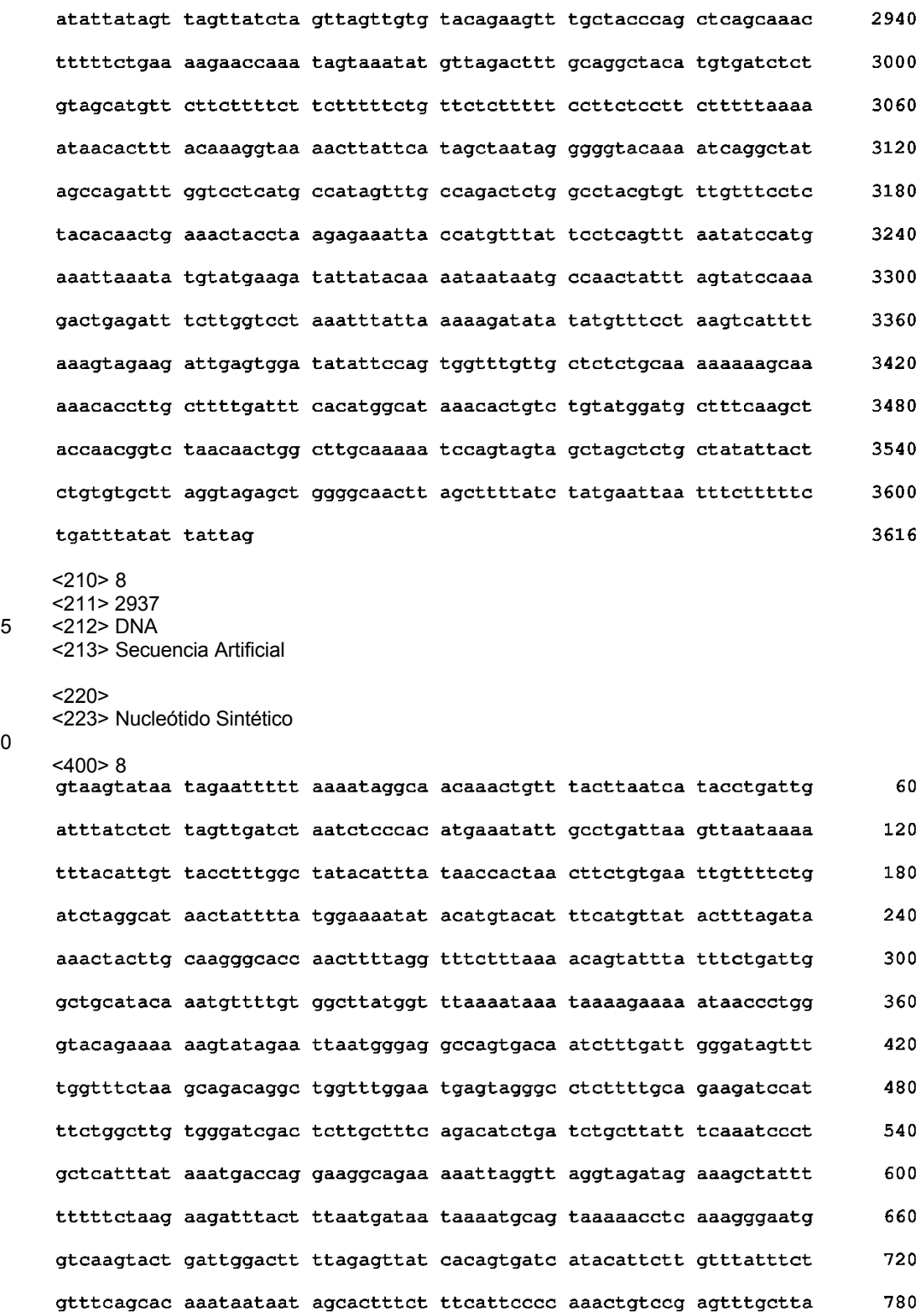

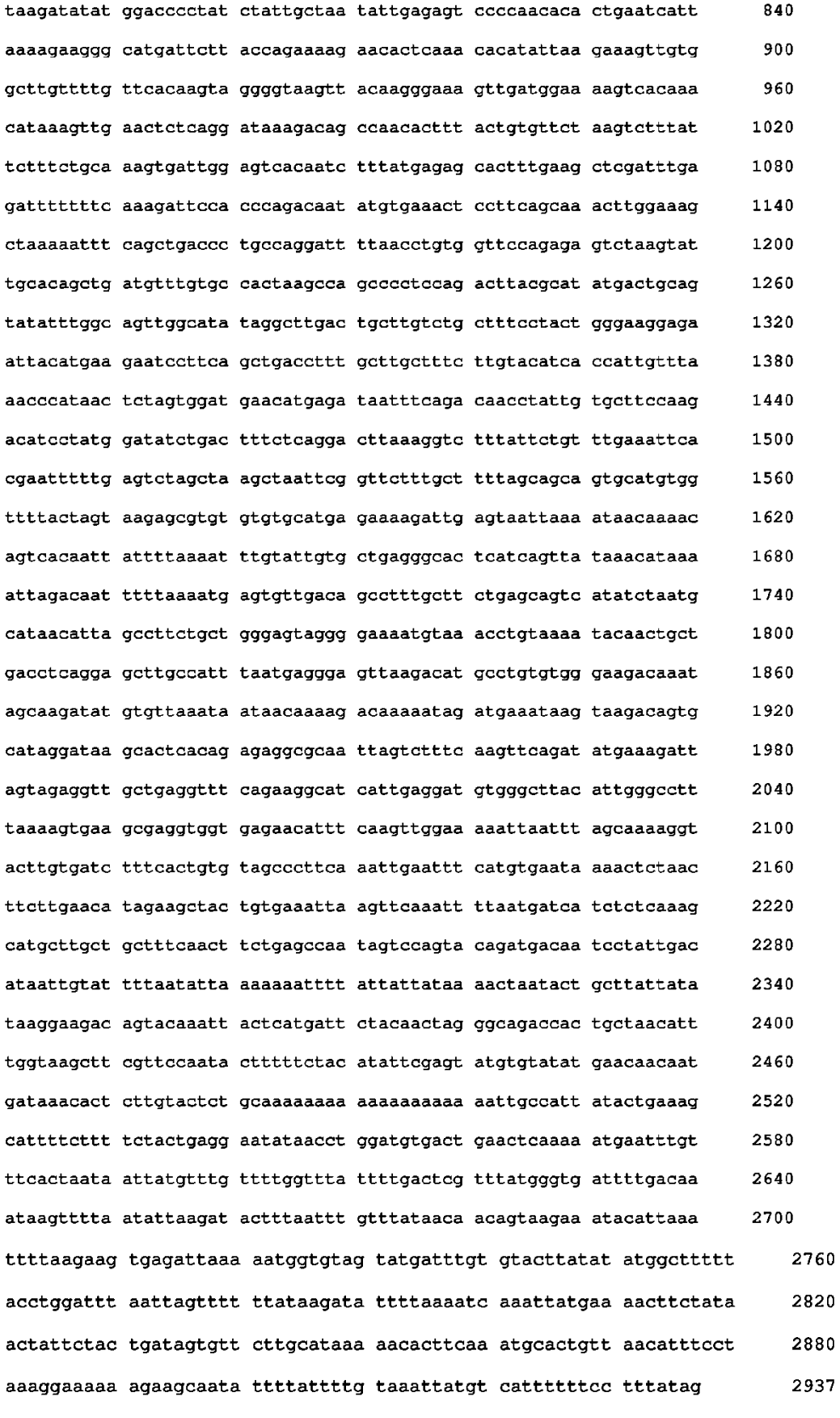

 $\sqrt{5}$ 

<210>9<br><211> 2347

<212> PRT <213> Secuencia Artificial

<220>

5 <223> Péptido sintético

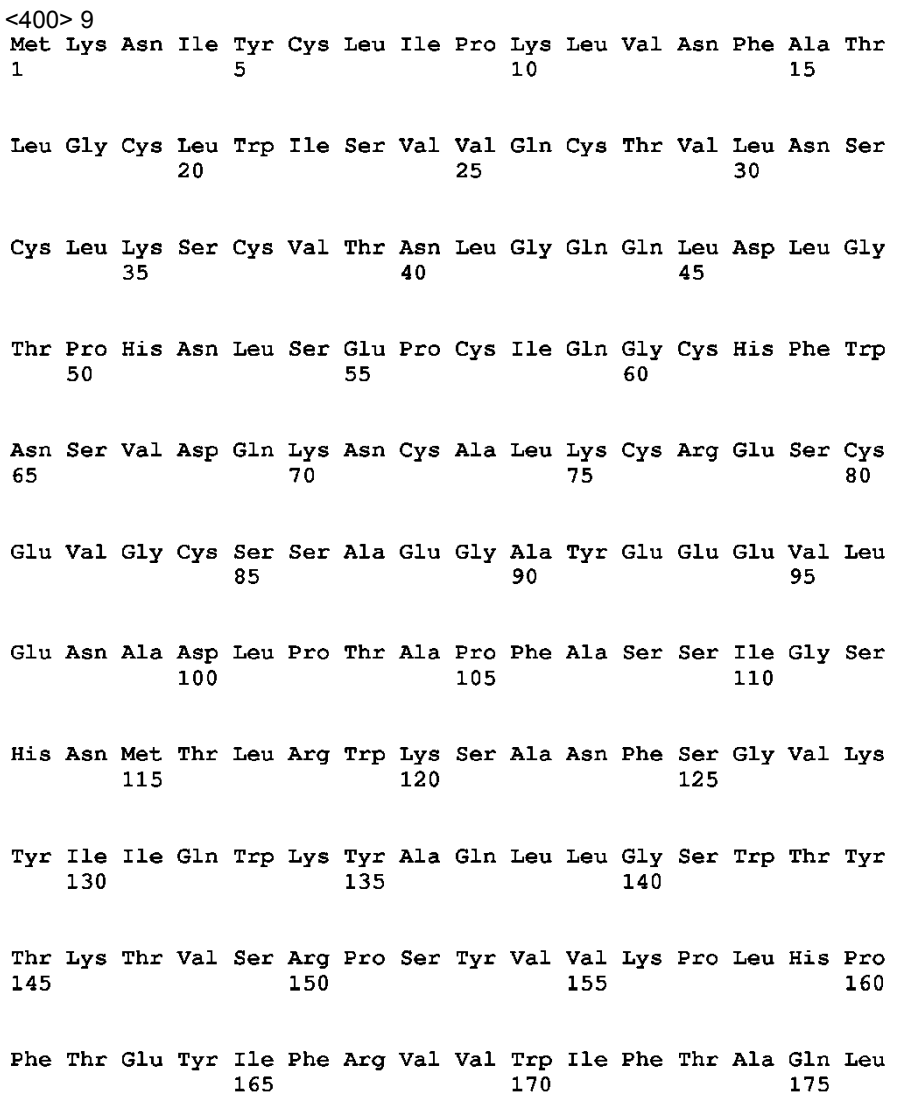

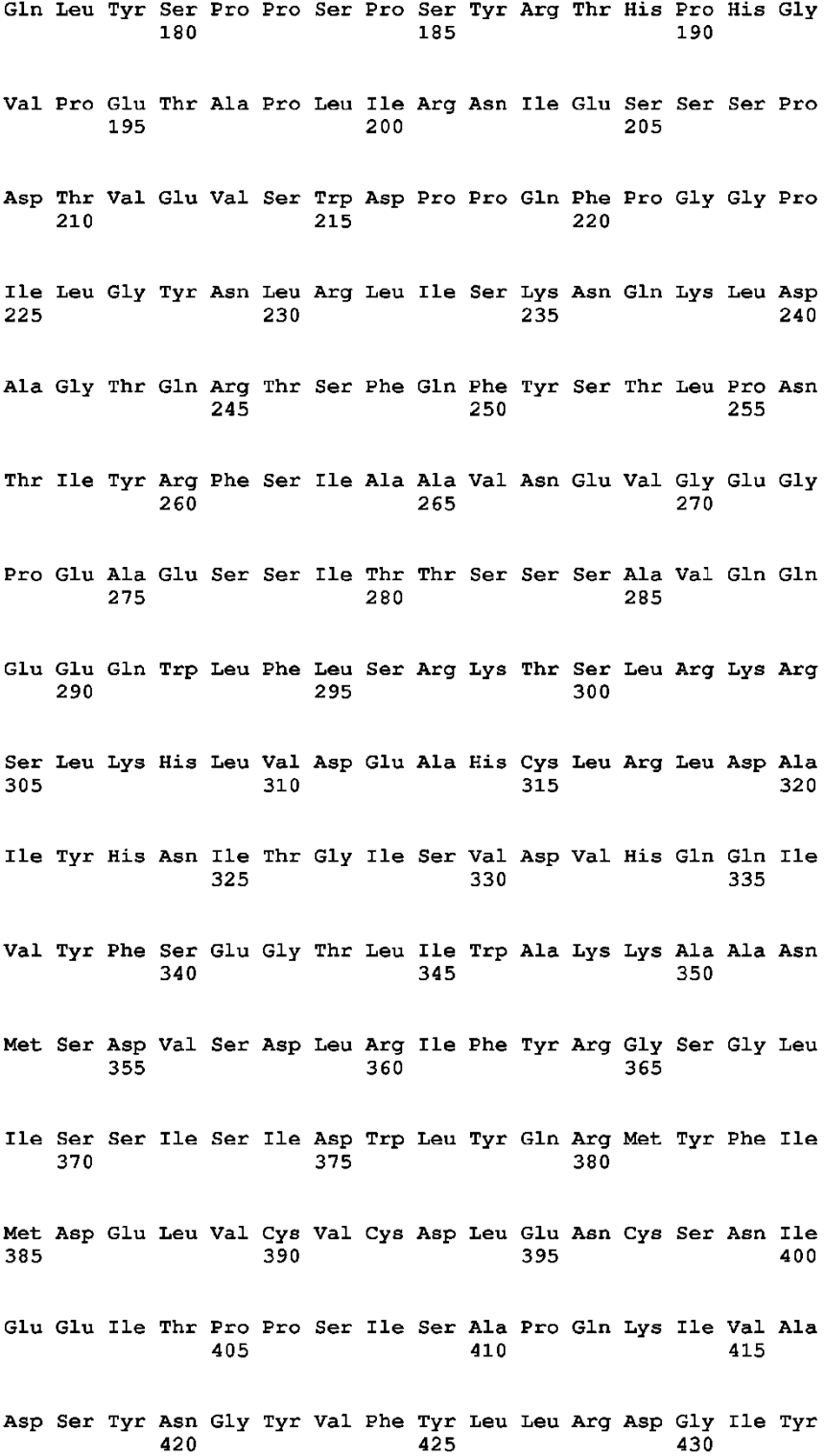

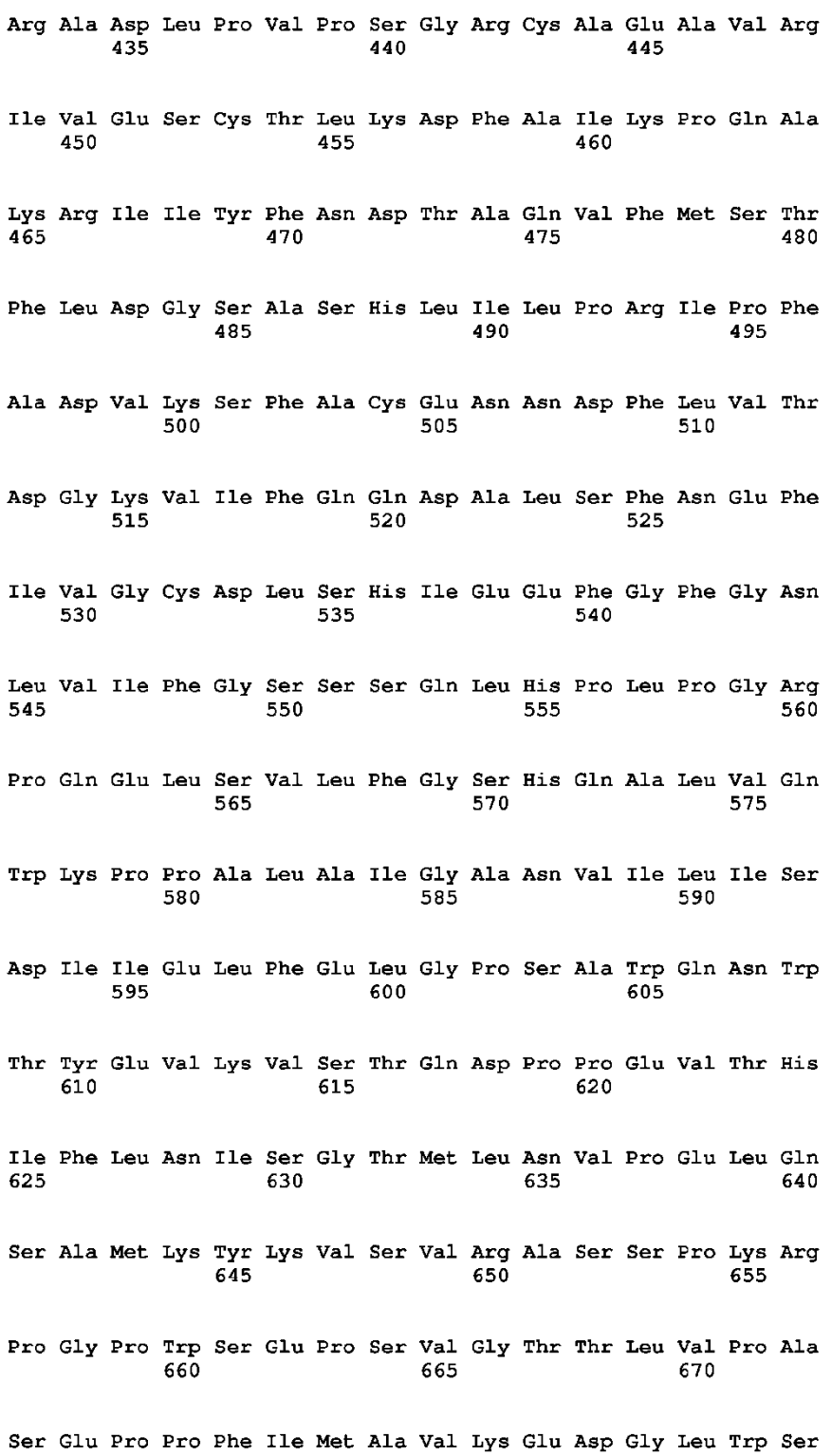

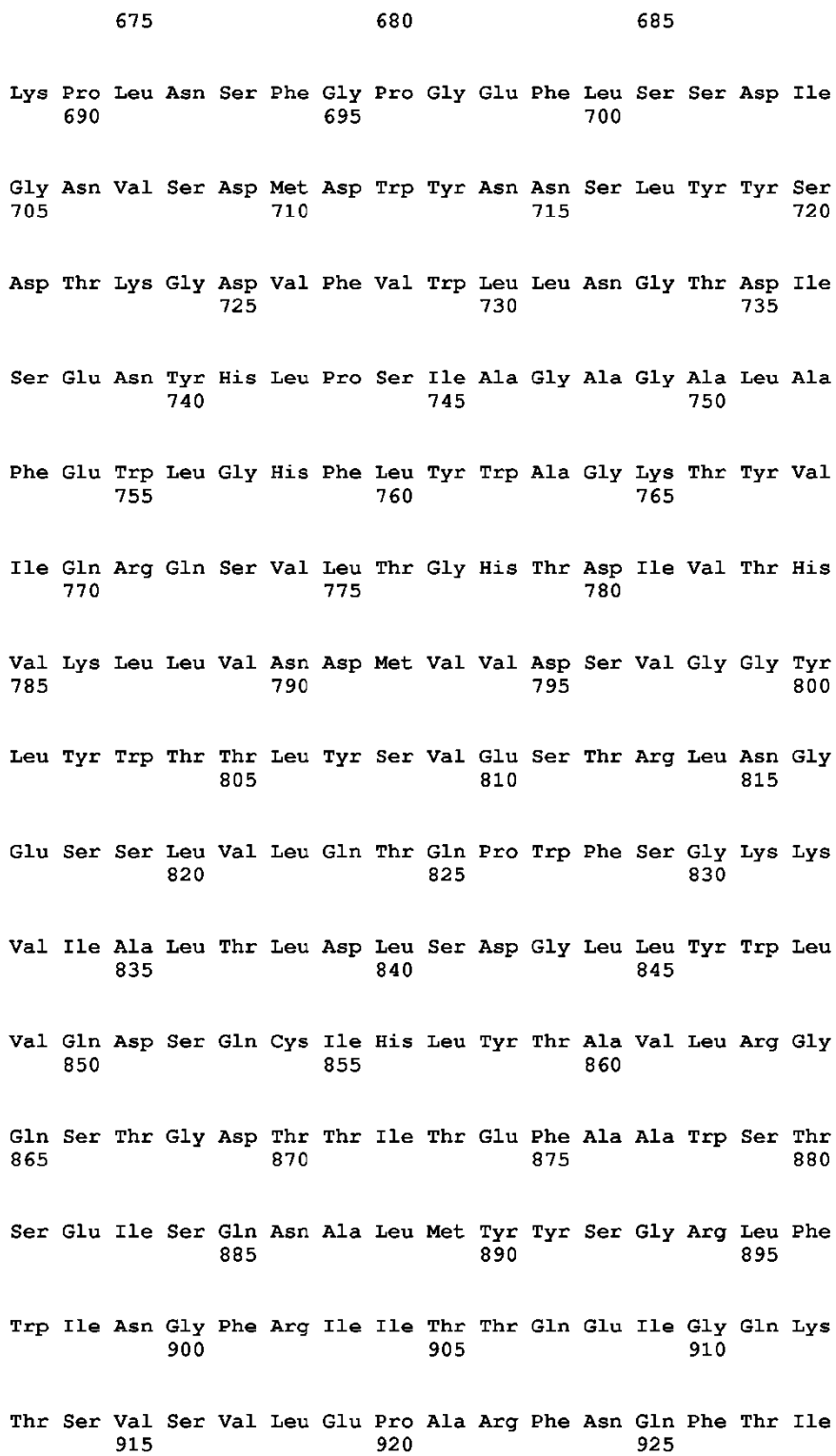

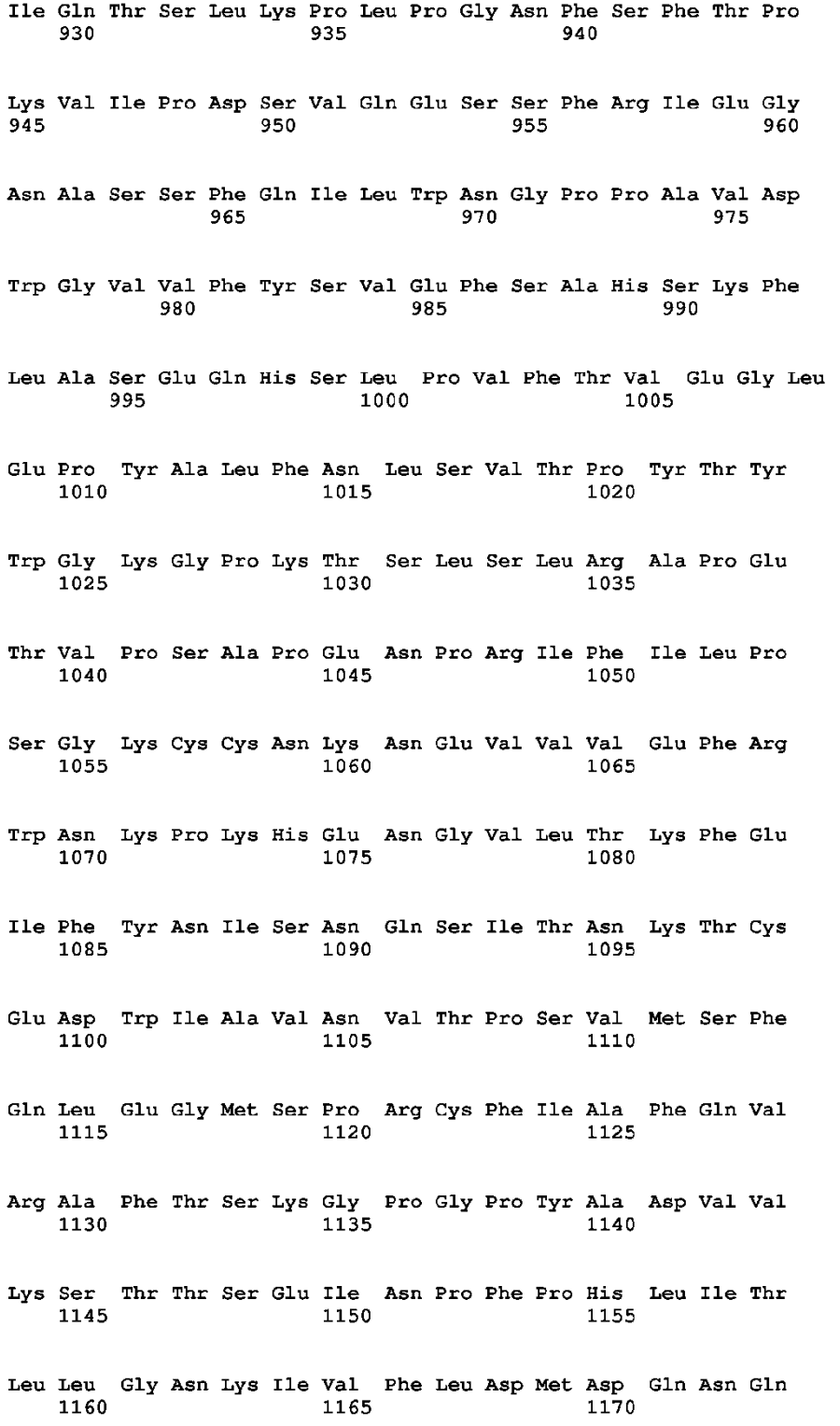
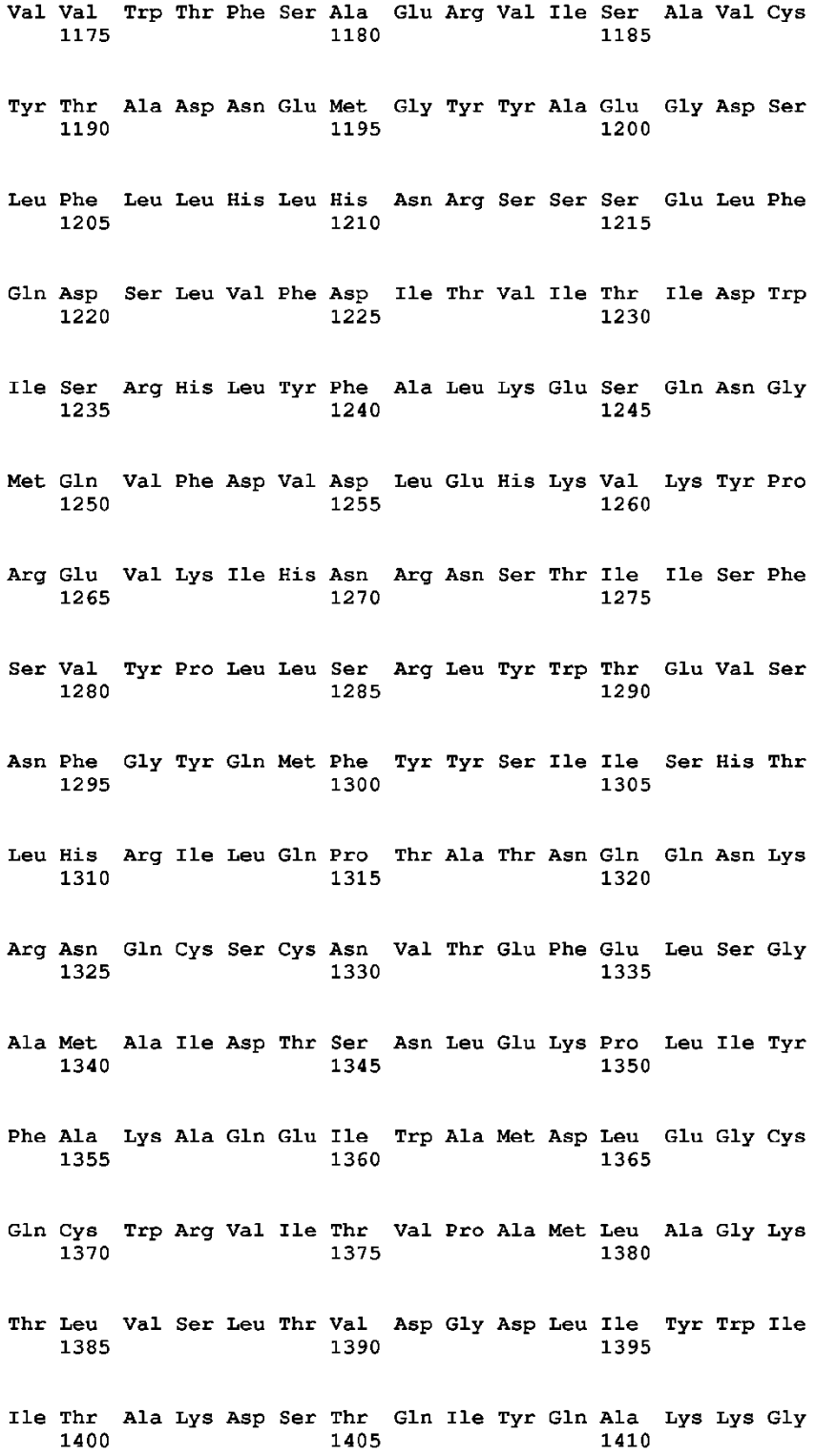

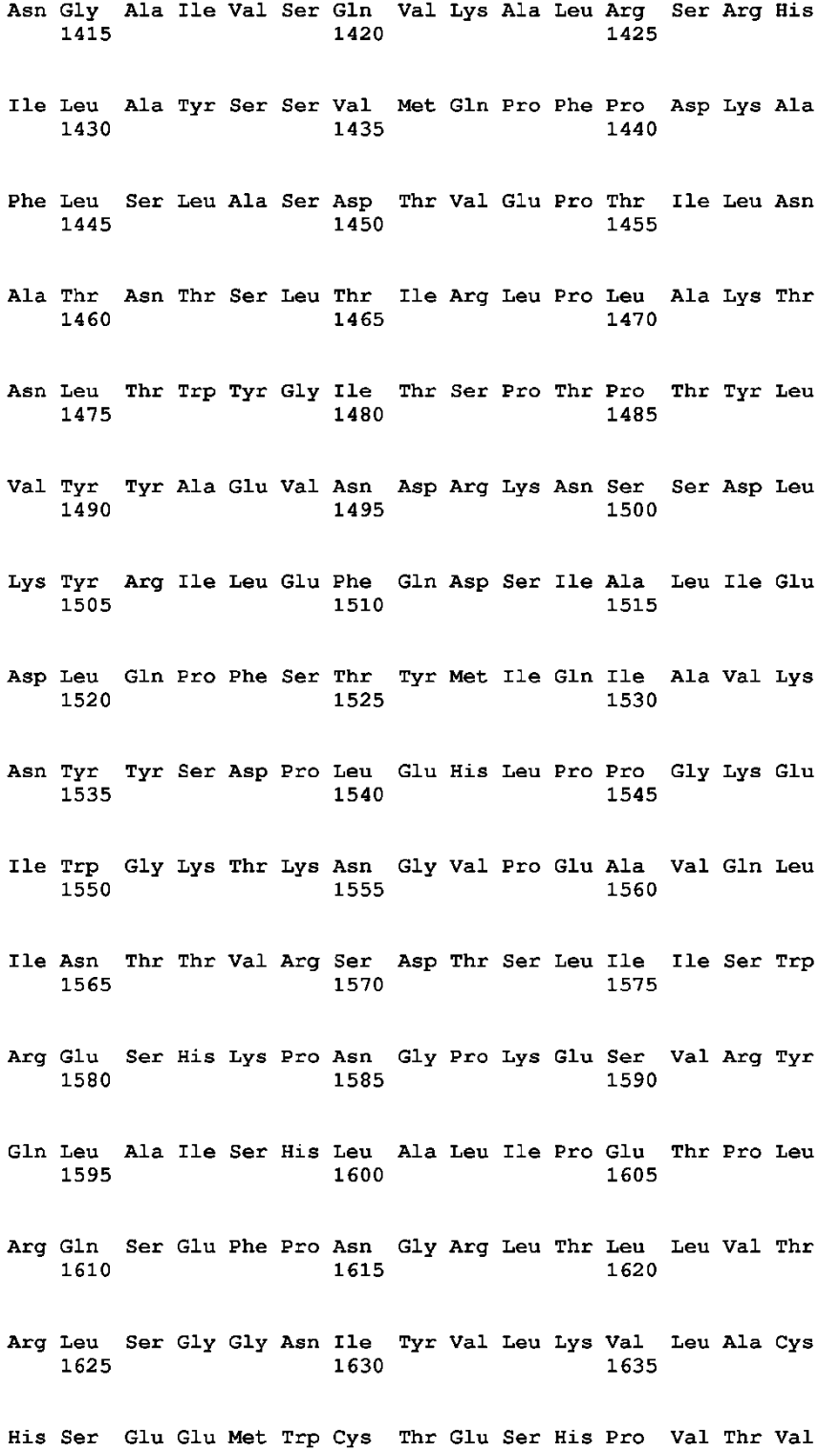

## ES 2 637 174 T3

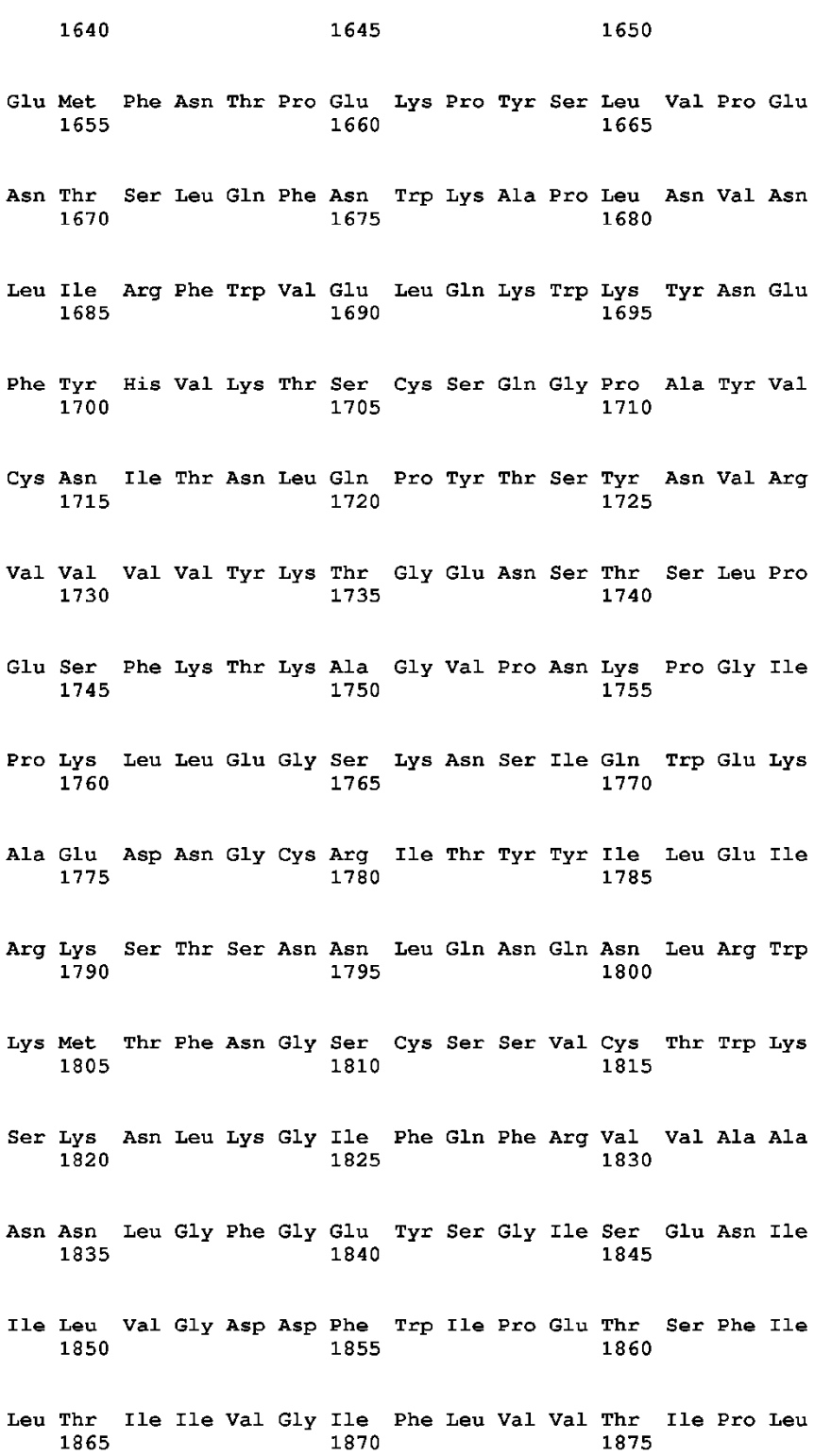

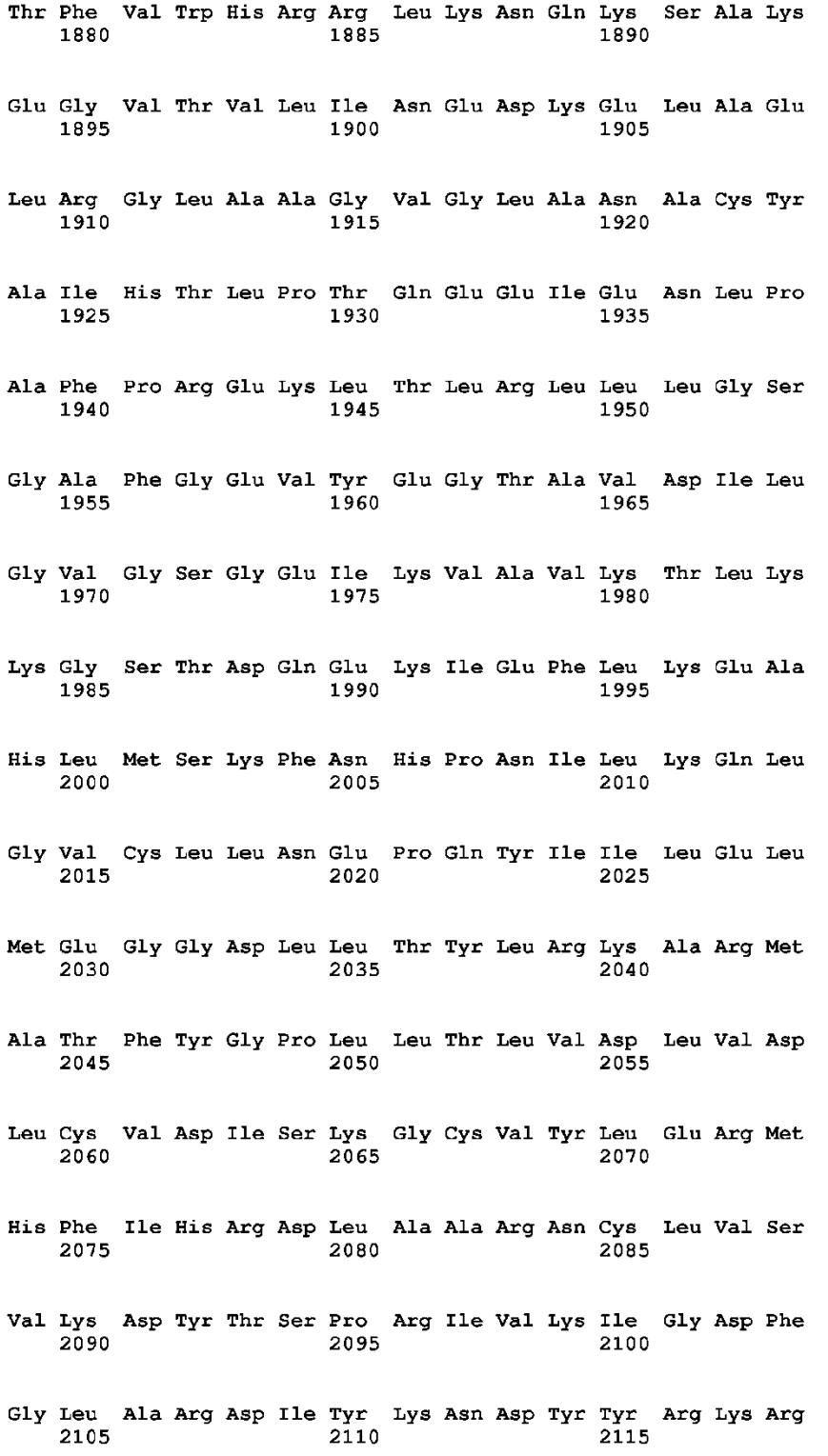

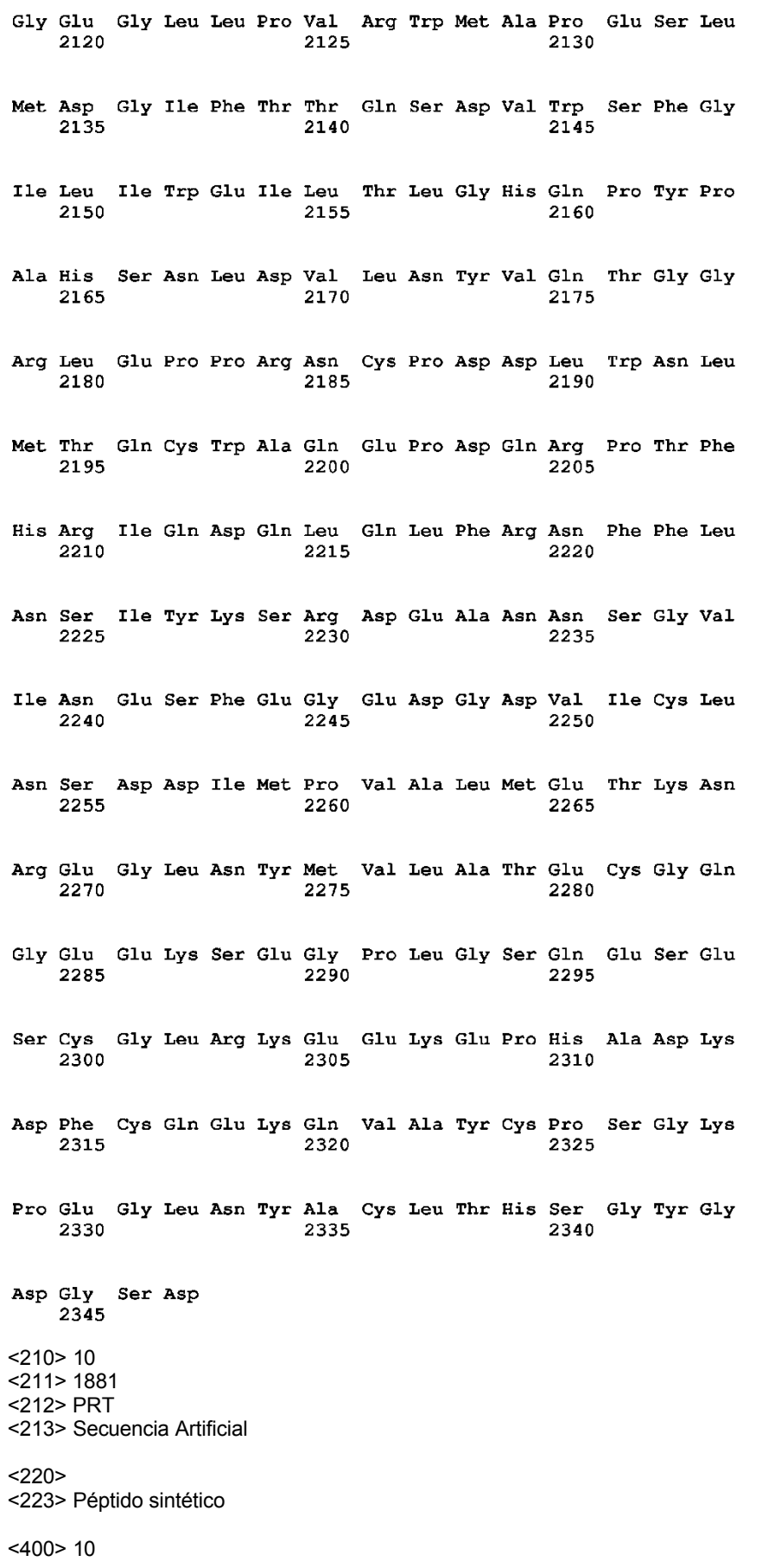

 $5<sup>5</sup>$ 

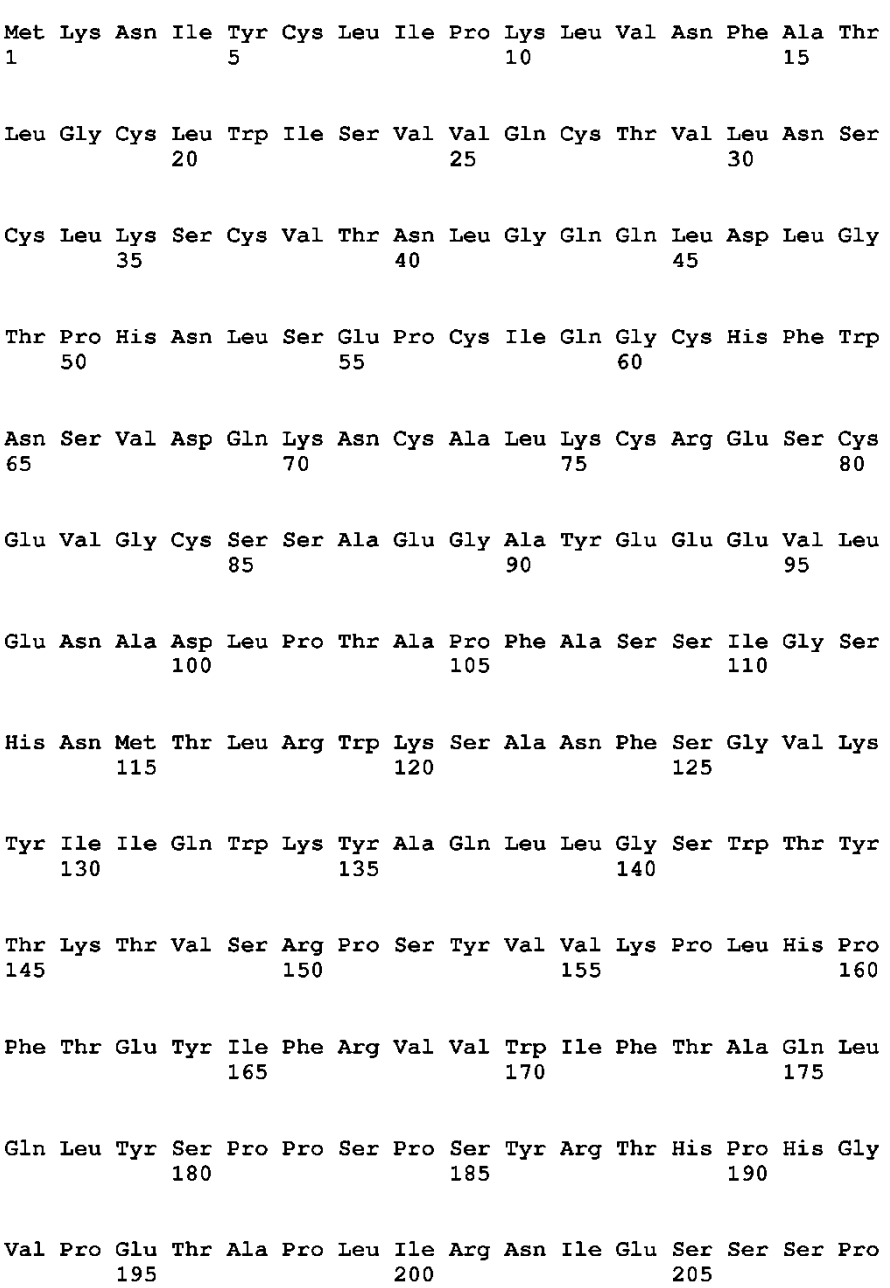

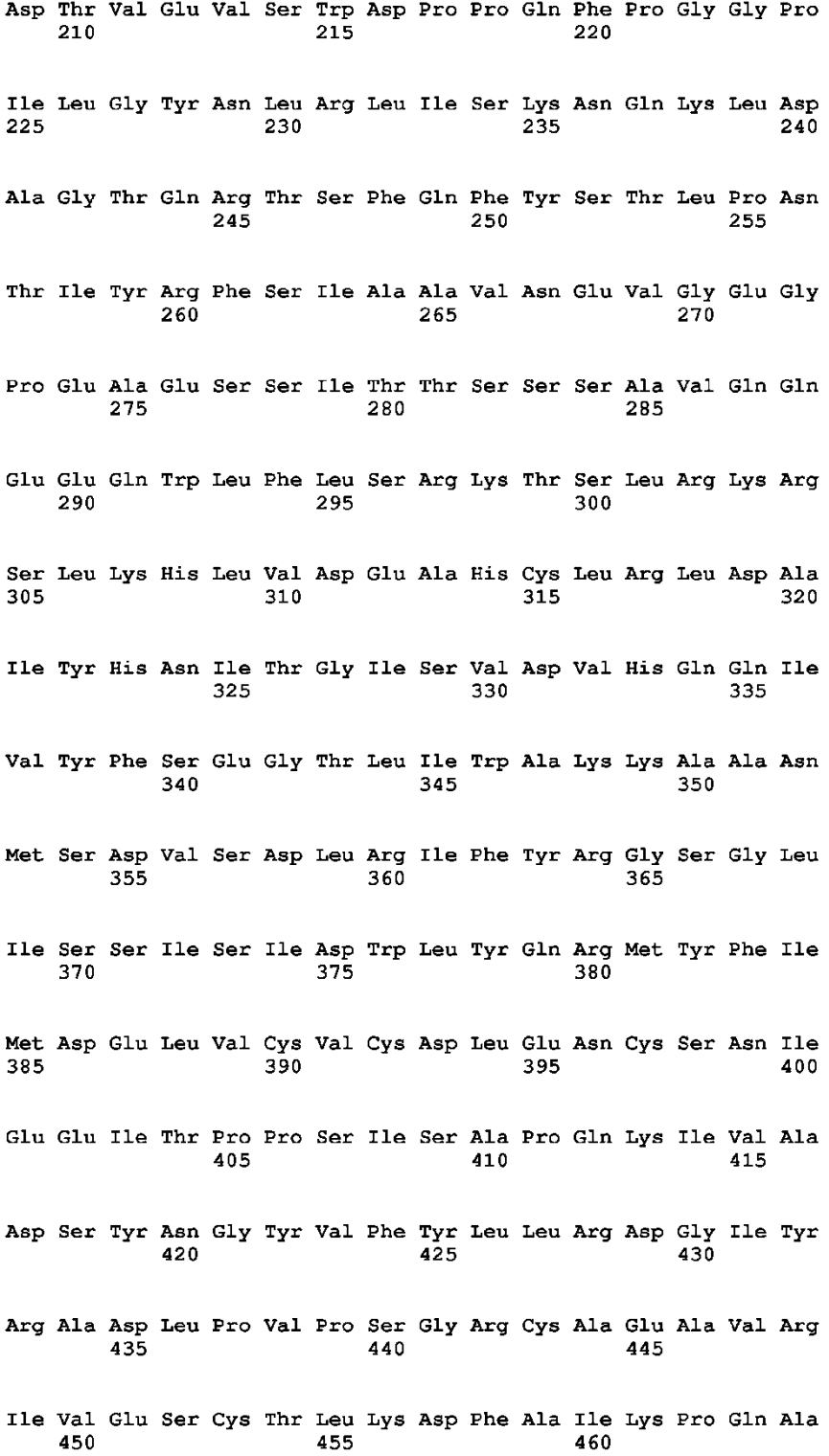

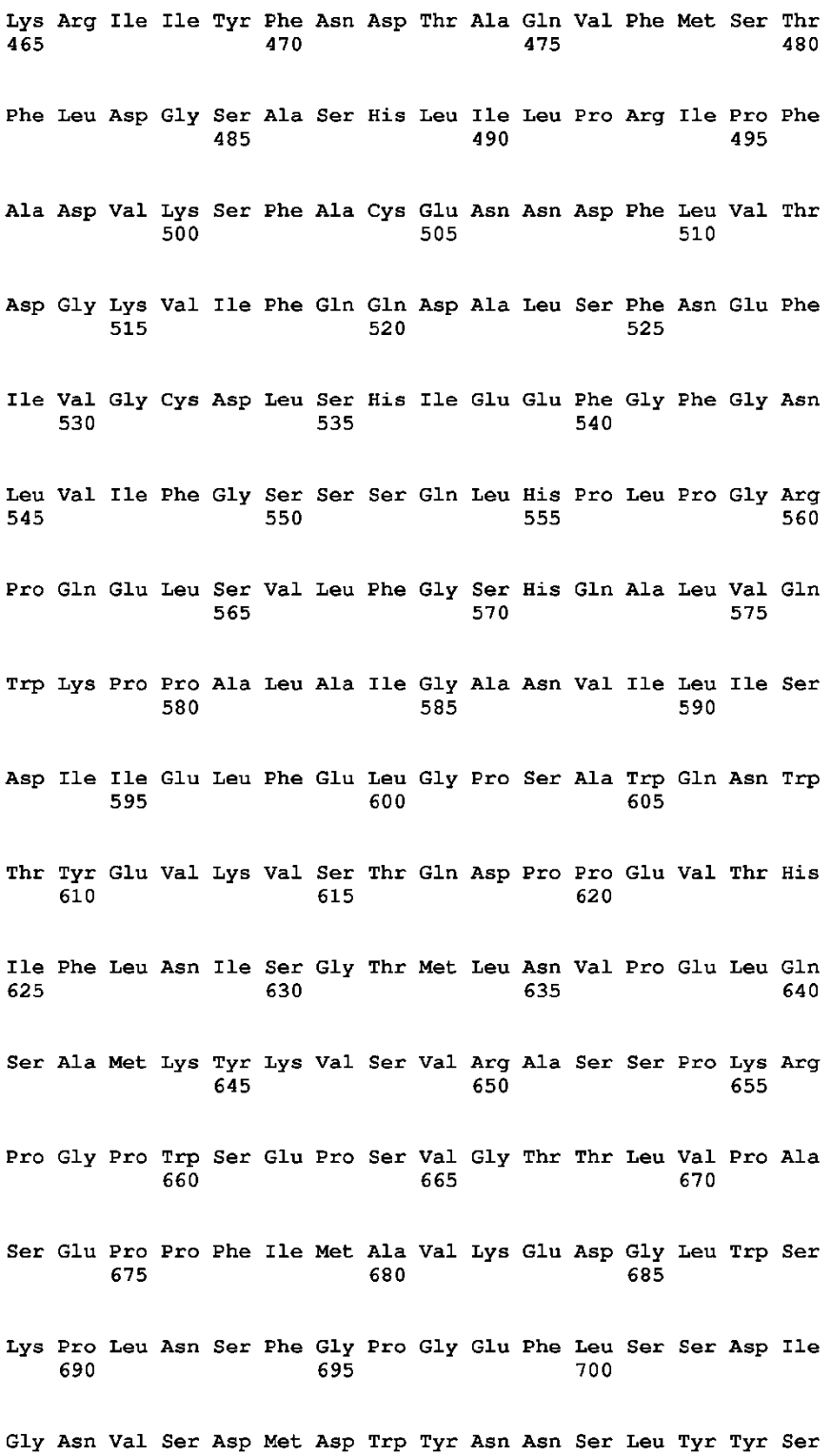

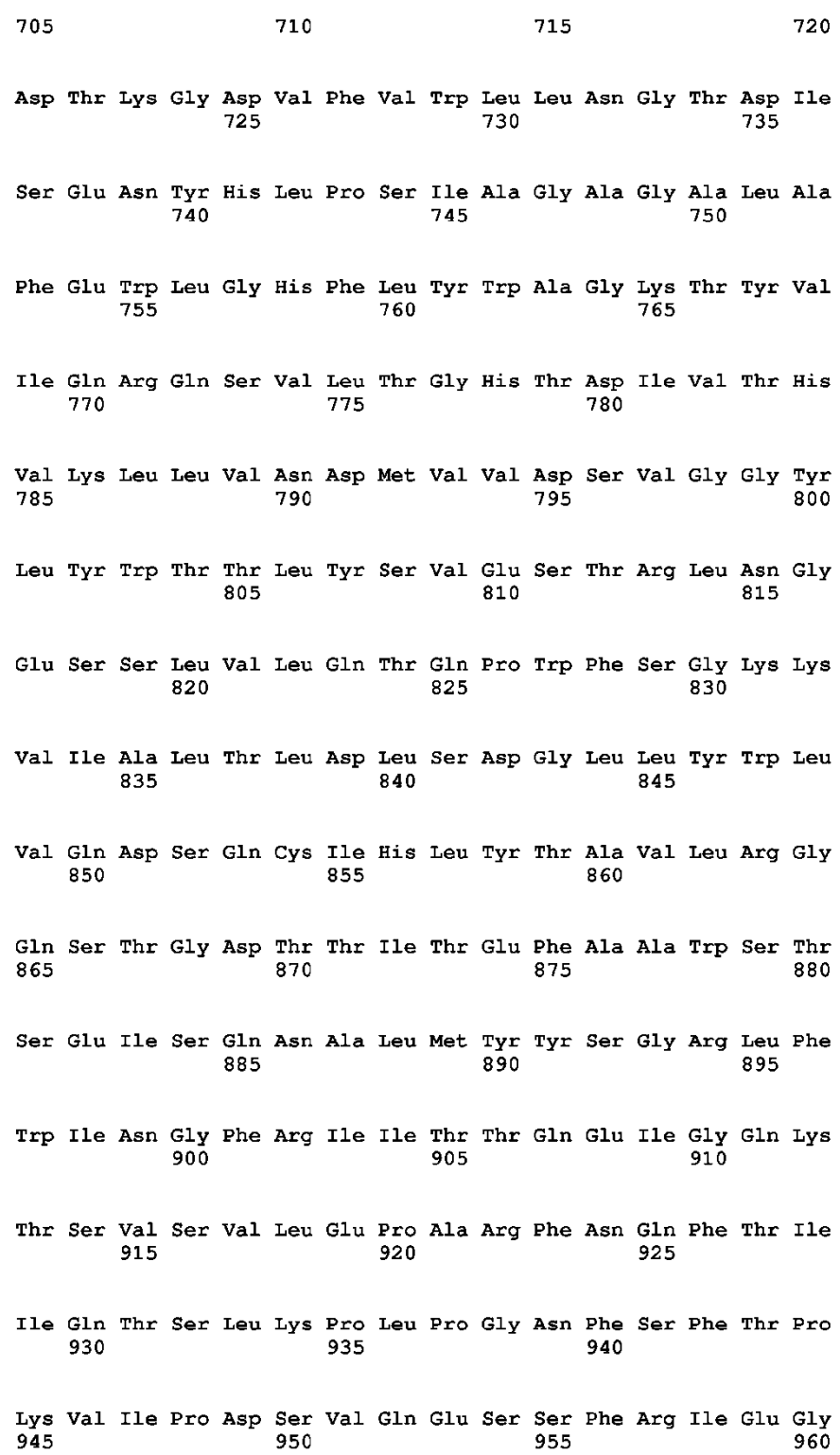

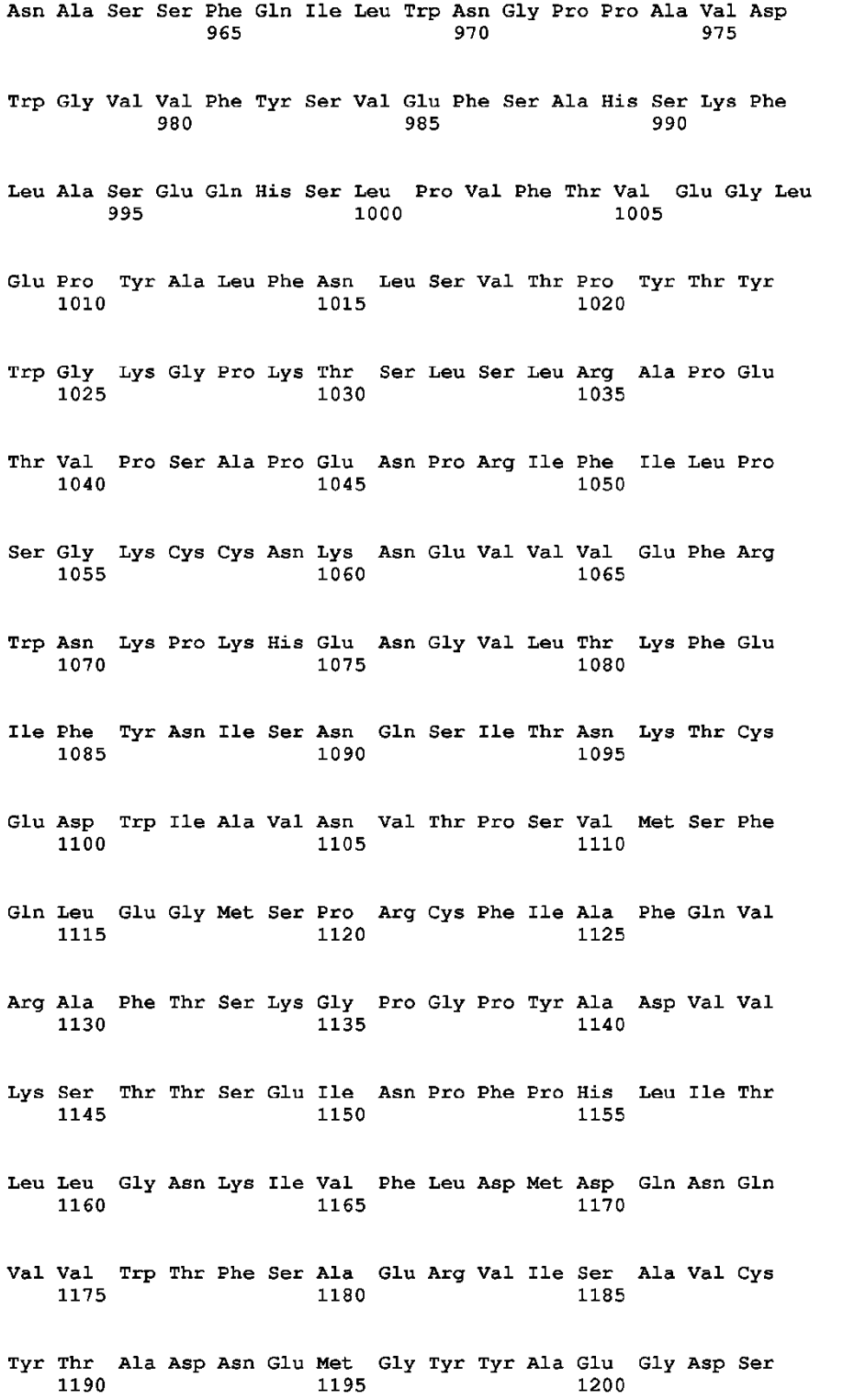

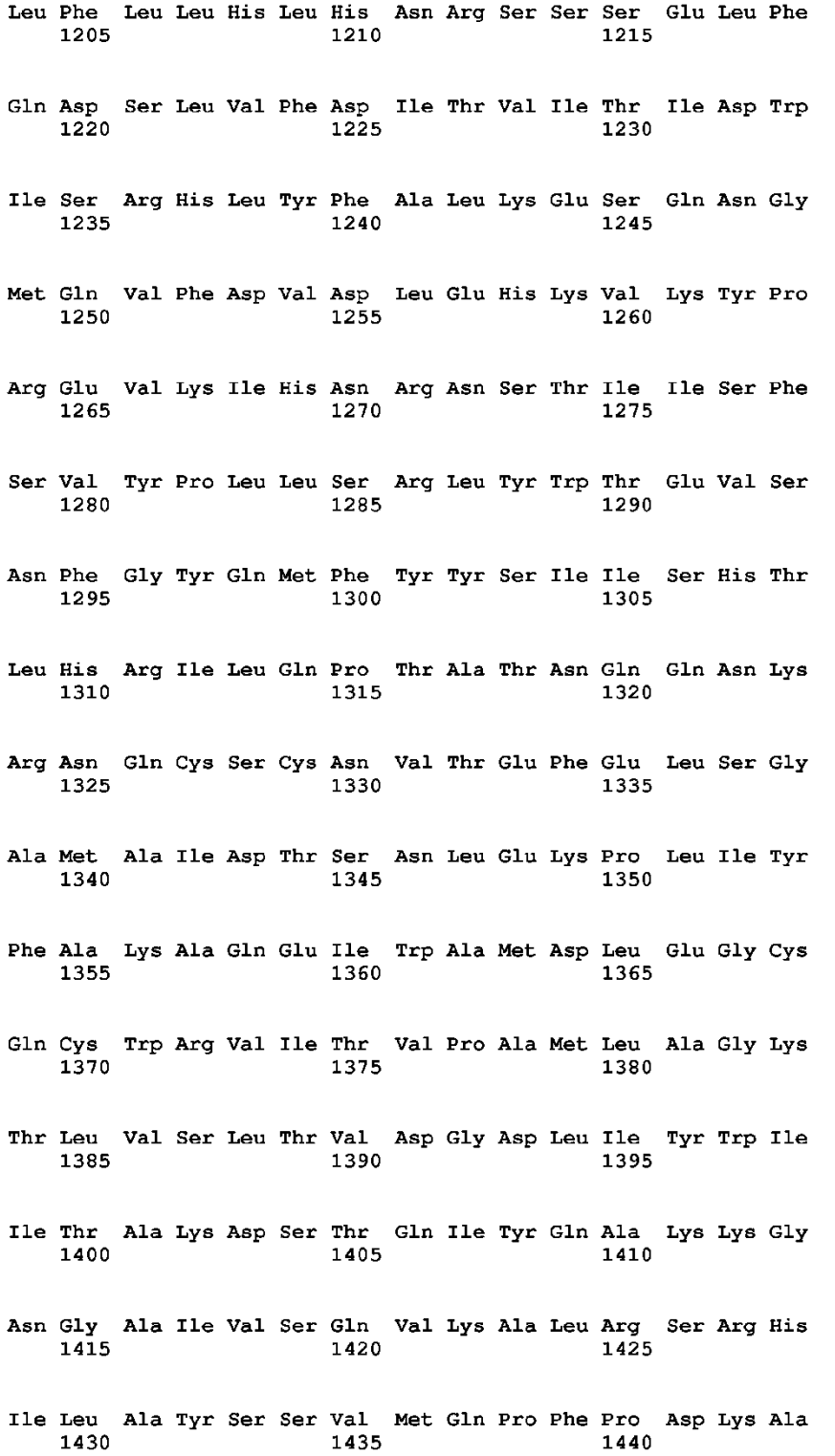

## ES 2 637 174 T3

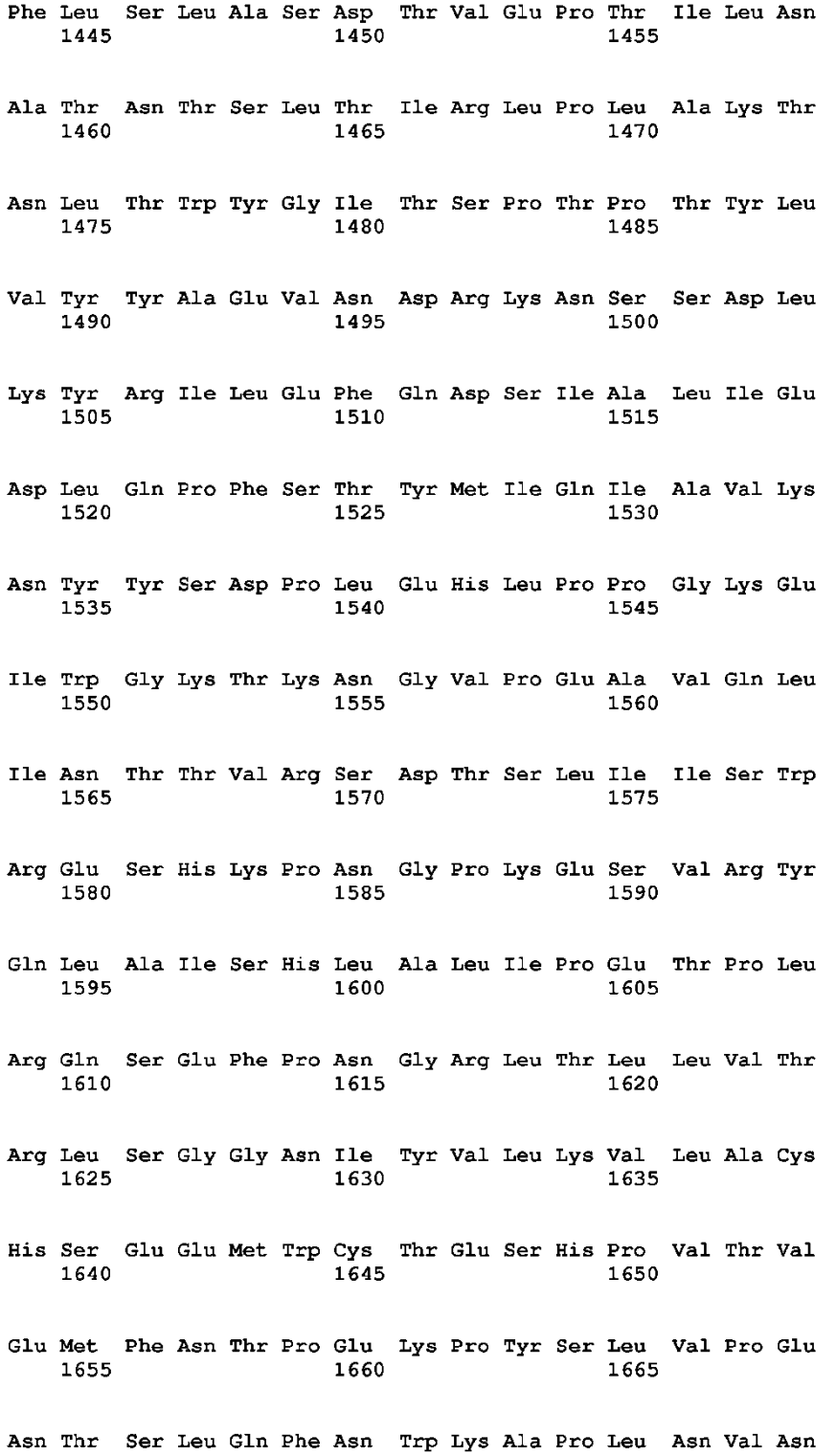

## ES 2 637 174 T3

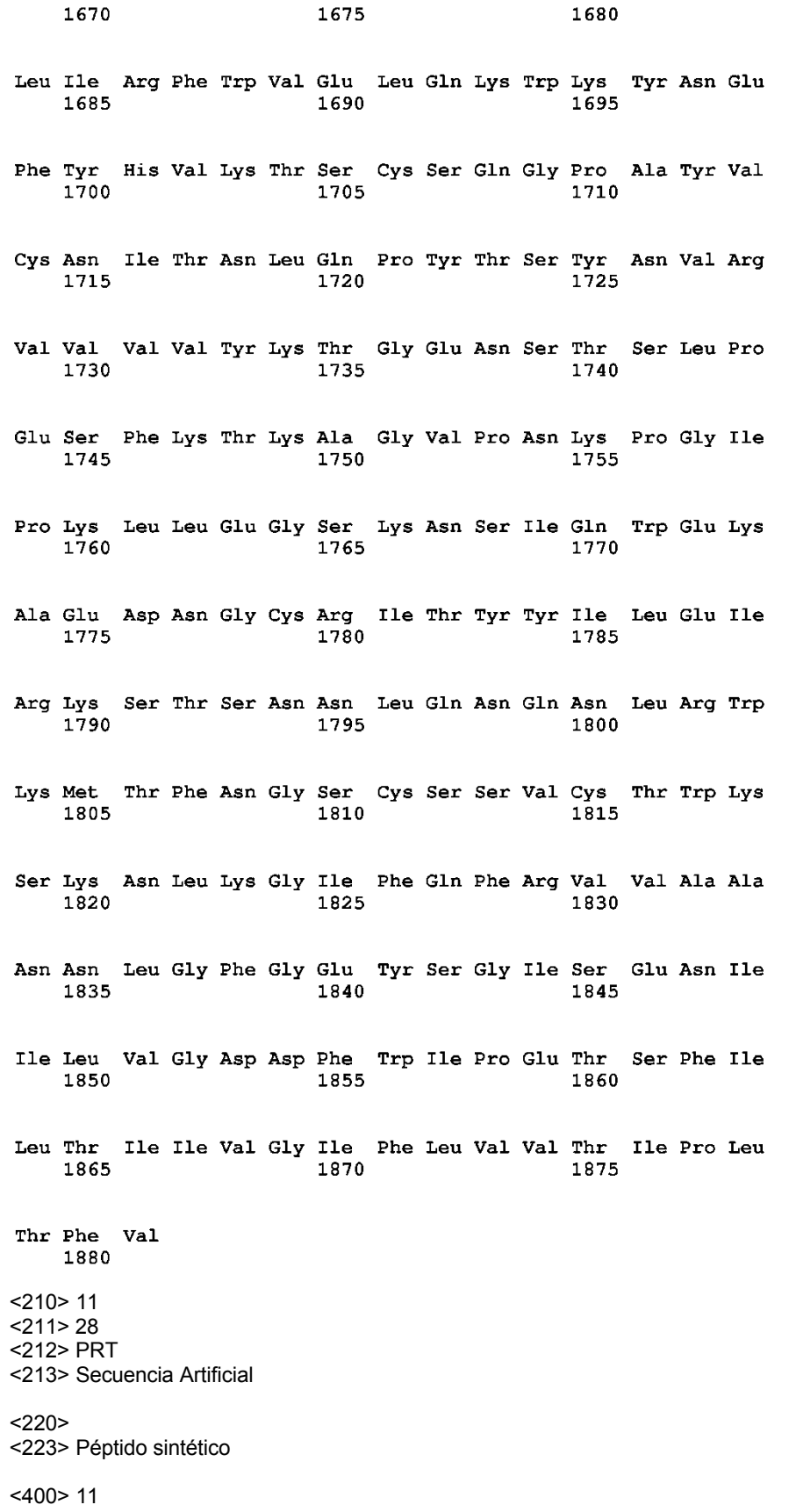

 $\overline{5}$ 

Asp Phe Trp Ile Pro Glu Thr Ser Phe Ile Leu Thr Ile Ile Val Gly  $\mathbf{1}$  $-5$  $10$ 15 Ile Phe Leu Val Val Thr Ile Pro Leu Thr Phe Val  $20$ 25 <210> 12 <211> 466 5 <212> PRT <213> Secuencia Artificial  $<220>$ <223> Péptido sintético <400> 12<br>Trp His Arg Arg Leu Lys Asn Gln Lys Ser Ala Lys Glu Gly Val Thr  $\mathbf{1}$  $5<sup>1</sup>$  $10$  $15$ Val Leu Ile Asn Glu Asp Lys Glu Leu Ala Glu Leu Arg Gly Leu Ala 20 25 ⊸າ∩້ Ala Gly Val Gly Leu Ala Asn Ala Cys Tyr Ala Ile His Thr Leu Pro  $35$  $40$ 45 Thr Gln Glu Glu Ile Glu Asn Leu Pro Ala Phe Pro Arg Glu Lys Leu 50 55 60 Thr Leu Arg Leu Leu Leu Gly Ser Gly Ala Phe Gly Glu Val Tyr Glu 70 75  $80<sub>1</sub>$ 65. Gly Thr Ala Val Asp Ile Leu Gly Val Gly Ser Gly Glu Ile Lys Val 85. 90 95 Ala Val Lys Thr Leu Lys Lys Gly Ser Thr Asp Gln Glu Lys Ile Glu 100 105  $\overline{110}$ Phe Leu Lys Glu Ala His Leu Met Ser Lys Phe Asn His Pro Asn Ile 115 120 125 Leu Lys Gln Leu Gly Val Cys Leu Leu Asn Glu Pro Gln Tyr Ile Ile 135 130 140 Leu Glu Leu Met Glu Gly Gly Asp Leu Leu Thr Tyr Leu Arg Lys Ala 145 150 155 160

10

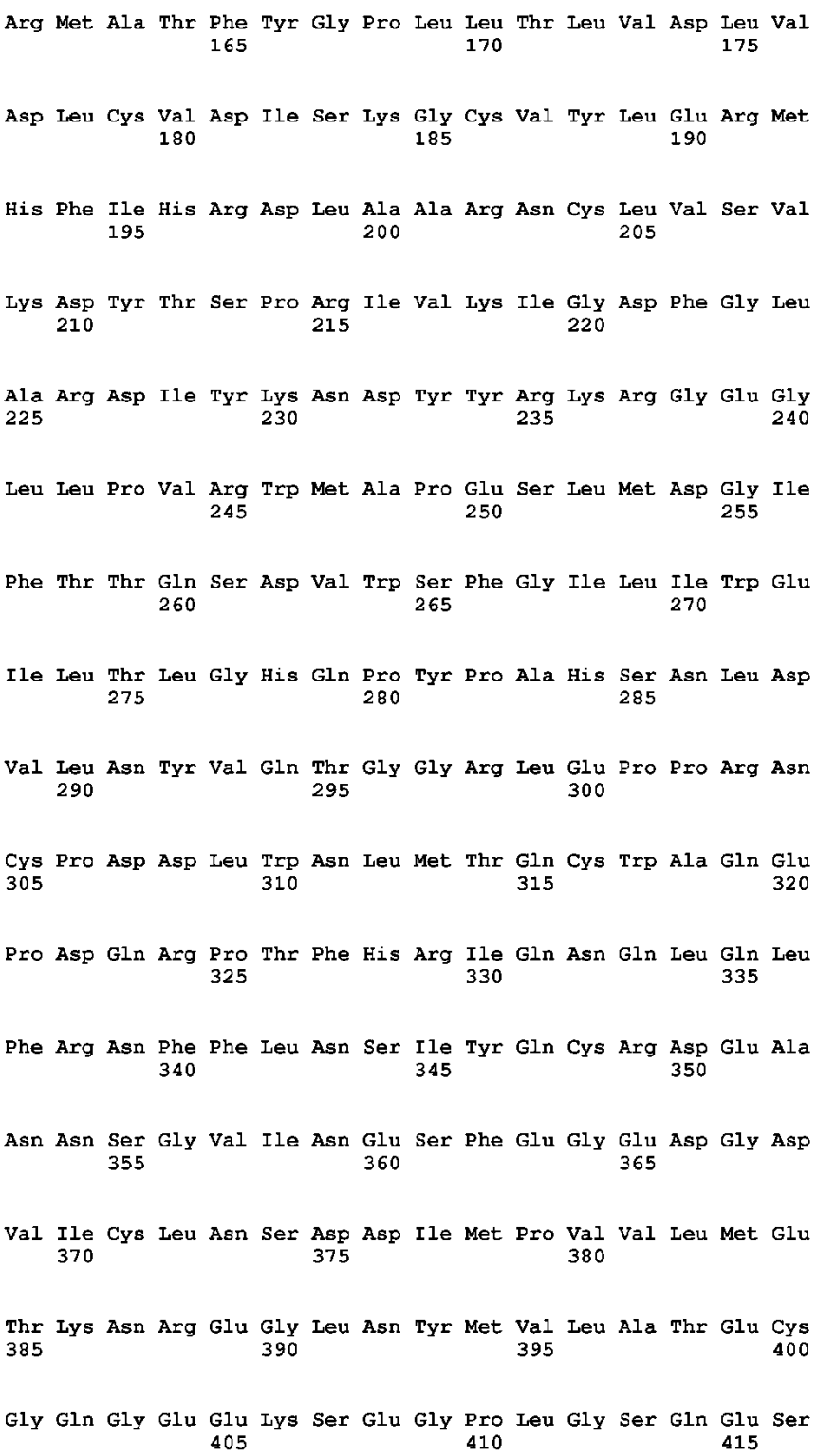

## ES 2 637 174 T3

Glu Ser Cys Gly Leu Arg Lys Glu Glu Lys Glu Pro His Ala Asp Lys 425 420 430 Asp Phe Cys Gln Glu Lys Gln Val Ala Tyr Cys Pro Ser Gly Lys Pro 435 440 445 Glu Gly Leu Asn Tyr Ala Cys Leu Thr His Ser Gly Tyr Gly Asp Gly 450 455 460 Ser Asp 465  $<$  210 > 13  $<$ 211>421 <212> PRT <213> Secuencia Artificial  $<220>$ <223> Péptido sintético  $< 400 > 13$ Thr Leu Pro Thr Gln Glu Glu Ile Glu Asn Leu Pro Ala Phe Pro Arg  $1$  $-5$  $10$  $15$ Glu Lys Leu Thr Leu Arg Leu Leu Leu Gly Ser Gly Ala Phe Gly Glu 20 25  $30<sub>1</sub>$ Val Tyr Glu Gly Thr Ala Val Asp Ile Leu Gly Val Gly Ser Gly Glu 35  $\overline{a}$  $45$ Ile Lys Val Ala Val Lys Thr Leu Lys Lys Gly Ser Thr Asp Gln Glu 50 55 60 Lys Ile Glu Phe Leu Lys Glu Ala His Leu Met Ser Lys Phe Asn His  $6\overline{5}$  $70-$ 80 75 Pro Asn Ile Leu Lys Gln Leu Gly Val Cys Leu Leu Asn Glu Pro Gln  $8<sub>5</sub>$ 90 95 Tyr Ile Ile Leu Glu Leu Met Glu Gly Gly Asp Leu Leu Thr Tyr Leu  $100$ 105  $110$ Arg Lys Ala Arg Met Ala Thr Phe Tyr Gly Pro Leu Leu Thr Leu Val 115 120 125 Asp Leu Val Asp Leu Cys Val Asp Ile Ser Lys Gly Cys Val Tyr Leu 130 135 140

5

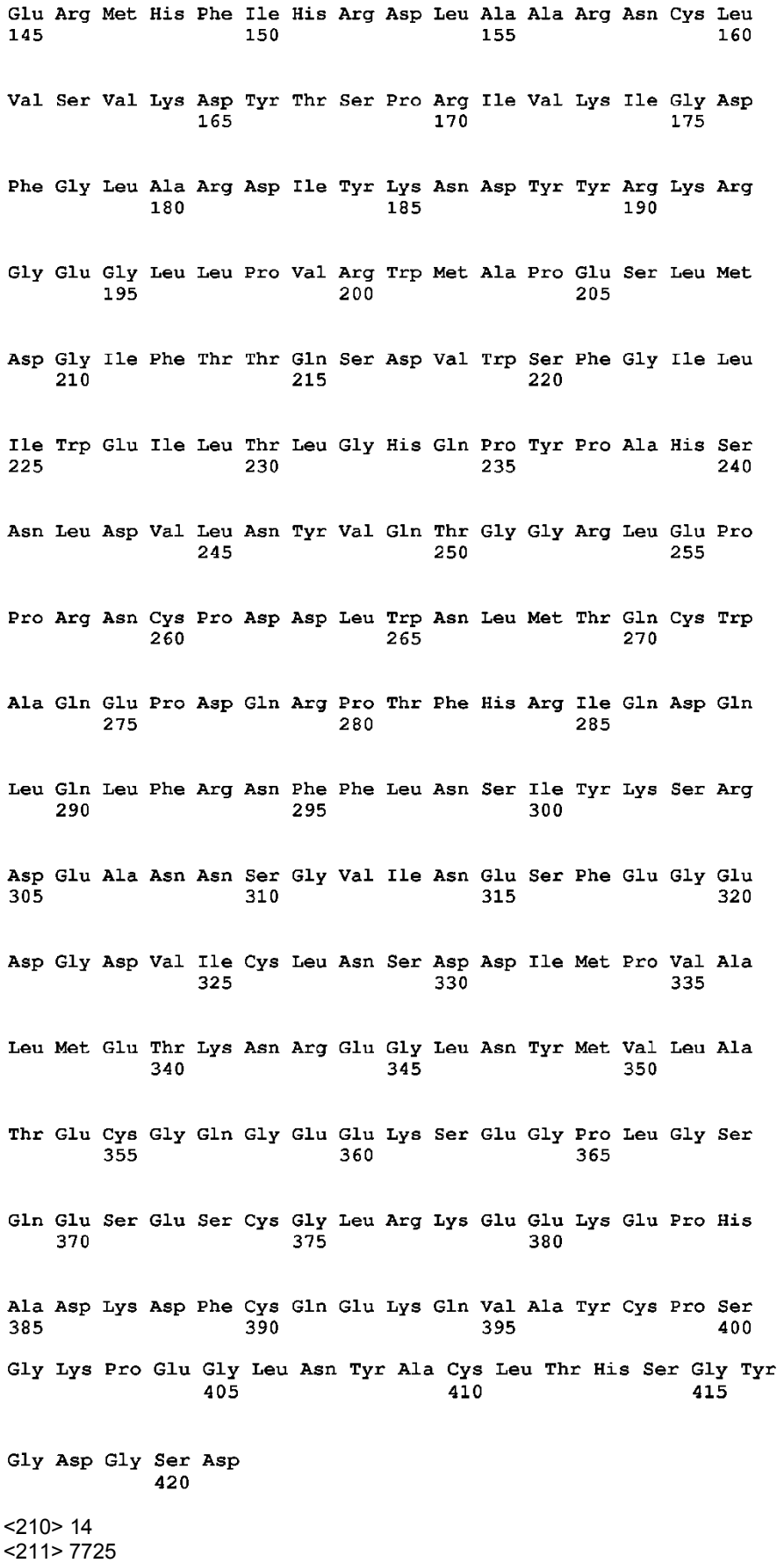

<212> DNA

<213> Secuencia Artificial

 $<220>$ 

<223> Nucleótido Sintético

 $\overline{5}$ 

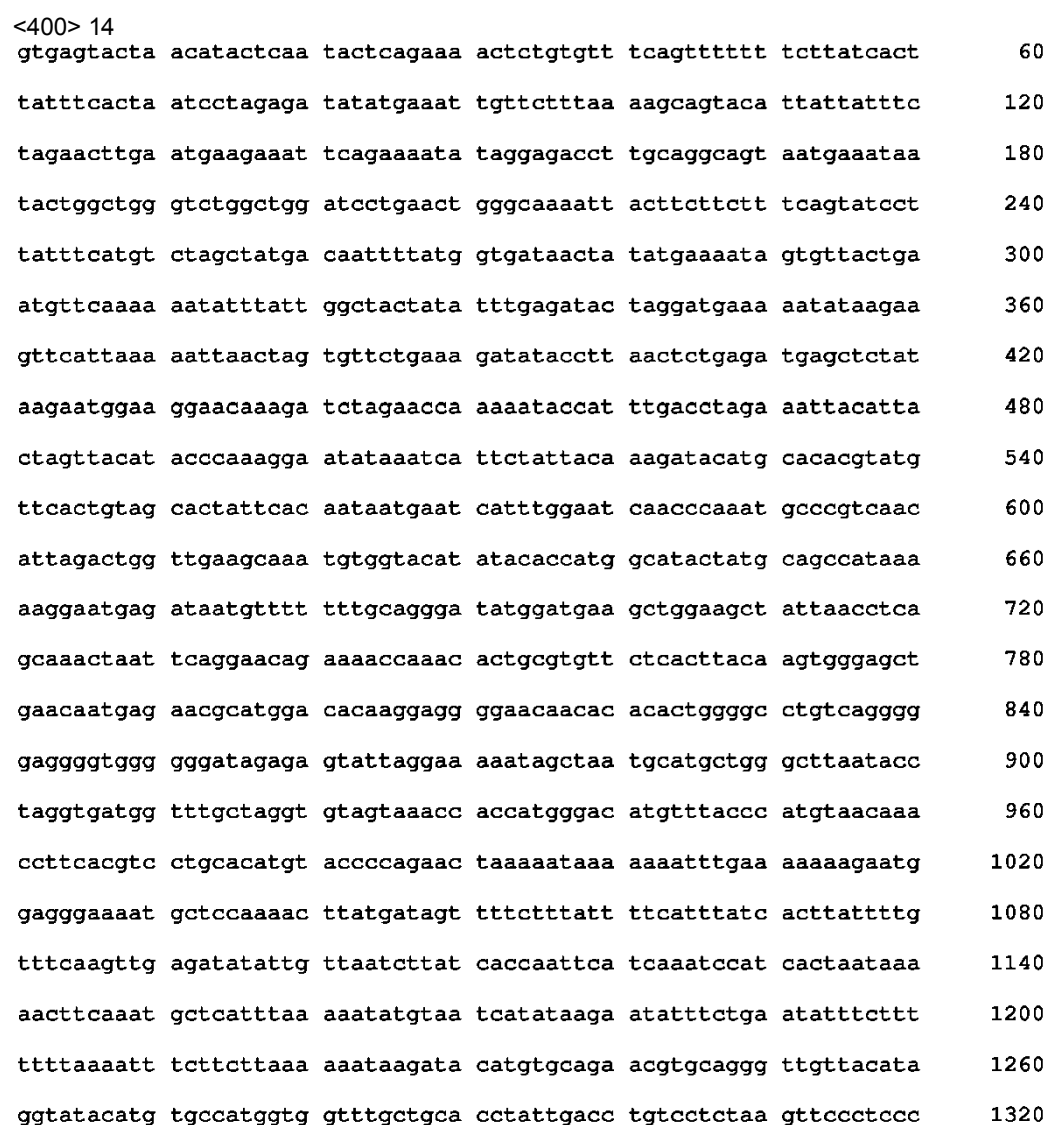

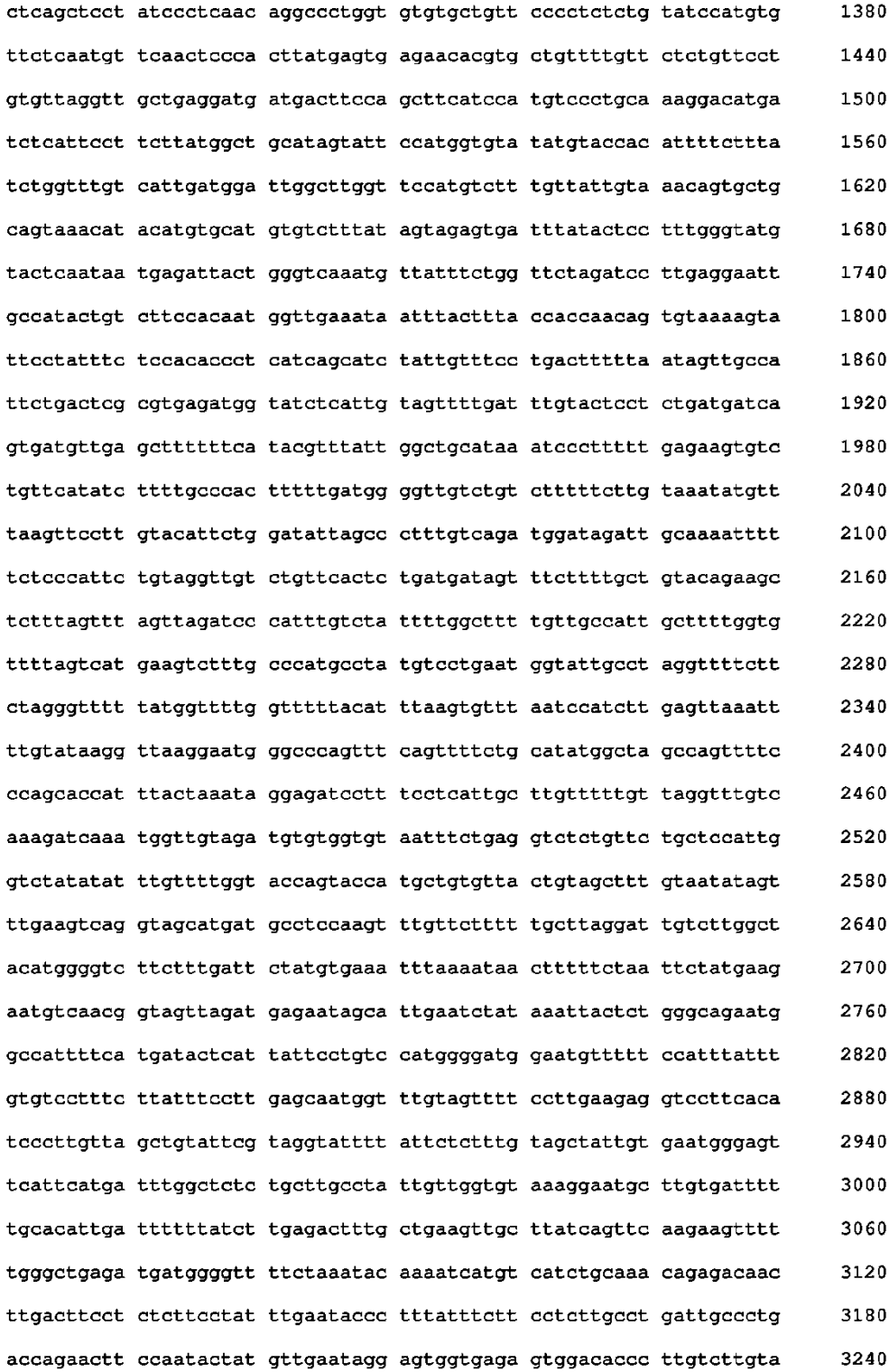

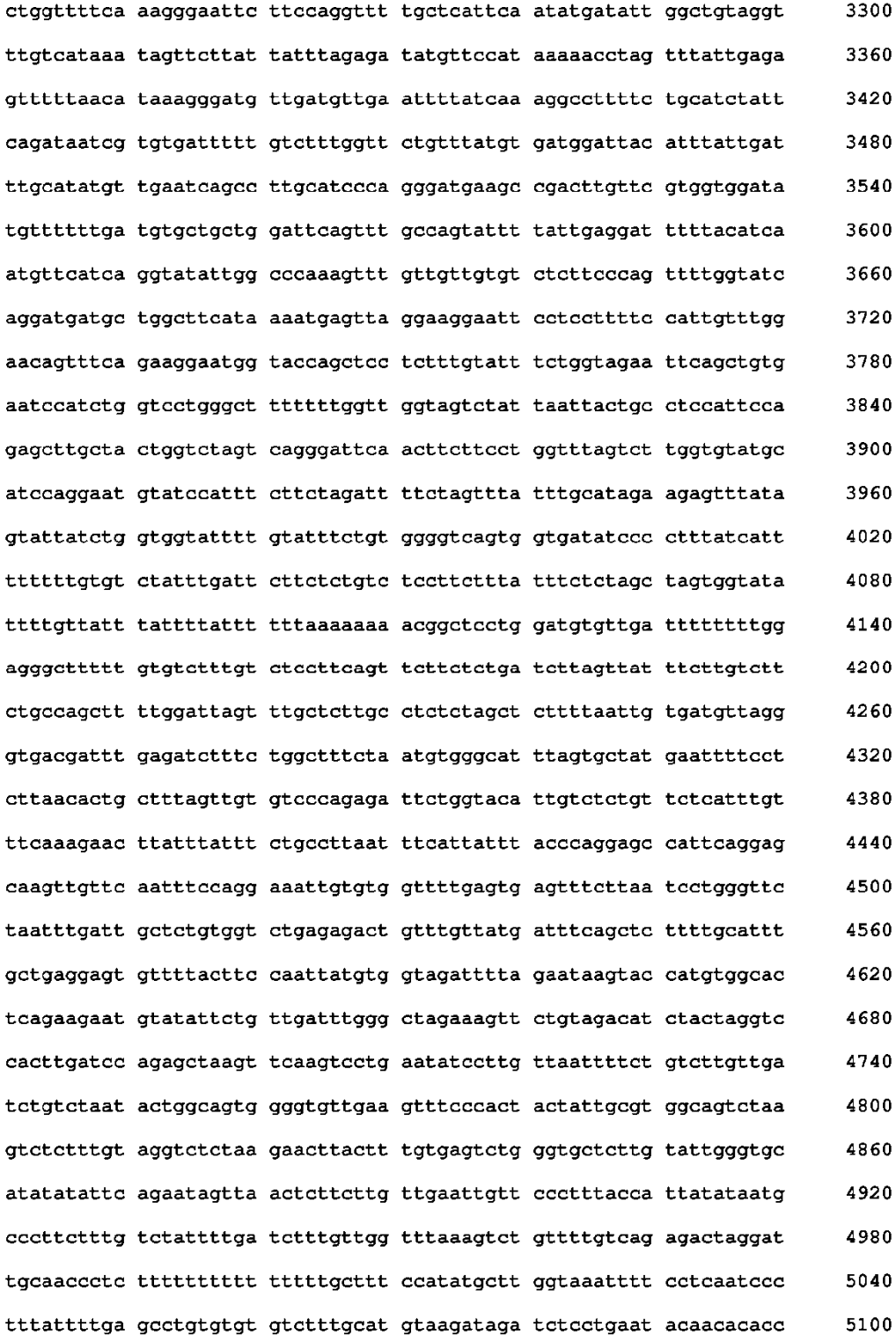

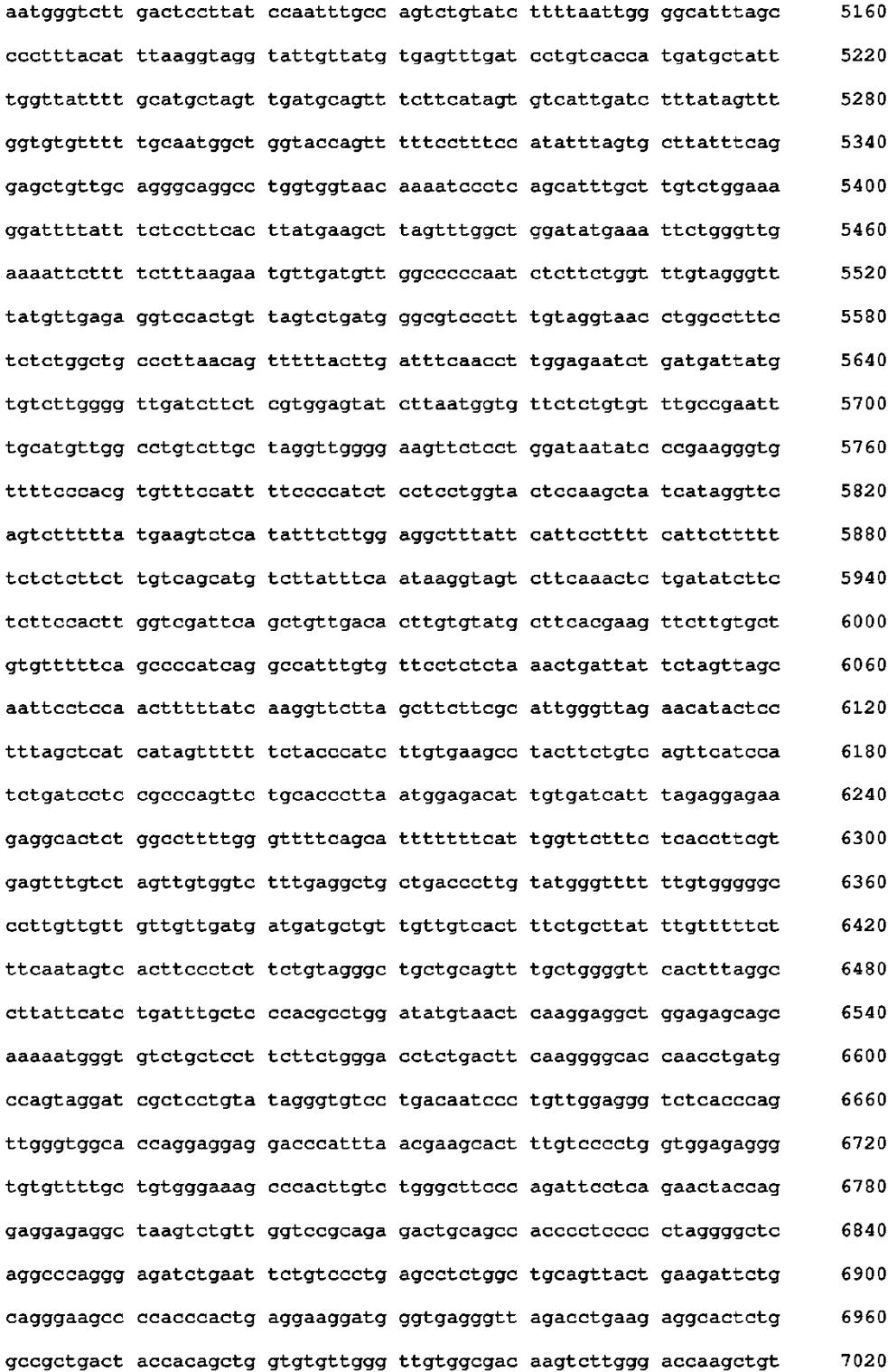

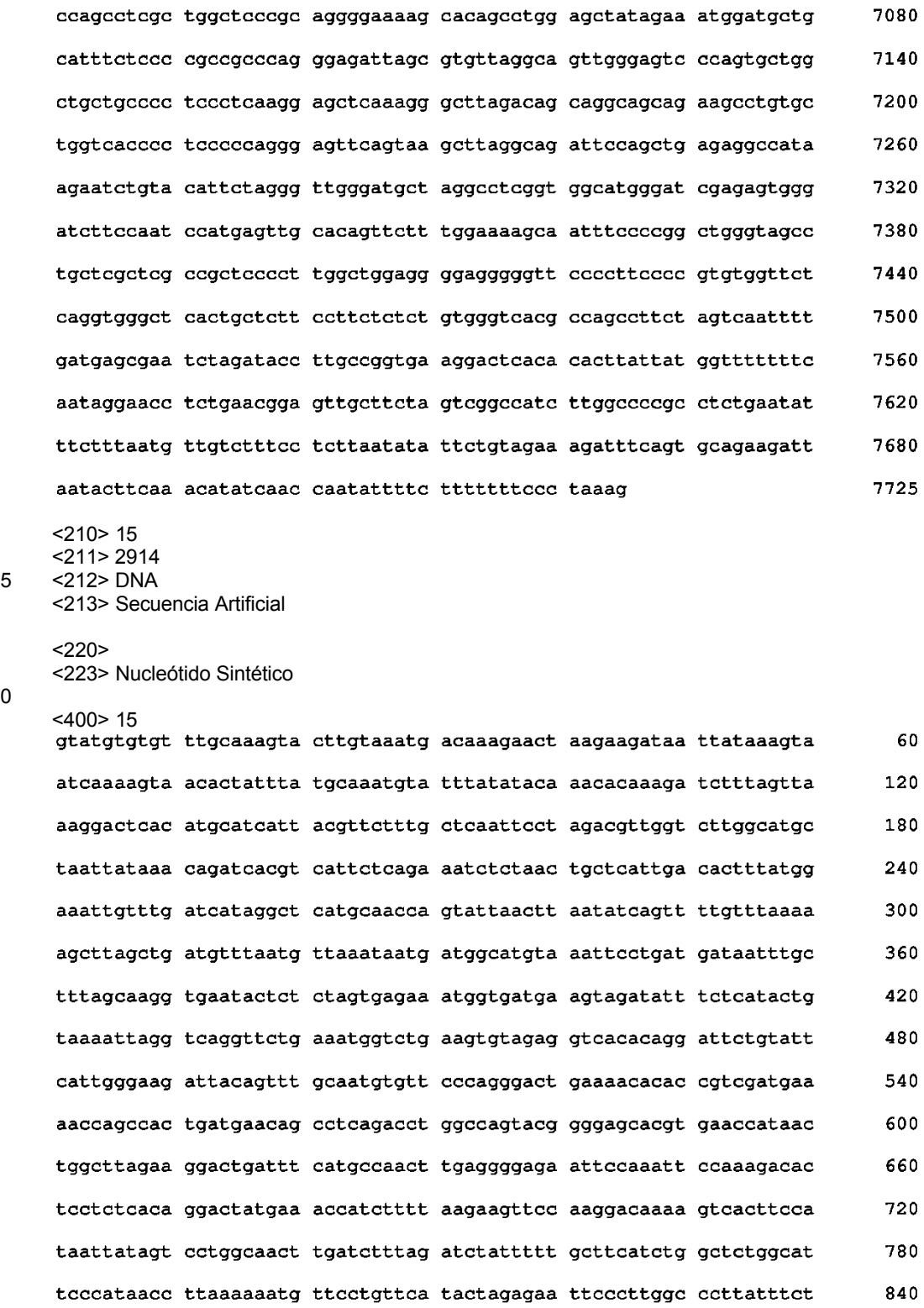

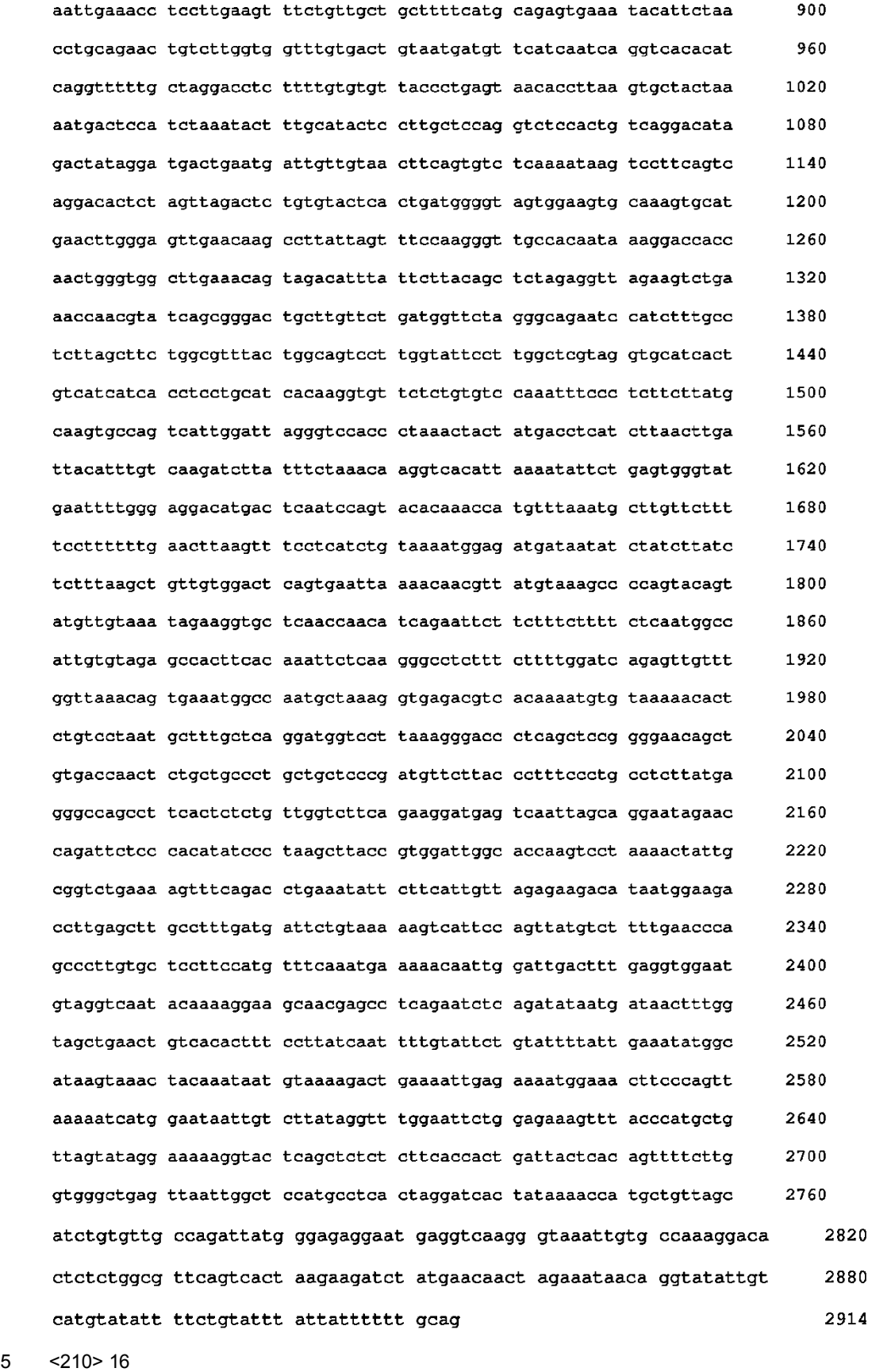

<211> 3030  $<sub>212</sub>$  DNA</sub> <213> Secuencia Artificial  $<220>$ <223> Nucleótido Sintético

5  $< 400 > 16$ atgtcggcgg gcggtccatg cccagcagca gccggagggg gcccaggggg cgcctcctgc 60 teegtgaaga eeectgaega gatateeatg tteegatgge tggaggtget ggagaaggag 120 180 ttcgacaaag cttttgtgga tgtggatctg ctcctgggag agatcgatcc agaccaagcg gacatcactt atgaggggcg acagaagatg accagcctga gctcctgctt tgcacagctt 240 300 tgccacaaag cccagtctgt gtctcaaatc aaccacaagc tggaggcaca gttggtggat 360 ctgaaatctg aactgacaga aacccaagca gagaaagttg ttttggagaa agaagtacat gatcagettt tacagetgea etetatteag etgeagette atgetaaaae tggtcaaagt 420 gctgactctg gtaccattaa ggcaaaattg gaaagagagc ttgaggcaaa caaaaaagaa 480 540 aaaatgaaag aagcacaact tgaagctgaa gtgaaattgt tgagaaaaga gaatgaagcc cttcgtagac atatagetgt teteeagget gaagtatatg gggegagact agetgeeaag 600 660 tacttggata aggaactggc aggaagggtc caacagatac aattgctagg acgagatatg aagggacctg ctcatgataa gctttggaac caattagaag ctgaaataca tttgcatcgt 720 cacaaaactg tgatccgagc ctgcagagga cgtaatgact tgaaacgacc aatgcaagca 780 ccaccaggcc atgatcaaga ttccctaaag aaaagccaag gtgttggtcc aattagaaaa 840 900 gttctcctcc ttaaggaaga tcatgaaggc cttggcattt caattacagg tgggaaagaa catggtgttc caatcctcat ctctgagatc catccggggc aacctgctga tagatgcgga 960 1020 gggctgcacg ttggggatgc tattttggca gtcaacggag ttaacctaag ggacacaaag 1080 cataaagaag ctgtaactat tctttctcag cagagaggag agattgaatt tgaagtagtt tatgtggctc ctgaagtgga ttctgatgat gaaaacgtag agtatgaaga tgagagtgga 1140 catcgttacc gtttgtacct tgatgagtta gaaggaggtg gtaaccctgg tgctagttgc 1200 aaagacacaa gtggggaaat caaagtatta caagctggag tcccaaataa accaggcatt 1260 cccaaattac tagaagggag taaaaattca atacagtggg agaaagctga agataatgga 1320 1380 tgtagaatta catactatat ccttgagata agaaagagca cttcaaataa tttacagaac

```
cagaatttaa ggtggaagat gacatttaat ggatcctgca gtagtgtttg cacatggaag
                                                                           1440
    tccaaaaacc tgaaaggaat atttcagttc agagtagtag ctgcaaataa tctagggttt
                                                                           1500
    ggtgaatata gtggaatcag tgagaatatt atattagttg gagatgattt ttggatacca
                                                                           1560
    gaaacaagtt tcatacttac tattatagtt ggaatatttc tggttgttac aatcccactg
                                                                           1620
    acctttgtct ggcatagaag attaaagaat caaaaaagtg ccaaggaagg ggtgacagtg
                                                                           1680
    cttataaacg aagacaaaga gttggctgag ctgcgaggtc tggcagccgg agtaggcctg
                                                                           1740
    gctaatgcct gctatgcaat acatactctt ccaacccaag aggagattga aaatcttcct
                                                                           1800
    geetteeete gggaaaaaet gaetetgegt etettgetgg gaagtggage etttggagaa
                                                                           1860
    gtgtatgaag gaacagcagt ggacatctta ggagttggaa gtggagaaat caaagtagca
                                                                           1920
    gtgaagactt tgaagaaggg ttccacagac caggagaaga ttgaattcct gaaggaggca
                                                                           1980
                                                                           2040
    catctgatga gcaaatttaa tcatcccaac attctgaagc agcttggagt ttgtctgctg
                                                                           2100
    aatgaacccc aatacattat cctggaactg atggagggag gagaccttct tacttatttg
    cgtaaagccc ggatggcaac gttttatggt cctttactca ccttggttga ccttgtagac
                                                                           2160
    ctgtgtgtag atatttcaaa aggctgtgtc tacttggaac ggatgcattt cattcacagg
                                                                           2220
                                                                           2280
    gatctggcag ctagaaattg ccttgtttcc gtgaaagact ataccagtcc acggatagtg
                                                                           2340
    aagattggag actttggact cgccagagac atctataaaa atgattacta tagaaagaga
    ggggaaggcc tgctcccagt tcggtggatg gctccagaaa gtttgatgga tggaatcttc
                                                                           2400
    actactcaat ctgatgtatg gtcttttgga attctgattt gggagatttt aactcttggt
                                                                           2460
                                                                           2520
    catcagectt atccagctca ttccaacctt gatgtgttaa actatgtgca aacaggaggg
                                                                           2580
    agactggagc caccaagaaa ttgtcctgat gatctgtgga atttaatgac ccagtgctgg
    gctcaagaac ccgaccaaag acctactttt catagaattc aggaccaact tcagttattc
                                                                           2640
    agaaattttt tettaaatag catttataag teeagagatg aagcaaacaa cagtggagte
                                                                           2700
    ataaatgaaa gctttgaagg tgaagatggc gatgtgattt gtttgaattc agatgacatt
                                                                           2760
    atgccagttg ctttaatgga aacgaagaac cgagaagggt taaactatat ggtacttgct
                                                                           2820
    acagaatgtg gccaaggtga agaaaagtct gagggtcctc taggctccca ggaatctgaa
                                                                           2880
                                                                           2940
    tcttgtggtc tgaggaaaga agagaaggaa ccacatgcag acaaagattt ctgccaagaa
    aaacaagtgg cttactgccc ttctggcaag cctgaaggcc tgaactatgc ctgtctcact
                                                                           3000
    cacagtggat atggagatgg gtctgattaa
                                                                           3030
    <210> 17
    <211> 1009
5 <212> PRT
    <213> Secuencia Artificial
    <220
```
<223> Péptido sintético

10

<400> 17

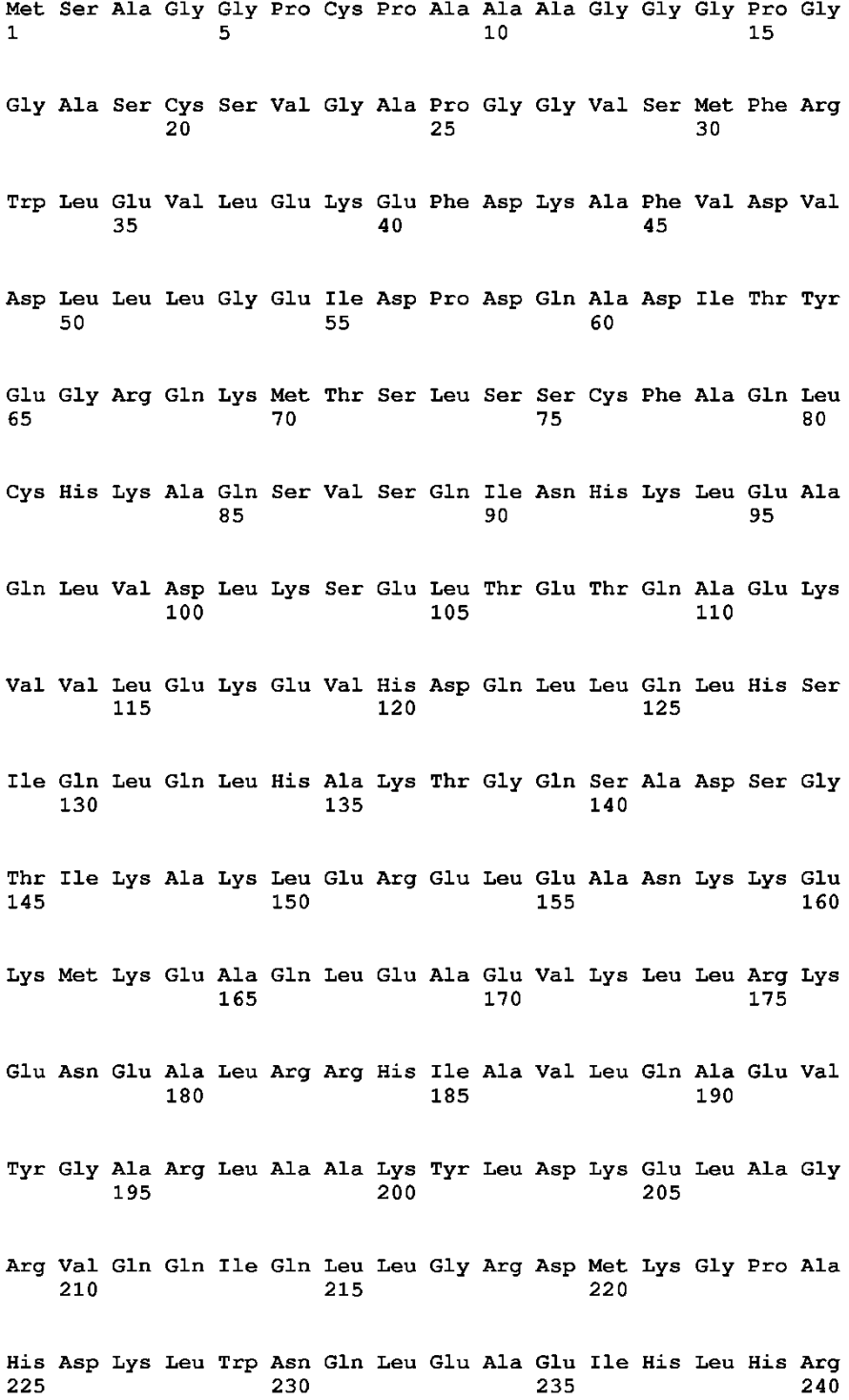

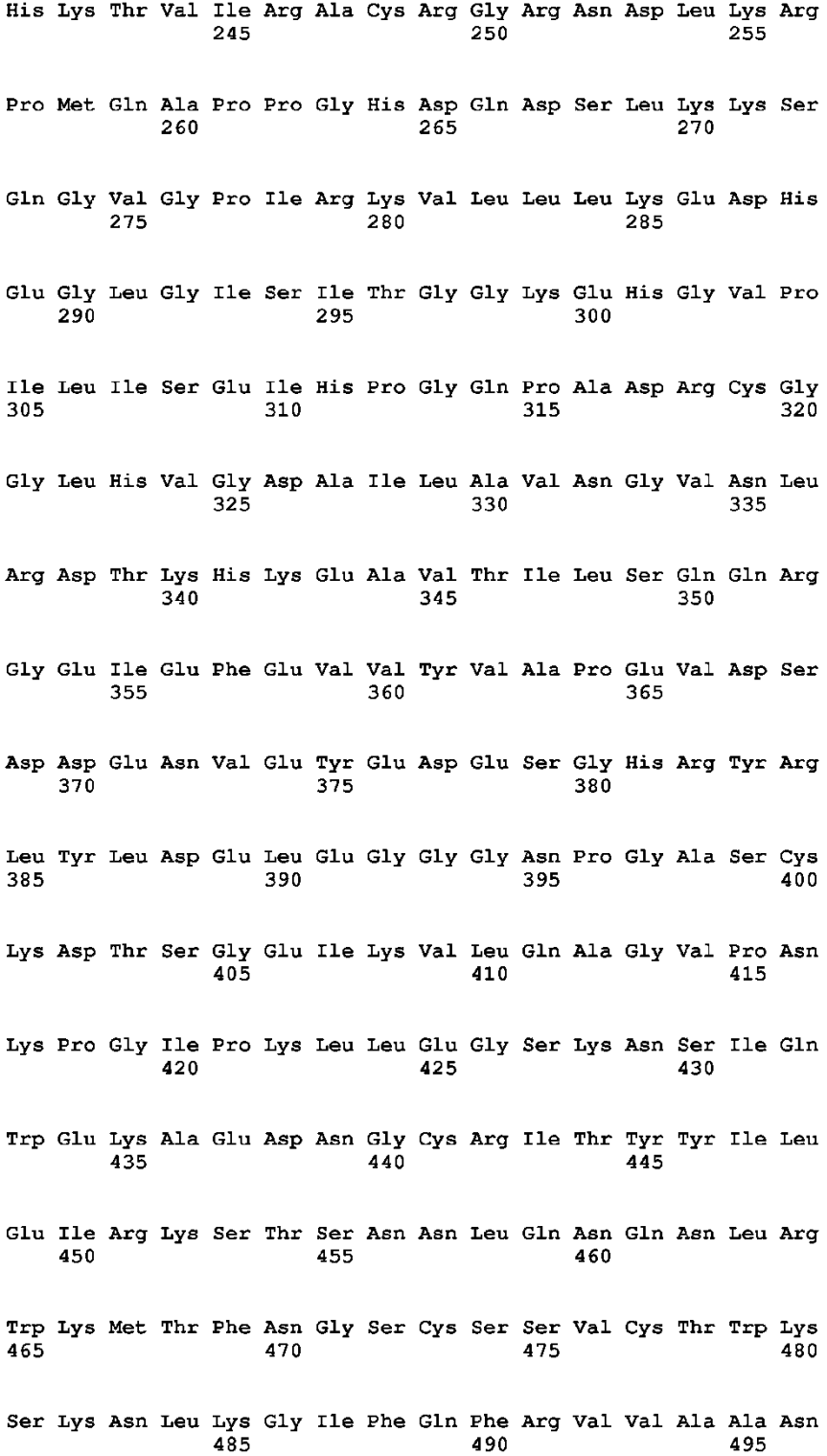

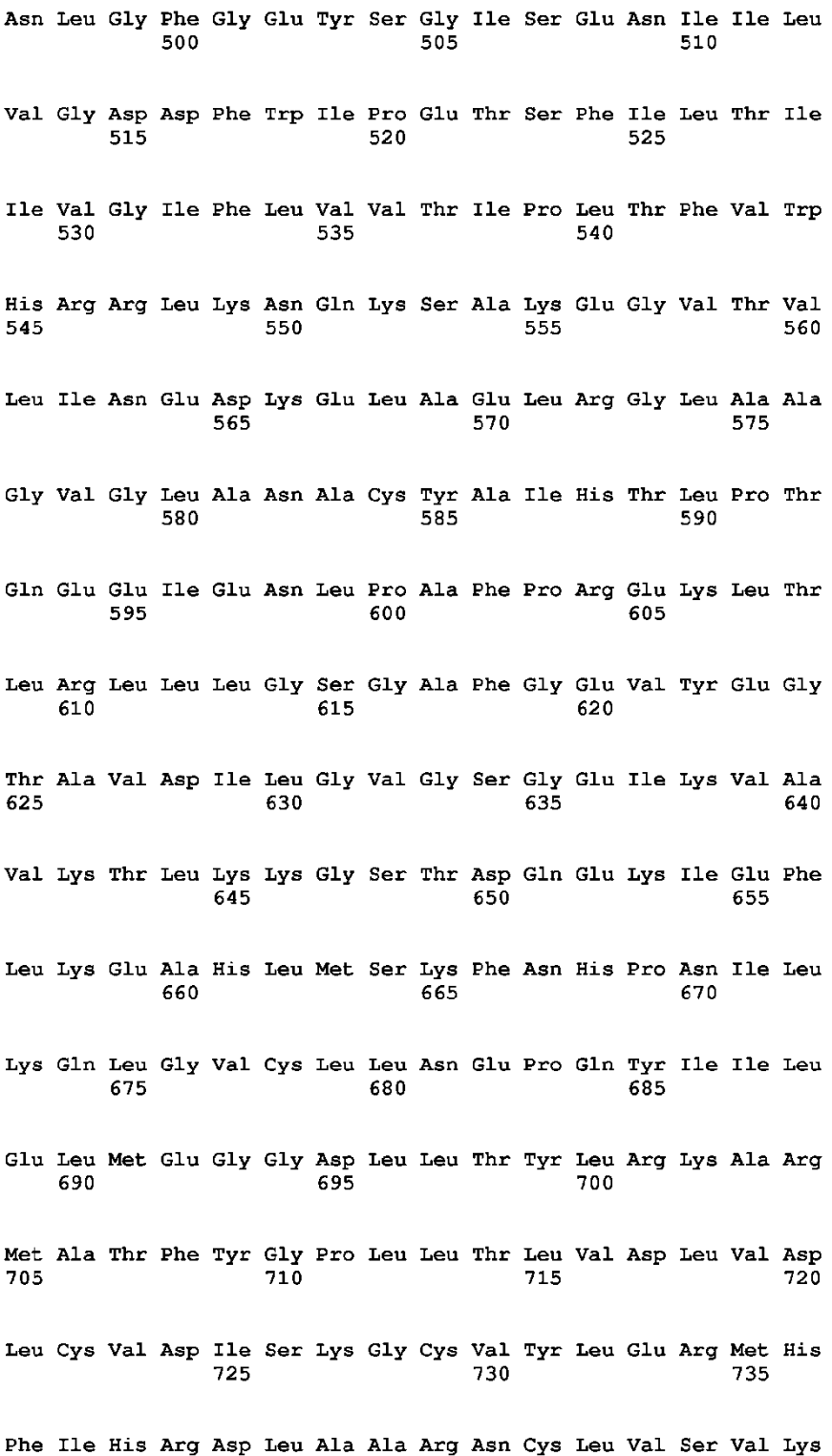

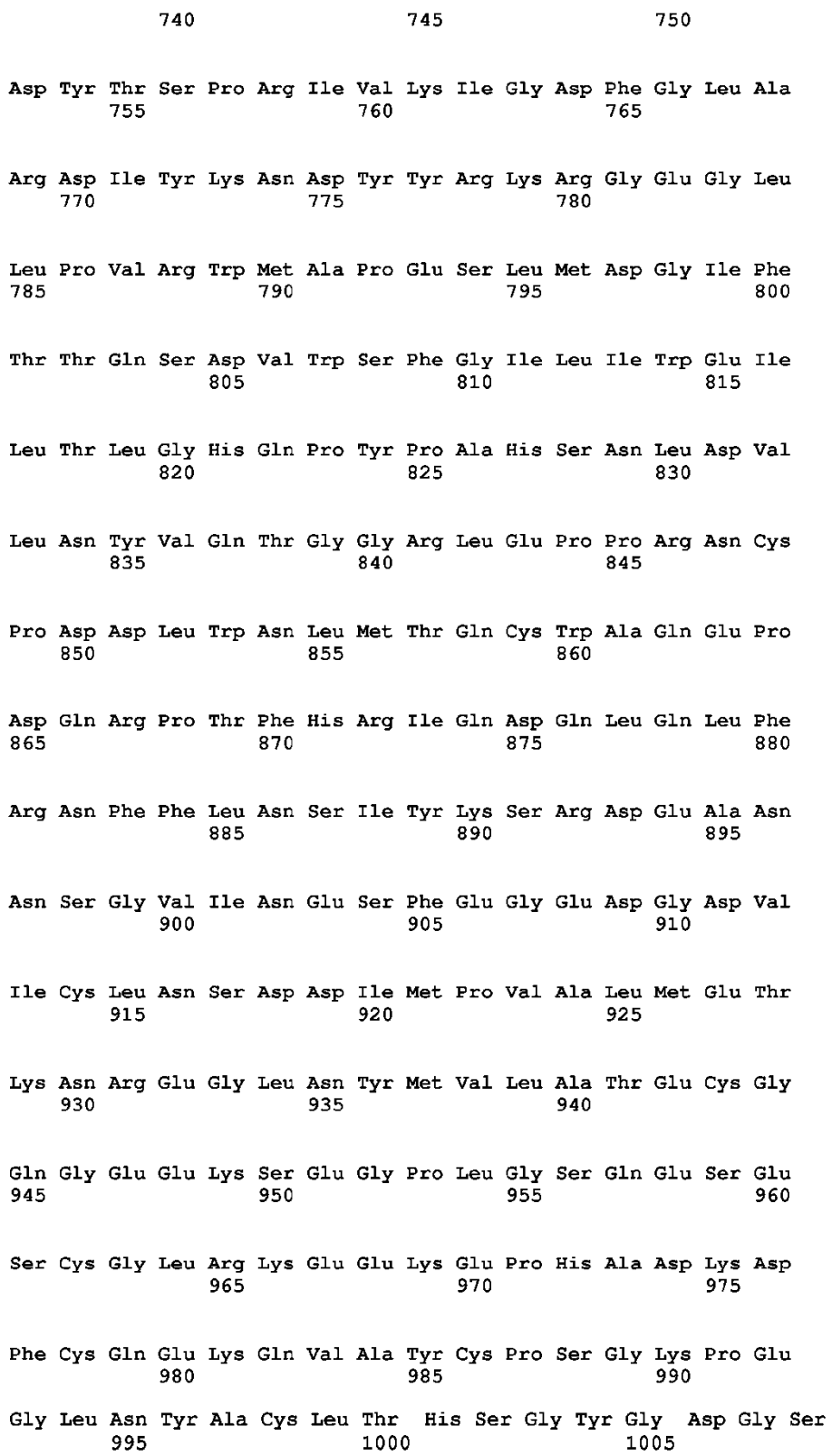

 $_{\rm Asp}$ 

5 <210> 18 <211> 2175 <212> DNA <213> Secuencia Artificial  $<220>$ <223> Nucleótido Sintético

 $\sqrt{5}$ 

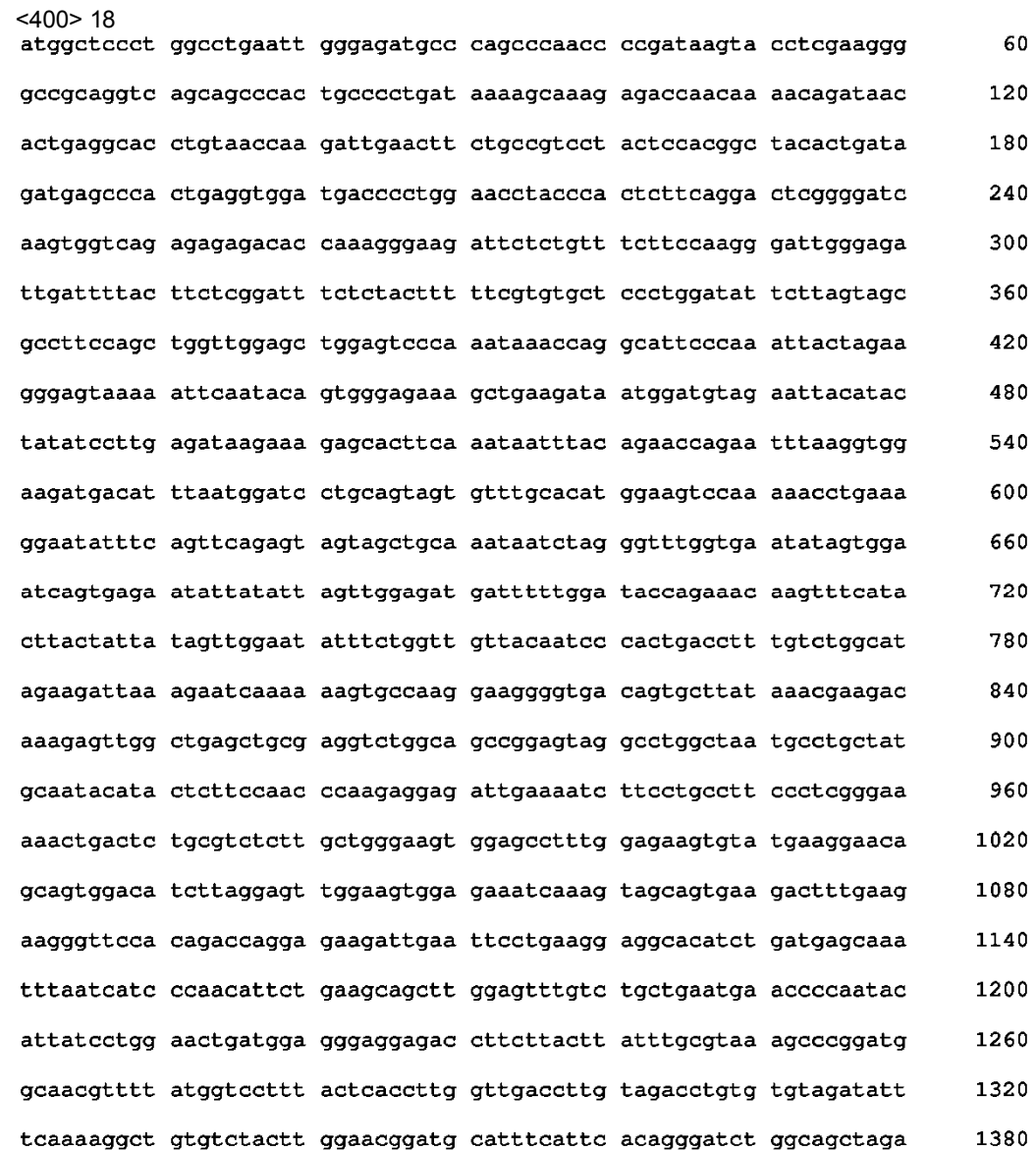

aattgeettg ttteegtgaa agactataee agteeaegga tagtgaagat tggagacttt 1440 ggactogoca gagacatota taaaaatgat tactatagaa agagagggga aggoctgoto 1500 ccagttcggt ggatggctcc agaaagtttg atggatggaa tcttcactac tcaatctgat 1560 gtatggtctt ttggaattet gatttgggag attttaacte ttggtcatca geettateca 1620 getcatteea aeettgatgt gttaaaetat gtgcaaaeag gagggagaet ggageeaeca 1680 agaaattgtc ctgatgatct gtggaattta atgacccagt gctgggctca agaacccgac 1740 caaagaccta cttttcatag aattcaggac caacttcagt tattcagaaa ttttttctta 1800 aatagcattt ataagtccag agatgaagca aacaacagtg gagtcataaa tgaaagcttt 1860 gaaggtgaag atggcgatgt gatttgtttg aattcagatg acattatgcc agttgcttta 1920 atggaaacga agaaccgaga agggttaaac tatatggtac ttgctacaga atgtggccaa 1980 ggtgaagaaa agtetgaggg teetetagge teecaggaat etgaatettg tggtetgagg 2040 2100 aaagaagaga aggaaccaca tgcagacaaa gatttetgee aagaaaaaca agtggettac tgcccttctg gcaagcctga aggcctgaac tatgcctgtc tcactcacag tggatatgga 2160 gatgggtctg attaa 2175 <210> 19 <211> 724 5 <212> PRT <213> Secuencia Artificial  $<220>$ <223> Péptido sintético <400> 19<br>Met Ala Pro Trp Pro Glu Leu Gly Asp Ala Gln Pro Asn Pro Asp Lys  $\mathbf{1}$  $\mathbf{F}_1$  $10$ 15 Tyr Leu Glu Gly Ala Ala Gly Gln Gln Pro Thr Ala Pro Asp Lys Ser 20 クち 30 Lys Glu Thr Asn Lys Thr Asp Asn Thr Glu Ala Pro Val Thr Lys Ile 35 40 45 Glu Leu Leu Pro Ser Tyr Ser Thr Ala Thr Leu Ile Asp Glu Pro Thr 50 55 60 Glu Val Asp Asp Pro Trp Asn Leu Pro Thr Leu Gln Asp Ser Gly Ile 65  $70$ 75 80 Lys Trp Ser Glu Arg Asp Thr Lys Gly Lys Ile Leu Cys Phe Phe Gln  $90$ 

85

10

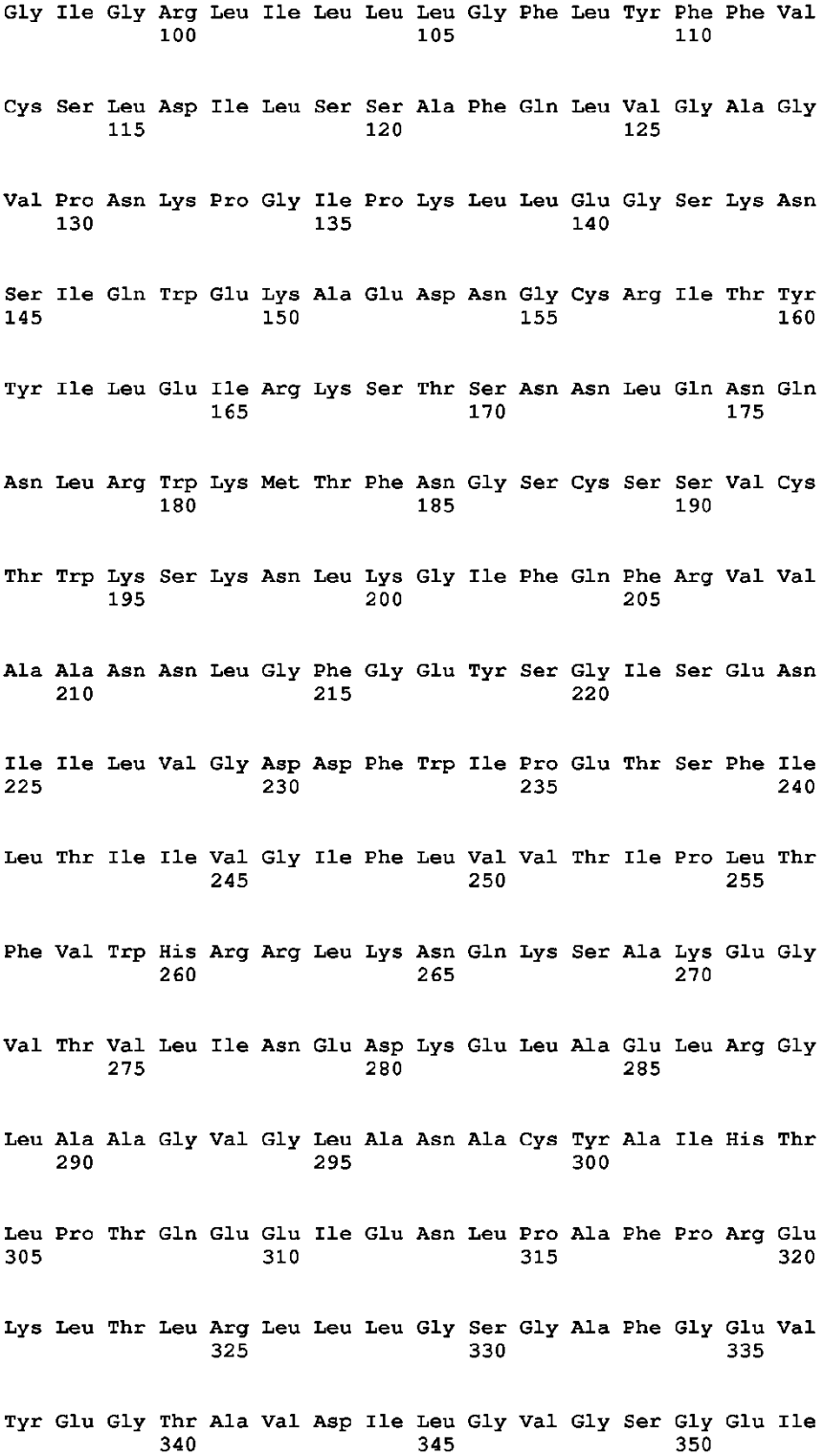

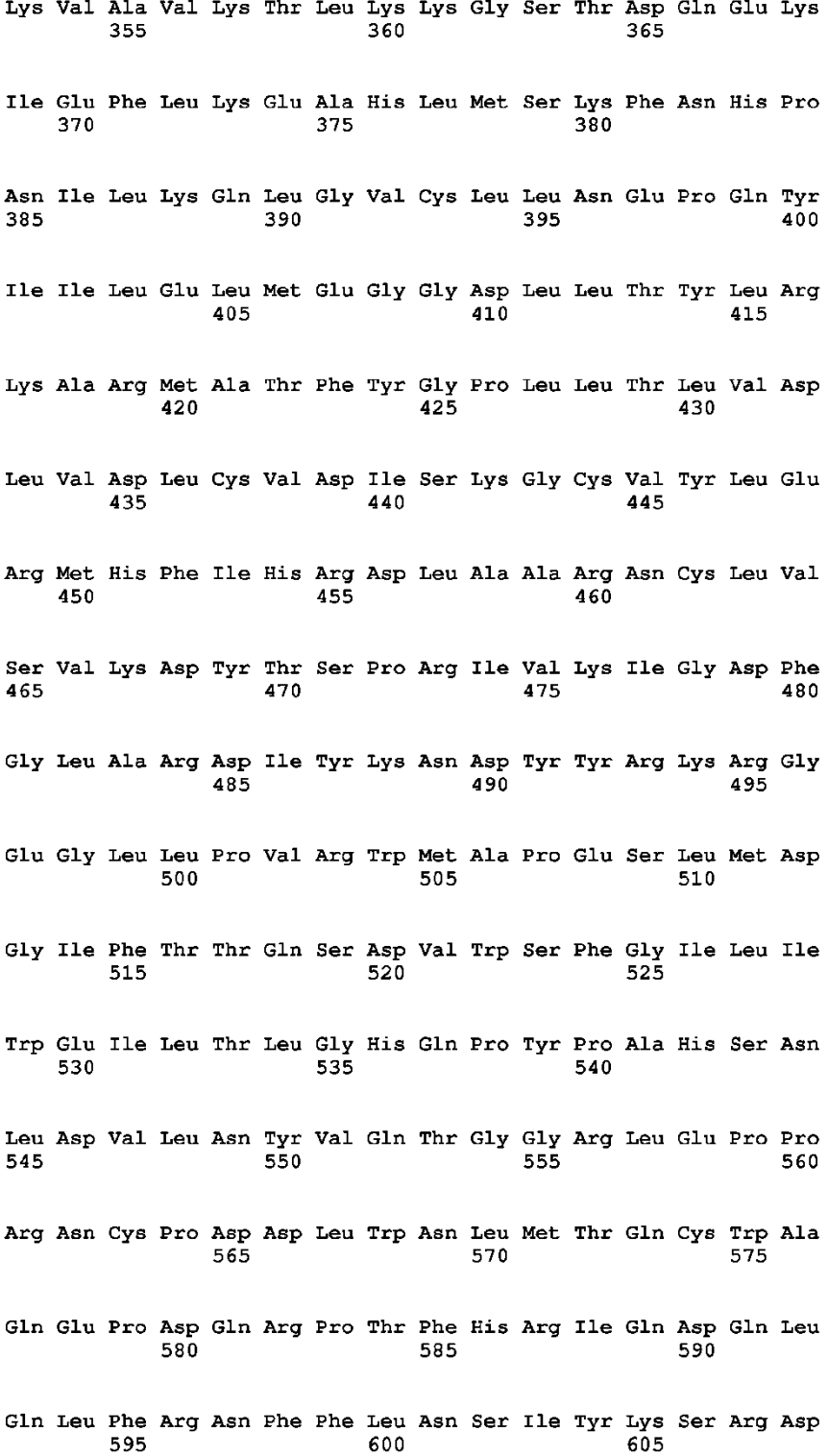

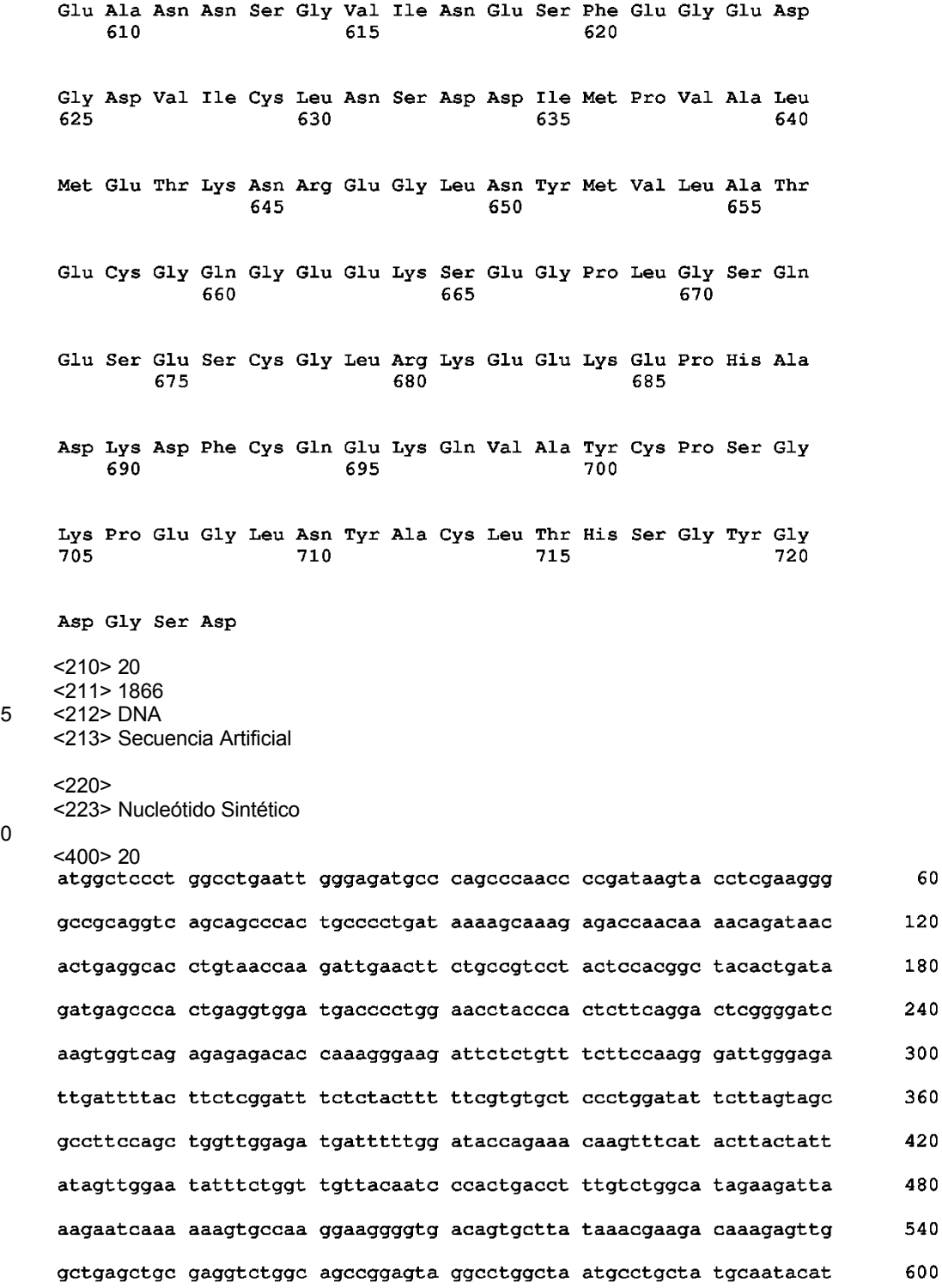

- 
- 
- 
- 10

60

420

480

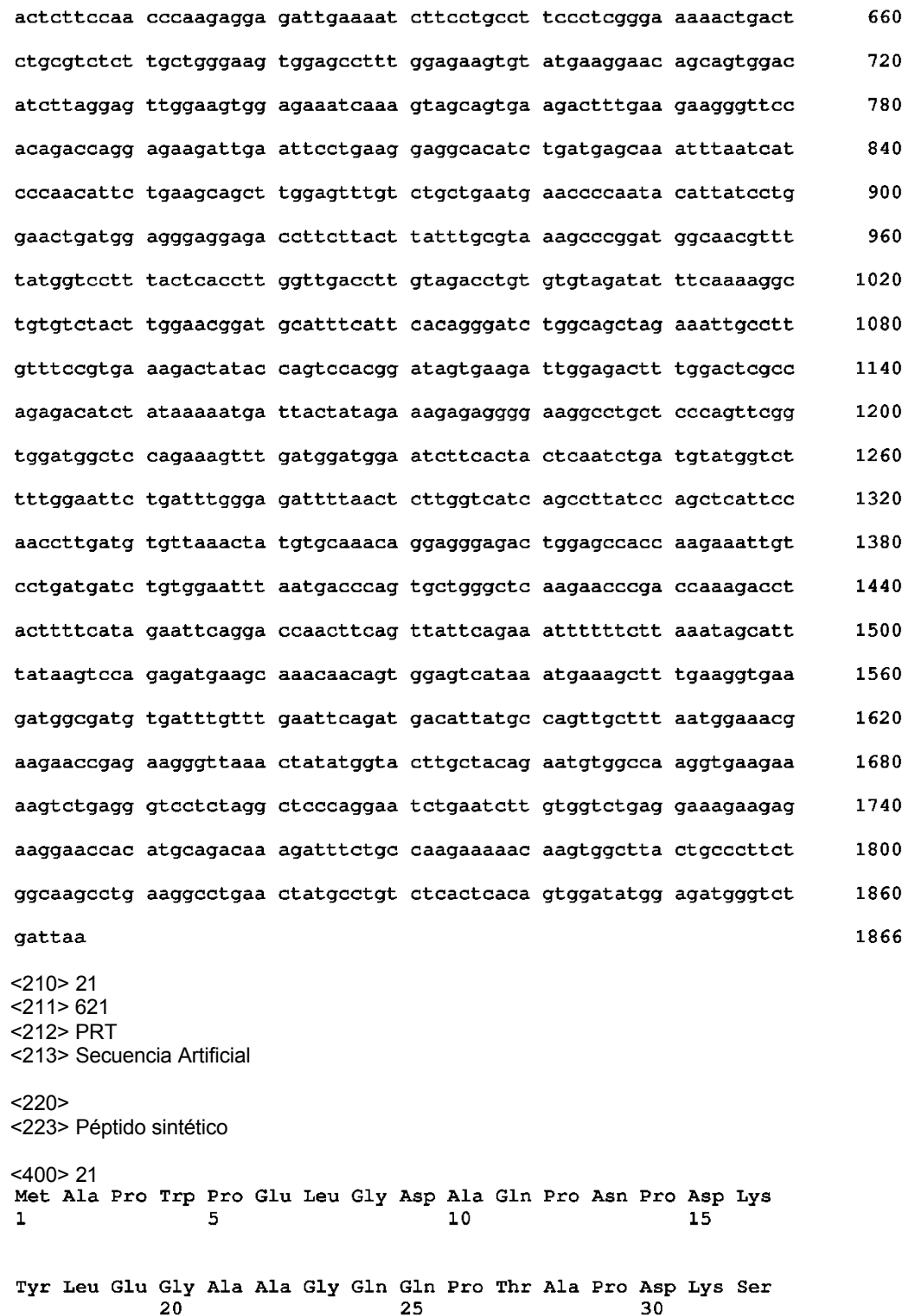

 $\overline{5}$ 

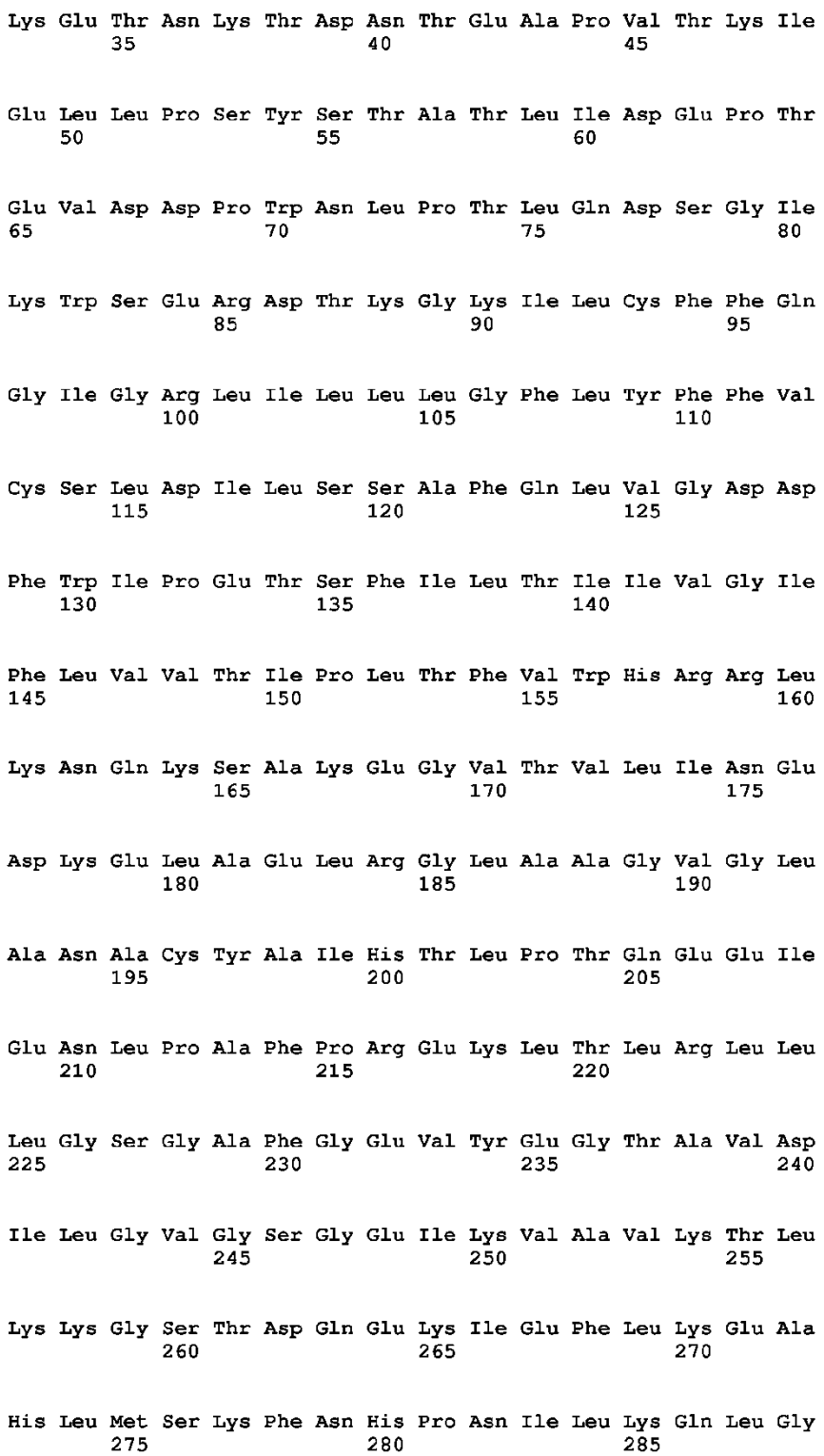
$\overline{a}$ 

 $\sim$ 

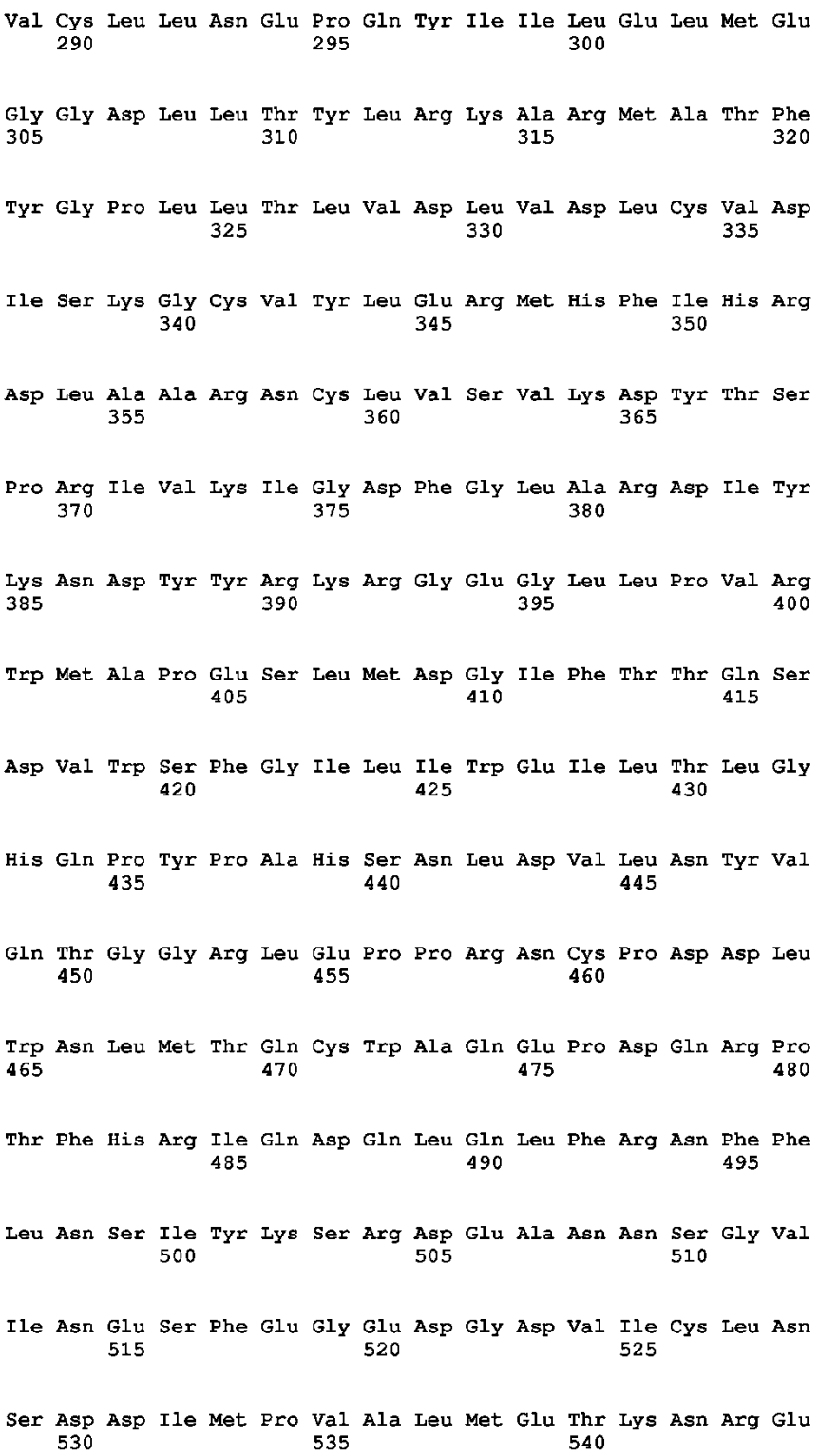

 $\sim$ 

 $\overline{a}$ 

 $\sim$ 

# ES 2 637 174 T3

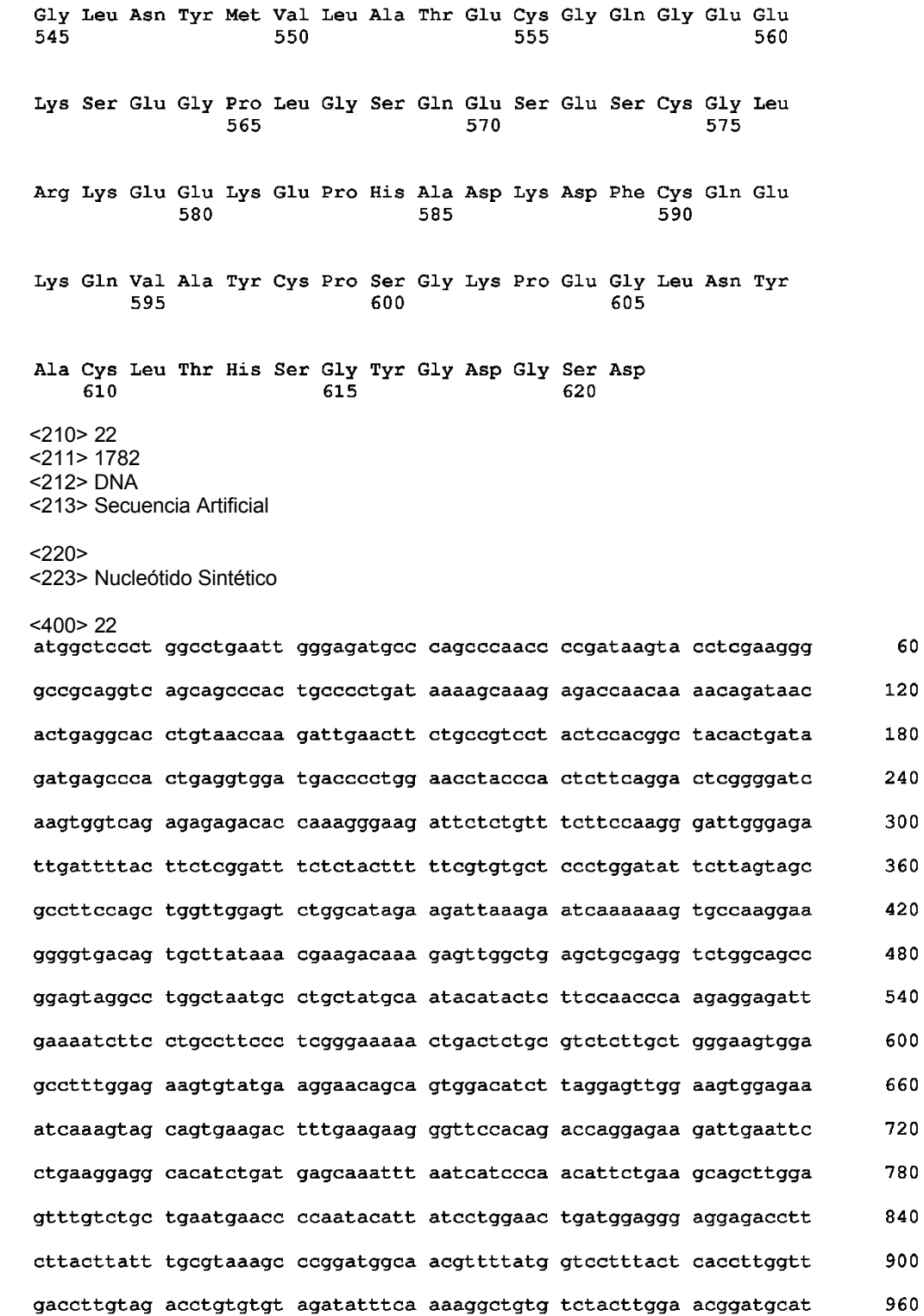

 $10$ 

 $\overline{5}$ 

ttcattcaca gggatctggc agctagaaat tgccttgttt ccgtgaaaga ctataccagt 1020 ccacggatag tgaagattgg agactttgga ctcgccagag acatctataa aaatgattac 1080 tatagaaaga gaggggaagg cctgctccca gttcggtgga tggctccaga aagtttgatg 1140 1200 gatggaatct tcactactca atctgatgta tggtcttttg gaattctgat ttgggagatt ttaactcttg gtcatcagcc ttatccagct cattccaacc ttgatgtgtt aaactatgtg 1260 caaacaggag ggagactgga gccaccaaga aattgtcctg atgatctgtg gaatttaatg 1320 acccagtgct gggctcaaga acccgaccaa agacctactt ttcatagaat tcaggaccaa 1380 cttcagttat tcagaaattt tttcttaaat agcatttata agtccagaga tgaagcaaac 1440 aacagtggag tcataaatga aagctttgaa ggtgaagatg gcgatgtgat ttgtttgaat 1500 tcagatgaca ttatgccagt tgctttaatg gaaacgaaga accgagaagg gttaaactat 1560 atggtacttg ctacagaatg tggccaaggt gaagaaaagt ctgagggtcc tctaggctcc 1620 caggaatctg aatcttgtgg tctgaggaaa gaagagaagg aaccacatgc agacaaagat 1680 1740 ttctgccaag aaaaacaagt ggcttactgc ccttctggca agcctgaagg cctgaactat gcctgtctca ctcacagtgg atatggagat gggtctgatt aa 1782  $<$ 210 $>$ 23  $<$ 211> 593  $<$ 212> PRT <213> Secuencia Artificial  $<220>$ <223> Péptido sintético  $< 400 > 23$ Met Ala Pro Trp Pro Glu Leu Gly Asp Ala Gln Pro Asn Pro Asp Lys  $\mathbf{1}$  $\mathbf{F}_1$  $10$ Tyr Leu Glu Gly Ala Ala Gly Gln Gln Pro Thr Ala Pro Asp Lys Ser  $20$ クち 30 Lys Glu Thr Asn Lys Thr Asp Asn Thr Glu Ala Pro Val Thr Lys Ile 35 40 45 Glu Leu Leu Pro Ser Tyr Ser Thr Ala Thr Leu Ile Asp Glu Pro Thr 50 55 60 Glu Val Asp Asp Pro Trp Asn Leu Pro Thr Leu Gln Asp Ser Gly Ile  $70$ 80 65 75 Lys Trp Ser Glu Arg Asp Thr Lys Gly Lys Ile Leu Cys Phe Phe Gln  $90$ 85 95

5

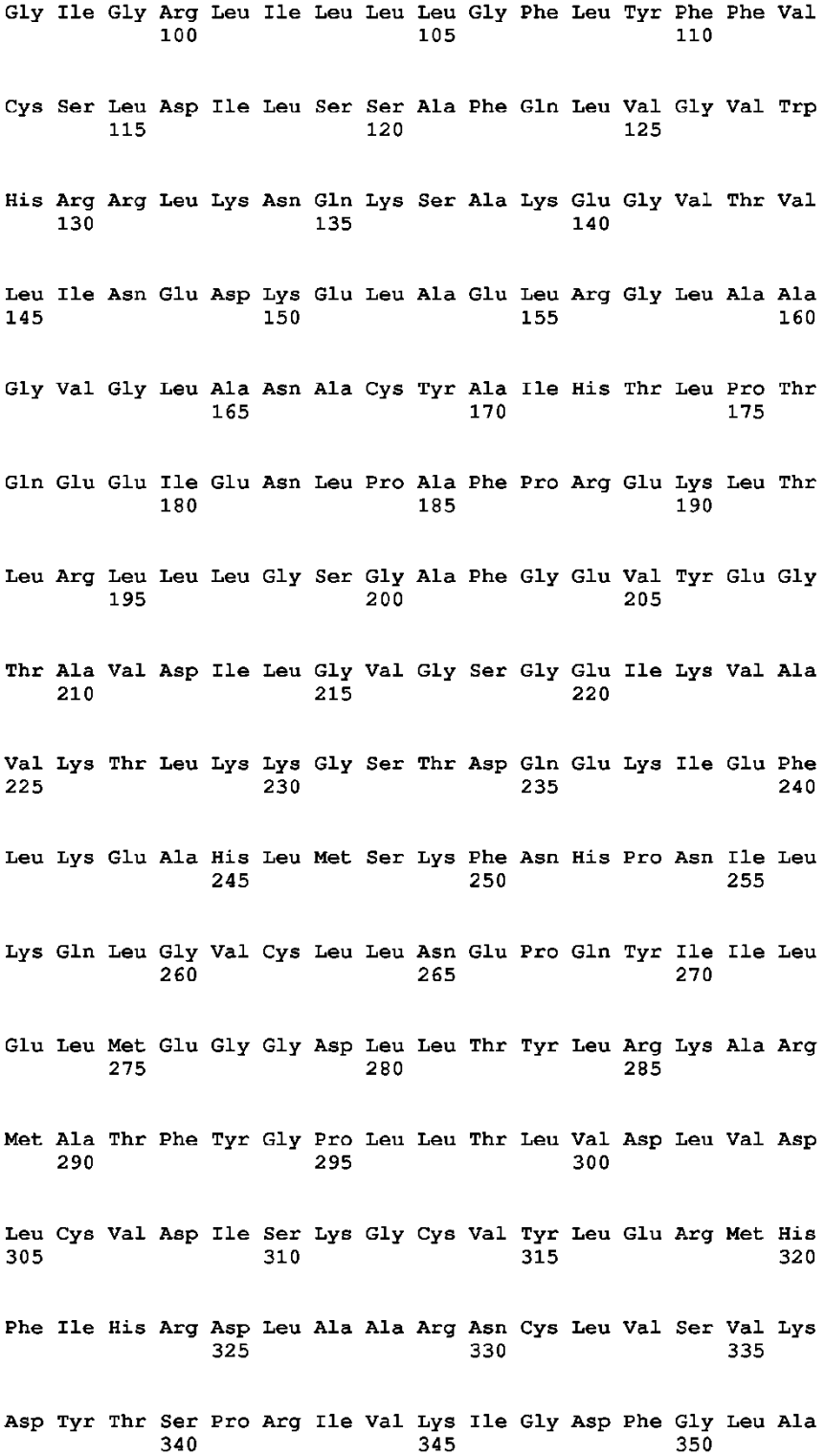

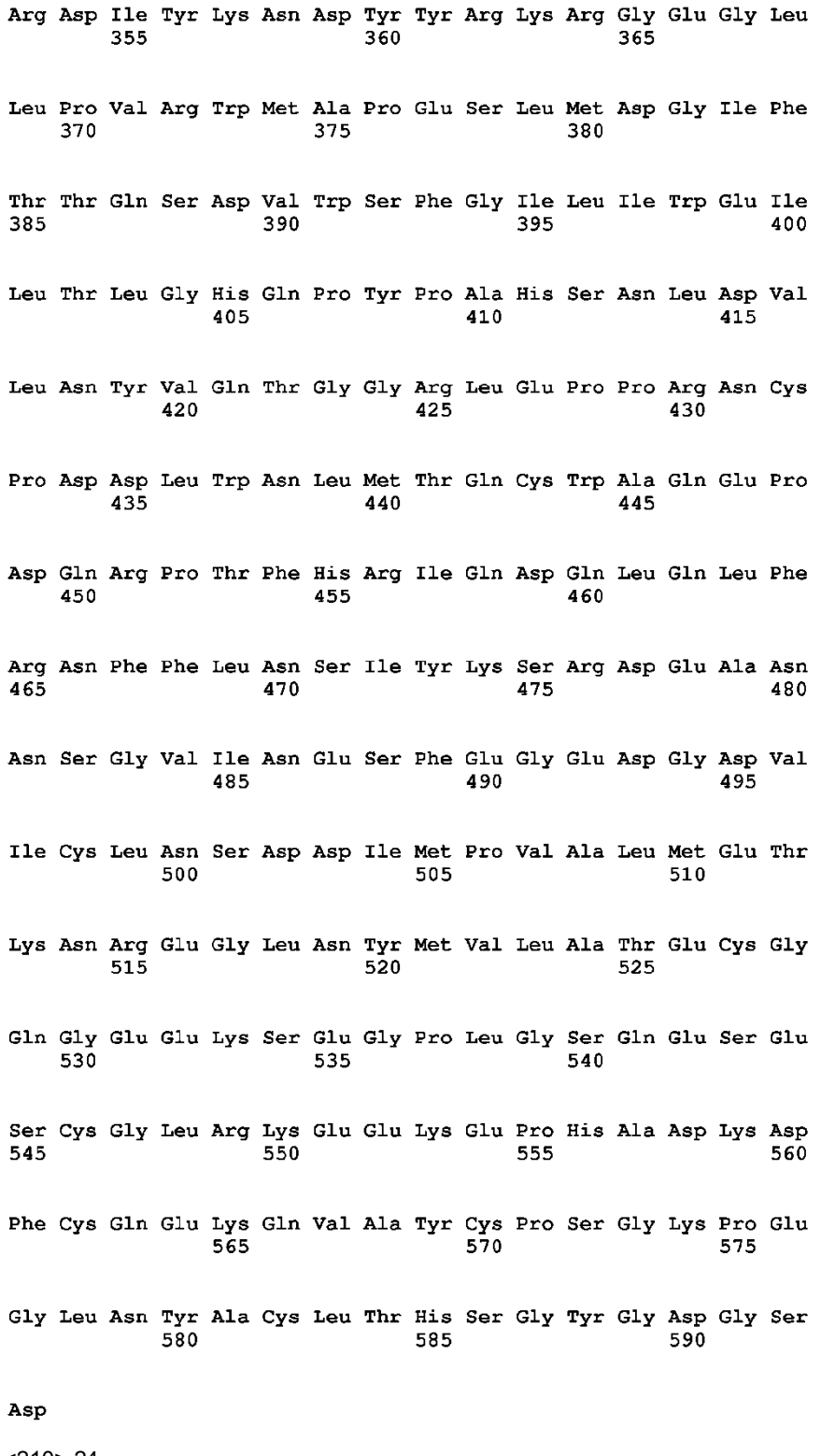

<210> 24 <211> 2112 5 <212> DNA <213> Secuencia Artificial

<400> 24

 $<$ 220 $>$ <223> Nucleótido Sintético

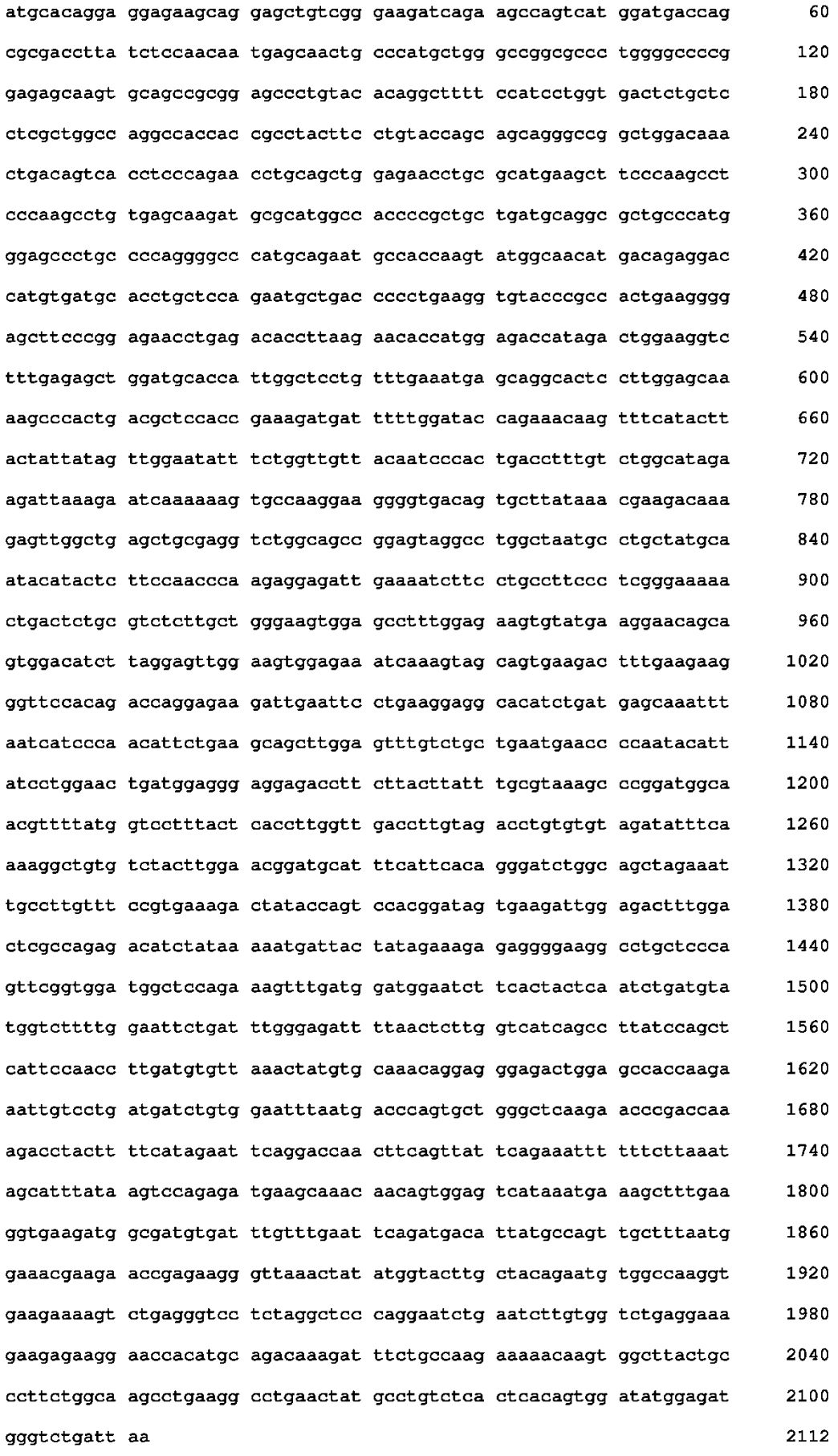

### ES 2 637 174 T3

<210> 25 <211> 700 <212> PRT <213> Secuencia Artificial <220> <223> Péptido sintético <400> 25<br>Met His Arg Arg Arg Ser Arg Ser Cys Arg Glu Asp Gln Lys Pro Val  $\mathbf{1}$  $5<sup>5</sup>$ 10 1.5 Met Asp Asp Gln Arg Asp Leu Ile Ser Asp Asp Glu Gln Leu Pro Met 20 25  $30<sub>o</sub>$ Leu Gly Arg Arg Pro Gly Ala Pro Glu Ser Arg Gly Ala Leu Tyr Thr 35 40 45 Gly Phe Ser Ile Leu Val Thr Leu Leu Leu Ala Gly Gln Ala Thr Thr 50 55 60 Ala Tyr Phe Leu Tyr Gln Gln Gln Gly Arg Leu Asp Lys Leu Thr Val 65 70 75 80 Thr Ser Gln Asn Leu Gln Leu Glu Asn Leu Arg Met Lys Leu Pro Lys 85 90 95 Pro Pro Lys Pro Val Ser Lys Met Arg Met Ala Thr Pro Leu Leu Met 100  $105$ 110 Gln Ala Leu Pro Met Gly Ala Leu Pro Gln Gly Pro Met Gln Asn Ala 115 120 125

5

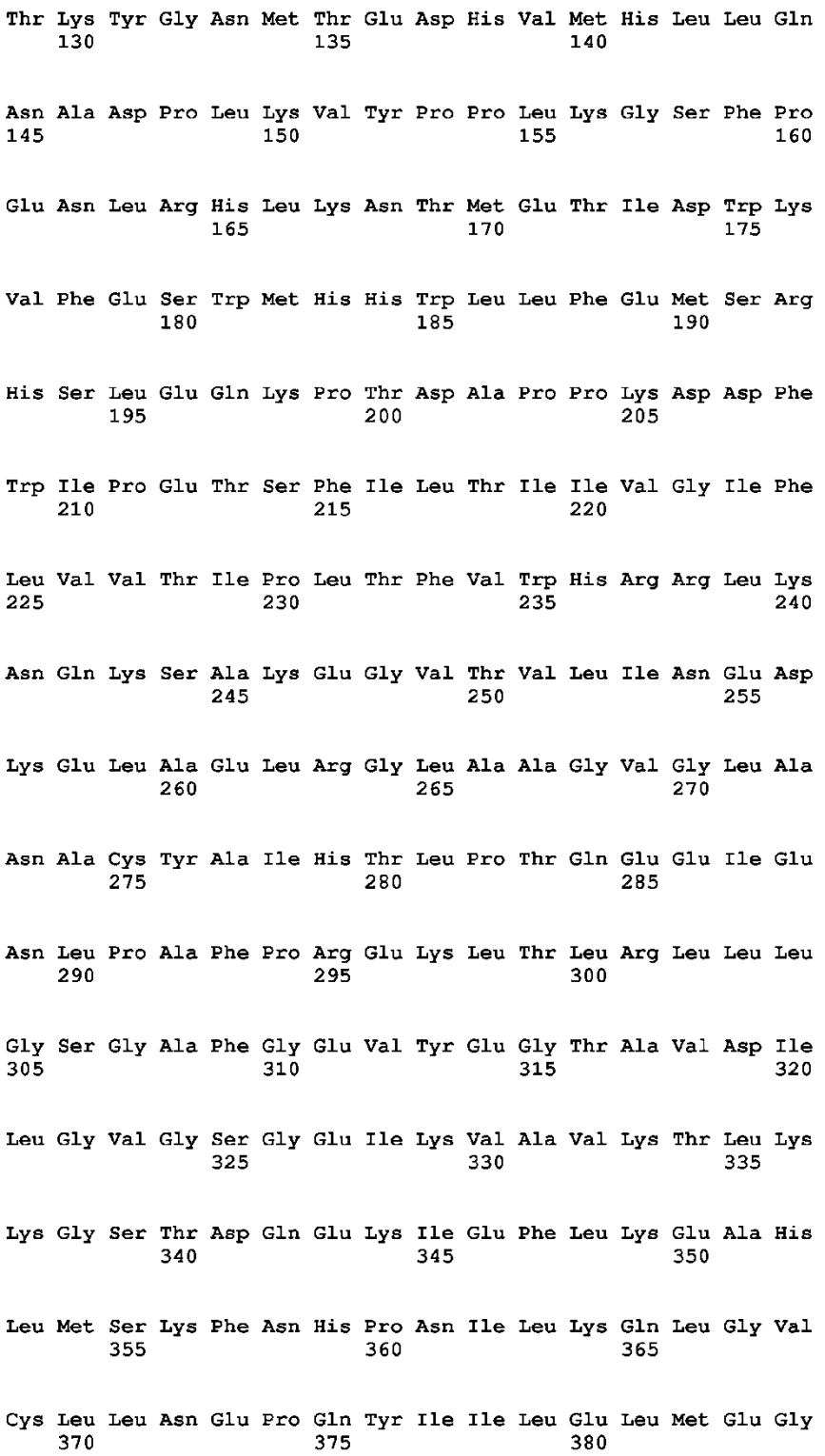

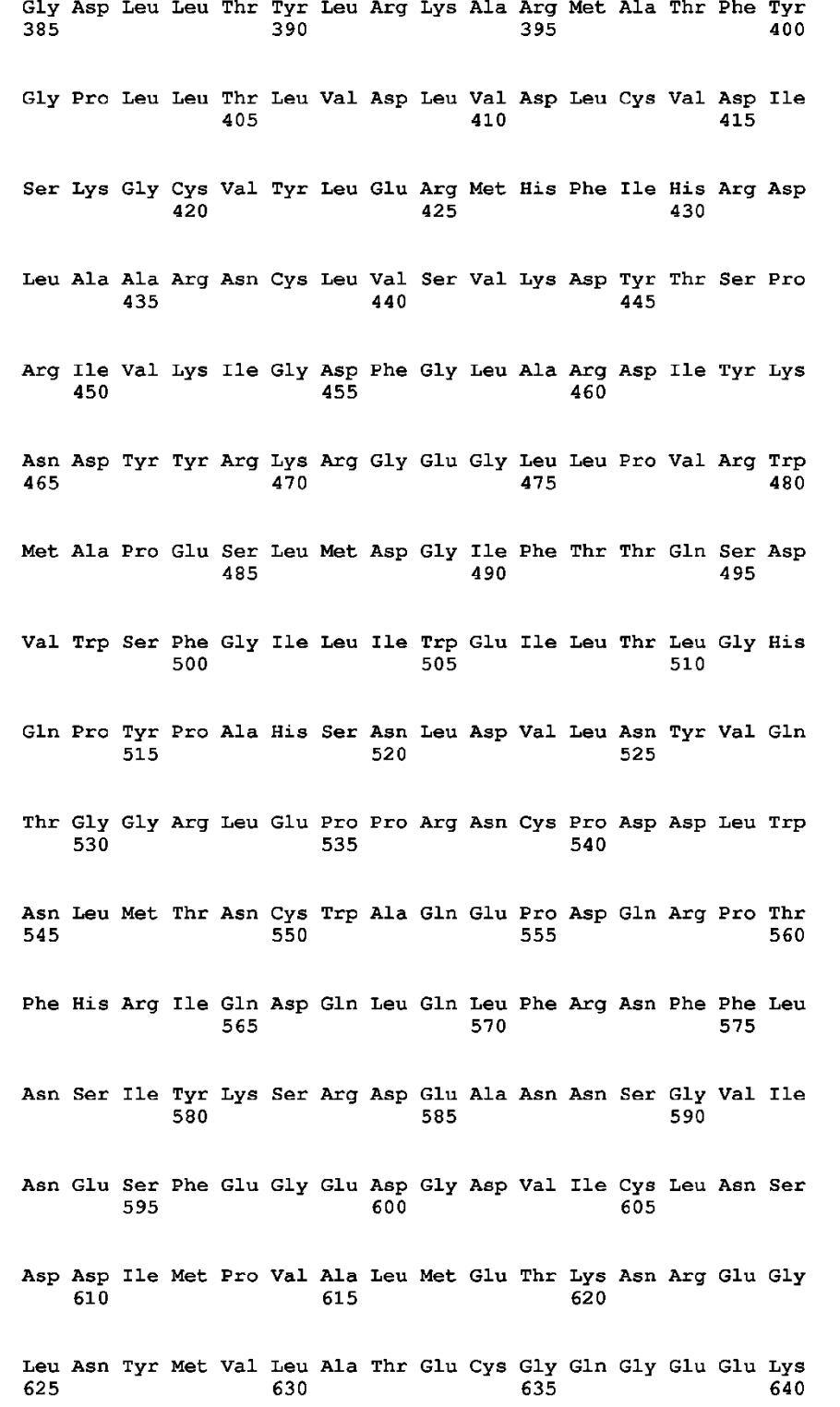

Ser Glu Gly Pro Leu Gly Ser Gln Glu Ser Glu Ser Cys Gly Leu Arg 645 650 655 Lys Glu Glu Lys Glu Pro His Ala Asp Lys Lys Phe Cys Gln Glu Lys 665 660 670 Glu Val Ala Tyr Cys Pro Ser Gly Lys Pro Glu Gly Leu Asn Tyr Ala 675 680 685 Cys Leu Thr His Ser Gly Tyr Gly Asp Gly Ser Asp 690 695 700 <210> 26 <211> 1228 5 <212> DNA <213> Secuencia Artificial  $<220>$ <223> Nucleótido Sintético <400> 26<br>gtatgtaget ttggecatea ttatggagea ectaggeaaa gggtgggeaa eagtaaggag 60 120 agtgcctatg aattccgcat tgcccaagac agtcatggtt tataccagtt tttctggcat 180 aattattaat aacttcctct tccactctca aatgtgacct gggatggatg gaaaattatg tggttttaag aaaaatacag aaaaatccat tagtttccag tattttgtca tgtagctcaa 240 aaacaaatga aagaaggaga aaaatattac attgaagaga atagatggta acatggttgg 300 ttgacctgga ggcagtgttt gagaggagag gagttttgag agccttgtgt tacgtggtca 360 gccttaagtc aatcttactc catttcagaa gttgtgtgat gattgcccac aaaaccttct 420 taagatagat gagttttgaa cttttgttgc cgtcataatt aaggaaaata ttcaagtgtc 480 ttatgcaaag gttcattata ttaggatcta tgcaaaaagg aattaaatga tcataggcct 540 tgctttcaga aatttataat gcaaggtgta aaaacaaagg atttgaagta gacacaaagg 600 tgatctaaat cagctgttta gaggtgactt tcctttgagc aaatactcag catatctgct 660 actcaagatt ctctattaaa aattgaaagc atttttaaca tagcagcatt ttcccccctt 720 gtagtattcc aagtgagaaa cttggctttt taaagttaac cttatggtga tggggttgat 780 ttttttggtc atagtaaatt ttgttttacg taagatgtca catgtgtgaa atagctaaga 840 gaaaagctta taaacccaga tgcatttatt actaatttgc agtagctttt tatacaaatt 900 ggcaatctga agaagttaat acctactaac tttgactcaa caagctacaa taaaagtgtt 960 gaggcaatgc atacacatat atatttttat caaaattaag gtgcctagaa gtggaccatc 1020 1080 1140 tccacatcac cgtgtcacat aaaacacaca atactgcaaa gccatgagat atttctttct ctctcaaaca caaataccaa taccaacaca aacttgtaca ccctatatat gtggagggtg 1200 gggagacaaa aatgttgcta ttttacag 1228 <210> 27  $<$ 211 $>$ 24 <212> DNA

15

 $<220>$ <223> Péptido Nucleótido Sintético 5 <400> 27 acccttctcg gttcttcgtt tcca 24 <210> 28 <211> 24 10 <212> DNA <213> Secuencia Artificial  $<$ 220 $>$ <223> Nucleótido Sintético 15 <400> 28 tctggcgagt ccaaagtctc caat 24 <210> 29 20 <211> 24 <212> DNA <213> Secuencia Artificial  $<$ 220 $>$ 25 <223> Péptido Nucleótido Sintético <400> 29 cagcaagaga cgcagagtca gttt 24 30 <210> 30 <211> 24 <212> DNA <213> Secuencia Artificial 35 <220> <223> Nucleótido Sintético <400> 30 actggtcaaa gtgctgactc tggt 24 40 <210> 31 <211> 24 <212> DNA <213> Secuencia Artificial 45  $<220>$ <223> Nucleótido Sintético <400> 31 50 cagcaagaga cgcagagtca gttt 24 <210> 32 <211> 24 <212> DNA 55 <213> Secuencia Artificial <220> <223> Nucleótido Sintético 60 <400> 32 ttggataagg aactggcagg aagg 24 <210> 33 <211> 24 65 <212> DNA <213> Secuencia Artificial

 $<$ 220 $>$ <223> Nucleótido Sintético 5 <400> 33 accgtcatct agcggagttt cact 24 <210> 34 <211> 24 10 <212> DNA <213> Secuencia Artificial  $<$ 220 $>$ <223> Nucleótido Sintético 15 <400> 34 agccaaggtc ctgcttatgt ctgt 24 <210> 35 20 <211> 24 <212> DNA <213> Secuencia Artificial  $<220$ 25 <223> Nucleótido Sintético <400> 35 tctggcgagt ccaaagtctc caat 24 30 <210> 36 <211> 20 <212> DNA <213> Secuencia Artificial 35 <220> <223> Nucleótido Sintético <400> 36 tggaaatccc atcaccatct 20 40 <210> 37 <211> 20 <212> DNA <213> Secuencia Artificial 45  $<220>$ <223> Nucleótido Sintético <400> 37 50 gtcttctggg tggcagtgat 20 <210> 38 <211> 24 <212> DNA 55 <213> Secuencia Artificial  $<$ 220 $>$ <223> Nucleótido Sintético 60 <400> 38 ttggataagg aactggcagg aagg 24 <210> 39 <211> 24 65 <212> DNA <213> Secuencia Artificial

 $<$ 220 $>$ <223> Nucleótido Sintético 5 <400> 39 cagcaagaga cgcagagtca gttt 24 <210> 40 <211> 24 10 <212> DNA <213> Secuencia Artificial  $<$ 220 $>$ <223> Nucleótido Sintético 15  $<$ 400 $>$ 40 tgtggctcct gaagtggatt ctga 24 <210> 41 20 <211> 24 <212> DNA <213> Secuencia Artificial  $<220$ 25 <223> Nucleótido Sintético <400> 41 gcagctcagc caactctttg tctt 24 30 <210> 42 <211> 20 <212> DNA <213> Secuencia Artificial 35 <220> <223> Nucleótido Sintético <400> 42 atgtcggcgg gcggtccatg 20 40 <210> 43 <211> 20 <212> DNA <213> Secuencia Artificial 45  $<220>$ <223> Nucleótido Sintético  $<$ 400 $>$ 43 50 ttaatcagac ccatctccat 20 <210> 44  $<$ 211 $>$ 10 <212> PRT 55 <213> Secuencia Artificial  $<$ 220 $>$ <223> Péptido sintético 60 <400> 44  $\overline{5}$  $\mathbf{1}$ <210> 45 <211> 14 65 <212> PRT

 $10<sub>1</sub>$ 

```
<213> Secuencia Artificial
     <220><223> Péptido sintético
 5
      <400> 45
                        5
                                              10
      \mathbf{1}<210> 46
10 <211> 14
      <212> PRT
     <213> Secuencia Artificial
     <220>
15 <223> Péptido sintético
      <400> 46
      \mathbf 1\overline{5}1020 <210> 47
      <211> 14
      <212> PRT
      <213> Secuencia Artificial
25 <220>
     <223> Péptido sintético
      <400> 47<br>Ala Gly Ala Gly Gly Leu Asn Tyr Ala Cys Leu Thr His Ser
                        5<sub>5</sub>\mathbf{1}10
30
      <210> 48
      <211> 14
      <212> PRT
     <213> Secuencia Artificial
35
     <220><223> Péptido sintético
      <400> 48<br>Ala Gly Ala Gly Cys Leu Thr His Ser Gly Tyr Gly Asp Gly
      \mathbf 1\overline{5}10
40
     <210>49
     <211> 14
      <212> PRT
45 <213> Secuencia Artificial
     <220><223> Péptido sintético
50 <400>49<br>
Ala Gly Ala Gly Thr His Ser Gly Tyr Gly Asp Gly Ser Asp
      \mathbf{1}5<sub>1</sub>10
      <210>50
      <211> 14
55 <212> PRT
     <213> Secuencia Artificial
     <220><223> Péptido sintético
60
      <400> 50
```
Ala Gly Ala Gly Glu Lys Ser Glu Gly Pro Leu Gly Ser Gln  $\mathbf 1$  $\overline{5}$  $10$ <210> 51 <211> 14 5 <212> PRT <213> Secuencia Artificial  $<220>$ <223> Péptido sintético 10 <400> 51  $\overline{5}$  $\mathbf{1}$  $10$ <210> 52 15 <211> 14 <212> PRT <213> Secuencia Artificial  $<220$ 20 <223> Péptido sintético <400> 52<br>Ala Gly Ala Gly Glu Ser Glu Ser Cys Gly Leu Arg Lys Glu  $\overline{5}$  $\mathbf{1}$ 10 25 <210> 53  $<$ 211> 14 <212> PRT <213> Secuencia Artificial 30 <220> <223> Péptido sintético <400> 53<br>Ala Gly Ala Gly Gly Leu Arg Lys Glu Glu Lys Glu Pro His  $\mathbf{1}$  $\overline{5}$  $10$ 35  $<$ 210 $>$ 54 <211> 14 <212> PRT <213> Secuencia Artificial 40  $<$ 220 $>$ <223> Péptido sintético <400> 54<br>Ala Gly Ala Gly Glu Lys Glu Pro His Ala Asp Lys Asp Phe  $\overline{5}$ 10 45  $\mathbf{1}$ <210> 55 <211> 14 <212> PRT 50 <213> Secuencia Artificial  $<$ 220 $>$ <223> Péptido sintético 55 <400> 55<br>Ala Gly Ala Gly Ala Asp Lys Asp Phe Cys Gln Glu Lys Gln  $\overline{5}$  $\mathbf{1}$  $10$ <210> 56 <211> 14 60 <212> PRT

```
<213> Secuencia Artificial
      <220><223> Péptido sintético
 5
       <400> 56<br>Ala Gly Ala Gly Cys Gln Glu Lys Gln Val Ala Tyr Cys Pro
                            5
       \mathbf{1}10
       <210> 57
10 <211> 14
      <212> PRT
      <213> Secuencia Artificial
      <220>
15 <223> Péptido sintético
       <400> 57<br>Ala Gly Ala Gly Val Ala Tyr Cys Pro Ser Gly Lys Pro Glu
       \mathbf{1}\overline{\mathbf{5}}1020 <210> 58
      <211> 14
       <212> PRT
      <213> Secuencia Artificial
25 <220>
      <223> Péptido sintético
       <400> 58<br>Ala Gly Ala Gly Val Ala Tyr Cys Pro Ser Gly Lys Pro Glu
       \mathbf{1}5<sub>1</sub>10
30
       <210> 59
       <211>6
       <212> PRT
      <213> Secuencia Artificial
35
      <220><223> Péptido sintético
       <400>59<br>Ala Gly Ser Thr Leu Pro
       \mathbf{1}\overline{5}40
      <210>60
      <211>6
      <212> PRT
45 <213> Secuencia Artificial
      <220><223> Péptido sintético
50 <400>60<br>Leu Gln Val Trp His Arg
       \mathbf{1}\overline{5}<210>61
      <211 > 6
55 <212> PRT
      <213> Secuencia Artificial
      <220><223> Péptido sintético
60
```
# ES 2 637 174 T3

 $\overline{5}$ 

## ES 2 637 174 T3

### **REIVINDICACIONES**

1. Un inhibidor de ROS para su uso en el tratamiento del cáncer en un paciente, en donde el cáncer se caracteriza por una translocación del gen de ROS o expresa un polipéptido FIG-ROS, y el inhibidor de ROS se selecciona entre NVP-TAE684 y PF-02341066.

5 2. El inhibidor de ROS según la reivindicación 1 para su uso según la reivindicación 1, en donde el paciente ha sido identificado como que tiene un cáncer que se caracteriza por una translocación del gen de ROS y que expresa un polipéptido FIG-ROS.

3. El inhibidor de ROS según la reivindicación 1 o la reivindicación 2 para su uso según la reivindicación 1 o la reivindicación 2, en donde el cáncer es cáncer de hígado.

10 4. Un inhibidor de ROS para su uso en la inhibición de la proliferación de una célula cancerosa en un sujeto, en donde la célula presenta una translocación del gen de ROS o expresa un polipéptido FIG-ROS, y el inhibidor de ROS se selecciona entre NVP-TAE684 y PF-02341066.

5. El inhibidor de ROS según la reivindicación 4 para su uso según la reivindicación 4, en donde el cáncer es cáncer de hígado.

15 6. Un inhibidor de ROS para su uso en la inhibición de la actividad quinasa de un polipéptido en un sujeto que comprende un dominio ROS quinasa, en donde el inhibidor de ROS se selecciona entre NVP-TAE684 y PF-02341066.

7. El inhibidor de ROS según la reivindicación 3 o la reivindicación 5 para su uso según la reivindicación 3 o la reivindicación 5, en donde el cáncer de hígado es carcinoma hepatocelular o colangiocarcinoma.

20 8. El inhibidor de ROS según cualquiera de las reivindicaciones anteriores para su uso según cualquiera de las reivindicaciones anteriores, en donde el inhibidor de ROS es PF-02341066.

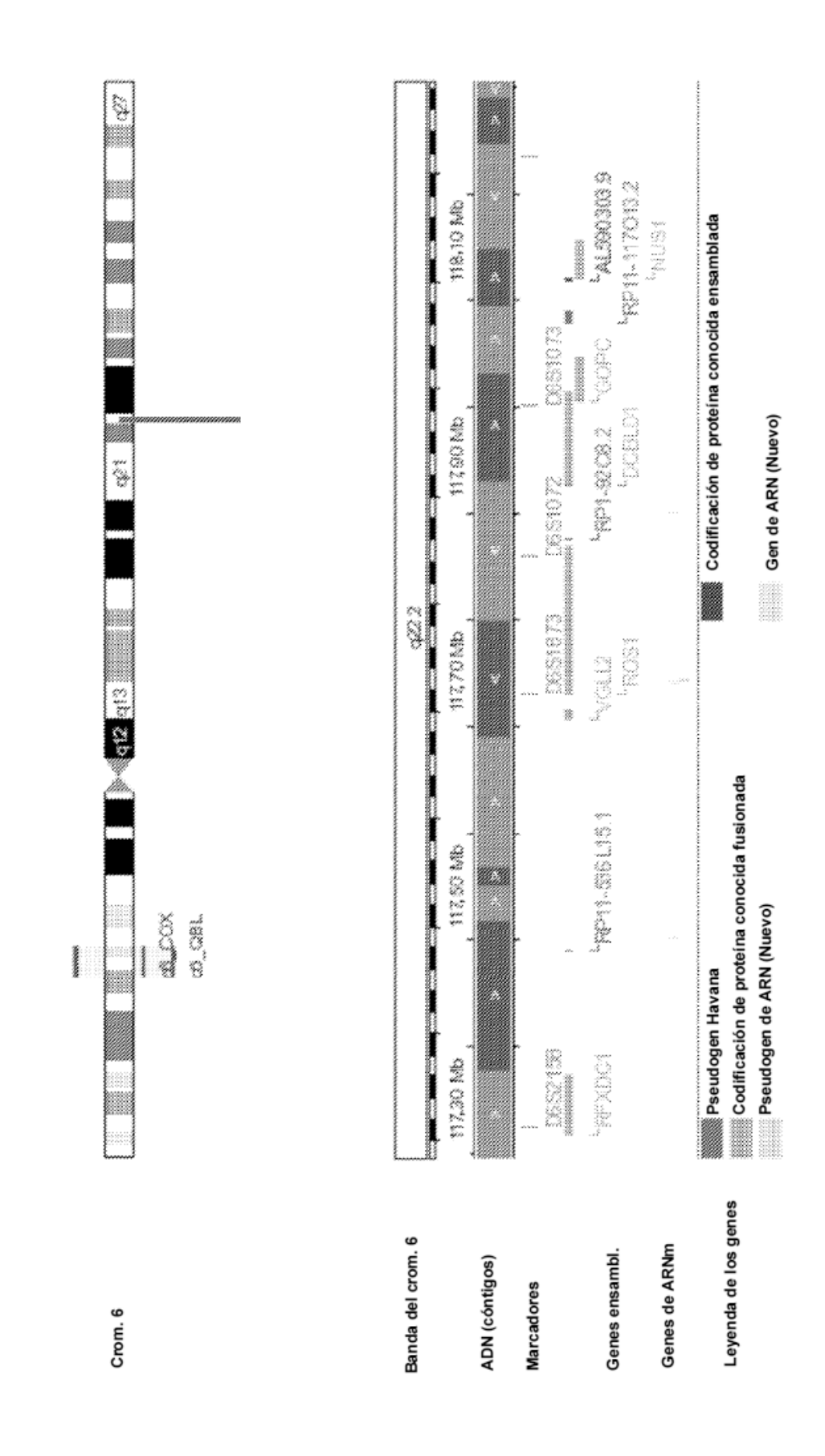

Figura 1: Información genómica de FIG-ROS

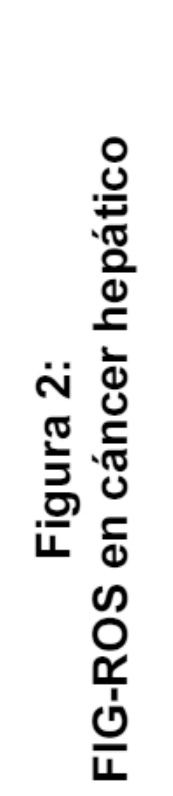

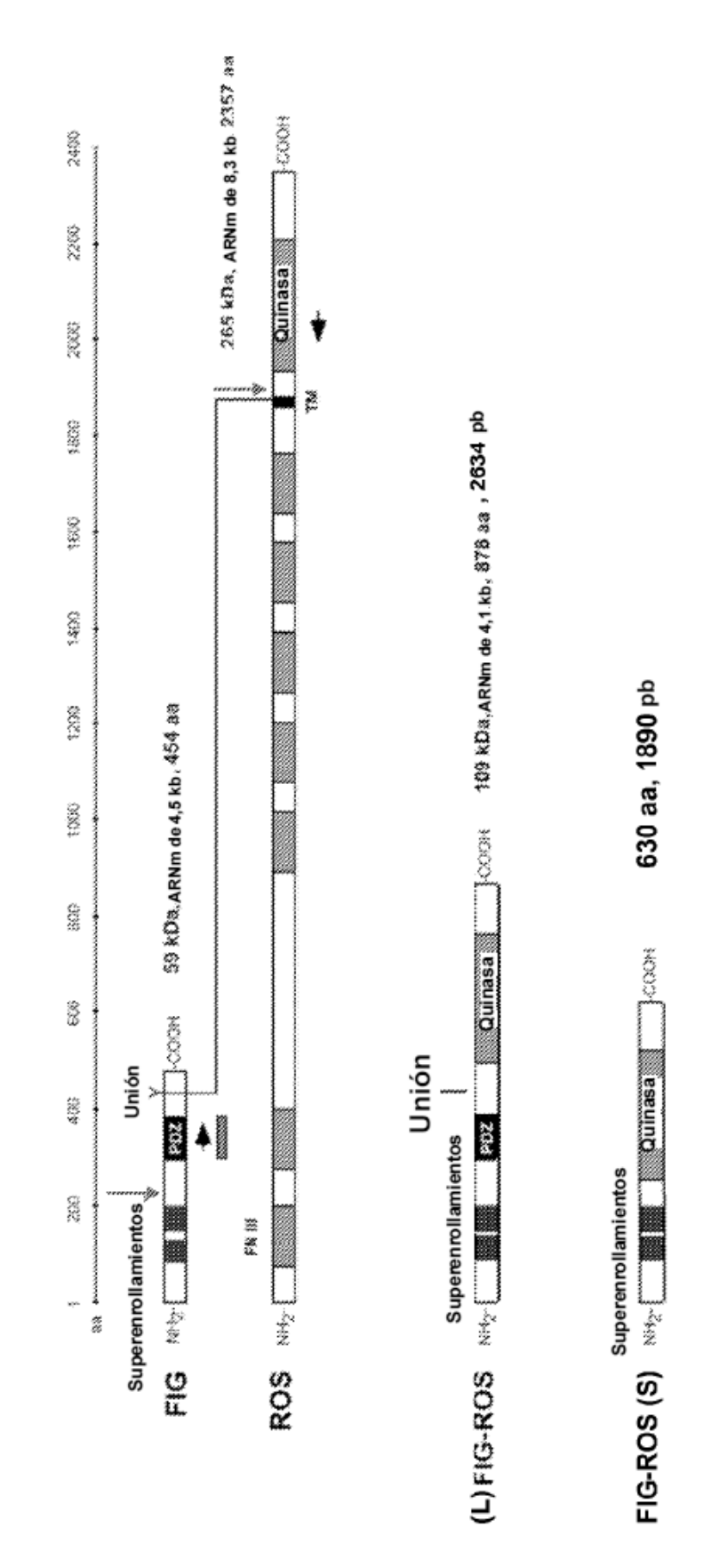

• FIG-ROS (L): exón 7 de FIG fusionado al exón 34 de ROS<br>• FIG-ROS (S): exón 3 de FIG fusionado al exón 35 de ROS

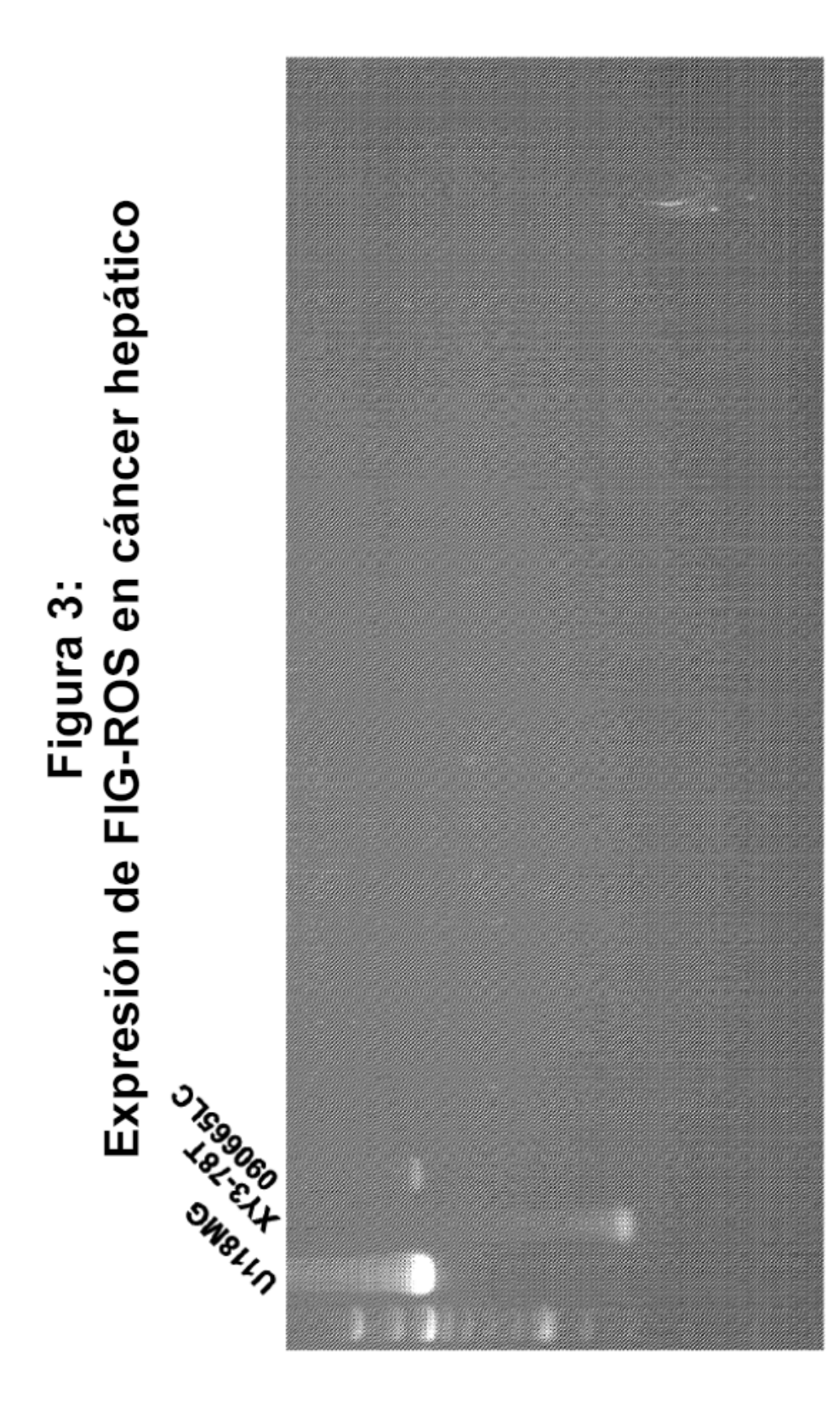

 $2/23=8.7$  %

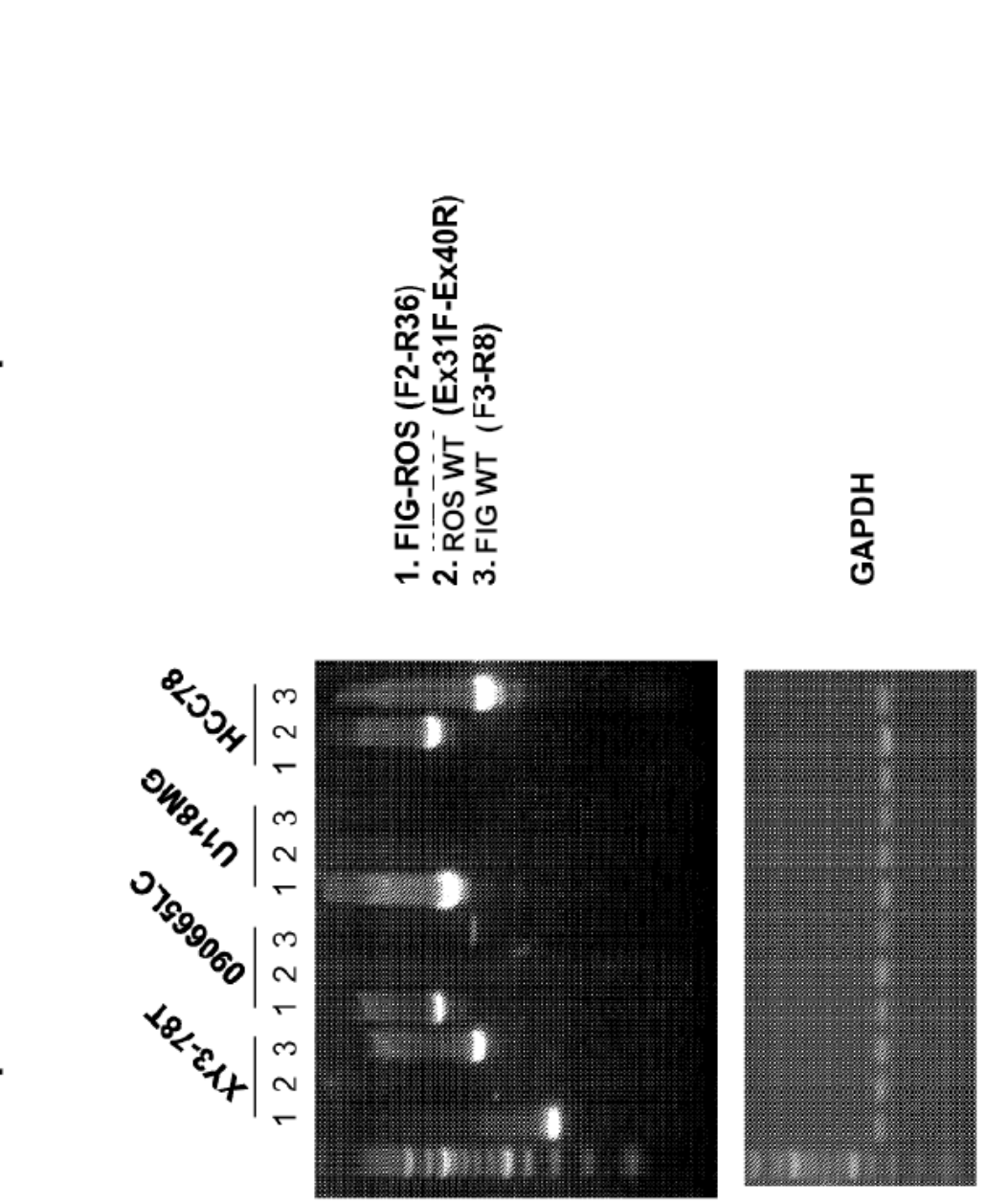

Figura 4: Expresión de FIG-ROS en muestras positivas en MS

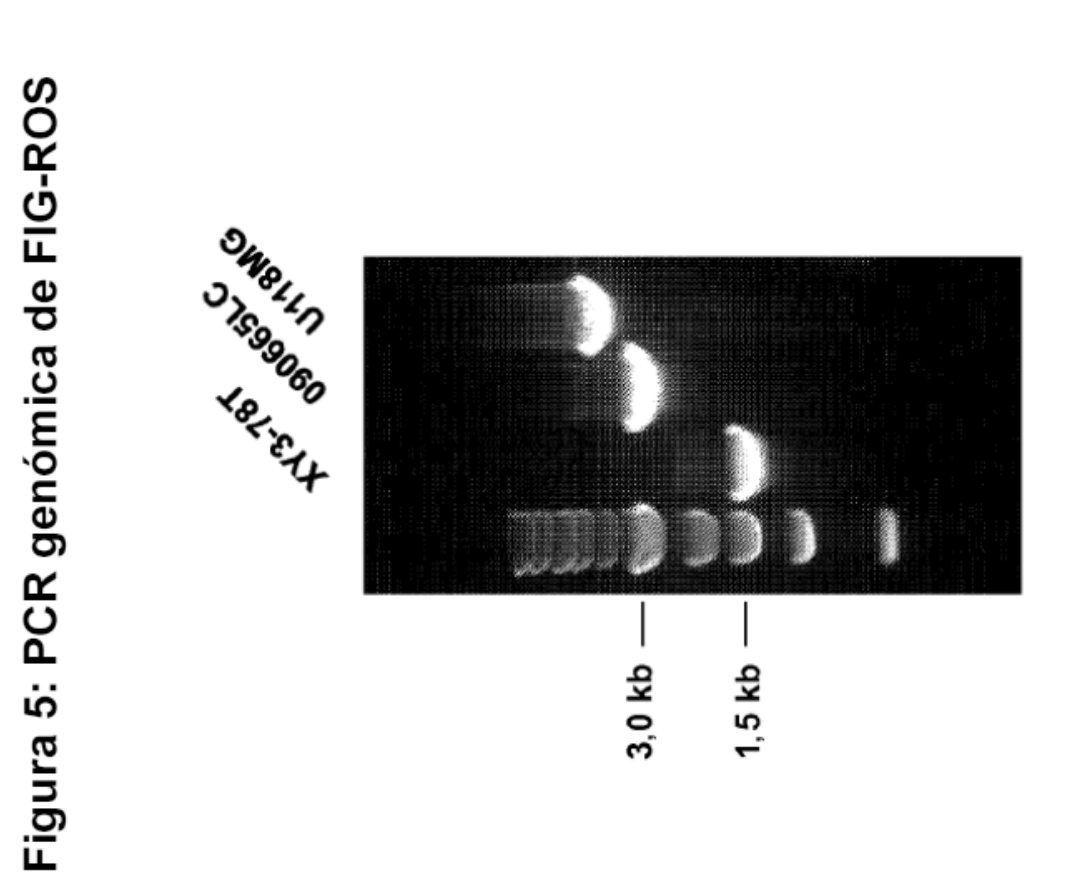

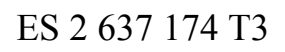

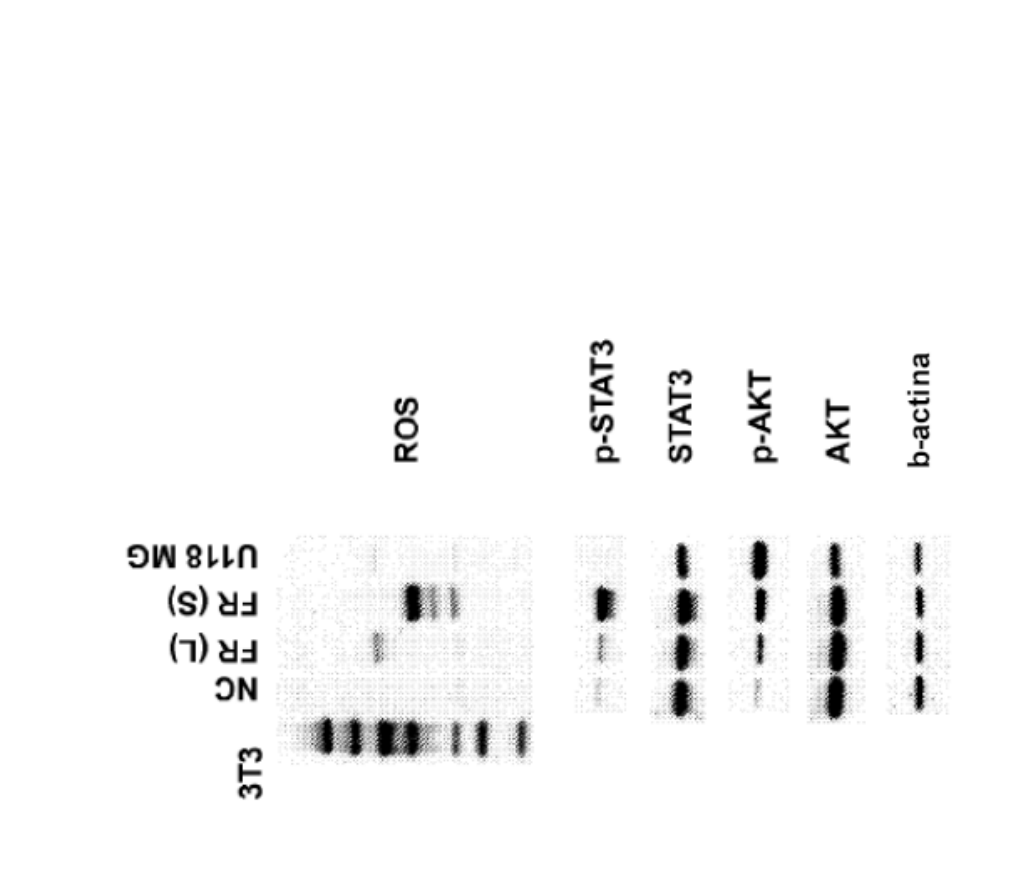

Figura 6: Expresión estable de fusiones de FIG-ROS

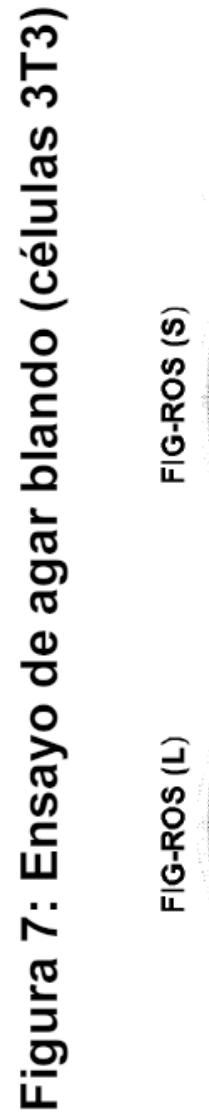

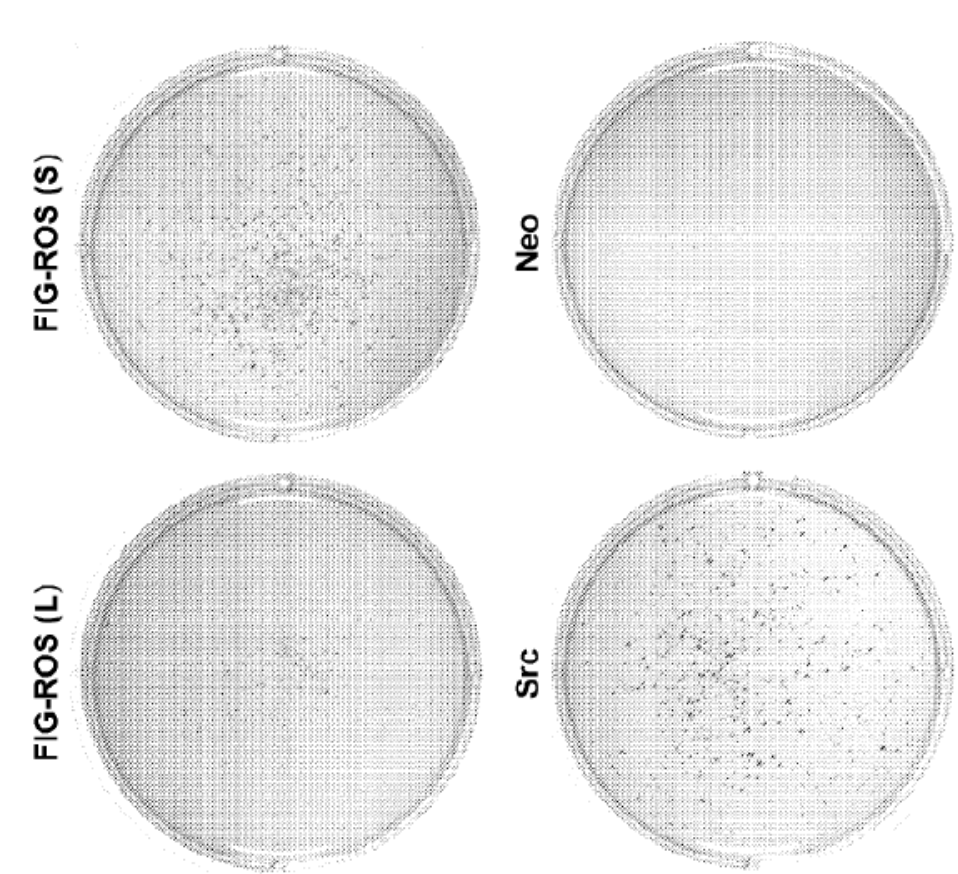

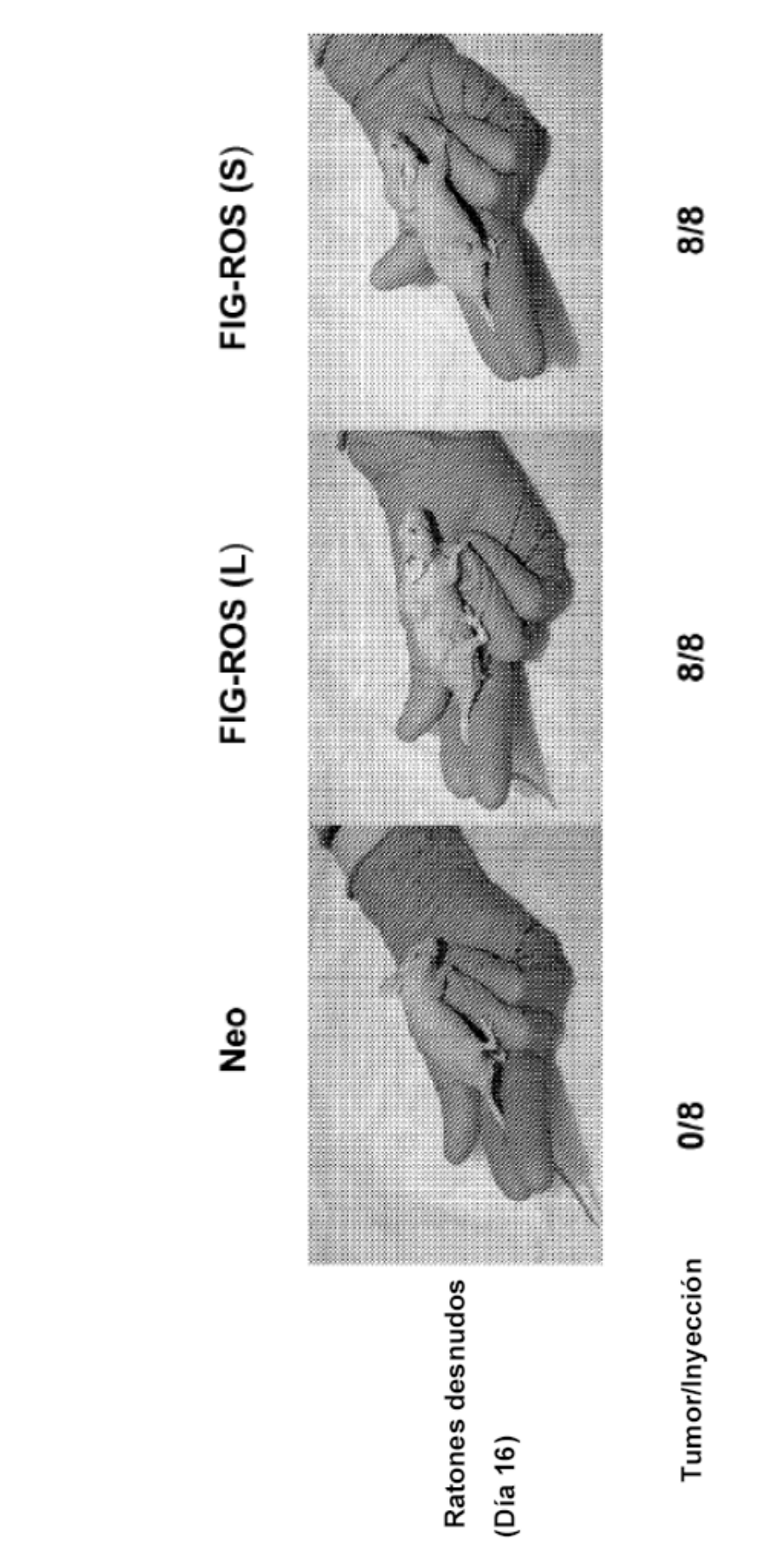

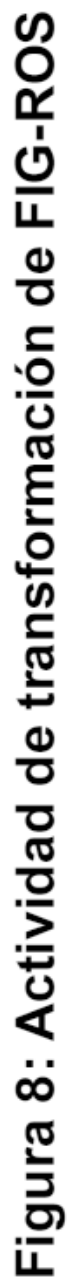

ES 2 637 174 T3

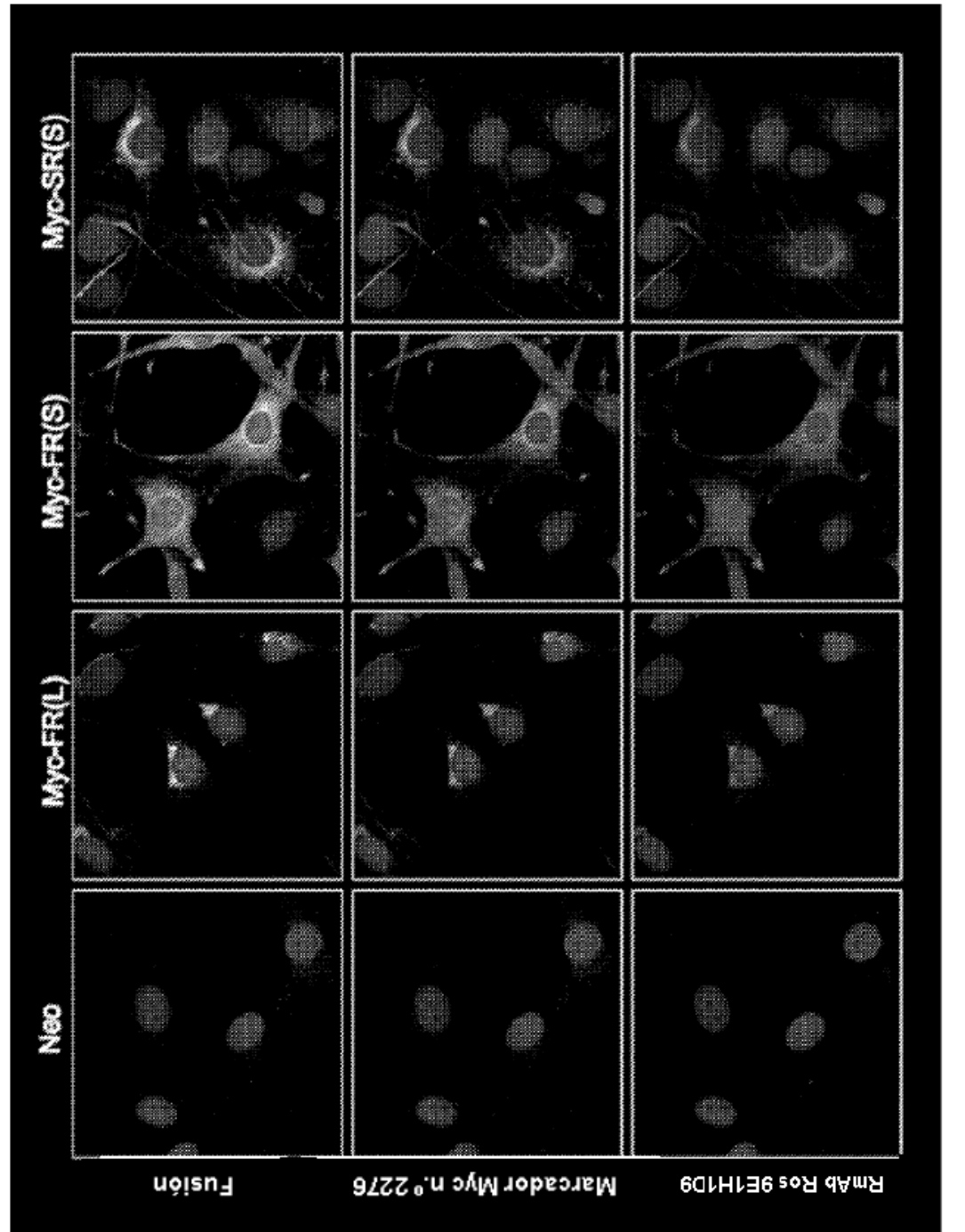

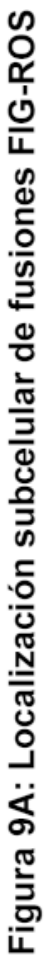

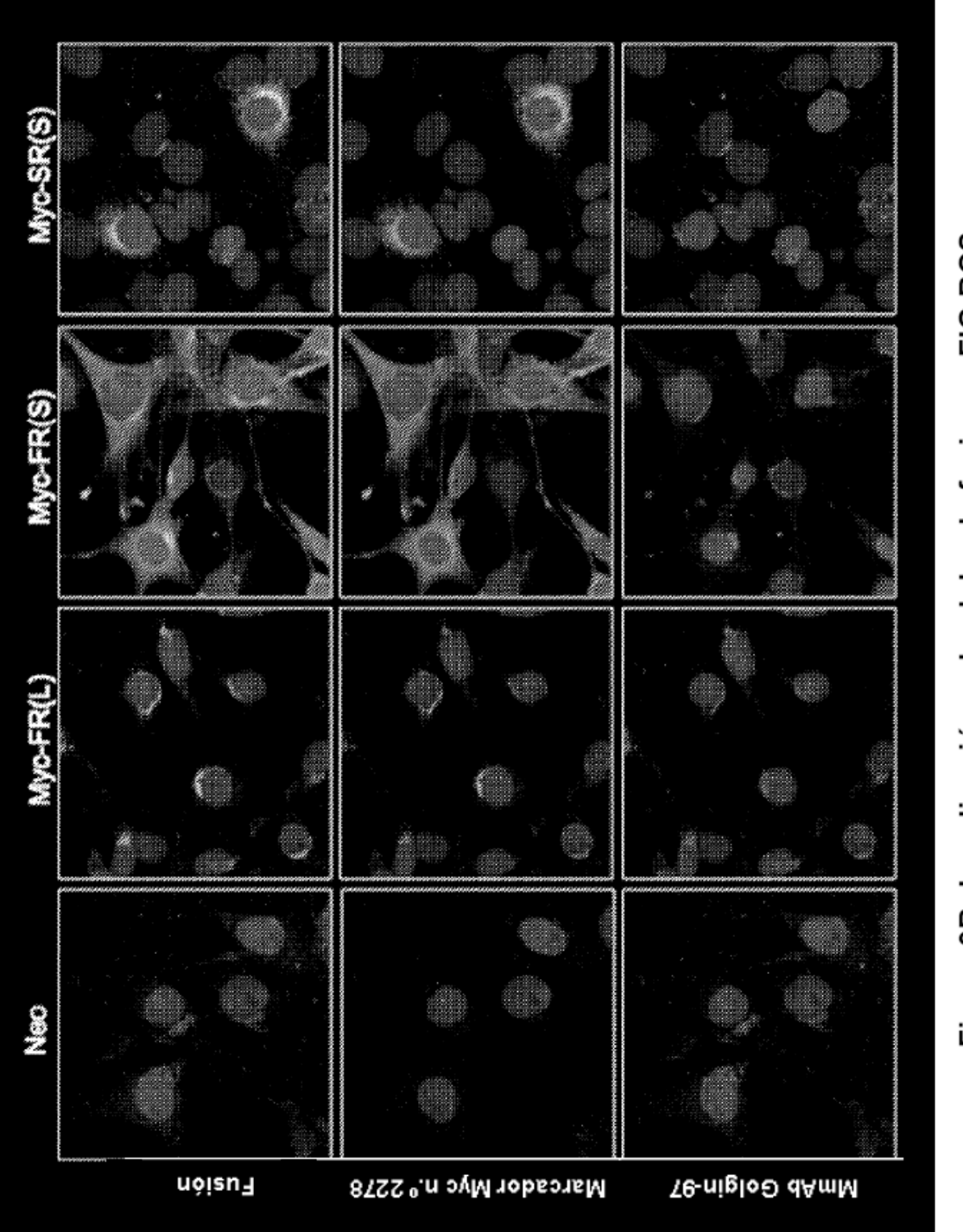

Figura 9B: Localización subcelular de fusiones FIG-ROS

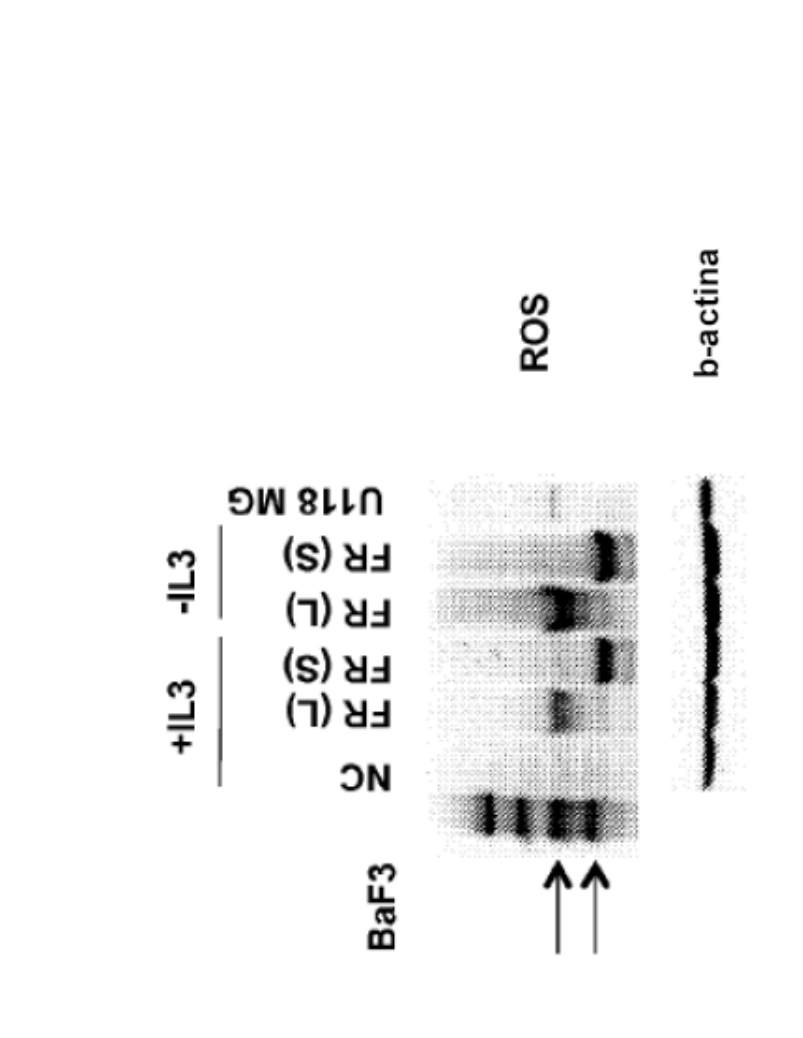

Figura 10: Expresión estable de fusiones de FIG-ROS

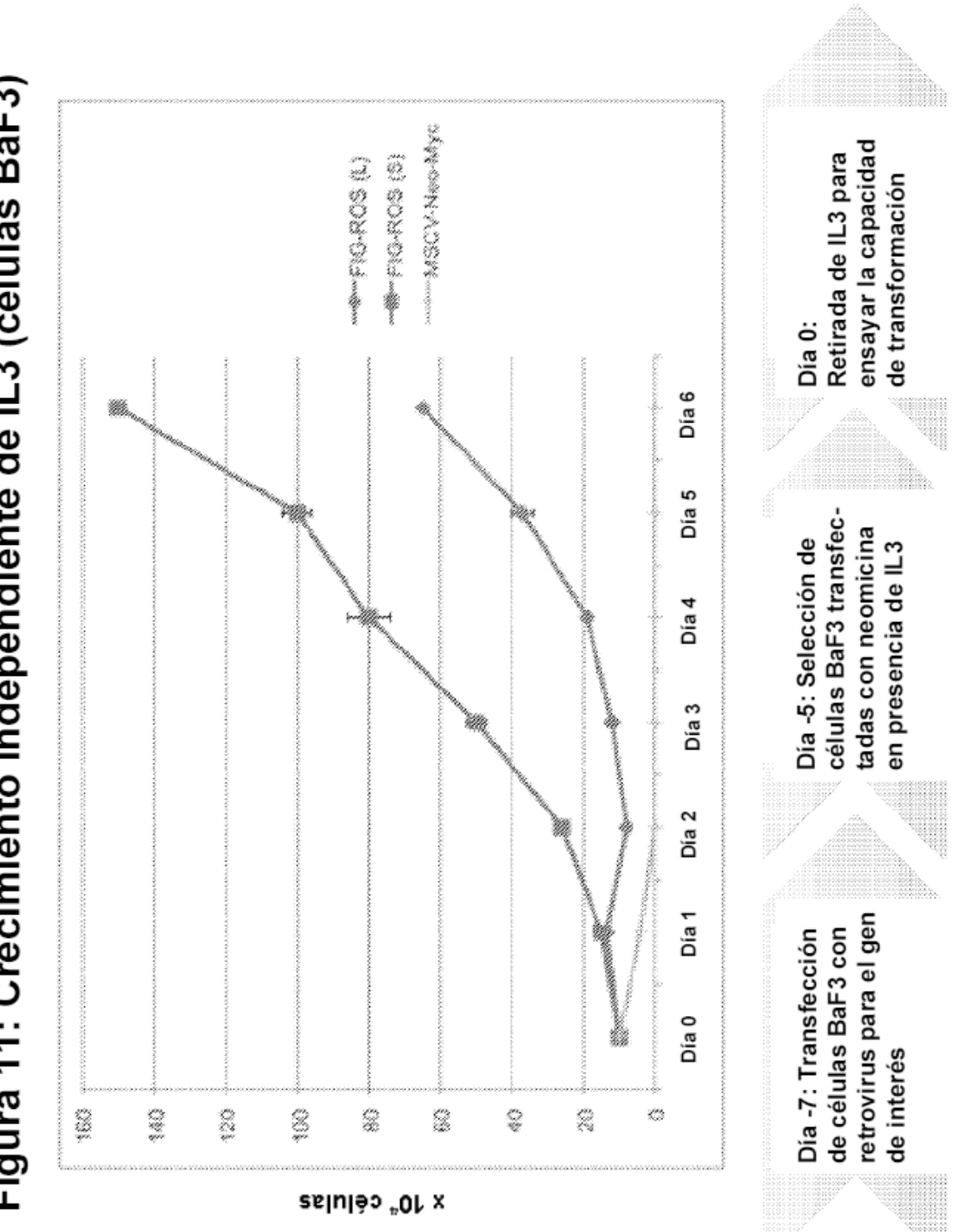

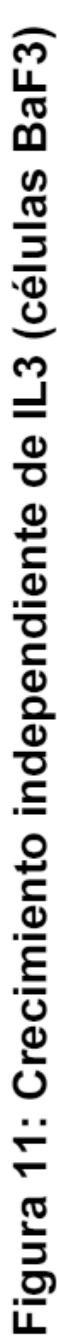

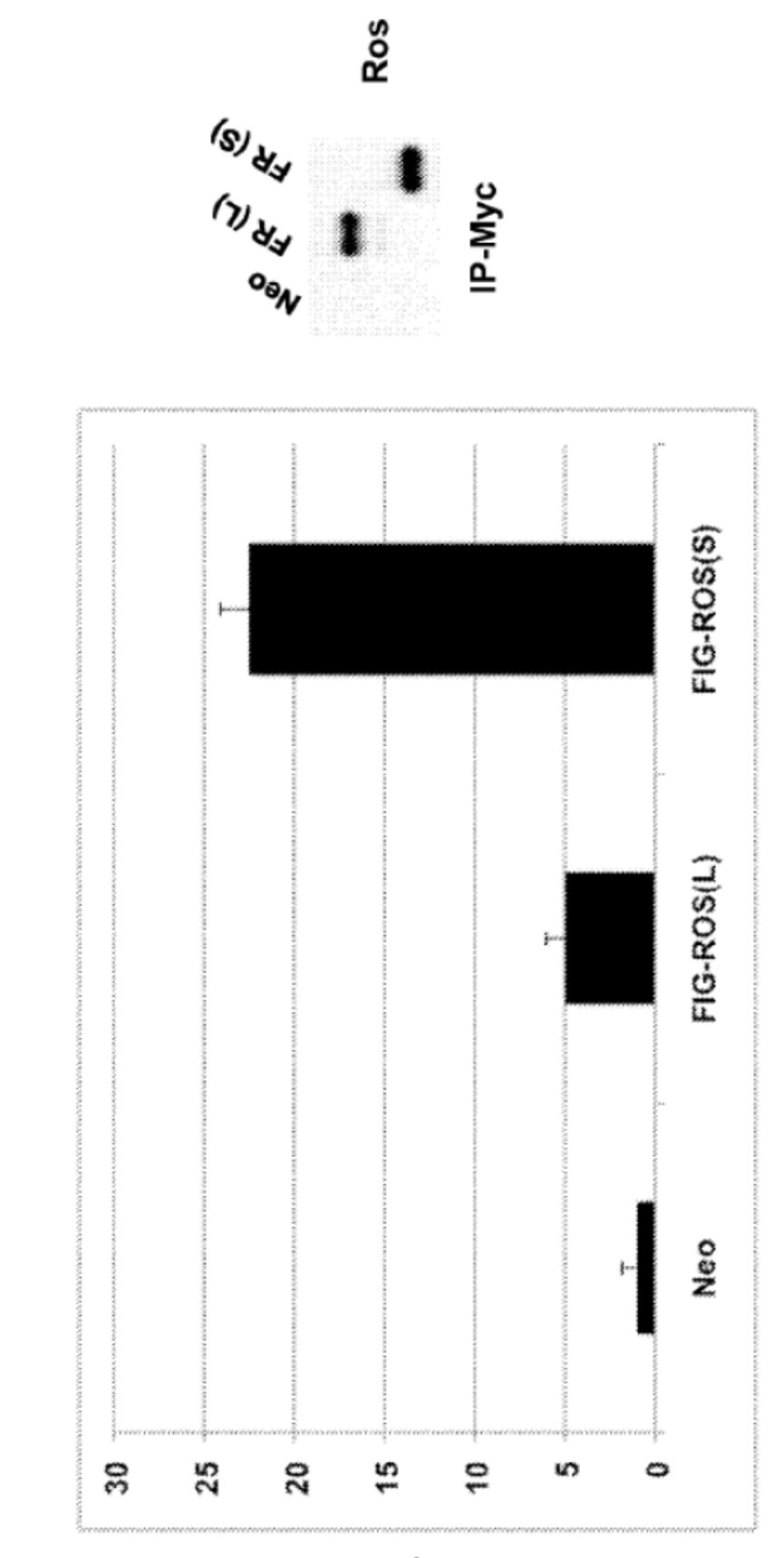

# Figura 12: Ensayo de quinasa in vitro

Actividad quinasa relativa

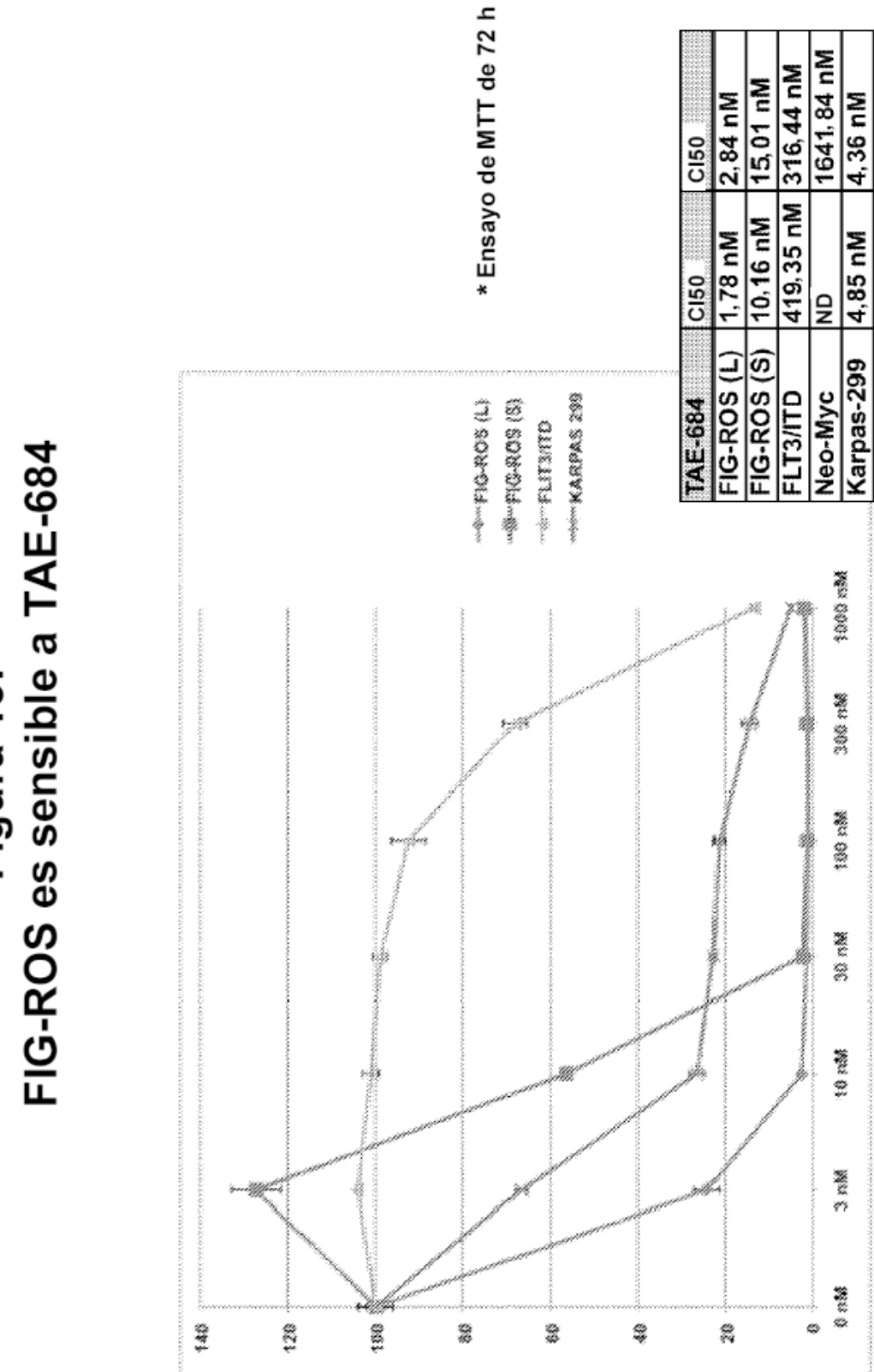

Figura 13:<br>FIG-ROS es sensible a TAE-684

x 10<sup>4</sup> células

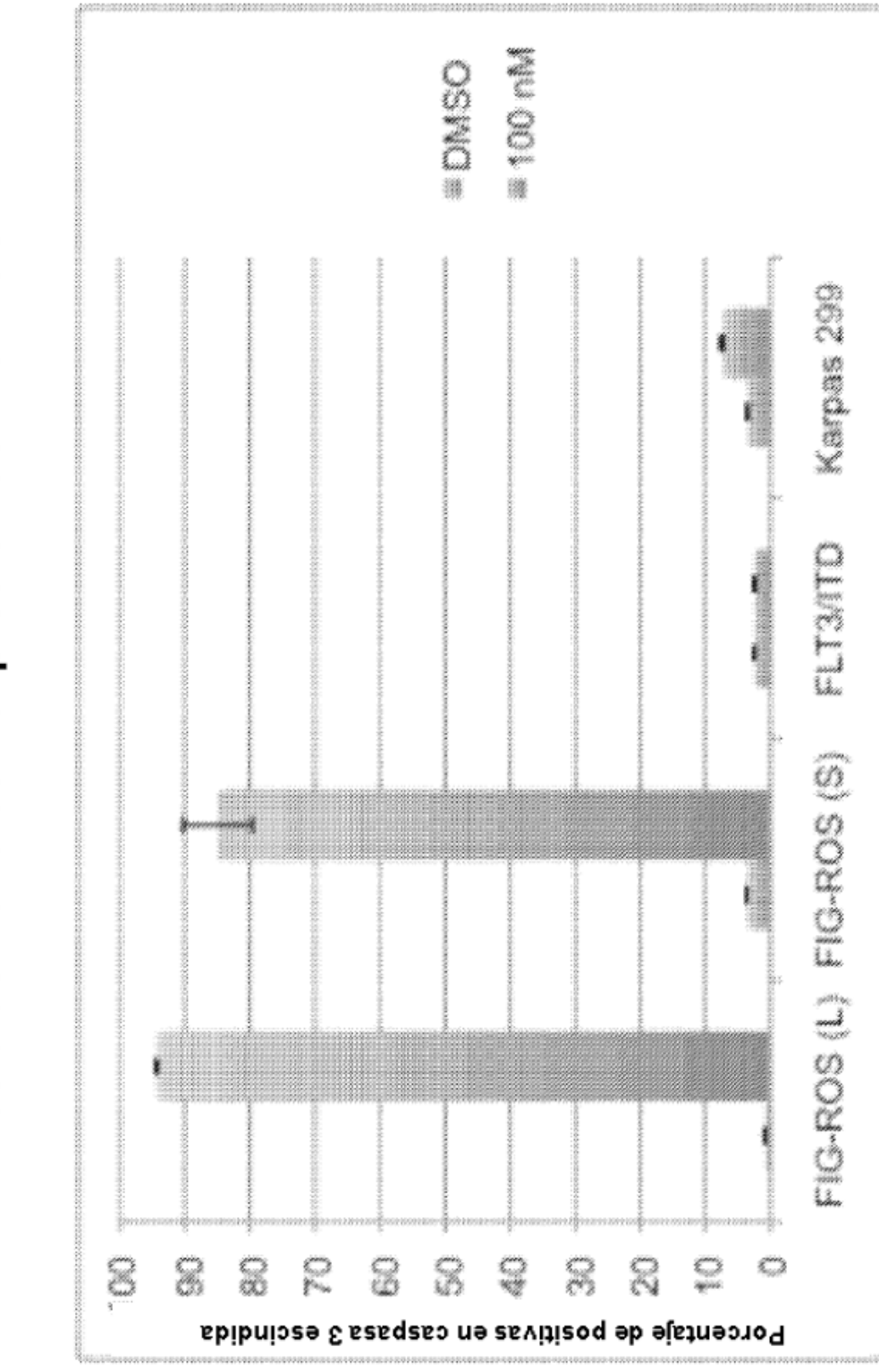

Figura 14: TAE-684 induce la apóptosis en<br>células BaF3 con expresión de FIG-ROS

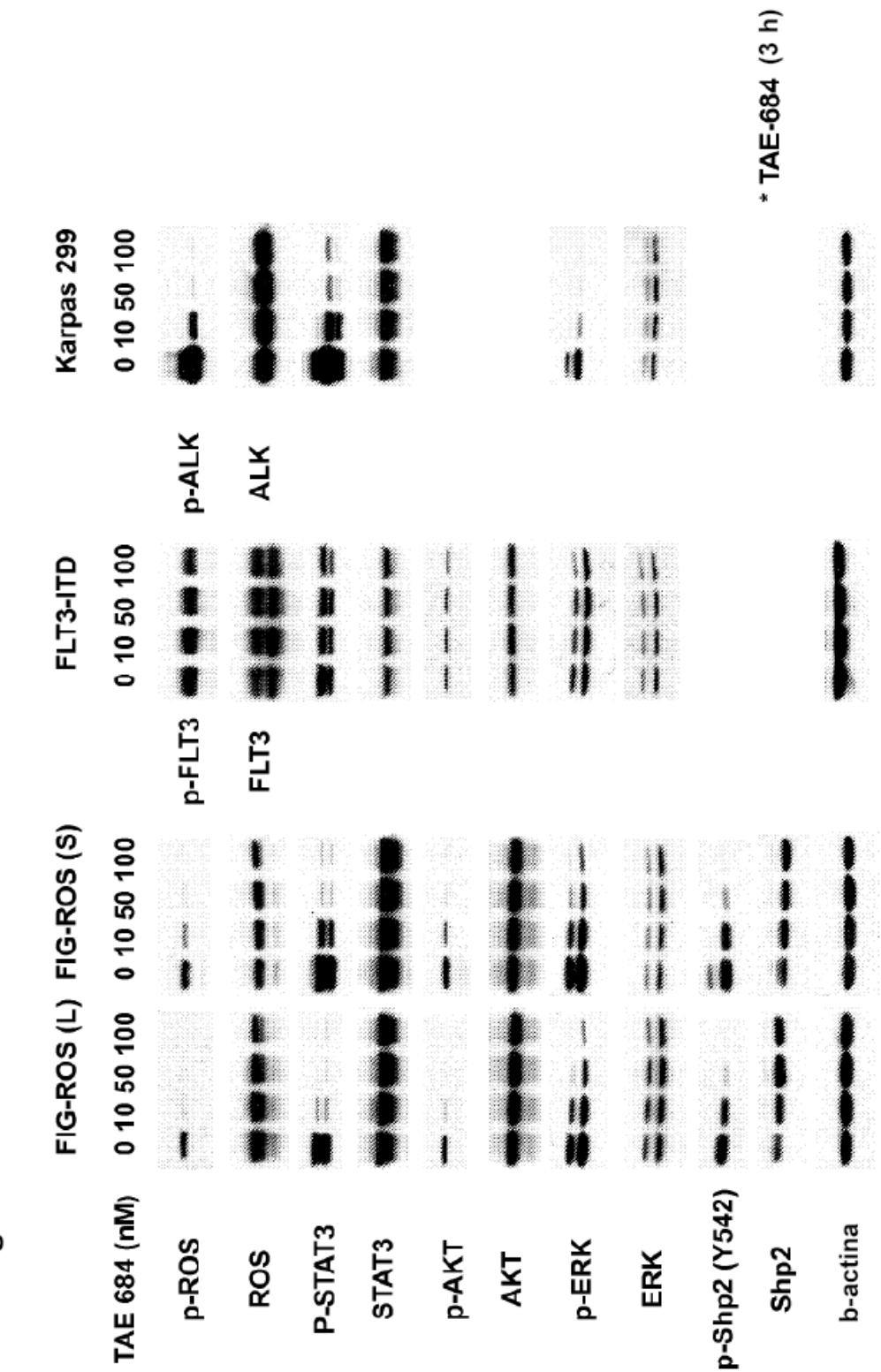

Figura 15: La fosforilación de FIG-ROS se inhibe mediante TAE-684

# ES 2 637 174 T3

Figura 16

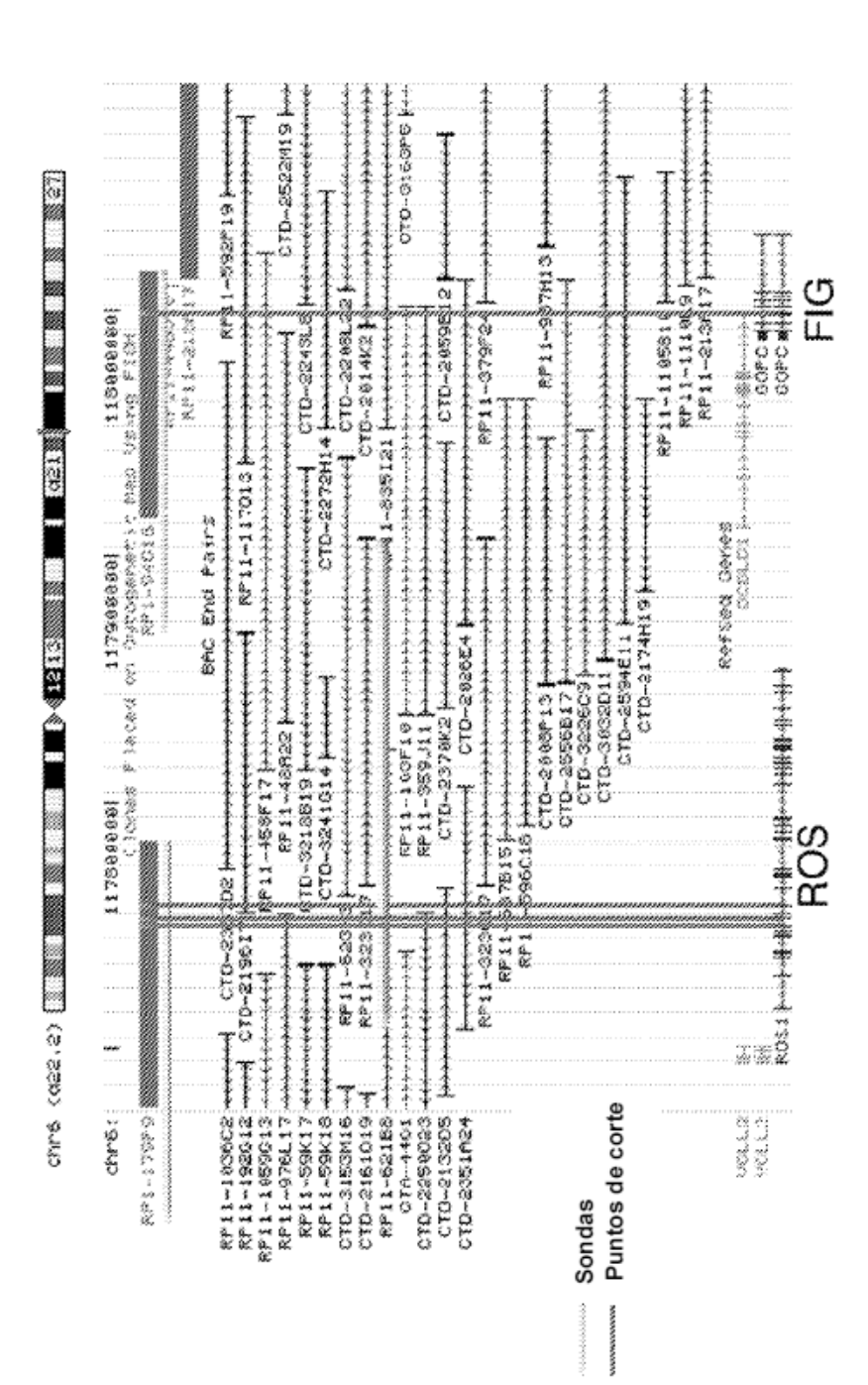

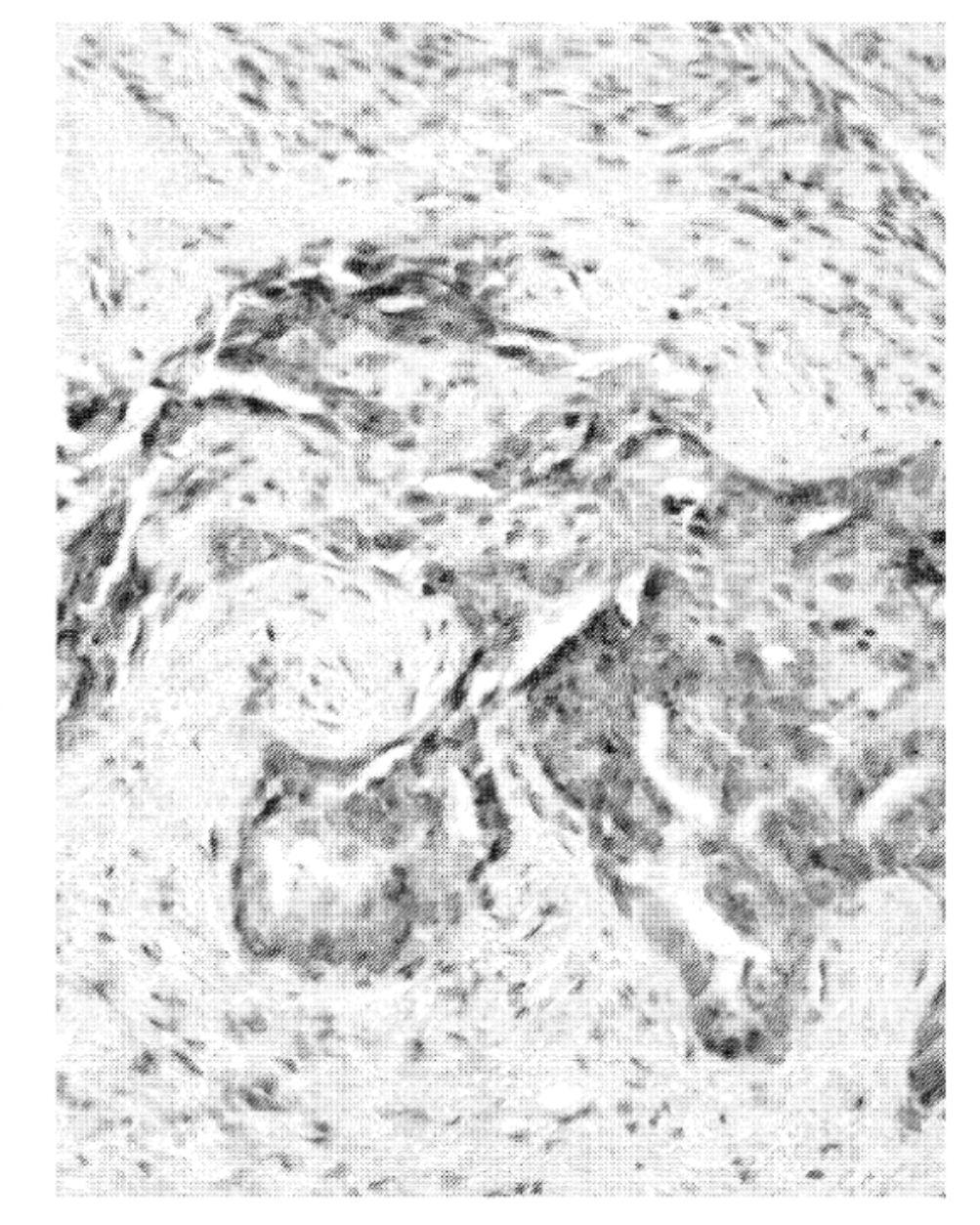

# Figura 17
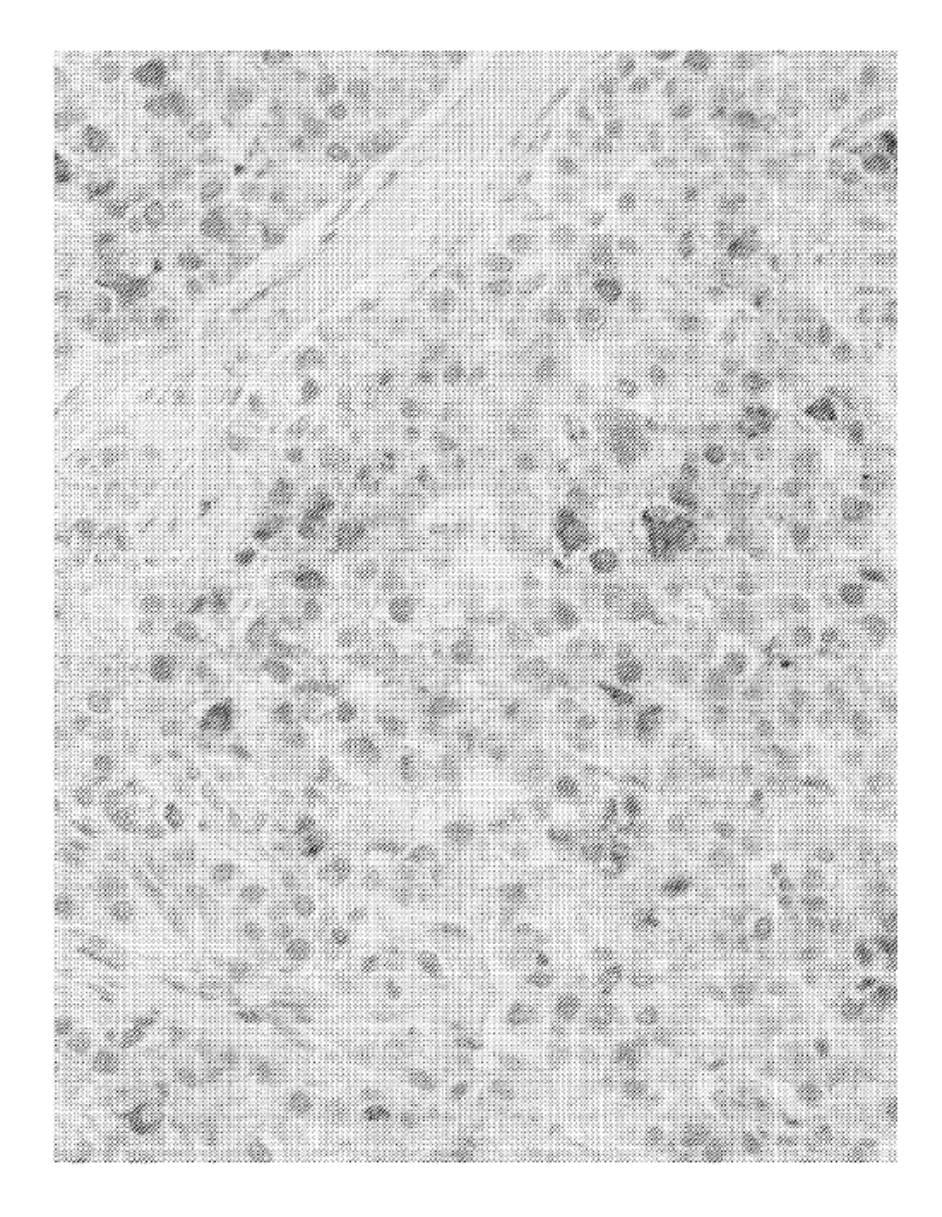

## Figura 18

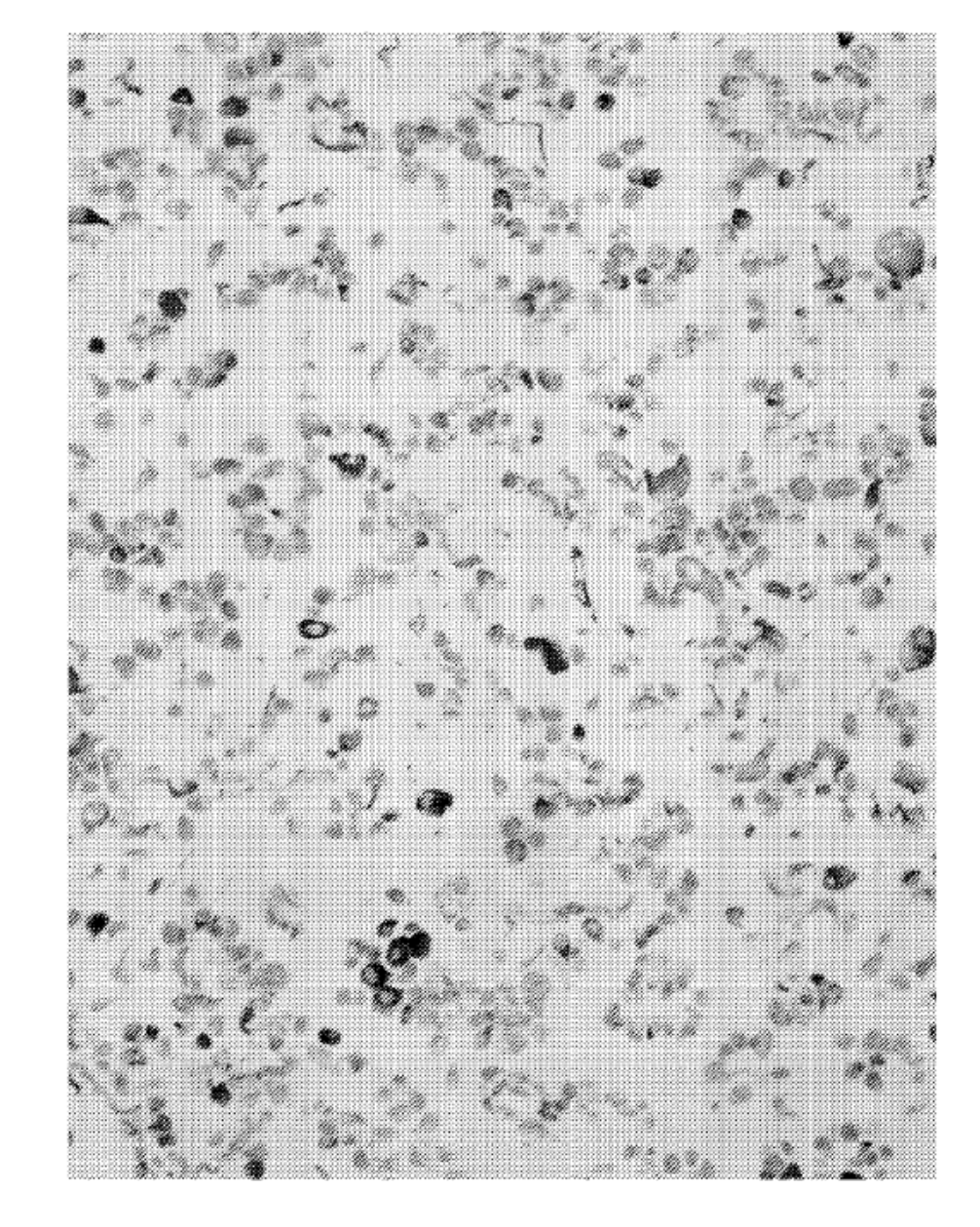

## Figura 19A

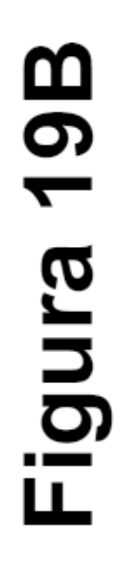

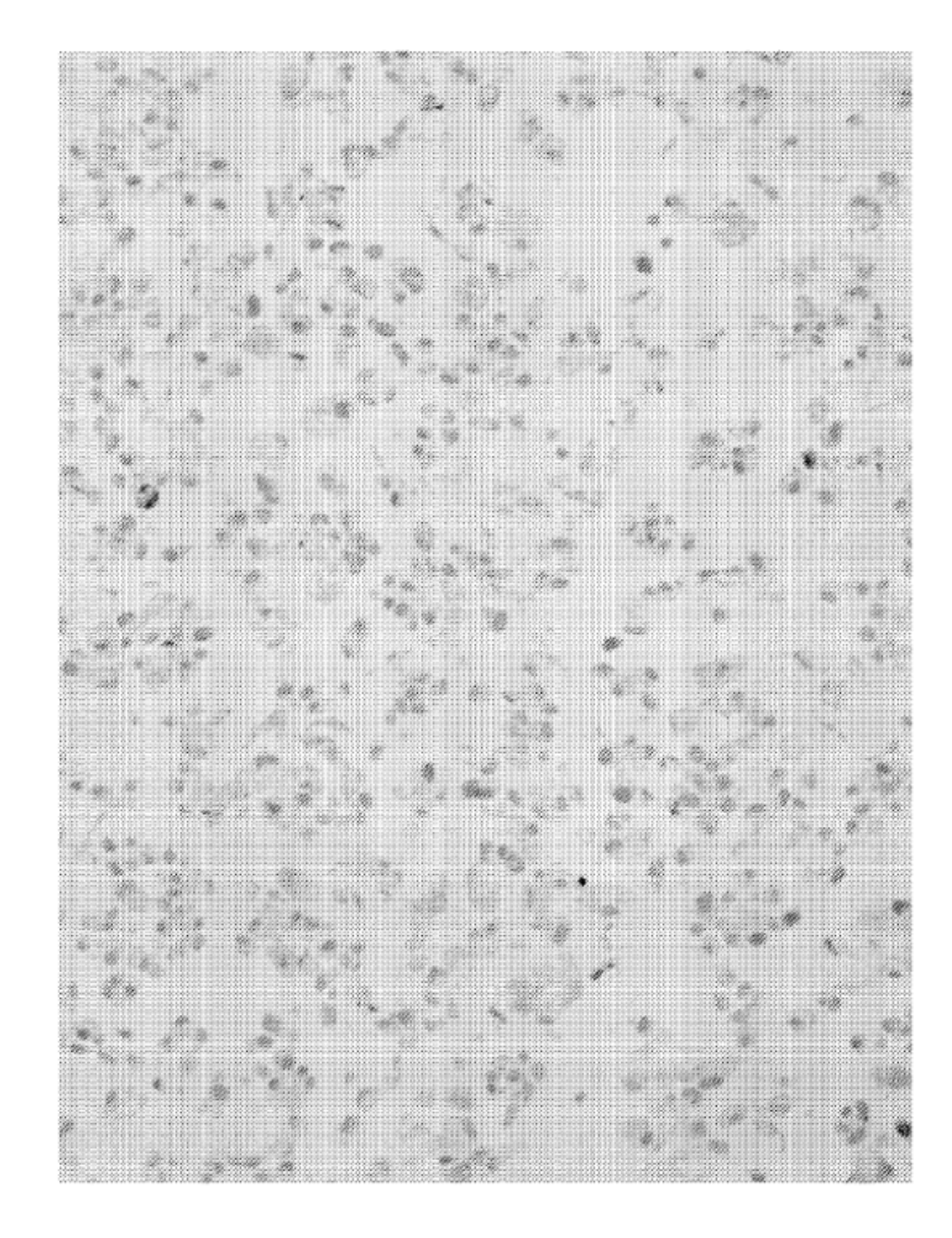